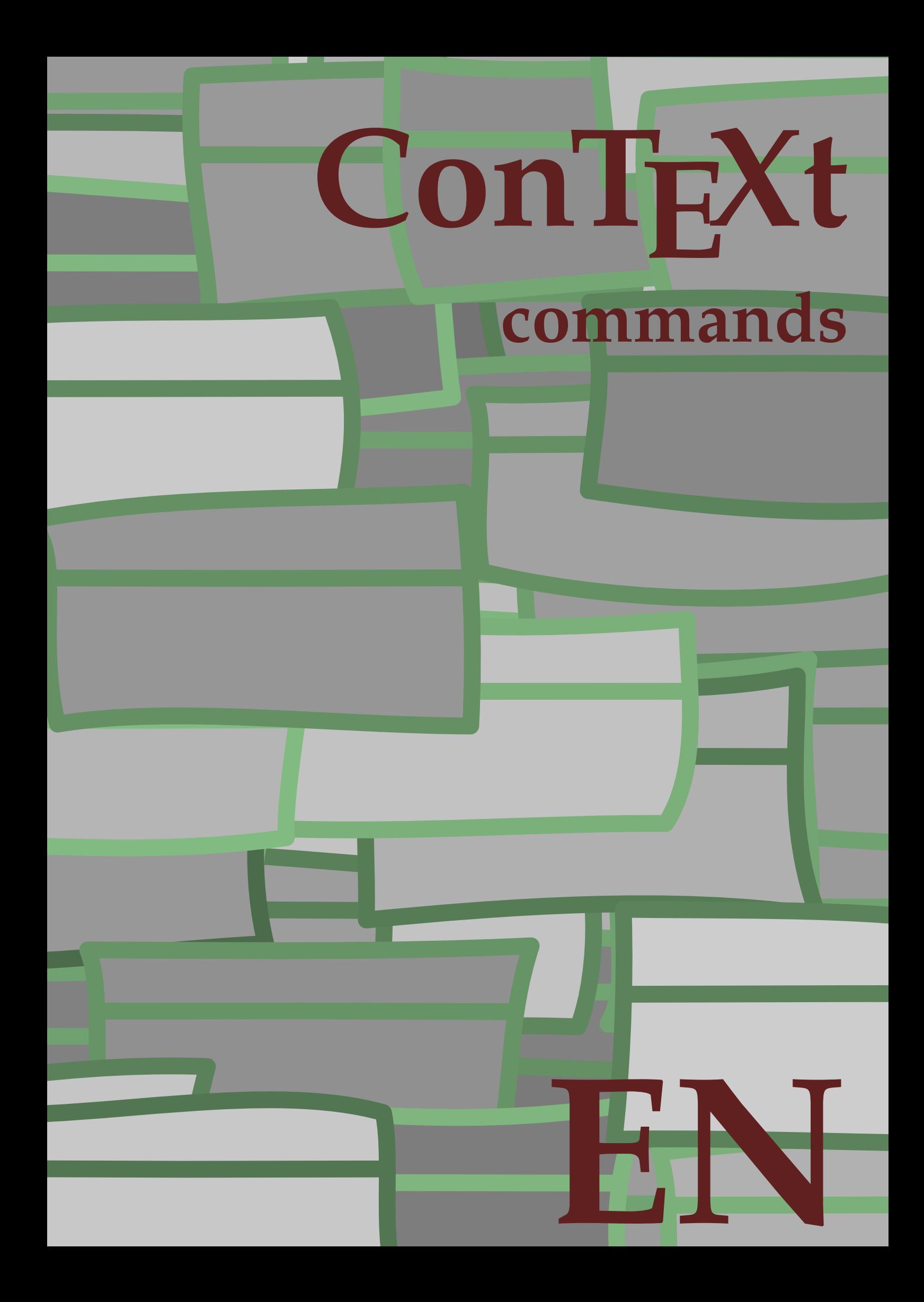

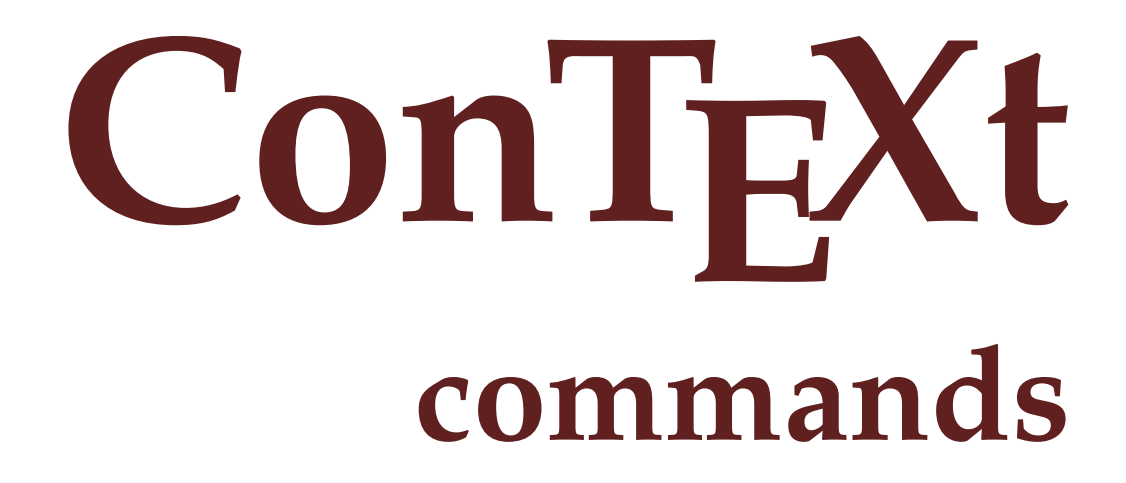

**en / english August 10, 2017**

 $\left\{ \Lambda : \Lambda \right\}$ **\* COMMAND** \Alphabeticnumerals {...} **\* NUMBER \AMSTEX \AmSTeX \And** \abjadnaivenumerals {.<sup>\*</sup>..} **\* NUMBER**  $\alpha$ bjadnodotnumerals {...} **\* NUMBER** \abjadnumerals {...} **\* NUMBER**  $\lambda$ **bout**  $[$ ...<sup>\*</sup>...] **\* REFERENCE \activatespacehandler** {...} \* **\* on off yes fixed**  $\langle \text{acute } \dots \rangle$ **\* CHARACTER**  $\texttt{\char'{134}^a} \quad \texttt{[} \dots, \dots \texttt{\char'{134}^a}_{\texttt{OPT}}, \dots \texttt{[}$ **1 NAME 2 inherits: \setupcollector**  $\Diamond$  adaptfontfeature  $[ \dots, \dots^2, \dots ]$ **1 NAME 2 inherits: \definefontfeature** \adaptlayout  $\left[ \ldots, \ldots \right] \left[ \ldots, \ldots \right]$ **1 NUMBER 2 height = max DIMENSION lines = NUMBER**  $\lambda$ adaptpapersize  $[...,\ldots]$   $[...,\ldots]$ **1 inherits: \setuppapersize 2 inherits: \setuppapersize**

\addfeature [...] **\* NAME** \addfeature {...} **\* NAME**  $\addto$ commalist  $\{.\cdot.\cdot\} \setminus \cdot^2$ . **1 TEXT 2 CSNAME**  $\add$ toJSpreamble  $\{.\cdot.\}$   $\{.\cdot.\}$ **1 NAME 2 CONTENT**  $\addvalue \{.\n$ :  $\{.\n$ :  $\{.\n$ :  $\}$ **1 NAME 2 TEXT**  $\left\{ \alpha \right\}$  ...  $\left\{ \alpha \right\}$  ...  $\left\{ \alpha \right\}$  ... **1 TEXT 2 TEXT 3 CSNAME**  $\left\{ \alpha \right\}$  ...  $\left\{ \alpha \right\}$  ...  $\left\{ \alpha \right\}$  ...  $\left\{ \alpha \right\}$  ... **1 TEXT 2 TEXT 3 CSNAME \alignbottom**  $\lambda$   $\{ . . . , . . . .$ ]  $\{ . . . . \}$ **1 left middle right top bottom line l c r m t b g 2 CONTENT \alignedbox** [...,...] <sup>1</sup> \... <sup>2</sup> {...} <sup>3</sup> **1 left middle right top bottom line l c r m t b g 2 CSNAME 3 CONTENT**  $\lambda$  alignedline  $\{.\cdot.\cdot\}$   $\{.\cdot.\cdot\}$   $\{.\cdot.\cdot\}$ **1 left right middle flushleft flushright center max inner outer innermargin outermargin inneredge outeredge backspace cutspace leftmargin rightmargin leftedge rightedge 2 left right middle flushleft flushright center max inner outer innermargin outermargin inneredge outeredge backspace cutspace leftmargin rightmargin leftedge rightedge 3 CONTENT \alignmentcharacter \allinputpaths**

 $\alpha$  \alphabeticnumerals {...} **\* NUMBER**  $\lambda$ **l** wayscitation  $[\ldots, \ldots^{\frac{1}{m}}, \ldots]$   $[\ldots^2, \ldots]$ OPT **1 reference = REFERENCE alternative = default category entry short page num textnum year index tag keywords author authoryears authornum authoryear before = COMMAND after = COMMAND**<br>left = COMMAND **left** = COMMAND<br>right = COMMAND **right = COMMAND inherits: \setupbtx 2 REFERENCE**  $\lambda$   $\lambda$  **l** wayscitation  $\left[ .^1 \cdot .^1 \right]$   $\left[ .^2 \cdot .^1 \right]$ OPT **1 default category entry short page num textnum year index tag keywords author authoryears authornum authoryear 2 REFERENCE**  $\lambda$ alwayscitation  $[\ldots, \ldots \frac{1}{2}, \ldots]$   $[\ldots, \ldots \frac{2}{2}, \ldots]$ **1 reference = REFERENCE alternative = default category entry short page num textnum year index tag keywords author authoryears authornum authoryear before = COMMAND after = COMMAND left = COMMAND right = COMMAND inherits: \setupbtx 2 KEY = VALUE**  $\lambda$ alwayscite  $[\ldots, \ldots \stackrel{1}{\pm} \ldots, \ldots]$   $[\ldots]^2$ . OPT **1 reference = REFERENCE alternative = default category entry short page num textnum year index tag keywords author authoryears authornum authoryear before = COMMAND after = COMMAND**<br>left = COMMAND **left** = COMMAND<br>right = COMMAND **right = COMMAND inherits: \setupbtx 2 REFERENCE**  $\lambda$ **l** wayscite  $[\cdot \cdot \cdot \cdot]$   $[\cdot \cdot \cdot \cdot \cdot]$ OPT **1 default category entry short page num textnum year index tag keywords author authoryears authornum authoryear 2 REFERENCE** \alwayscite  $[\ldots, \ldots^{\frac{1}{2}}, \ldots]$   $[\ldots, \ldots^{\frac{2}{2}}, \ldots]$ **1 reference = REFERENCE alternative = default category entry short page num textnum year index tag keywords author authoryears authornum authoryear before = COMMAND**<br>after = COMMAND **after = COMMAND left = COMMAND right = COMMAND inherits: \setupbtx 2 KEY = VALUE \ampersand**

```
\text{Nanchor} \, [\, .\, \dots, \, ] \, [\, .\, \dots, \, .\,] \, [\, .\, \dots, \, ] \, [\, .\, \dots, \, ] \, [\, .\, \dots, \, ] \, [\, .\, \dots, \, ] \, [\, .\, \dots, \, ] \, [\, .\, \dots, \, ] \, [\, .\, \dots, \, ] \, [\, .\, \dots, \, ] \, [\, .\, \dots, \, ] \, [\, .\, \dots, \, ] \, [\, .\, \dots, \, ] \, [\, .\, \dots, \, ] \, [\, .\, \dots, \, ] \, [\, .\, \dots, \, ] \,1 NAME
2 inherits: \setuplayer
3 inherits: \setuplayerinherits: \setupframed
4 CONTENT
\Omega : \Lambda : \Lambda \to \Lambda^2.
1 COMMAND
2 CSNAME
\Omega \{ . . . . \}1 NAME
2 COMMAND
\emptyset \lambda<sup>2</sup>...
1 TEXT
2 CSNAME
\Omega... \to \Omega... \to \Omega...
1 COMMAND
2 CSNAME
\Omega... \to \Omega... \to \Omega...
1 COMMAND
2 CSNAME
\emptyset \appendvalue \{.\cdot\cdot\} \{.\cdot\cdot\}1 NAME
2 COMMAND
\{\text{apply } \{.\cdot.\cdot\} \{.\cdot.\cdot\}1 CONTENT
2 CONTENT
\applyalternativestyle {...}
* NAME
\operatorname{Applyprocessor} {.<sup>1</sup>..} {.<sup>2</sup>..}
1 NAME
2 CONTENT
\applytocharacters \.<sup>1</sup>.. {.<sup>2</sup>.}
1 CSNAME
2 TEXT
```

```
\operatorname{\backslash applytofirst}character \backslash... \{.\n^{2}.\}1 CSNAME
2 TEXT
\applytosplitstringchar \.<sup>1</sup>.. {.<sup>2</sup>.}
1 CSNAME
2 TEXT
\text{Applytoplity}1 CSNAME
2 TEXT
\text{Applytosplitsuringline }\dots \{.\n1 CSNAME
2 TEXT
\text{Applytoplity}1 CSNAME
2 TEXT
\alpha \in \{1, 2, \ldots, n\}1 CSNAME
2 TEXT
\text{Applytoplity}1 CSNAME
2 TEXT
\alpha \ldots 1.2.
1 CSNAME
2 TEXT
\verb|\arabicdecimals| \verb|{.".}|* NUMBER
\arabicer numerals <math>\{\ldots\}* NUMBER
\arabicnumerals {...}
* NUMBER
\arg \{.\cdot.\}* CONTENT
\setminusasciistr\{.\cdot\}* CONTENT
```

```
\texttt{\{assignalfadimension} } \{.\cdot.\} \setminus \{.\cdot.\} \{.\cdot.\} \{.\cdot.\} \} \1 small medium big none DIMENSION
2 CSNAME
3 DIMENSION
4 DIMENSION
5 DIMENSION
\lambda : \{\ldots, \{\ldots, \ldots\}1 CSNAME
2 DIMENSION
\texttt{\{assigndimension} {. : .} \ \texttt{\{.".} } \ \texttt{\{.".} } \ \texttt{\{.".} } \ \texttt{\{.".} } \ \texttt{\{.".} }1 [-+]small [-+]medium [-+]big none DIMENSION
2 CSNAME
3 DIMENSION
4 DIMENSION
5 DIMENSION
\text{Assigointempty } \ldots \{.\}1 CSNAME
2 COMMAND
\text{lassigntranslation} [.,.,.\frac{1}{2},.,.] \to \...
1 LANGUAGE = TEXT
2 CSNAME
\assignvalue \{.\n,.\n\} \... \{.\n,.\n\} \{.\n,.\n\} \{.\n,.\n\}1 small medium big TEXT
2 CSNAME
3 COMMAND
4 COMMAND
5 COMMAND
\text{Assingular } \{.\cdot.\} \setminus \{.\cdot.\} \setminus \{.\cdot.\} \setminus \{.\cdot.\}1 fit broad DIMENSION
2 CSNAME
3 TEXT
4 DIMENSION
\assumelongusagecs \.<sup>1</sup>.. {.<sup>2</sup>.}
1 CSNAME
2 CONTENT
\astype {...}
* CONTENT
```

```
\at \{\ldots\} \{\ldots\} [\ldots\ldots]OPT
             OPT
1 TEXT
2 TEXT
3 REFERENCE
\lambdaz t page [ . . . ]* REFERENCE
\LambdaTTACHMENT [.<sup>1</sup>..] [..,.<sup>2</sup>..,..]
                 OPT
                              OPT
1 NAME
2 inherits: \setupattachment
instances: attachment
\label{eq:1} $$ \autocap {\dots}* TEXT
\lambda : \{.\n . \}OPT
1 TEXT
2 CONTENT
\lambda1. \{.\n,.\n,.\n,OPT
1 TEXT
2 CONTENT
\autodirvtop .<sup>1</sup>.
                  \frac{1}{\text{OPT}} {...}
1 TEXT
2 CONTENT
\autoinsertnextspace
\autointegral {.<sup>1</sup>.} {.<sup>2</sup>.} {.<sup>3</sup>.}
1 TEXT
2 TEXT
3 TEXT
\lambda) \lambda: \lambda* CONTENT
\lambdax \{\ldots, \ldots\}* NAME
\autostarttext ... \autostoptext
\availablehsize
\averagecharwidth
```
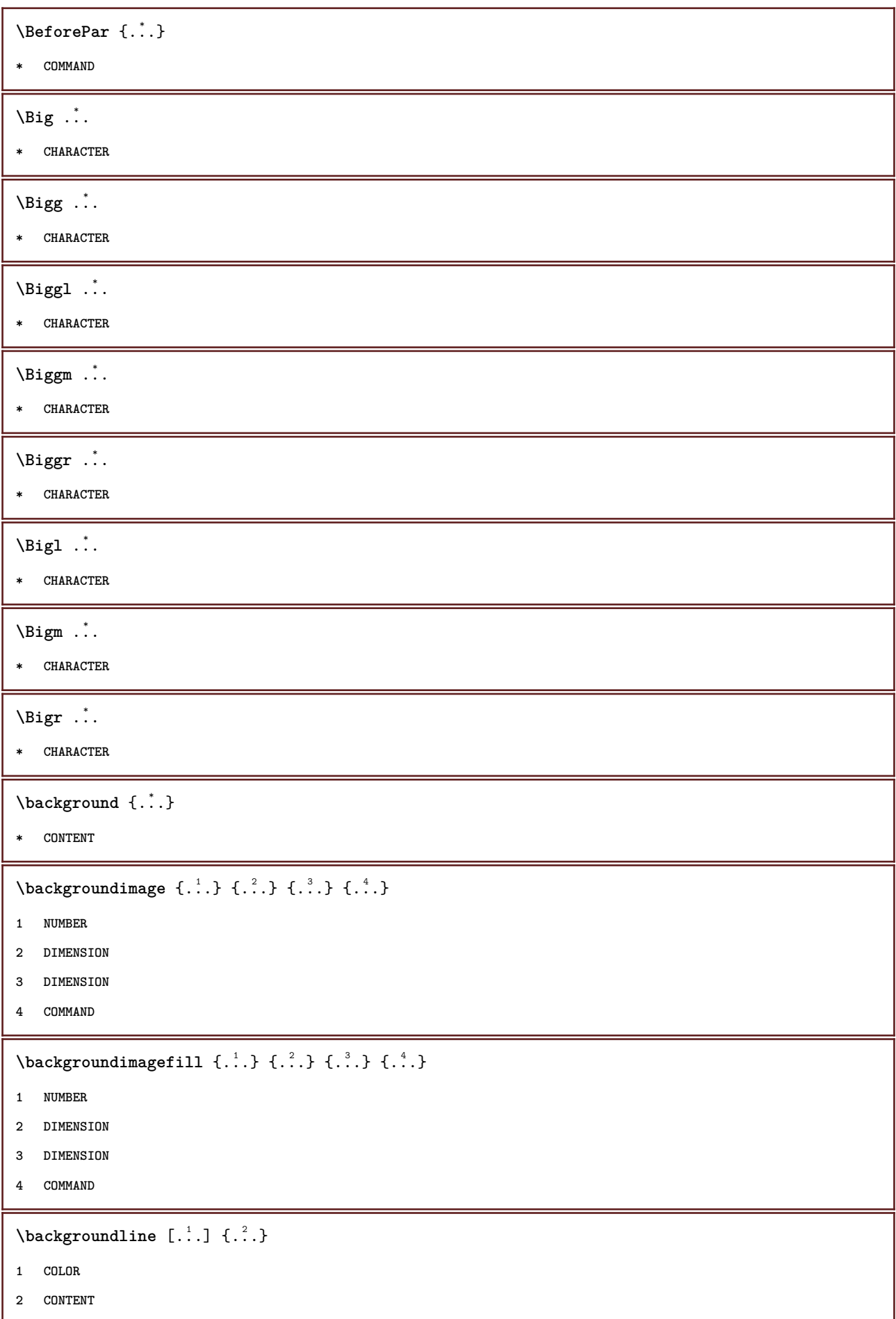

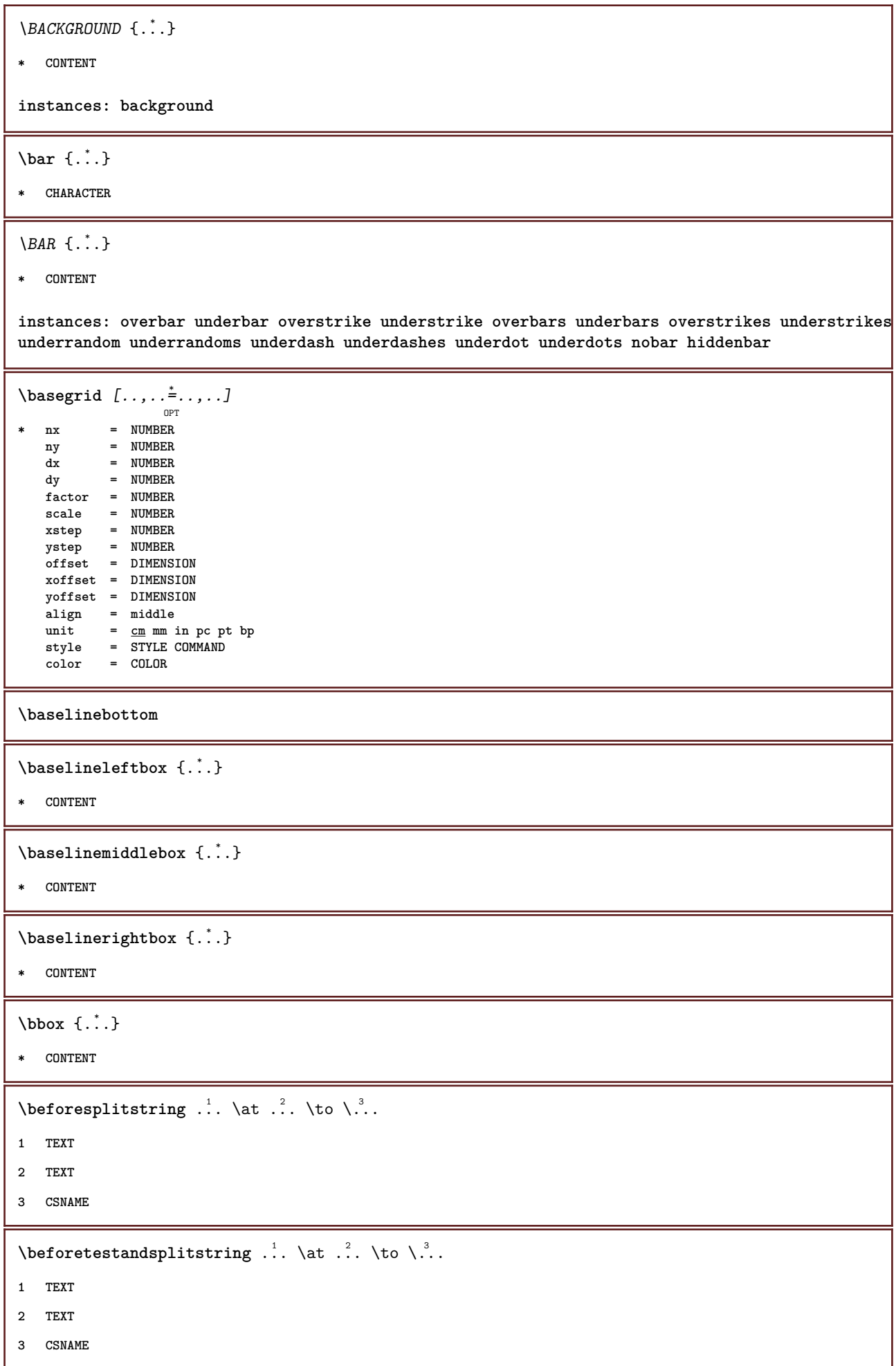

\beginBLOCK [...,\*...] ... \endBLOCK

**\* + - NAME**

**\beginhbox ... \endhbox**

**\beginofshapebox ... \endofshapebox**

**\beginvbox ... \endvbox**

**\beginvtop ... \endvtop**

**\begstrut ... \endstrut**

\big .<sup>\*</sup>.

**\* CHARACTER**

**\bigbodyfont**

\bigg .<sup>\*</sup>.

**\* CHARACTER**

**\bigger**

\biggl .<sup>\*</sup>.

**\* CHARACTER**

\biggm .<sup>\*</sup>.

**\* CHARACTER**

\biggr .<sup>\*</sup>.

**\* CHARACTER**

\bigl .<sup>\*</sup>.

**\* CHARACTER**

 $\big\{\phi_i\}_{i=1}^{\infty}$ 

**\* CHARACTER**

\bigr .<sup>\*</sup>.

**\* CHARACTER**

**\bigskip**

 $\lambda$ bitmapimage  $[...,-\frac{1}{2},...]$   $\{...^2,...\}$ **1 color = rgb cmyk gray width = DIMENSION height = DIMENSION x = NUMBER**

**y = NUMBER**

**2 NUMBER**

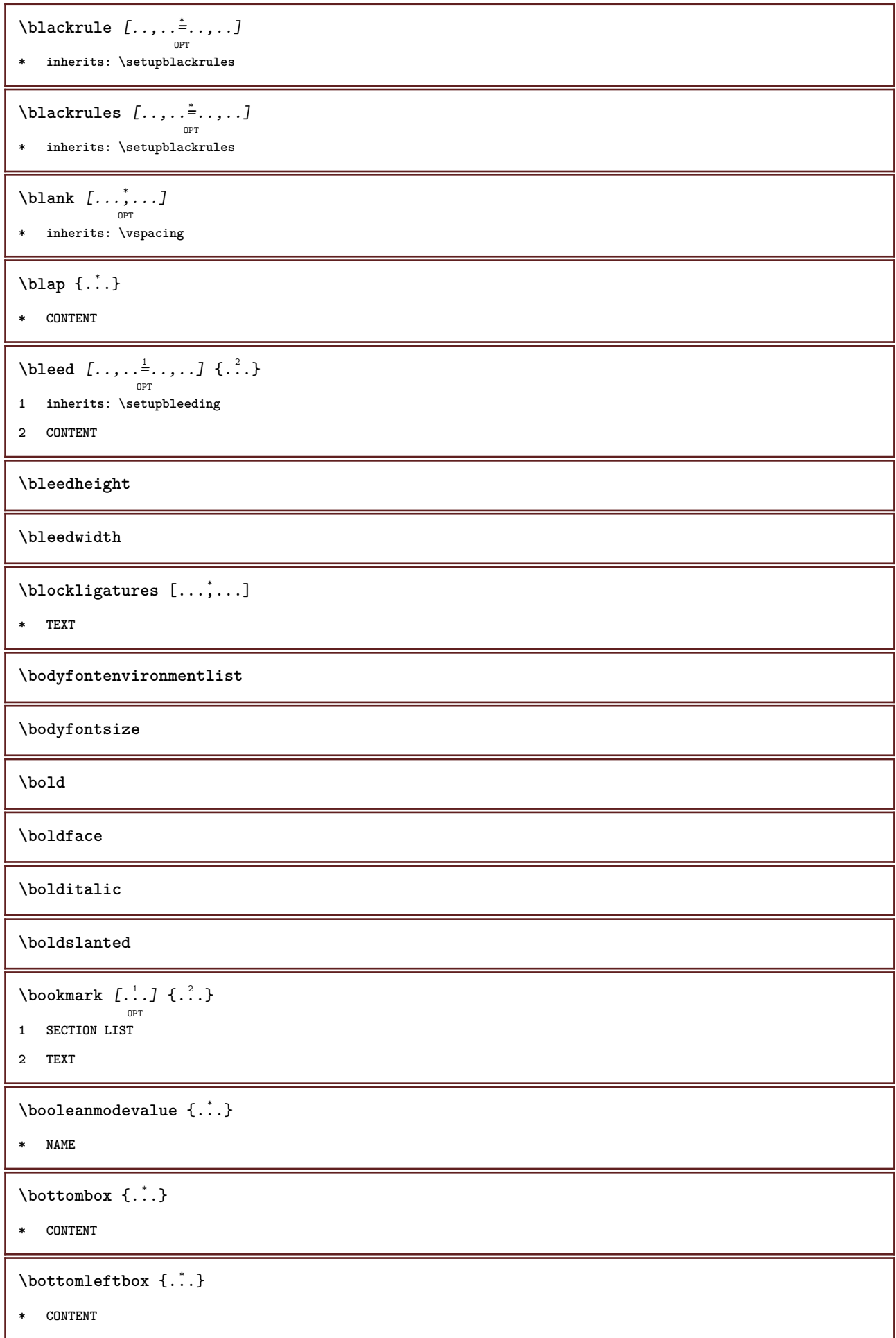

 $\boldsymbol{\lambda} \in \{ . . . \}$ **\* CONTENT \boxcursor**  $\b{boxmarker} \{.\n<sup>1</sup>\n<sub>1</sub>\n<sub>2</sub>\n<sub>3</sub>\n<sub>4</sub>\n<sub>5</sub>\n<sub>6</sub>\n<sub>7</sub>\n<sub>8</sub>\n<sub>9</sub>$ **1 NAME 2 NUMBER**  $\text{boxofsize} \ \ldots \ \ldots \ \ldots$  $\frac{2}{\omega_{\text{OPT}}}$  ... {...} **1 CSNAME 2 DIMENSION 3 CONTENT**  $\overline{\text{base}}$   $[...,...] \setminus ?...$   $[...]$ **1 REFERENCE 2 CSNAME 3 CONTENT \bpar ... \epar \bpos** {...} \* **\* NAME**  $\text{where } \{.\,.\,.\}$ **\* CHARACTER** \**bTABLE**  $[\dots, \dots \infty] \dots \text{erable}$ **\* inherits: \setupTABLE \bTABLEbody** [..,..=..,..] \* **... \eTABLEbody** OPT **\* inherits: \setupTABLE \bTABLEfoot** [..,..=..,..] \* **... \eTABLEfoot** OPT **\* inherits: \setupTABLE \bTABLEhead** [..,..=..,..] \* **... \eTABLEhead** OPT **\* inherits: \setupTABLE \bTABLEnext** [..,..=..,..] \* **... \eTABLEnext** OPT **\* inherits: \setupTABLE \bTC** [..,..=..,..] \* **... \eTC** OPT **\* inherits: \bTD**

```
\bTD [..,..=..,..] *
... \eTD
         OPT<br>= NUMBER
* nx = NUMBER
    ny = NUMBER
    nc = NUMBER
    nr = NUMBER
    n = NUMBER
    m = NUMBER
   action = REFERENCE
  inherits: \setupTABLE
\bTDs [...] *
... \eTDs
* NAME
\bTH [..,..=..,..] *
... \eTH
            OPT
* inherits: \bTD
\bTN [\dots, \dots \infty] \dots \text{ term}OPT
* inherits: \bTD
\bTR [..,..=..,..] *
... \eTR
           OPT
* inherits: \setupTABLE
\bTRs [...] *
... \eTRs
* NAME
\bTX [..,..=..,..] *
... \eTX
            OPT
* inherits: \bTD
\bTY [..,..=..,..] *
... \eTY
            OPT
* inherits: \setupTABLE
\bthiddencitation [...]
* REFERENCE
\btxabbreviatedjournal {...}
* NAME
\texttt{\texttt{b}t} xaddjournal [.\, .\, .\, ] [.\, .\, .\, ]1 NAME
2 NAME
\texttt{\texttt{btxalwayscitation}} [..,..^{\frac{1}{2}}..,..]^{\text{}}OPT
1 reference = REFERENCE
  alternative = default category entry short page num textnum year index tag keywords author authoryears authornum
                  authoryear
    before = COMMAND
   after = COMMAND
    left = COMMAND
    right = COMMAND
   inherits: \setupbtx
2 REFERENCE
```
 $\text{btxalwayscitation}$   $[.\,.].$   $[.\,..]$ OPT **1 default category entry short page num textnum year index tag keywords author authoryears authornum authoryear 2 REFERENCE** \btxalwayscitation  $[\ldots, \ldots \frac{1}{2}, \ldots, \ldots]$   $[\ldots, \ldots \frac{2}{3}, \ldots]$ **1 reference = REFERENCE alternative = default category entry short page num textnum year index tag keywords author authoryears authornum authoryear before = COMMAND after = COMMAND left** = COMMAND<br>right = COMMAND **right = COMMAND inherits: \setupbtx 2 KEY = VALUE** \btxauthorfield {...} **\* initials firstnames vons surnames juniors**  $\text{btxdeta1} \{.\,.\,.\}$ **\* address assignee author booktitle chapter day dayfiled edition editor howpublished institution journal language month monthfiled nationality note number one two organization pages publisher school series title type volume year yearfiled NAME**  $\text{inter} \{ . . . \}$ **\* address assignee author booktitle chapter day dayfiled edition editor howpublished institution journal language month monthfiled nationality note number one two organization pages publisher school series title type volume year yearfiled NAME**  $\text{block} \{ . . . \} \{ . . . \}$ **1 address assignee author booktitle chapter day dayfiled edition editor howpublished institution journal language month monthfiled nationality note number one two organization pages publisher school series title type volume year yearfiled NAME 2 TRUE**  $\hbox{\tt btxdoifcombihilistelse} \{.\n<sup>1</sup>.\n<sup>2</sup> \{.\n<sup>3</sup>.\n<sup>3</sup> \{.\n<sup>4</sup>.\n<sup>5</sup> \}$ **1 NAME 2 NAME 3 TRUE 4 FALSE**  $\hbox{\bf \texttt{b}txdoifelse} \{.\n{}^{1}.\n} \{.\n{}^{2}.\n} \{.\n{}^{3}.\n}$ **1 address assignee author booktitle chapter day dayfiled edition editor howpublished institution journal language month monthfiled nationality note number one two organization pages publisher school series title type volume year yearfiled NAME 2 TRUE 3 FALSE**  $\hbox{\tt btxdoifelse}$  combiinlist  $\{.\,.\,.\, \}$   $\{.\,.\,.\, \}$   $\{.\,.\,.\, \}$ **1 NAME 2 NAME 3 TRUE 4 FALSE**

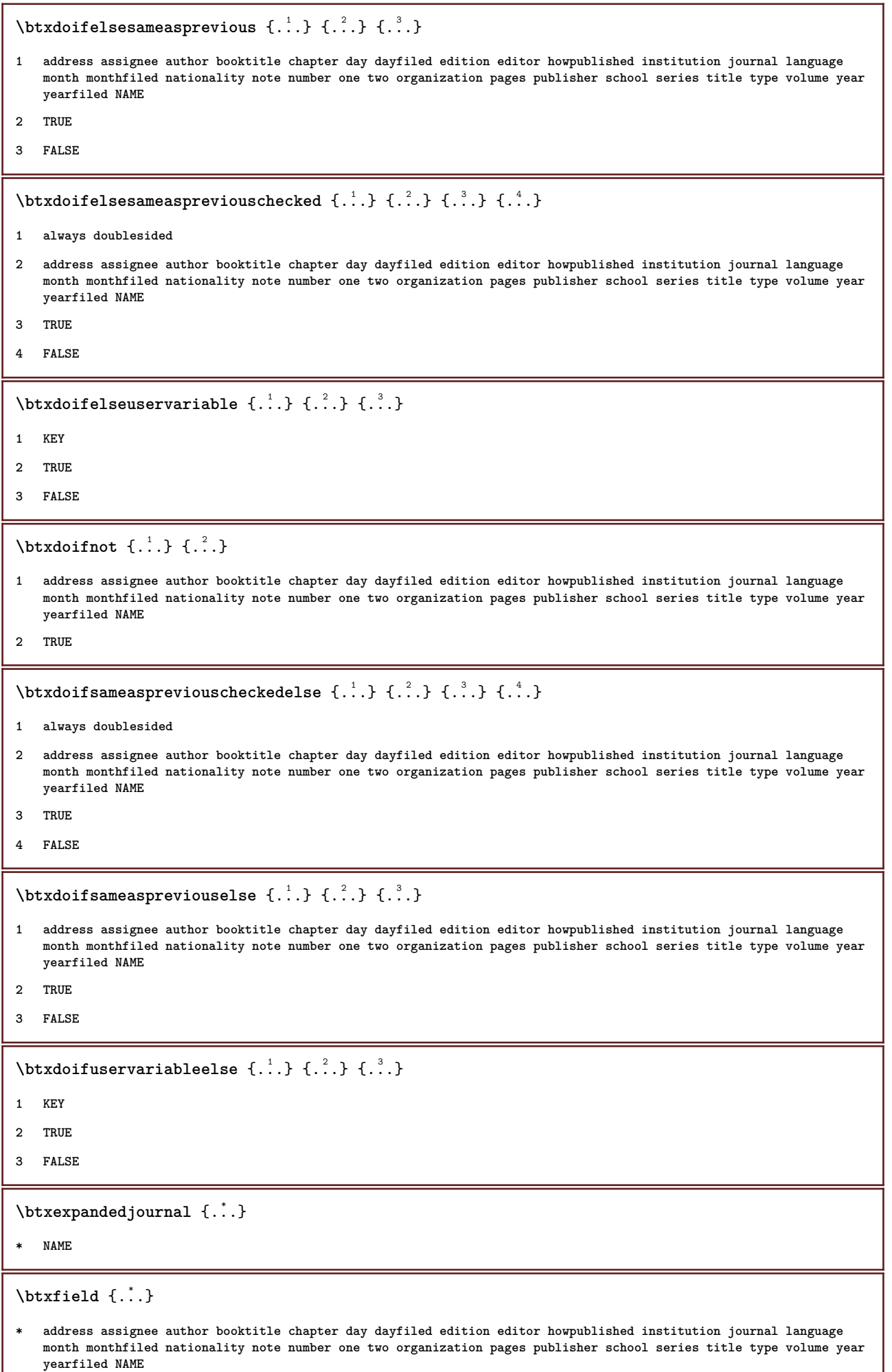

```
\text{ideal} {...}
   * address assignee author booktitle chapter day dayfiled edition editor howpublished institution journal language
   month monthfiled nationality note number one two organization pages publisher school series title type volume year
   yearfiled NAME
\btxfieldtype {...}
  * address assignee author booktitle chapter day dayfiled edition editor howpublished institution journal language
   month monthfiled nationality note number one two organization pages publisher school series title type volume year
   yearfiled NAME
\btxfirstofrange {...}
* volume pages
\text{lush} \{.\n.
  * address assignee author booktitle chapter day dayfiled edition editor howpublished institution journal language
   month monthfiled nationality note number one two organization pages publisher school series title type volume year
   yearfiled NAME
\text{Iushauthor} [ .^1 .] [ .^2 .]OPT
1 num normal normalshort inverted invertedshort
2 author editor
\btxflushauthorinverted {...}
* author editor
\btxflushauthorinvertedshort {...} *
* author editor
\btxflushauthorname {...}
* author editor
\btxflushauthornormal {...}
* author editor
\btxflushauthornormalshort {...}
* author editor
\btxflushsuffix
\btxfoundname {...}
  * address assignee author booktitle chapter day dayfiled edition editor howpublished institution journal language
   month monthfiled nationality note number one two organization pages publisher school series title type volume year
   yearfiled NAME
\btxfoundtype \{\ldots\}* address assignee author booktitle chapter day dayfiled edition editor howpublished institution journal language
   month monthfiled nationality note number one two organization pages publisher school series title type volume year
   yearfiled NAME
```

```
\hbox{\tt btxhybridcite} [\ldots, \ldots^{\frac{1}{2}}, \ldots] [\ldots^2]OPT
1 reference = REFERENCE
   alternative = default category entry short page num textnum year index tag keywords author authoryears authornum
                   authoryear
   before = COMMAND
   after = COMMAND
   left = COMMAND
   right = COMMAND
   inherits: \setupbtx
2 REFERENCE
\text{btxhybridcite} [.\,.] [.\,.]OPT
1 default category entry short page num textnum year index tag keywords author authoryears authornum authoryear
2 REFERENCE
\btxhybridcite {...}
* REFERENCE
\btxhybridcite [\ldots, \ldots \stackrel{1}{\vdots} \ldots] [\ldots, \ldots \stackrel{2}{\vdots} \ldots]1 reference = REFERENCE
   alternative = default category entry short page num textnum year index tag keywords author authoryears authornum
                   authoryear
   before = COMMAND
   after = COMMAND
   left = COMMAND
   right = COMMAND
   inherits: \setupbtx
2 KEY = VALUE
\text{lattice} [\ldots, \ldots^{\frac{1}{2}}, \ldots] [\ldots^2]O<sub>p</sub>T
1 reference = REFERENCE
   alternative = default category entry short page num textnum year index tag keywords author authoryears authornum
                   authoryear
   before = COMMAND
   after = COMMAND<br>left = COMMAND
   left = COMMAND<br>right = COMMAND
                right = COMMAND
   inherits: \setupbtx
2 REFERENCE
\text{lational} \begin{bmatrix} . & . & . \end{bmatrix}OPT
1 default category entry short page num textnum year index tag keywords author authoryears authornum authoryear
2 REFERENCE
\hbox{\texttt{btxlistcitation}} [...,...^{\frac{1}{2}}...,...] [...,...^{\frac{2}{2}}...,...]1 reference = REFERENCE
   alternative = default category entry short page num textnum year index tag keywords author authoryears authornum
                   authoryear
   before = COMMAND<br>after = COMMAND
                 after = COMMAND
   left = COMMAND
   right = COMMAND
   inherits: \setupbtx
2 KEY = VALUE
\btxloadjournalist [...]
* FILE
```

```
\hbox{\tt \char'42}1 volume pages
2 TRUE
3 FALSE
\text{btxremapauthor} [...] [...]
1 TEXT
2 TEXT
\btxsavejournalist [...]
* FILE
\btxsetup {...}
* NAME
\btxsingularorplural {.<sup>1</sup>..} {.<sup>2</sup>..} {.<sup>3</sup>..}
1 editor producer director
2 TRUE
3 FALSE
\btxsingularplural {.<sup>1</sup>..} {.<sup>2</sup>..} {.<sup>3</sup>..}
1 editor producer director
2 TRUE
3 FALSE
\hbox{\texttt{b}}OPT
1 reference = REFERENCE
   alternative = default category entry short page num textnum year index tag keywords author authoryears authornum
                  authoryear
   before = COMMAND
   after = COMMAND<br>left = COMMAND
               left = COMMAND
   right = COMMAND
   inherits: \setupbtx
2 REFERENCE
\hbox{\texttt{b}}txtextcitation [.\, .\, .\, ] [.\, .\, .\, ]OPT
1 default category entry short page num textnum year index tag keywords author authoryears authornum authoryear
2 REFERENCE
\hbox{\texttt{b}}txtextcitation [.,.,.^\frac{1}{2},.,.]\, [.,.,.^\frac{2}{2},.,..]1 reference = REFERENCE
  alternative = default category entry short page num textnum year index tag keywords author authoryears authornum
                   authoryear
    before = COMMAND
   after = COMMAND
   left = COMMAND
   right = COMMAND
   inherits: \setupbtx
2 KEY = VALUE
```

```
\hbox{\tt buildmathaccent} {...} {...}
1 CHARACTER
2 CHARACTER
\hbox{\tt \&\blacksquare}1 CHARACTER
2 CHARACTER
\buildtextbottomcomma {...}
* CHARACTER
\buildtextbottomdot {...}
* CHARACTER
\{* CHARACTER
\buildtextgrave {...}
* CHARACTER
\buildtextmacron {...}
* CHARACTER
\label{lem:optimal} $$\buildtextogenek {\dots}* CHARACTER
\button [\ldots, \ldots \stackrel{1}{\vdots} \ldots] \{.\stackrel{2}{\ldots} [\ldots]OPT
1 inherits: \setupbutton
2 TEXT
3 REFERENCE
\BUTTON [...,...^{\frac{1}{2}}...] \{.\stackrel{?}{..}\} [.\stackrel{?}{..}]OPT
1 inherits: \setupbutton
2 TEXT
3 REFERENCE
instances: button
\Caps {...} *
* TEXT
\langleCharacter \{\ldots\}* NUMBER
\Characters {...}
* NUMBER
\CONTEXT
```
**\ConTeXt \Context**  $\text{ConvertConstantAfter } \ldots \{.\overset{2}{\ldots}\} \{.\overset{3}{\ldots}\}$ **1 CSNAME 2 TEXT 3 TEXT**  $\text{ConvertToConstant } \ldots \{.\}$  { ...}  $\{.\}$  } **1 CSNAME 2 TEXT 3 TEXT \calligraphic**  $\{\ldots\}$ **\* TEXT \catcodetablename**  $\text{cbox}$   $\ldots$  { $\ldots$ } OPT **1 TEXT 2 CONTENT** \centeraligned {...} **\* CONTENT** \centerbox .<sup>1</sup>.  $\frac{1}{\cdots}$  {...}<br>OPT **1 TEXT 2 CONTENT**  $\text{centeredbox}$  ...  $\{.\n.$ OPT **1 TEXT 2 CONTENT \centeredlastline**  $\setminus$ centerednextbox  $\ldots$  { $\ldots$ } OPT **1 TEXT 2 CONTENT**  $\{\ldots\}$ **\* CONTENT**

```
\cfrac [...] \cdot .] \cdot \{ .^2 . \} \cdot \{ .^3 . \}OPT
1 l c r ll lc lr cl cc cr rl rc rr
2 CONTENT
3 CONTENT
\langlecharacter \{\ldots\}* NUMBER
\CHARACTERKERNING [...] { ...}
                        OPT
1 NUMBER
2 TEXT
\lambda) \{\ldots\}* NUMBER
\chardescription {...}
* NUMBER
\charwidthlanguage
\text{check } \{.\cdot.\cdot\}* CHARACTER
\checkcharacteralign {...}
* CONTENT
\{ \text{checkedchar } \{.\cdot.\cdot\} \{.\cdot.\cdot\}1 NUMBER
2 CHARACTER
\label{thm:rel}* sym symbol rule width space NAME COMMAND
\checkedstrippedcsname \.<sup>*</sup>..
* CSNAME
\checkedstrippedcsname ...
* TEXT
\checkinjector [...]
* NAME
\checknextindentation [...]
* yes no auto
\checknextinjector [...]
* NAME
```

```
\text{\coker} \left[ . . . . \right] \left[ . . . , . . \right]1 NAME
2 inherits: \setuppagechecker
\label{thm:relax} \verb|checkparameters |".* TEXT
\label{cor:rel} \verb|ch} \verb|ech} \verb|ch} \verb|ech} \verb|ch} \verb|ech} \verb|ch} \verb|ch} \verb|ch} \verb|ch| \verb|ch| \verb|ch| \verb|ch| \verb|ch| \verb|ch| \verb|ch| \verb|ch| \verb|ch| \verb|ch| \verb|ch| \verb|ch| \verb|ch| \verb|ch| \verb|ch| \verb|ch| \verb|ch| \verb* NAME
\label{eq:2} \label{eq:3}* NAME
\checktwopassdata {...}
* NAME
\label{eq:ch} \label{chm:ckvar} \begin{bmatrix} \cdot & 1 \\ \cdot & \cdot & \cdot \end{bmatrix} \begin{bmatrix} \cdot & \cdot & \cdot & \cdot \\ \cdot & \cdot & \cdot & \cdot & \cdot \end{bmatrix}1 NAME
2 set = COMMAND
       reset = COMMAND
       KEY = VALUE
\chem \{.\n,.\n\} \{.\n,.\n\} \{.\n,.\n\}1 TEXT
2 TEXT
3 TEXT
\texttt{\char'{134} \label{C'1} \begin{bmatrix} 1 & 1 & 1 \\ 0 & 0 & 1 \end{bmatrix} \begin{bmatrix} 1 & 1 & 1 \\ 0 & 1 & 1 \end{bmatrix} \begin{bmatrix} 1 & 1 & 1 \\ 0 & 1 & 1 \end{bmatrix}}1 NAME
2 TEXT
3 TEXT
\Lambda<sup>*</sup>..}
* TEXT
\lambdachemicalmidtext \{.\cdot\}* TEXT
\chemicalsymbol [...]
* NAME
\lambda \chemicaltext \{.\n.}
* TEXT
\chemicaltoptext {...}
* TEXT
```

```
\verb|\chineseallnumerals {.".}* NUMBER
\chinesecapnumerals {...}
* NUMBER
\chinesenumerals {...}
* NUMBER
\text{Uniform} [\ldots, \ldots^{\frac{1}{2}}, \ldots] [\ldots^2, \ldots]OPT
1 reference = REFERENCE
   alternative = default category entry short page num textnum year index tag keywords author authoryears authornum
                  authoryear
   before = COMMAND
   after = COMMAND<br>left = COMMAND
   left = COMMAND<br>right = COMMAND
                right = COMMAND
   inherits: \setupbtx
2 REFERENCE
\text{l.} \text{colation} [0, 0.1, 0.1]OPT
1 default category entry short page num textnum year index tag keywords author authoryears authornum authoryear
2 REFERENCE
\text{citation} \{.\n<sup>*</sup>..}
* REFERENCE
\text{Uniform} [.,.,.\frac{1}{2},.,.,.\frac{2}{2},.,.]\1 reference = REFERENCE
   alternative = default category entry short page num textnum year index tag keywords author authoryears authornum
                  authoryear
   before = COMMAND
   after = COMMAND
   left = COMMAND<br>right = COMMAND
               right = COMMAND
   inherits: \setupbtx
2 KEY = VALUE
\text{cite} [...,...^{\frac{1}{2}}...,...] [...^2.]OPT
1 reference = REFERENCE
   alternative = default category entry short page num textnum year index tag keywords author authoryears authornum
                  authoryear
   before = COMMAND
   after = COMMAND
   left = COMMAND
   right = COMMAND
   inherits: \setupbtx
2 REFERENCE
\text{cite} [.\,.]. [.\,..]OPT
1 default category entry short page num textnum year index tag keywords author authoryears authornum authoryear
2 REFERENCE
\cite {...} *
* REFERENCE
```
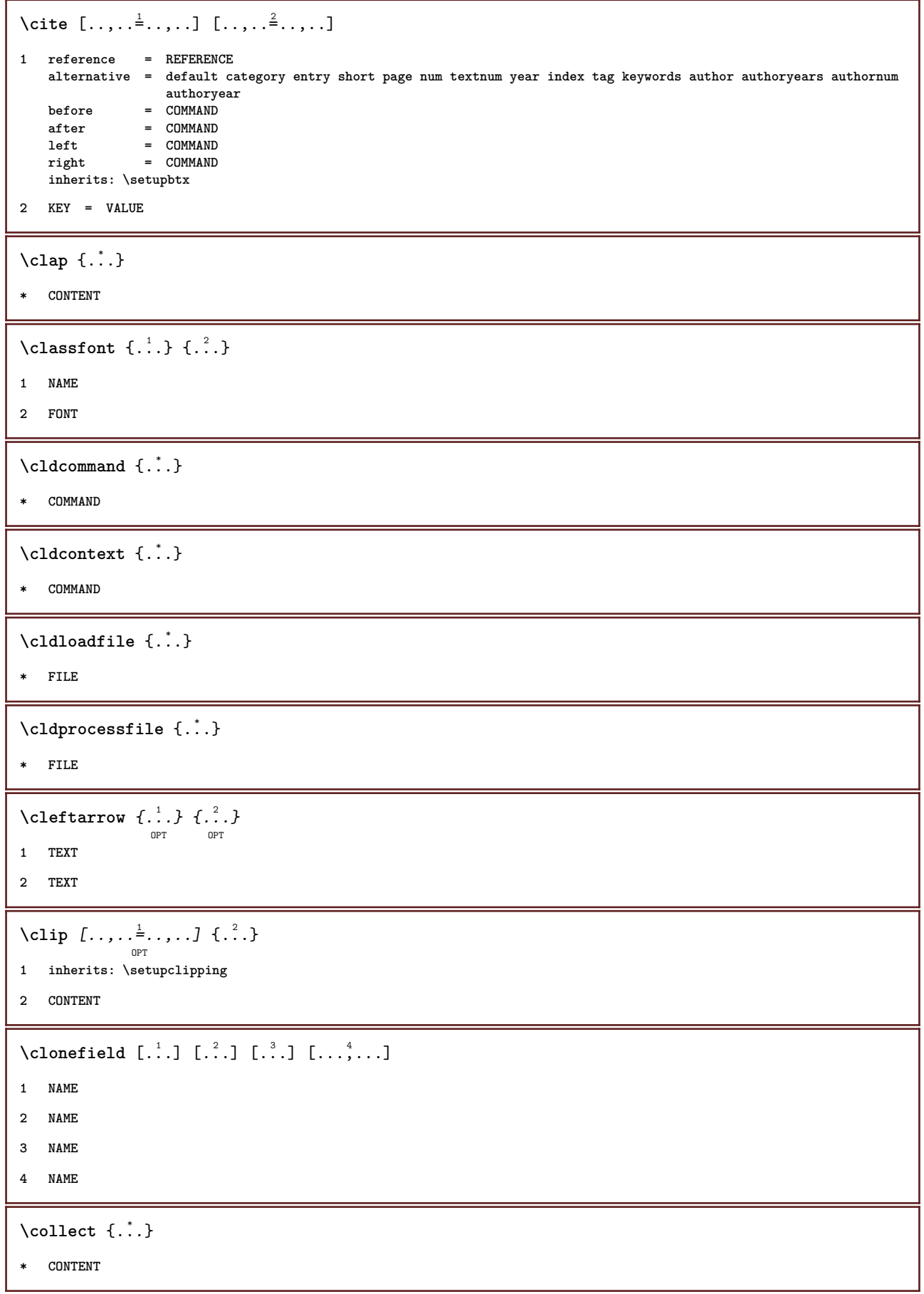

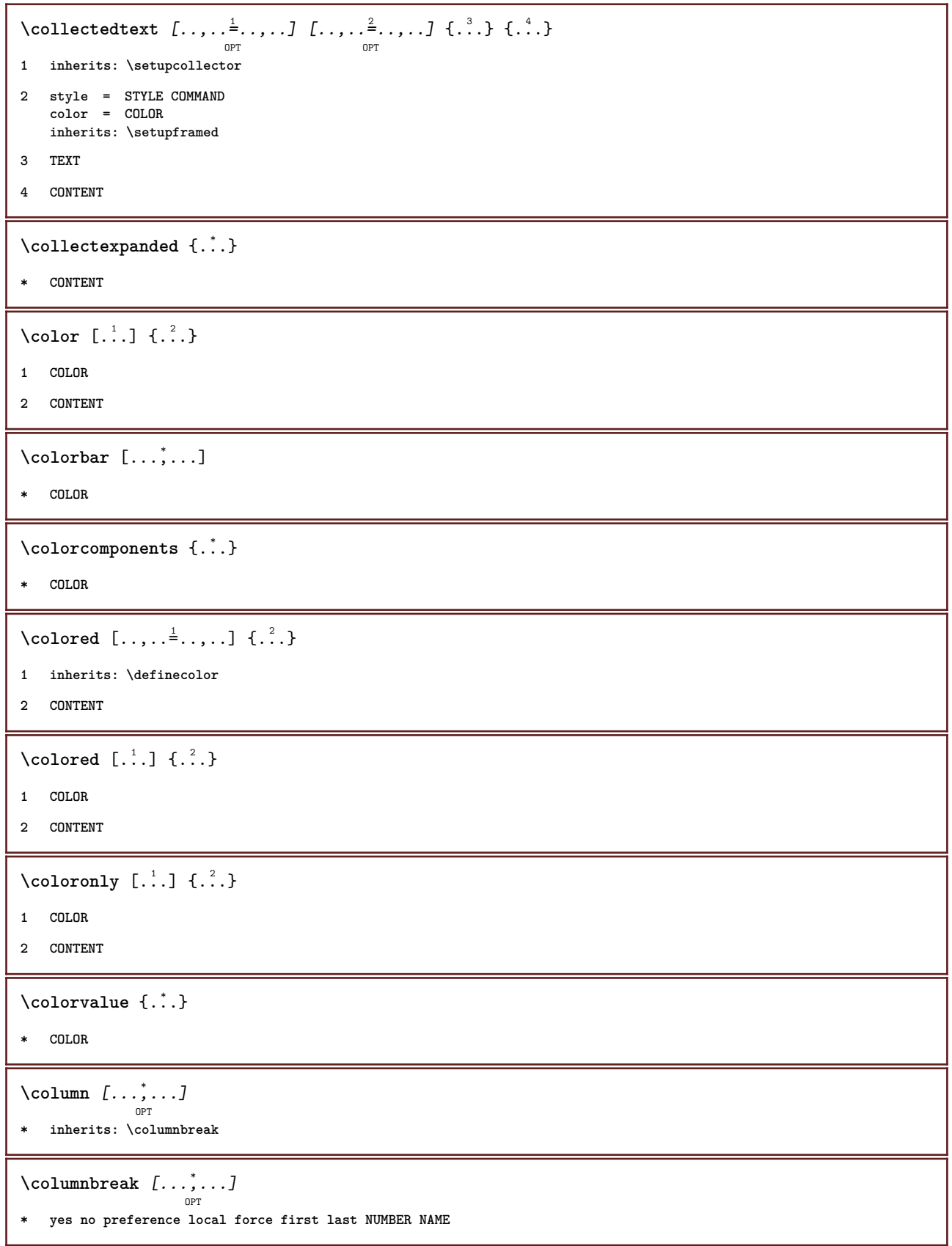

```
\combinepages [ .^1 . ] [ . . , . , ^{2}_{ \overbrace{ \atop {\scriptstyle \text{OPT}}\nolimits}}1 FILE
2 alternative = a b c horizontal vertical
     n = NUMBER
     nx = NUMBER
     ny = NUMBER
     start = NUMBER
     stop = NUMBER
     distance = DIMENSION
     top = COMMAND
     bottom = COMMAND
     left = COMMAND
     right = COMMAND
     before = COMMAND
     after = COMMAND
     inbetween = COMMAND
     frame = on off
     background = foreground color NAME
     backgroundcolor = COLOR
\commalistelement
\texttt{\char'{134}commalistsentence} ~[\dots, \dots, \dots] ~[\dots, \dots, \dots] ~\texttt{\char'{134}coml}1 TEXT
2 TEXT
\commalistsize
\COMMENT \left[\begin{array}{cc} 1 & 0 \\ 0 & 1 \end{array}\right] \left[\begin{array}{cc} 1 & 0 \\ 0 & 1 \end{array}\right] \left[\begin{array}{cc} 1 & 0 \\ 0 & 1 \end{array}\right] \left[\begin{array}{cc} 2 & 0 \\ 0 & 1 \end{array}\right] \left[\begin{array}{cc} 2 & 0 \\ 0 & 1 \end{array}\right]1 TEXT
2 inherits: \setupcomment
3 TEXT
instances: comment
\comparecolorgroup [...]
* NAME
\emptyset comparedimension \{.\n,.\n\} \{.\n,.\n\}1 DIMENSION
2 DIMENSION
\emptyset comparedimensioneps \{.\cdot\cdot\cdot\} \{.\cdot\cdot\}1 DIMENSION
2 DIMENSION
\comparepalet [...]
* NAME
\emptysetcompletebtxrendering [\cdot, \cdot, \cdot] [\cdot, \cdot, \cdot, \cdot]OPT
                                                  OPT
1 NAME
2 inherits: \setupbtxrendering
```
 $\label{eq:complex} \verb|{{\sc completeCDMBINEDLIST} [\dots, \dots] |} \verb|{{\sc completeCDMBINEDLIST} [\dots, \dots] |}$ **\* inherits: \setuplist instances: content**  $\text{Completely } [\dots] \quad [\dots, \dots] \ \text{open}$ **1 LIST 2 inherits: \setuplist**  $\label{eq:complex} \verb|{\texttt{COMP1}etelistoffLOATS}| \dots, \dots \overset{*}{\texttt{b}} \dots, \dots]$ **\* inherits: \setuplist instances: chemicals figures tables intermezzi graphics**  $\setminus \text{completely} \; \; {\scriptstyle{{\left( \begin{smallmatrix} 1 & 0 & 0 \\ 0 & 0 & 0 \\ 0 & 0 & 0 \end{smallmatrix}} {\scriptstyle{{\left( \begin{smallmatrix} 1 & 0 & 0 \\ 0 & 0 & 0 \\ 0 & 0 \end{smallmatrix}} {\scriptstyle{{\left( \begin{smallmatrix} 1 & 0 & 0 \\ 0 & 0 & 0 \\ 0 & 0 \end{smallmatrix}} {\scriptstyle{{\left( \begin{smallmatrix} 1 & 0 & 0 \\ 0 & 0 & 0 \\ 0 & 0 \end{smallmatrix}} {\scriptstyle{{\left( \begin{smallmatrix} 1 & 0 & 0 \\ 0 & 0 & 0 \\ 0 & 0$ **1 NAME 2 inherits: \setupbtxrendering** \completelistofsorts  $[\ldots]$   $[\ldots, \ldots]$ <sub>opt</sub> **1 SINGULAR 2 inherits: \setupsorting** \completelistofSORTS [..,..=..,..] \* OPT **\* inherits: \setupsorting instances: logos** \completelistofsynonyms  $[\cdot \overset{1}{\ldots}, \cdot \overset{2}{\ldots}, \cdot \cdot]$ OPT **1 SINGULAR 2 inherits: \setupsynonyms** \completelistofSYNONYMS  $[\ldots,\ldots^*],\ldots]$ OPT **\* inherits: \setupsynonyms instances: abbreviations \completepagenumber** \completeregister  $[\cdot \overset{1}{\ldots},]$   $[\, \ldots, \, \ldots]$ <sub>ort</sub> **1 NAME 2 inherits: \setupregister** \completeREGISTER [..,..=..,..] \* OPT **\* inherits: \setupregister instances: index**  $\setminus$ setupindex  $[\ldots, \ldots]$   $[\ldots, \ldots]^2$ .... OPT **1 NUMBER 2 inherits: \setupregister**

 $\emptyset$  ...  $\{\text{complexorsimple}\ \dots\$ **\* CSNAME** \complexorsimpleempty \.<sup>\*</sup>.. **\* CSNAME** \complexorsimpleempty {...} **\* TEXT CSNAME** \complexorsimple {...} **\* TEXT CSNAME**  $\emptyset$  **\component**  $[$ ...<sup>\*</sup>...] **\* FILE** \component .<sup>\*</sup>. **\* FILE** \composedcollector {...} **\* NAME** \composedlayer {...} **\* NAME \compresult**  $\text{constant}$  \... **\* CSNAME**  $\text{constant}$  dimenargument  $\Lambda$ ... **\* CSNAME**  $\text{Constantemptyargument} \, \ldots$ **\* CSNAME** \constantnumber \.<sup>\*</sup>.. **\* CSNAME**  $\text{constant number}$  argument  $\Lambda$ ... **\* CSNAME** \contentreference  $[\ldots], \ldots]$   $[\ldots, \ldots]$   $[\ldots, \ldots]$   $\{.\ldots\}$ **1 REFERENCE 2 inherits: \setupframed 3 CONTENT** \continuednumber {...} **\* NUMBER**

```
\{\text{continueifinputfile } \{\dots\}* FILE
\text{Convertingument} ... \to \...
1 TEXT
2 CSNAME
\text{Convertcommand } \ldots1 CSNAME
2 CSNAME
\setminus converted counter [\cdot \cdot \cdot \cdot] [\cdot \cdot \cdot \cdot \cdot \cdot \cdot \cdot]OPT
1 NAME
2 inherits: \setupcounter
\text{Converteddimen } \{.\n \} \{.\n \}1 DIMENSION
2 ex em pt in cm mm sp bp pc dd cc nc
\setminusconvertedsubcounter [.\cdot .\cdot .] [\cdot .\cdot .\cdot .] [\cdot .\cdot .\cdot .\cdot ]1 NAME
2 NUMBER NUMBER:NUMBER NUMBER:* NUMBER:all
3 inherits: \setupcounter
\convertmonth {...}
* NUMBER
\text{Convert number } \{.\cdot.\cdot\} \{.\cdot.\cdot\}1 empty default none month month:mnem character Character characters Characters a A Numbers word words Word Words n
   N romannumerals Romannumerals i I r R KR RK greek Greek g G abjadnumerals abjadnodotnumerals abjadnaivenumerals
    thainumerals devanagarinumerals gurmurkhinumerals gujaratinnumerals tibetannumerals greeknumerals Greeknumerals
    arabicnumerals persiannumerals arabicexnumerals arabicdecimals persiandecimals koreannumerals koreanparentnumerals
    koreancirclenumerals kr kr-p kr-c chinesenumerals chinesecapnumerals chineseallnumerals cn cn-c cn-a sloveniannumerals
    slovenianNumerals spanishnumerals spanishNumerals mathgreek set␣0 set␣1 set␣2 set␣3 continued NAME
2 NUMBER
\text{Convertvalue} \therefore \text{to } \dots1 NAME
2 CSNAME
\convertvboxtohbox
\text{Copyboxfromcache } \{.\cdot.\cdot\} \{.\cdot.\cdot.\}1 NAME
2 NUMBER TEXT
3 CSNAME NUMBER
\text{Copyfield} [.\,.]. [.\,..]1 NAME
2 NAME
```

```
\text{CopyLABELtext } [..]. [..,.].OPT
1 LANGUAGE
2 KEY = KEY
instances: head label mathlabel taglabel unit operator prefix suffix btxlabel
\copypages [.<sup>1</sup>.] [..,..<sup>2</sup>,.,..] [..,..<sup>3</sup>,.,..]
1 FILE
2 marking = on off
    offset = DIMENSION
   n = NUMBER
3 inherits: \setupexternalfigure
\text{Copyparameters} [.<sup>1</sup>..] [.<sup>2</sup>..] [...,<sup>3</sup>...]
1 TEXT
2 TEXT
3 KEY
\texttt{\textbackslash} copyposition \{\ldots\} \{\ldots\}1 NAME
2 NAME
\correctwhitespace {...}
* CONTENT
\text{countersubs} [.\cdot...] [.\cdot...]
                           OPT
1 NAME
2 NUMBER
\text{Counttoken } \ldots \times \text{lin } \ldots \to \...
1 TEXT
2 TEXT
3 CSNAME
\{\text{count tokens } \ldots \} \to \ldots1 TEXT
2 CSNAME
\text{Cramped } \{.\,. \}* CONTENT
\zeta : \zeta* CONTENT
\text{Crampedllap} \{.\n.
* CONTENT
\zeta : \frac{1}{2}* CONTENT
```
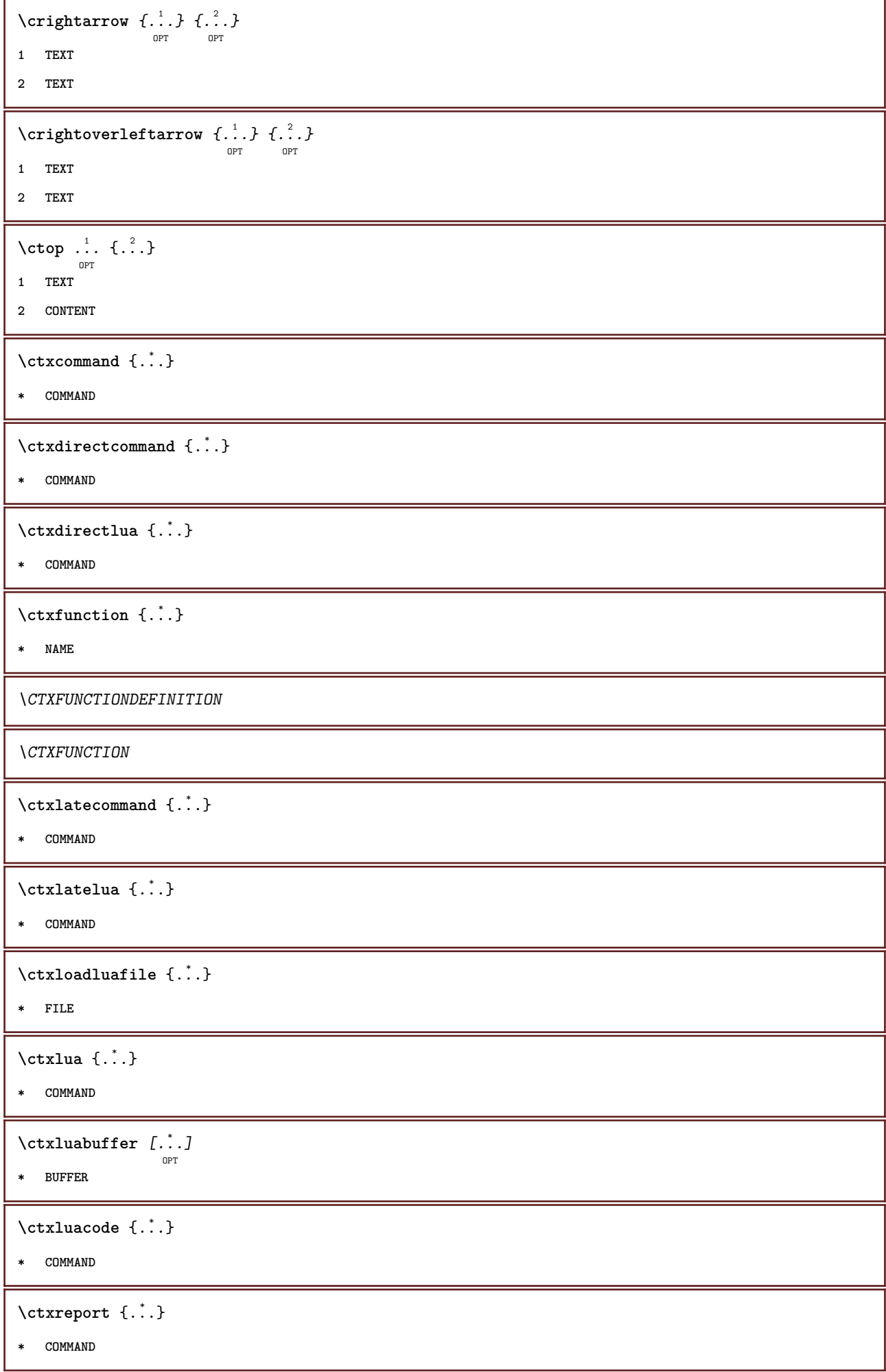

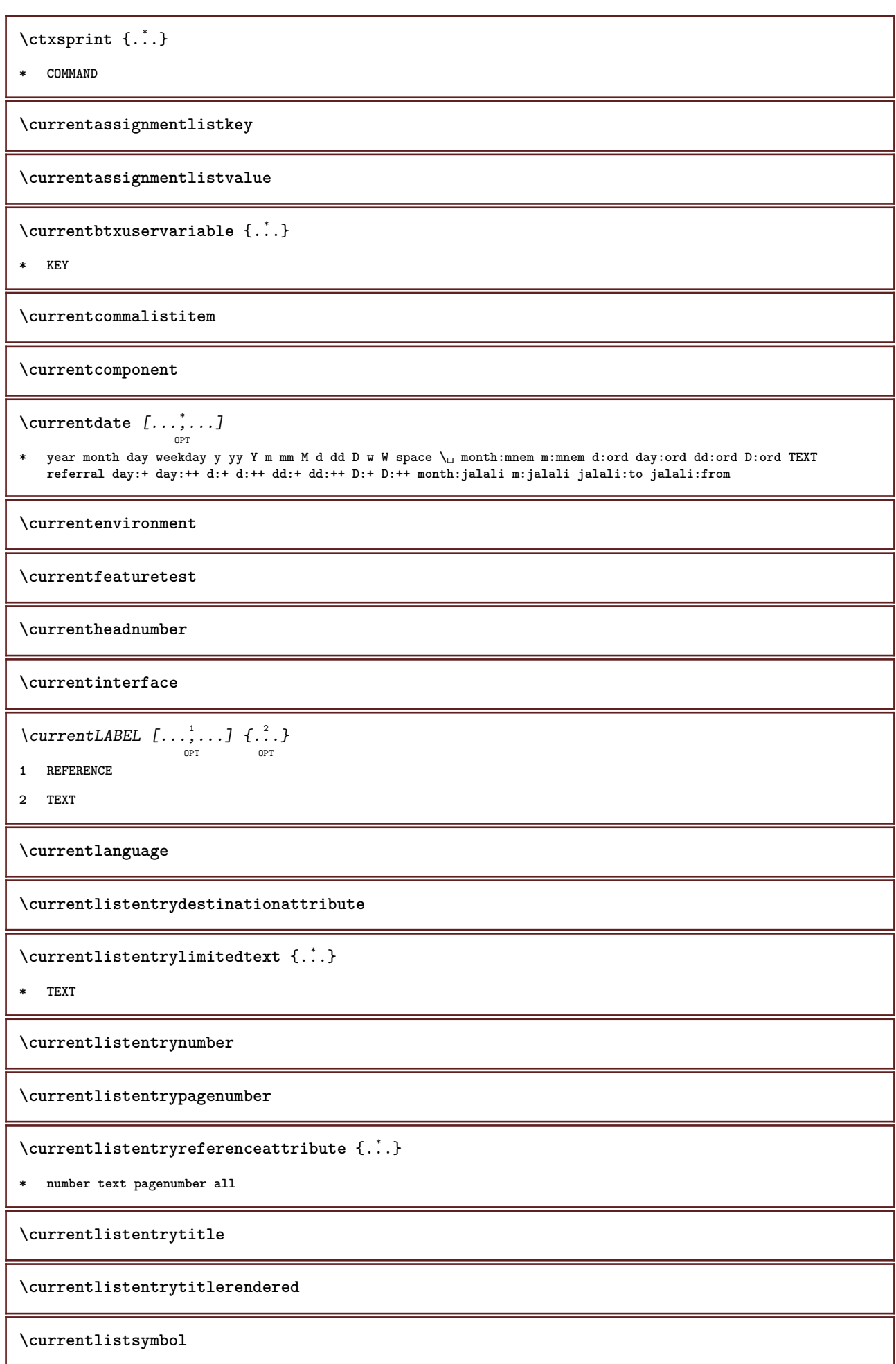
**\currentmainlanguage \currentmessagetext** \currentmoduleparameter {...} **\* KEY \currentoutputstream \currentproduct \currentproject \currentregime \currentregisterpageuserdata** {...} \* **\* KEY \currentresponses**  $\text{Currenttime}$   $[\dots, \dots]$ OPT **\* h m TEXT \currentvalue \currentxtablecolumn \currentxtablerow \d** {...} \* **\* CHARACTER**  $\lambda$ datasetvariable  $\{.\cdot\,,\}$   $\{.\cdot\,,\}$   $\{.\cdot\,,\}$ **1 NAME 2 NAME NUMBER 3 KEY realpage \date** [..,..<sup>1</sup> = ..,..] [...<sup>2</sup>,...] **1 d = NUMBER m = NUMBER y = NUMBER 2 inherits: \currentdate**  $\text{dayoftheweek} \{.\n$  $\ldots$ }  $\{.\n$   $\ldots$ }  $\{.\n$   $\ldots$  } **1 NUMBER 2 NUMBER 3 NUMBER**

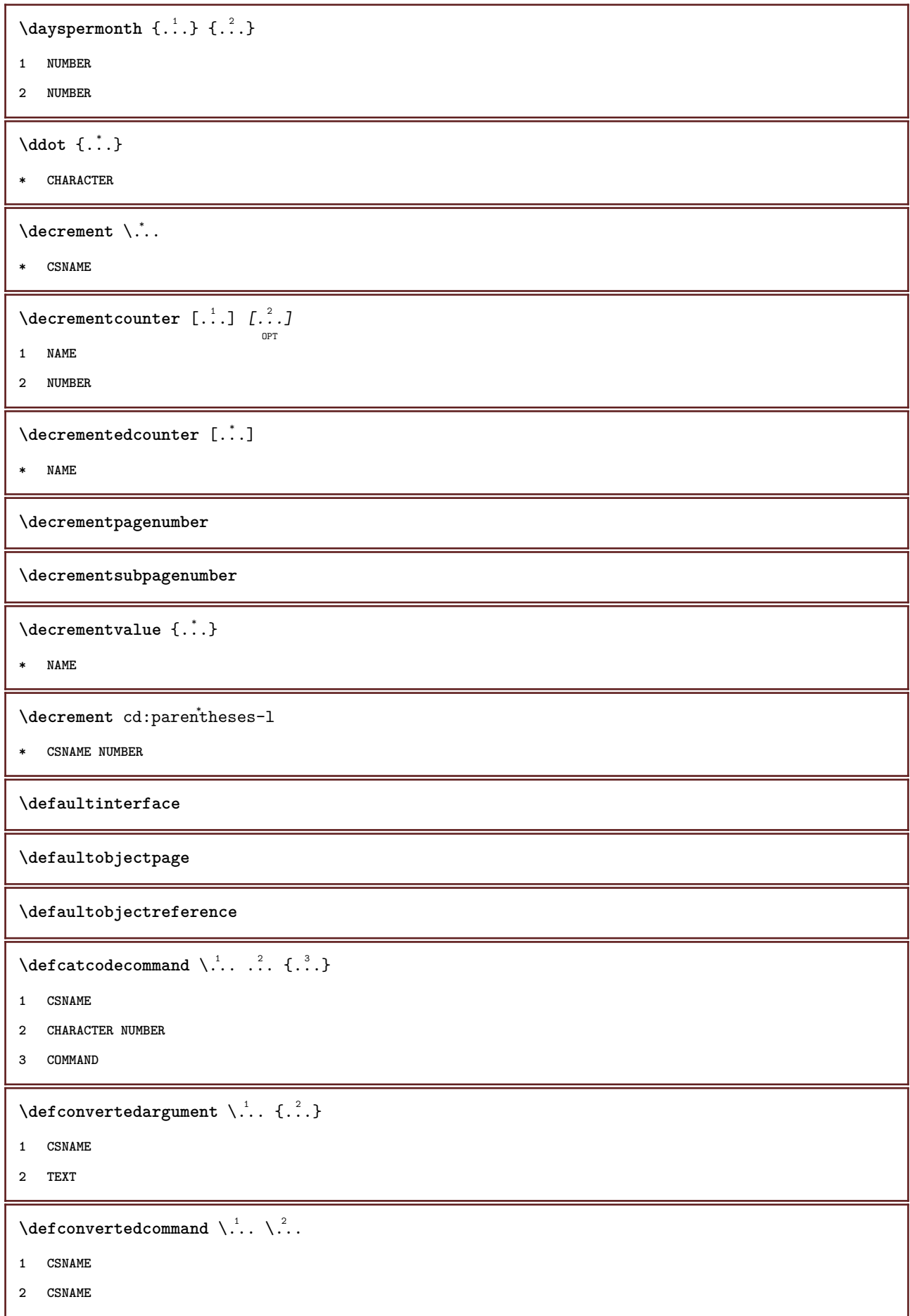

```
\left\{ \text{ 2.3: } 10^{-2} \right\}1 CSNAME
2 NAME
\left\{ \text{define } [...] \setminus \stackrel{?}{...} \{... \} \right\}OPT
1 NUMBER
2 CSNAME
3 CONTENT
\detineaccent ... ... ...
1 CHARACTER
2 CHARACTER
3 CHARACTER
\left\{ \text{defineactive character } \ldots \right\}1 CHARACTER
2 COMMAND
\setminus definealternativestyle [...,\dots] [.\stackrel{?}{.}.] [.\stackrel{?}{.}.]1 NAME
2 COMMAND
3 COMMAND
\defineanchor [.<sup>1</sup>..] [.<sup>2</sup>..] [...,...<sup>3</sup>..,...] [...,..<sup>4</sup>...,..]<br><sub>OPT</sub>
1 NAME
2 NAME
3 inherits: \setuplayer
4 inherits: \setuplayerinherits: \setupframed
\defineattachment [.<sup>1</sup>..] [.<sup>2</sup>..] [...,...<sup>3</sup>......]<br><sup>OPT</sup>
1 NAME
2 NAME
3 inherits: \setupattachment
\setminus defineattribute [\cdot \cdot \cdot \cdot] [\cdot \cdot \cdot \cdot \cdot]OPT
1 NAME
2 local global public private
\definebackground [\begin{array}{ccc} .1.1 & .1.1 & .1.1 \\ . & .1.1 & ..1.1 \\ . & . & ..1.1 \\ . & . & . & ..1 \\ . & . & . & .1 \end{array}1 NAME
2 NAME
3 inherits: \setupbackground
\left\{ \Delta \right\} \left[ .^{1}...\left[ .^{2}...\left[ ..0, .. \right]OPT
                                              O<sub>PT</sub>
1 NAME
2 NAME
3 inherits: \setupbar
```
 $\texttt{\char'{134}d} \ \texttt{defineblock} \ \texttt{[} \ldots \texttt{]} \ \texttt{[} \ldots \texttt{[} \ldots \text$ **1 NAME 2 NAME 3 inherits: \setupblock \definebodyfont**  $\left[\ldots, \ldots, \ldots\right]$   $\left[\ldots, \ldots, \ldots\right]$   $\left[\ldots, \ldots, \frac{4}{\cdots}, \ldots\right]$ **1 NAME default 2 NAME DIMENSION 3 rm ss tt hw cg 4 tf = FILE bf = FILE it = FILE sl = FILE bi = FILE bs = FILE sc = FILE mr = FILE mrlr = FILE mrrl = FILE mb = FILE mblr = FILE mbrl = FILE**  $\setminus$ definebodyfontenvironment  $[.\cdot .]$   $[.\cdot .]$   $[.\cdot .]$ ,  $[.\cdot .]$ OPT OPT **1 NAME 2 default DIMENSION 3 big = DIMENSION NUMBER small = DIMENSION NUMBER a = DIMENSION NUMBER b = DIMENSION NUMBER c = DIMENSION NUMBER d = DIMENSION NUMBER text = DIMENSION NUMBER x = DIMENSION NUMBER xx = DIMENSION NUMBER script = DIMENSION NUMBER scriptscript = DIMENSION NUMBER interlinespace = DIMENSION em = slanted italic STYLE COMMAND \* = NUMBER**  $\setminus$  define body fontswitch  $[$ ...]  $[$ ...,<sup>2</sup>...] **1 NAME 2 inherits: \setupbodyfont \definebodyfont** [...,...] <sup>1</sup> OPT [...,...] <sup>2</sup> [...,...] <sup>3</sup> OPT [...] <sup>4</sup> **1 NAME default 2 NAME DIMENSION 3 rm ss tt hw cg 4 NAME**

**\definebreakpoint** [.<sup>1</sup>..] [.<sup>2</sup>..] *[...,..*.<sup>3</sup>..*....*] **1 NAME 2 CHARACTER 3 type = 1 2 3 4 5 nleft = NUMBER nright = NUMBER left = COMMAND middle = COMMAND right = COMMAND range = yes no language = LANGUAGE** \definebreakpoints [...] **\* NAME**  $\texttt{\{definebtx} [\dots] \;\;\: [\dots] \;\;\: \dots \;\;\: \dots \;\;\: \dots] \;\;\; \dots J \;\;\; \dots}$ **1 NAME 2 NAME 3 inherits: \setupbtx** \definebtxdataset  $[\cdot \cdot \cdot]$   $[\cdot \cdot \cdot \cdot \cdot \cdot]$  ...,...<sup>3</sup>...,..] **1 NAME 2 NAME 3 inherits: \setupbtxdataset**  $\setminus$ definebtxregister  $[.\cdot .]$   $[.\cdot .]$   $[.\cdot .]$   $[.\cdot .]$   $[.\cdot .]$ OPT OPT **1 NAME 2 NAME 3 inherits: \setupbtxregister**  $\setminus$ definebtxrendering  $[ .^1 . ] [ .^2 . ] [ . . , . , ^3 . . , . ]$ OPT OPT **1 NAME 2 NAME 3 inherits: \setupbtxrendering**  $\setminus$ definebuffer  $[\cdot \cdot \cdot]$   $[\cdot \cdot \cdot \cdot]$   $[\cdot \cdot \cdot \cdot \cdot \cdot \cdot]$ OPT OPT **1 NAME 2 BUFFER 3 inherits: \setupbuffer**  $\setminus$ definebutton  $[ .^1.]$   $[ .^2.]$   $[ . ., ., \frac{3}{2} . ., . .]$ **1 NAME 2 NAME 3 inherits: \setupbutton**  $\texttt{\{definecapitals} \, [\, . \, . \, . \, ] \, [\, . \, . \, . \, , \, . \, ] \, [\, . \, . \, , \, . \, . \, ] \, [\, . \, . \, , \, . \, . \, ] \, [\, . \, . \, , \, . \, ] \, \} }_{\texttt{\scriptsize{OPT}}}$ **1 NAME 2 NAME 3 inherits: \setupcapitals**

```
\definecharacter ......
1 CHARACTER
2 NUMBER
\definecharacterkerning [\cdot \cdot \cdot] [\cdot \cdot \cdot \cdot] [\cdot \cdot \cdot \cdot \cdot \cdot] ...,...]
1 NAME
2 NAME
3 inherits: \setupcharacterkerning
\definecharacterspacing [...]
* NAME
\left\{ \text{definechemical }, \ldots \right\} {\ldots}
1 NAME
2 CONTENT
\setminusdefinechemicals [.\cdot .] [.\cdot .] [.\cdot .] [.\cdot .]OPT
                                                             OPT
1 NAME
2 NAME
3 inherits: \setupchemical
\left\{ \text{definechemical symbol } [\ldots] , [\ldots] \right\}1 NAME
2 TEXT
\setminusdefinecollector [.\cdot .] [.\cdot .] [.\cdot .] [.\cdot .] [.\cdot .]OPT
                                                             OPT
1 NAME
2 NAME
3 inherits: \setupcollector
\left\{ \text{definecolor} \left[ .^{1} . . . \right] \right. \left. \left[ . . . , . . ^{\frac{2}{n}}, . . . \right] \right\}1 NAME
2 r = NUMBER
      g = NUMBER
      b = NUMBER
    c = NUMBER
    m = NUMBER
    y = NUMBER
    k = NUMBERh = NUMBER
     s = NUMBER
    v = NUMBER
    x = NUMBER
    a = NUMBER none normal multiply screen overlay softlight hardlight colordodge colorburn darken lighten difference
            exclusion hue saturation color luminosity
     t = NUMBER
\texttt{\texttt{{\char'134}cdt}} \texttt{\char'134} \texttt{\char'134} \texttt{\char'134} \texttt{\char'134} \texttt{\char'134} \texttt{\char'134} \texttt{\char'134} \texttt{\char'134} \texttt{\char'134} \texttt{\char'134} \texttt{\char'134} \texttt{\char'134} \texttt{\char'134} \texttt{\char'134} \texttt{\char'134} \texttt{\char1 NAME
2 gray rgb cmyk spot
3 TRIPLET
```

```
\left\{ \text{definecolor} \left[ .^{1} . . \right] , \left[ .^{2} . . \right] \right\}1 NAME
2 COLOR
\left\{ \text{definecolumnbreak } [\dots] \ \ldots \right\}1 NAME
2 yes no preference local force first last NUMBER
\setminus define combination [ .^1 . ] [ .^2 . ] [ . . , . , ^3 . . , . ]OPT
                                                        OPT
1 NAME
2 NAME
3 inherits: \setupcombination
\setminusdefinecombinedlist [ .^1 . ] [ . . . , . , . ] [ . . , . , . ]\sim1 NAME
2 LIST
3 inherits: \setuplist
\detinecommand \ldots ...
1 CHARACTER
2 COMMAND
\setminusdefinecomment [.<sup>1</sup>..] [.<sup>2</sup>..] [...,.<sup>3</sup>...,..]
                                   OPT
                                                 OPT
1 NAME
2 NAME
3 inherits: \setupcomment
\definecomplexorsimple \ .* CSNAME
\definecomplexorsimpleempty \.<sup>*</sup>...
* CSNAME
\definecomplexorsimpleempty {...} *
* TEXT CSNAME
\definecomplexorsimple {...}
* TEXT CSNAME
\left\{ \text{defineconversion} \left[ \begin{matrix} 1 & 1 \\ 1 & 2 \end{matrix} \right] \left[ \begin{matrix} 2 & 3 \\ 3 & 1 \end{matrix} \right] \right\}OPT
1 LANGUAGE
2 NAME
3 CSNAME
```
 $\setminus$ defineconversionset  $[.\, . \, . \, . \, ]$   $[.\, . \, . \, . \, . \, . \, . \, . \, ]$   $[.\, . \, . \, . \, . \, . \, ]$ **1 NAME SECTIONBLOCK:NAME 2 NAME PROCESSOR->NAME 3 NAME PROCESSOR->NAME**  $\left\{ \text{defineconversion } [..], [..], [..], ... \right\}$ OPT **1 LANGUAGE 2 NAME 3 TEXT**  $\setminus$ definecounter  $[.\cdot .\cdot .]$   $[\cdot .\cdot .]$   $[\cdot .\cdot ,\cdot .\cdot ]$ <sub>opt</sub>  $[\cdot .\cdot ,\cdot .\cdot ]$ **1 NAME 2 NAME 3 inherits: \setupcounter**  $\setminus$ definedataset  $[\cdot \cdot \cdot]$   $[\cdot \cdot \cdot \cdot]$   $[\cdot \cdot \cdot \cdot \cdot \cdot]$ OPT OPT **1 NAME 2 NAME 3 inherits: \setupdataset \definedelimitedtext** [...] <sup>1</sup> [...] <sup>2</sup> OPT [..,..=..,..] <sup>3</sup> OPT **1 NAME 2 NAME 3 inherits: \setupdelimitedtext \definedescription** [.<sup>1</sup>..]  $\left[\begin{array}{c} 2 & 0 \end{array}\right]$  [...,..<sup>3</sup>]...,... **1 NAME 2 NAME 3 inherits: \setupdescription** \definedfont [...] OPT **\* FONT**  $\texttt{\char'{134}deffect}$   $[.\,.]\,$   $[\, .\, .\, .\,]\,$   $[\, .\, .\, .\, .\, .\, .\, .\, ]$   $[\, .\, .\, .\, .\, .\, .\, .\, ]$ **1 NAME 2 NAME 3 inherits: \setupeffect**  $\setminus$ defineenumeration  $[.\, .\, .\, .\,]$   $[\, .\, .\, .\, .\,]\,$   $[\, .\, .\, .\, .\, .\, .\, .\, ]$ **1 NAME 2 NAME 3 inherits: \setupenumeration**  $\left\{ \Delta b \right\}$   $\left\{ \therefore \right\}$   $\left\{ \therefore \right\}$   $\left\{ \therefore \right\}$ OPT **1 NUMBER 2 CSNAME 3 CONTENT**

```
\defineexternalfigure [.<sup>1</sup>..] [.<sup>2</sup>..] [...,...<sup>3</sup>...,..]<br><sup>OPT</sup>
1 NAME
2 NAME
3 inherits: \setupexternalfigure
\definefallbackfamily [.<sup>1</sup>..] [.<sup>2</sup>..] [.<sup>3</sup>..] [...,...<sup>4</sup>...,..]<br><sup>OPT</sup>
1 NAME
2 rm ss tt mm hw cg roman serif regular sansserif sans support teletype type mono handwritten calligraphic math
    mathematics
3 FONT
4 rscale = NUMBER
   designsize = default auto
    goodies = FILE
    range = NUMBER NAME<br>
offset = NUMBER NAME
                offset = NUMBER NAME
    check = yes no
    force = yes no
    features = NAME
   tf = TEXT
   bf = TEXT
   it = TEXT
   s1 = TEXT<br>bi = TEXT
                 bi = TEXT
   bs = TEXT
    \mathbf{sc} = \mathbf{TEXT}\definefallbackfamily [.<sup>1</sup>..] [.<sup>2</sup>..] [.<sup>3</sup>..] [....4...]<br><sup>OPT</sup>
1 NAME
2 rm ss tt mm hw cg roman serif regular sansserif sans support teletype type mono handwritten calligraphic math
    mathematics
3 FONT
4 NAME
\setminus definefield [ .^1 . ] [ .^2 . ] [ .^3 . ] [ . . .^4 . . . ] [ .^5 . ]1 NAME
2 radio sub text line push check signature
3 NAME
4 NAME
5 NAME
\definefieldbody [.<sup>1</sup>..] [.<sup>2</sup>..] [...,...<sup>3</sup>...,..]
1 NAME
2 NAME
3 inherits: \setupfieldbody
\left\{ \text{definefieldbodyset } [\dots], \dots, \dots \right\}1 NAME
2 NAME
\definefieldcategory [.<sup>1</sup>..] [.<sup>2</sup>..] [...,...<sup>3</sup>...,..]<br><sup>OPT</sup>
1 NAME
2 NAME
3 inherits: \setupfieldcategory
```

```
\setminusdefinefieldstack [...] [...,^{2}...,] [...,..^{3}...,..]
                                                                      OPT
1 NAME
2 NAME
3 inherits: \setupfieldcategory
\setminusdefinefiguresymbol [\cdot, \cdot] [\cdot, \cdot, \cdot] [\cdot, \cdot, \cdot, \frac{3}{2}, \cdot, \cdot, \cdot]OPT
1 NAME
2 FILE NAME
3 inherits: \externalfigure
\left\{ \text{definefileconstant } \{., . .\} \{., . .\} \right\}1 NAME
2 NAME
\left\{ \text{definefilefallback } [\dots], [\dots], \dots \right\}1 NAME
2 FILE
\definefilesynonym [.<sup>1</sup>.] [.<sup>2</sup>.]
1 NAME
2 FILE
\setminusdefinefiller [\cdot \cdot \cdot] [\cdot \cdot \cdot \cdot] [\cdot \cdot \cdot \cdot \cdot \cdot \cdot]OPT
                                                    OPT
1 NAME
2 NAME
3 inherits: \setupfiller
\setminusdefinefirstline [.\cdot .] [.\cdot .] [.\cdot .] [.\cdot .] [.\cdot .]OPT
                                                            OPT
1 NAME
2 NAME
3 inherits: \setupfirstline
\setminusdefinefittingpage [.\cdot .] [.\cdot .] [.\cdot .], [.\cdot .]OPT
                                                               OPT
1 NAME
2 NAME
3 inherits: \setupfittingpage
\left\{ \text{definefloat} \right[ \begin{matrix} . & . \\ . & . \end{matrix} \right] \left[ \begin{matrix} . & . \\ . & . \end{matrix} \right] \left[ \begin{matrix} . & . & . \\ . & . & . \end{matrix} \right]OPT
                                                     OPT
1 SINGULAR
2 SINGULAR PLURAL
3 inherits: \setupfloat
instances: chemical figure table intermezzo graphic
```

```
\left\{ \text{definefloat} \right\} [...] \left[ .^{2}.] \left[ .^{3}.]
                              OPT
                                       .<br>חיפה
1 SINGULAR
2 PLURAL
3 SINGULAR
instances: chemical figure table intermezzo graphic
\setminusdefinefont [.\cdot .]\, [.\cdot .]\, [.\cdot .\, ,\, .\, \frac{3}{\text{OPT}},\, .\, .\, ]1 NAME
2 FONT
3 inherits: \setupinterlinespace
\definefont allternative [...]
* NAME
\setminusdefinefontfallback [\cdot,\cdot] [\cdot,\cdot,\cdot] [\cdot,\cdot,\cdot,\cdot] [\cdot,\cdot,\cdot,\frac{4}{7}...,..]
                                                                       OPT
1 NAME
2 FONT NAME
3 NAME NUMBER
4 rscale = NUMBER
              for a yes <u>no</u><br>for yes <u>no</u>
     check = yes no
     offset = NUMBER NAME
    features = NAME
\setminusdefinefontfamily [.\cdot^\frac{1}{2}.] [.\cdot^\frac{3}{2}] [.\cdot,\ldots^\frac{4}{2}...,..]
                                                              OPT
1 NAME
2 rm ss tt mm hw cg roman serif regular sansserif sans support teletype type mono handwritten calligraphic math
    mathematics
3 FONT
4 rscale = NUMBER
    designsize = default auto
               goodies = FILE
    features = NAME
    tf = TEXT
                 bf = TEXT
    it = TEXT
    sl = TEXT
    bi = TEXT
    bs = TEXT<br>
sc = TEXT
                  sc = TEXT
\setminus definefontfamilypreset [ .^1 .  ] [ . . , . , ^2 . . , . . ]1 NAME
2 inherits: \definefontfamily
\left\{ \text{definefontfamily{} \begin{align*} \text{definefont} \end{align*} \right\}1 NAME
2 NAME
```

```
\setminus definefontfamily [.\cdot .] [.\cdot .] [.\cdot .] [.\cdot .] [.\cdot .]OPT
1 NAME
2 rm ss tt mm hw cg roman serif regular sansserif sans support teletype type mono handwritten calligraphic math
   mathematics
3 FONT
4 NAME
\setminus definefontfeature [ \dots ] [ \dots ] [ \dots , \dots ]OPT
1 NAME
2 NAME
3 language = NAME
   script = NAME auto<br>mode = node base
                     mode = node base auto none
   liga = yes no
   kern = yes no
   extrakerns = yes no
   tlig = yes no<br>trep = yes no<br>trep = yes no
   trep = yes no<br>missing = yes no
                      missing = yes no
   dummies = yes no
   analyze = yes no
   unicoding = yes notify<br>expansion = NAME
   expansion = NAME<br>protrusion = NAME
   \frac{1}{\text{postrusion}}nostackmath = yes no
   realdimensions = yes no<br>itlc = yes no<br>itlc = yes no
   itlc = yes no<br>textitalics = yes no
                    t = yes no<br>= yes no
   \texttt{mathalics}slant = NUMBER<br>extend = NUMBER<br>= NUMBER
                    e NUMBER<br>= NUMBER
   dimensions = NUMBER<br>boundingbox = yes no
   boundingboxcompose = yes no
    char-ligatures = yes no
   compat-ligatures = yes no
   goodies = FILE
    extrafeatures = yes no
    featureset = NAME
   colorsheme = NAME<br>postprocessor = NAME
   postprocessormathdimensions = NAME
    keepligatures = yes no auto
    devanagari = yes no
   features = yes no<br>tcom = yes no
                      tcom = yes no
   anum = yes no
   mathsize = yes no
   decomposehangul = yes no
   mathalternatives = yes no
    mathgaps = yes no
    checkmarks = yes no
    NAME = yes no
   mathnolimitsmode = NUMBER
   blockligatures = yes no
\setminusdefinefontfile [\cdot \cdot \cdot] [\cdot \cdot \cdot \cdot] [\cdot \cdot \cdot \cdot \cdot \cdot]OPT
1 NAME
2 FILE
3 features = NAME
   fallbacks = NAME
    goodies = NAME
   designsize = auto default
\definefontsize [...]
* NAME
```

```
\definefontsolution [.<sup>1</sup>..] [.<sup>2</sup>..] [...,...<sup>3</sup>......]<br><sup>OPT</sup>
1 NAME
2 NAME
3 inherits: \setupfontsolution
 \left\{ \text{definefontstyle } \left[ \ldots, \ldots \right] \right. \left[ \ldots \right]1 NAME
2 NAME
 \setminusdefinefontsynonym [.\cdot^\frac{1}{2}.\cdot] [.\cdot,\cdot,\cdot^\frac{3}{2}.\cdot,\cdot,\cdot]OPT
1 NAME
2 FONT
3 features = NAME
    fallbacks = NAME
         goodies = NAME
         designsize = auto default
 \detinefont [\cdot \cdot \cdot \cdot] [\cdot \cdot \cdot \cdot] [\cdot \cdot \cdot \cdot]OPT
1 NAME
2 FONT
3 NAME
 \setminusdefineformula [.\cdot .]\, [.\cdot .]\, [.\cdot .\, ,\,.\,^{\frac{3}{2}}.\, .\, ,\, .\,]OPT
                                                                                  OPT
1 NAME
2 NAME
3 inherits: \setupformula
 \setminus define formulaalternative [...] [...] [...] [...]1 NAME
2 CSNAME
3 CSNAME
 \texttt{\{defineformulaframed}\;\;\;\;[\;\;]\;\;\;[\;\;?\;]\;\;\;[\;\;.\;.\;,\;\;.\;\;\;\;]\;\; \cdots\;\;\;\;]}1 NAME
2 NAME
3 inherits: \setupformulaframed
 \texttt{\{defineframed}\:\: [\: .\; .\; .\; ]\;[\: .\; .\; .\; .\; ]\;[\: .\; .\; .\; .\; .\; ]\;[\: .\; .\; .\; .\; .\; ]\;[\: .\; .\; .\; .\; .\; ]\;[\: .\; .\; .\; .\; .\; ]\;[\: .\; .\; .\; .\; .\; ]\;[\: .\; .\; .\; .\; .\; ]\;[\: .\; .\; .\; .\; .\; .\; ]\;[\: .\; .\; .\; .\; .\; .\; .\; ]\;[\: .\; .\;1 NAME
2 NAME
3 inherits: \setupframed
 \texttt{\texttt{\texttt{\texttt{\texttt{1}}}} \quad \texttt{[.:.]} \quad \texttt{[.:.]} \quad \texttt{[.:.]} \quad \texttt{[.:.}, \quad \texttt{.:-} \quad \texttt{.:-} \quad \texttt{.:-} \quad \texttt{.--} \quad \texttt{.--} \quad \texttt{.--} \quad \texttt{.--} \quad \texttt{.--} \quad \texttt{.--} \quad \texttt{.--} \quad \texttt{.--} \quad \texttt{.--} \quad \texttt{.--} \quad \texttt{.--} \quad \texttt{.--} \quad \texttt{.--} \quad \texttt{.--} \quad \texttt1 NAME
2 NAME
3 inherits: \setupframedcontent
```

```
\defineframedtext [.<sup>1</sup>..] [.<sup>2</sup>..] [...,...<sup>3</sup>...,..]<br><sup>OPT</sup>
1 NAME
2 NAME
3 inherits: \setupframedtext
\left\{ \text{definefrozenfont} \;\; [\; .\; .\; ]\; [\; .\; .\; ]\; ]\;1 NAME
2 FONT
\setminusdefineglobalcolor [ .^1 . ] [ . . , . , .^2 . . , . . ]1 NAME
2 inherits: \definecolor
\defineglobalcolor [.<sup>1</sup>..] [.<sup>2</sup>..]
1 NAME
2 COLOR
\definegraphictypesynonym [.<sup>1</sup>..] [.<sup>2</sup>..]
1 NAME
2 NAME
\left\{ \text{definegridsnapping } [\dots, 1]_1, \dots, 2, \dots \right\}1 NAME
2 local global noheight nodepth box max min none line halfline first last minheight maxheight mindepth maxdepth
     top bottom strut NUMBER minheight:NUMBER maxheight:NUMBER mindepth:NUMBER maxdepth:NUMBER box:NUMBER top:NUMBER
     bottom:NUMBER offset:NUMBER
\left\{ \text{definehbox} \left[ .^{1} . \right] , \left[ .^{2} . \right] \right\}1 NAME
2 DIMENSION
\left\{ \Delta \in \mathbb{R}^d : \mathbb{R}^d : \mathbb{ROPT
                                                          OPT
1 NAME
2 SECTION
3 inherits: \setuphead
\setminusdefineheadalternative [.\cdot^1.] [.\cdot^2.] [.\cdot\,,\cdot.\cdot^3...,..]
                                                             OPT
                                                                                OPT
1 NAME
2 NAME
3 inherits: \setupheadalternative
\setminusdefinehelp [.\, .\, .\, ] [\, .\, .\, .\, .\, ] [\, .\, .\, .\, .\, .\, ]<sub>opt</sub> [\, .\, .\, .\, ]1 NAME
2 NAME
3 inherits: \setuphelp
```
 $\setminus$ definehigh  $[.\cdot .\cdot ]$   $[\cdot .\cdot .\cdot ]$   $[\cdot .\cdot ,\cdot .\cdot ]$ <sub>opt</sub> **1 NAME 2 NAME 3 inherits: \setuphigh**  $\setminus$ definehighlight  $[ .^1 . ] [ .^2 .] [ . . , . , ^3 . . , . ]$ OPT OPT **1 NAME 2 NAME 3 inherits: \setuphighlight**  $\left\{ \text{definehspace} \left[ \begin{array}{c} 1 \end{array} \right], \left[ \begin{array}{c} 2 \end{array} \right], \left[ \begin{array}{c} 3 \end{array} \right] \right\}$ OPT **1 NAME 2 NAME 3 DIMENSION**  $\setminus$  definehy penation features  $[ .^1 . ] [ . . , . , .^2 . . , . . ]$ **1 NAME 2 characters = TEXT hyphens = yes all TEXT joiners = yes all TEXT rightwords = NUMBER hyphenmin = NUMBER lefthyphenmin = NUMBER righthyphenmin = NUMBER lefthyphenchar = NUMBER righthyphenchar = NUMBER alternative = original tex hyphenate expanded traditional none rightedge = tex rightchars = word NUMBER**  $\setminus$  defineindentedtext  $[ .^1 . ] [ .^2 . ] [ . . , . , ^3 . . , . ]$ OPT OPT **1 NAME 2 NAME 3 inherits: \setupindentedtext**  $\det$ ineindenting  $[\cdot, \cdot, \cdot, \cdot, \cdot]$ **1 NAME 2 [-+]small [-+]medium [-+]big none no not first next yes always never odd even normal reset toggle DIMENSION**  $\setminus$ defineinitial  $[\cdot \cdot \cdot]$   $[\cdot \cdot \cdot \cdot]$   $[\cdot \cdot \cdot \cdot \cdot \cdot]$ OPT O<sub>p</sub> **1 NAME 2 NAME 3 inherits: \setupinitial**  $\setminus$  defineinsertion  $[ . \cdot . ] [ . \cdot . ] [ . . , . , \frac{3}{2} . . , . . ]$ OPT OPT **1 NAME 2 NAME 3 inherits: \setupinsertion**

**\defineinteraction** [.<sup>1</sup>..] *[.<sup>2</sup>..] [...,..*.<sup>3</sup>...,.*.*] **1 NAME 2 NAME 3 inherits: \setupinteraction**  $\setminus$  define interaction bar  $[$ .<sup>1</sup>...]  $[$ .<sup>2</sup>...]  $[$ ...,..<sup>3</sup>...,.. OPT OPT **1 NAME 2 NAME 3 inherits: \setupinteractionbar**  $\texttt{\{defineinteraction} \$  \ } [\dots] \ \ [\dots] \ \ [\dots] \ \ [\dots] \ \ [\dots] **1 NAME 2 NAME 3 inherits: \setupinteractionmenu**  $\left\{ \text{define} \right\}$   $\left\{ \ldots \right\}$ **1 NAME 2 NAME**  $\left\{ \text{defineinterface element } \{.\cdot\cdot\} \{.\cdot\cdot\} \right\}$ **1 NAME 2 NAME**  $\left\{ \text{defineinterfacencyariable } \{.\text{ }^{1}\right\}$ . **1 NAME 2 NAME**  $\setminus$ defineinterlinespace  $[$ ...]  $[$ ... $]$ ]  $[$ ...,.. $\frac{3}{2}$ ...,..] OPT OPT **1 NAME 2 NAME 3 inherits: \setupinterlinespace**  $\setminus$ defineintermediatecolor  $[.\cdot^\frac{1}{2},\cdot,\cdot]$   $[.\cdot,\cdot,\cdot,\frac{3}{2},.\cdot,\cdot,\cdot]$ OPT **1 NAME 2 COLOR NUMBER 3 a = NUMBER t = NUMBER**  $\setminus$ defineitemgroup  $[.\cdot .]$   $[.\cdot .]$   $[.\cdot .]$   $[.\cdot .]$ OPT OPT **1 NAME 2 NAME 3 inherits: \setupitemgroup**  $\setminus$  defineitems  $[ .^1 . ] [ .^2 .] [ . . , . , ^3 . . , . ]$ OPT OPT **1 NAME 2 NAME 3 inherits: \setupitems**

 $\texttt{\char'{134}de14} \quad \texttt{[.:.]} \quad \texttt{[.:.]} \quad \texttt{[.:.]} \quad \texttt{[.:.}, \quad \texttt{...} \quad \texttt{...]} \quad \texttt{0PT} \quad \texttt{0PT}$ **1 NAME 2 NAME 3 inherits: \setuplabel**  $\left\{ \text{definelabelclass} \begin{bmatrix} 1 & 1 \\ 1 & 1 \end{bmatrix} \right\}$ O<sub>PT</sub> **1 NAME 2 NUMBER**  $\setminus \text{setupbtxlabeltext } [..]. \]$   $[..,.^2...,...]$ OPT **1 LANGUAGE 2 KEY = VALUE** \setupheadtext  $[\cdot \cdot \cdot \cdot]$   $[\cdot \cdot \cdot \cdot \cdot \cdot \cdot \cdot \cdot]$ OPT **1 LANGUAGE 2 KEY = VALUE** \setuplabeltext [...] <sup>1</sup> [..,..=..,..] <sup>2</sup> -<br>OPT **1 LANGUAGE 2 KEY = VALUE**  $\setminus$ setupmathlabeltext  $[ .^1 . ] [ . . , . , .^2 . . , . ]$ OPT **1 LANGUAGE 2 KEY = VALUE**  $\setminus$ setupoperatortext  $[\cdot, \cdot, \cdot]$   $[\cdot, \cdot, \cdot, \frac{2}{7}, \cdot, \cdot, \cdot]$ OPT **1 LANGUAGE 2 KEY = VALUE** \setupprefixtext [...] <sup>1</sup> [..,..=..,..] <sup>2</sup> OPT **1 LANGUAGE 2 KEY = VALUE**  $\setminus \text{setupsuffixtext}$   $[..]$   $[..,..]$ OPT **1 LANGUAGE 2 KEY = VALUE**  $\setminus$ setuptaglabeltext  $[\cdot, \cdot, \cdot]$   $[\cdot, \cdot, \cdot, \frac{2}{7}, \cdot, \cdot, \cdot]$ O<sub>pt</sub> **1 LANGUAGE 2 KEY = VALUE** \setupunittext  $[\cdot \cdot \cdot \cdot]$   $[\cdot \cdot \cdot \cdot \cdot \cdot \cdot \cdot \cdot]$ OPT **1 LANGUAGE 2 KEY = VALUE**

 $\texttt{\char'{134}definelayer} \:\: [\dots] \:\: {\textstyle \bigcap_{\text{OPT}}\: \: \dots \: \: \textstyle \bigcap_{\text{OPT}}\: \: \dots \: \: \textstyle \bigcap_{\text{OPT}} \: \dots \: \: \textstyle \bigcap_{\text{OPT}}$ **1 NAME 2 NAME 3 inherits: \setuplayer**  $\setminus$ definelayerpreset  $[ .^1 . ] [ . . , . , .^2 . . , . . ]$ **1 NAME 2 inherits: \setuplayer**  $\left\{ \text{definelayerpresent}\right. [\,.\,].\,] [\,.\,].\,]$ **1 NAME 2 NAME**  $\texttt{\texttt{\texttt{\texttt{def}}}}$   $\texttt{[} \ldots, \ldots \frac{3}{2} \ldots, \ldots \texttt{def}$   $\texttt{op}$ **1 NAME 2 NAME 3 inherits: \setuplayout**  $\setminus$ definelinefiller  $[ .^1 . ] [ .^2 .] [ . . , . , ^3 . . , . ]$ OPT OPT **1 NAME 2 NAME 3 inherits: \setuplinefiller**  $\texttt{\char'{134}definelinenote} \: [\dots] \: [\dots] \: [\dots] \: [\dots] \: [\dots] \: [\dots]$ **1 NAME 2 NAME 3 inherits: \setuplinenote \definelinenumbering** [...] <sup>1</sup> [...] <sup>2</sup> OPT [..,..=..,..] <sup>3</sup> OPT **1 NAME 2 NAME 3 inherits: \setuplinenumbering**  $\texttt{\{definelines} \, [\, .\, 1\,]\, \, [\, .\, 2\, .\,]\, \, [\, .\, \, .\, ,\, .\, \, .\, ]\, \, [\, .\, \, .\, ,\, \, .\, ]\, \, [\, .\, \, .\, ,\, \, .\, ]\, \, [\, .\, \, .\, ,\, \, .\, ]\, \, [\, .\, \, .\, ,\, \, .\, ]\, \, [\, .\, \, .\, ,\, \, .\, ]\, \, [\, .\, \, .\, ,\, \, .\, ]\, \, [\, .\, \, .\, ,\, \, .$ **1 NAME 2 NAME 3 inherits: \setuplines**  $\texttt{\char'{134} \texttt{\qquad}} \left[ . . . . \right] \left[ . . . . \right] \left[ . . . , . . \right] \nonumber \\ \texttt{\char'{134} \texttt{0} \texttt{C} \texttt{C} \texttt{C} \texttt{C} \texttt{C} \texttt{C} \texttt{C} \texttt{C} \texttt{C} \texttt{C} \texttt{C} \texttt{C} \texttt{C} \texttt{C} \right] \nonumber \\ \texttt{\char'{134} \texttt{0} \texttt{C} \texttt{C} \texttt{C} \texttt{C} \texttt{C} \texttt{C} \texttt{$ **1 NAME 2 LIST 3 inherits: \setuplist**  $\setminus$ definelistalternative  $[.\cdot^1.]$   $[.\cdot^2.]$   $[.\cdot\,,\cdot.\cdot^3$ ...,..] OPT OPT **1 NAME 2 NAME 3 inherits: \setuplistalternative**

**\definelistextra** [.<sup>1</sup>..] *[.<sup>2</sup>..] [...,..*.<sup>3</sup>...*,..]*<br><sup>OPT</sup> **1 NAME 2 NAME 3 inherits: \setuplistextra**  $\left\{ \Delta \in \mathbb{R}^d : \mathbb{R}^d : \mathbb{R$ OPT OPT **1 NAME 2 NAME 3 inherits: \setuplow \definelowhigh** [...] <sup>1</sup> [...] <sup>2</sup> OPT [..,..=..,..] <sup>3</sup> OPT **1 NAME 2 NAME 3 inherits: \setuplowhigh**  $\setminus$ definelowmidhigh  $[ .^1 . ] [ .^2 .] [ . . , . , ^3 . . , . ]$ OPT OPT **1 NAME 2 NAME 3 inherits: \setuplowmidhigh \defineMPinstance**  $[\![ . \!] \cdot . \cdot ] \cdot [\![ . \!] \cdot \cdot ] \cdot [\![ . \cdot , . \cdot ] \cdot \!] \cdot \cdot ] \cdot [\![ . \cdot , . \cdot ] \cdot ] \cdot \cdot ]$ **1 NAME 2 NAME 3 inherits: \setupMPinstance**  $\setminus$ definemakeup  $[ .^1 . ] [ .^2 .] [ . . , . , ^3 . . , . ]$ OPT O<sub>pt</sub> **1 NAME 2 NAME 3 inherits: \setupmakeup** \definemarginblock  $[\ldots]$   $[\ldots]$   $[\ldots]$   $[\ldots]$   $[\ldots]$ **1 NAME 2 NAME 3 inherits: \setupmarginblock** \definemargindata  $[\cdot \cdot \cdot]$   $[\cdot \cdot \cdot \cdot]$   $[\cdot \cdot \cdot \cdot \cdot \cdot]$  ...,...] **1 NAME 2 NAME 3 inherits: \setupmargindata** \definemarker [...] **\* NAME**  $\setminus$ definemarking  $[.\cdot .]\,$   $[.\cdot .]\,$   $[.\cdot .\, ,\,.\,^{\frac{3}{2}}.\, .\, ,\, .\,]$ OPT OPT **1 NAME 2 MARK 3 inherits: \setupmarking**

```
\definemathaccent ......
1 NAME
2 CHARACTER
\setminusdefinemathalignment [.\cdot .\cdot .] [\cdot .\cdot .\cdot .] [\cdot .\cdot .\cdot .\cdot ]<sub>opt</sub> [\cdot .\cdot .\cdot .]1 NAME
2 NAME
3 inherits: \setupmathalignment
\setminusdefinemathcases [.\cdot .] [.\cdot .] [.\cdot .] [.\cdot .]OPT
                                               OPT
1 NAME
2 NAME
3 inherits: \setupmathcases
\setminus definemathcommand [.\cdot^\cdot] [.\cdot^\cdot] [.\cdot^\cdot] [.\cdot^\cdot] [.\cdot^\cdot]OPT
                                                   OPT
                                                             OPT
1 NAME
2 ord op bin rel open close punct alpha inner nothing limop nolop box
3 one two
4 COMMAND \...##1 \...##1##2
\setminusdefinemathdoubleextensible [.\cdot .] [.\cdot .] [.\cdot .] [.\cdot .] [.\cdot .]\overline{O}1 both vfenced
2 NAME
3 NUMBER
4 NUMBER
\setminusdefinemathematics [.\cdot .]\quad [\cdot .^2 .\quad] \quad [\cdot .\cdot ,\cdot .\cdot ]\quad \atop\text{OPT}}1 NAME
2 NAME
3 inherits: \setupmathematics
\left\{ \text{definemathextensible } [..].] [..].] [..].OPT
1 reverse mathematics text chemistry
2 NAME
3 NUMBER
\setminusdefinemathfence [.\cdot .] [.\cdot .] [.\cdot .] [.\cdot .]OPT
                                                      OPT
1 NAME
2 NAME
3 inherits: \setupmathfence
\setminus definemathfraction [.<sup>1</sup>..] [.<sup>2</sup>..] [...,..<sup>3</sup>...,..]
                                           OPT
                                                           O<sub>p</sub>T
1 NAME
2 NAME
3 inherits: \setupmathfraction
```
**\definemathframed**  $\begin{bmatrix} .^1 \cdot .^1 \end{bmatrix} \begin{bmatrix} .^2 \cdot .^1 \cdot \end{bmatrix} \begin{bmatrix} . \cdot \cdot \cdot \cdot \cdot \end{bmatrix} \begin{bmatrix} . \cdot \cdot \cdot \cdot \cdot \cdot \end{bmatrix}$ **1 NAME 2 NAME 3 inherits: \setupmathframed**  $\setminus$ definemathmatrix  $[ .^1 . ] [ .^2 .] [ . . , . , ^3 . . , . ]$ OPT OPT **1 NAME 2 NAME 3 inherits: \setupmathmatrix**  $\texttt{\{definemathormament} \ [\![ . \! . \! . \! . \! . ]\!] } \setlength{\unitlength}{0pt} \begin{minipage}{0.95\textwidth} \centering \begin{minipage}{0.95\textwidth} \centering \begin{minipage}{0.95\textwidth} \centering \centering \end{minipage} \begin{minipage}{0.95\textwidth} \centering \centering \end{minipage} \begin{minipage}{0.95\textwidth} \centering \centering \end{minipage} \begin{minipage}{0.95\textwidth} \centering \centering \end{minipage} \begin{minipage}{0.95\textwidth} \centering \centering \end{minipage} \$ **1 NAME 2 NAME 3 inherits: \setupmathornament**  $\setminus$  definemathover extensible  $\begin{bmatrix} .^1 \cdot .^1 \end{bmatrix} \begin{bmatrix} .^2 \cdot .^1 \end{bmatrix}$ OPT **1 top vfenced 2 NAME 3 NUMBER**  $\setminus$  definemathovertextextensible  $[.\cdot \cdot \cdot \cdot ]$   $[.\cdot \cdot \cdot \cdot \cdot ]$   $[.\cdot \cdot \cdot \cdot \cdot ]$  $\overline{a}$ **1 bothtext 2 NAME 3 NUMBER \definemathradical** [.<sup>1</sup>..]  $\left[\begin{array}{c} 2 & 0 \ 0 & 0 \end{array}\right]$  [...,..<sup>3</sup>],..,... **1 NAME 2 NAME 3 inherits: \setupmathradical \definemathstackers** [.<sup>1</sup>..] *[.<sup>2</sup>..] [...,..*<sup>3</sup>..*,...]*<br>
<sub>OPT</sub> **1 NAME 2 NAME 3 inherits: \setupmathstackers**  $\left\{ \text{definemathtyle } [\dots] \ \left[ \dots \right] , \dots \right\}$ **1 NAME 2 display text script scriptscript cramped uncramped normal packed small big**  $\setminus$  definemathtriplet  $[ .^1 . ] [ .^2 . ] [ .^3 . ]$ OPT OPT **1 NAME 2 NAME 3 TEXT**

```
\setminusdefinemathunderextensible [\,\ldots\,] [\,\ldots\,] [\,\ldots\,] [\,\ldots\,]1 bottom vfenced
2 NAME
3 NUMBER
\setminus definemathundertextextensible [0, 0.1, 0.1, 0.1, 0.1, 0.1]OPT
1 bothtext
2 NAME
3 NUMBER
\left\{ \text{definemathunstacked } [..]. \right] [..]. \right]OPT
1 wide
2 NAME
3 NUMBER
\detinemeasure [.\cdot..] [.\cdot..]
1 NAME
2 DIMENSION
\definemessageconstant {...}
* NAME
\setminusdefinemixedcolumns [.\cdot .] [.\cdot .] [.\cdot .] [.\cdot .,\cdot .]OPT
                                                     OPT
1 NAME
2 NAME
3 inherits: \setupmixedcolumns
\detinemode [\ldots, \ldots] [\ldots, \ldots]O<sub>p</sub>
1 NAME
2 yes no keep
\definemultitonecolor [.<sup>1</sup>.] [..,..<sup>2</sup>..,..] [..,..<sup>3</sup>..,..] [..,..<sup>4</sup>..,..]<br>0PT
1 NAME
2 COLOR = NUMBER
3 inherits: \definecolor
4 inherits: \definespotcolor
\setminus definenamedcolor [.<sup>1</sup>..] [..,..^{\frac{2}{n}}..,..]
1 NAME
2 inherits: \definecolor
\left\{ \text{definenamedcolor } [\dots] [\dots] \right\}1 NAME
2 COLOR
```
 $\setminus$  definenamespace  $[ .^1 . ] [ . . , . , ^2 . . , . ]$ **1 NAME 2 name = TEXT parent = TEXT style = yes no command = yes no list setup = yes no list set = yes no list frame = yes no**  $\setminus$ definenarrower  $[\cdot \cdot \cdot]$   $[\cdot \cdot \cdot \cdot]$   $[\cdot \cdot \cdot \cdot \cdot \cdot]$ OPT OPT **1 NAME 2 NAME 3 inherits: \setupnarrower**  $\setminus$ definenote  $[\cdot \cdot \cdot]$   $[\cdot \cdot \cdot \cdot]$   $[\cdot \cdot \cdot \cdot \cdot \cdot \cdot]$ OPT OPT **1 NAME 2 NAME 3 inherits: \setupnote \defineornament** [.<sup>1</sup>..] [..,..<sup>2</sup>..,..] *[..,..*<sup>3</sup>..,.*.]* **1 NAME 2 alternative = a b inherits: \setupcollector 3 style = STYLE COMMAND color = COLOR inherits: \setupframed**  $\setminus$ defineornament  $[$ .<sup>1</sup>..]  $[$ ..,.. $\frac{2}{7}$ ..,..]  $[$ ..,.. $\frac{3}{7}$ ..,..] OPT **1 NAME 2 alternative = a b inherits: \setuplayer 3 inherits: \setuplayeredtext**  $\setminus$  defineoutputroutine  $[.\cdot^\frac{1}{2}.\cdot]$   $[.\cdot,\cdot,\cdot^\frac{3}{2}.\cdot,\cdot,\cdot]$ OPT OPT **1 NAME 2 NAME 3 inherits: \setupoutputroutine**  $\det$ ineoutputroutinecommand  $[\ldots,\ldots]$ **\* KEY**  $\setminus$  define overlay  $[\ldots, \ldots]$   $[\ldots, \ldots]$   $[\ldots, \ldots]$ **1 NAME 2 NAME 3 COMMAND**  $\text{definepage}$   $[.\cdot$ .]  $[.\cdot$ .] **1 NAME 2 REFERENCE**

```
\left\{ \text{definepagebreak } [\dots], \dots, \dots \right\}1 NAME
2 empty header footer dummy frame NUMBER +NUMBER default reset disable yes no makeup blank preference bigpreference
    left right even odd quadruple last lastpage start stop
\definepagechecker [.<sup>1</sup>.] [.<sup>2</sup>.] [...,..<sup>3</sup>...,..]
1 NAME
2 NAME
3 inherits: \setuppagechecker
\setminusdefinepagegrid [.\cdot^\frac{1}{2},.\cdot] [.\cdot,\cdot,\cdot^\frac{3}{2},.\cdot,\cdot,\cdot]OPT
                                                       OPT
1 NAME
2 NAME
3 inherits: \setuppagegrid
\texttt{\{definepagegrid} \ } [\ldots], \; [\ldots], \; [\ldots], \; [\ldots], \; [\ldots], \; [\ldots], \; [\ldots],1 NAME
2 NAME
3 inherits: \setuppagegridarea
\definepagegridspan [.<sup>1</sup>..] \left[\begin{array}{c} 2 & 0 \ 0 & 0 \end{array}\right] [...,..<sup>3</sup>],.........
1 NAME
2 NAME
3 inherits: \setuppagegridspan
\texttt{\char'{134}definepage injection} \:\: [\dots] \:\: [\dots] \:\: [\dots] \:\: [\dots] \:\: [\dots] \:\: [\dots] \:\: [\dots] \:\: [\dots] \:\: [\dots]1 NAME
2 NAME
3 inherits: \setuppageinjection
\setminusdefinepageinjectionalternative [ .^1 . ] [ .^2 . ] [ . . , . , .^3 . . , . ]OPT
                                                                                   _{\text{OPT}}1 NAME
2 NAME
3 inherits: \setuppageinjectionalternative
\left\{ \text{definepages} \right\} [...] \left[ . . . , . . . \right]1 NAME
2 horizontal vertical
3 DIMENSION
\setminusdefinepagestate [.\cdot .] [.\cdot .] [.\cdot .] [.\cdot .] [.\cdot .]OPT
                                                         OPT
1 NAME
2 NAME
3 inherits: \setuppagestate
```

```
\texttt{\{definepairedbox} [...] } [\ldots], [\ldots], [\ldots], \ldots] \1 NAME
2 NAME
3 inherits: \setuppairedbox
\left\{ \text{definepalet } [...], [...], \frac{2}{n}, ... \right\}1 NAME
2 NAME = COLOR
\left\{ \text{definepacket} \right| \left[ .^1 . 1 \right] \left[ .^2 . 1 \right]1 NAME
2 NAME
\left\{ \text{defineparse} \; [\; .\; .\; ]\; [\; .\; .\; ,\; .\; \overset{2}{\dot{-}}\; .\; ,\; .\; ]\; ]\;1 NAME
2 width = DIMENSION
     height = DIMENSION
     top = COMMAND
     bottom = COMMAND
     left = COMMAND
     right = COMMAND
     distance = DIMENSION
     page = inherits: \setuppapersize
     paper = inherits: \setuppapersize
\definepapersize [.<sup>1</sup>..] [...,<sup>2</sup>....] [...,<sup>3</sup>...]
1 NAME
2 inherits: \setuppapersize
3 inherits: \setuppapersize
\setminusdefineparagraph [.\cdot .] [.\cdot .] [.\cdot .] [.\cdot .]OPT
                                                    O<sub>DT</sub>
1 NAME
2 NAME
3 inherits: \setupparagraph
\defineparagraphs [ .^1.] \quad [ .^2.] \quad [ . . , . , ^3. . . , . ]1 NAME
2 NAME
3 inherits: \setupparagraphs
\left\{ \text{defineparallel } [\dots], [\dots], \dots \right\}1 NAME
2 NAME
\defineparbuilder [...]
* NAME
\setminusdefineplacement [.\cdot .] [.\cdot .] [.\cdot .] [.\cdot .]OPT
                                                   OPT
1 NAME
2 NAME
3 inherits: \setupplacement
```
**\definepositioning** [.<sup>1</sup>..] *[.<sup>2</sup>..] [...,..*.<sup>3</sup>...,.*.]*<br><sup>OPT</sup> **1 NAME 2 NAME 3 inherits: \setuppositioning**  $\setminus$  define prefixset  $[$ .<sup>1</sup>..]  $[$ ...<sup>2</sup>...]  $[$ .<sup>3</sup>..] OPT **1 NAME SECTIONBLOCK:NAME 2 SECTION 3 SECTION**  $\setminus$ defineprocesscolor  $[\cdot, \cdot]$   $[\cdot, \cdot, \cdot]$   $[\cdot, \cdot, \cdot, \frac{3}{2}, \cdot, \cdot, \cdot]$ OPT **1 NAME 2 COLOR 3 inherits: \definecolor**  $\setminus$ defineprocessor  $[.\cdot .]$   $[.\cdot .]$   $[.\cdot .]$   $[.\cdot .]$ OPT OPT **1 NAME 2 NAME 3 inherits: \setupprocessor \defineprofile** [.<sup>1</sup>..] *[.<sup>2</sup>..] [...,..*.<sup>3</sup>...*,..]*<br><sup>OPT</sup> **1 NAME 2 NAME 3 inherits: \setupprofile**  $\left\{ \text{defineprogram } [\dots] [\dots] \right\}$  [...]  $\left[ \dots \right]$ OPT **1 NAME 2 TEXT 3 TEXT**  $\setminus$  define push button  $[$ ... $]$   $[$ ...,.. $^{\frac{2}{n}}$ ...,..] O<sub>DT</sub> **1 NAME 2 inherits: \setupfieldcontentframed** \definepushsymbol [.<sup>1</sup>..] [.<sup>2</sup>..] **1 NAME 2 n r d**  $\left\{ \text{definerference } [\dots], [\dots], \dots \right\}$ **1 NAME 2 REFERENCE**  $\texttt{\{definereferencer} \cup \;\; {\color{blue} {\bigcup_{\texttt{OPT}}}, \; {\color{blue} {\bigcup_{\texttt{OPT}}}, \; {\color{blue} {\bigcup_{\texttt{OPT}}}, \; {\color{blue} {\bigcup_{\texttt{OPT}}}}}, \; {\color{blue} {\bigcup_{\texttt{OPT}}}} } \; \ldots, \cdots, \; {\color{blue} {\bigcup_{\texttt{OPT}}}}$ **1 NAME 2 NAME 3 inherits: \setupreferenceformat**

**\defineregister** [.<sup>1</sup>..] *[.<sup>2</sup>..] [...,..*.<sup>3</sup>..*....]*<br><sub>OPT</sub> **1 NAME 2 NAME 3 inherits: \setupregister**  $\setminus$ definerenderingwindow  $[.\stackrel{1}{\ldots}]$   $[.\stackrel{2}{\ldots}]$   $[.\cdot,\ldots]$ OPT OPT **1 NAME 2 NAME 3 inherits: \setuprenderingwindow**  $\setminus$  defineresetset  $[ .^1 . ] [ . . .^2 . . . ] [ .^3 . ]$ OPT **1 NAME SECTIONBLOCK:NAME 2 NUMBER 3 NUMBER**  $\setminus$ definescale  $[.\cdot .]$   $[.\cdot .]$   $[.\cdot .]$   $[.\cdot .]$ OPT OPT **1 NAME 2 NAME 3 inherits: \setupscale**  $\setminus$ definescript  $[.\cdot .]\quad [\cdot .\cdot .]\quad [\cdot .\cdot .\cdot .\cdot ]\quad\quad \ \ \, \ldots]$ **1 NAME 2 NAME 3 inherits: \setupscript** \definesection [...<sup>\*</sup>..] **\* NAME \definesectionblock** [.<sup>1</sup>.] [.<sup>2</sup>.] *[..*,..<sup>3</sup>..,..*]*<br><sup>OPT</sup> **1 NAME 2 NAME 3 inherits: \setupsectionblock**  $\left\{ \text{definesection} \right\}$  [...,  $\left[ \ldots, \ldots \right]$ **1 NAME 2 SECTION**  $\left\{ \text{defineselectron [} \ldots \right\}$  [...,. $\frac{2}{7}$ ...,..] OPT **1 NAME 2 inherits: \setupselector**  $\setminus$ defineseparatorset  $[ \ldots, \ldots ]$   $[ \ldots, \ldots ]$   $[ \ldots, \ldots ]$ **1 NAME SECTIONBLOCK:NAME 2 COMMAND PROCESSOR->COMMAND 3 COMMAND PROCESSOR->COMMAND**

 $\setminus$ defineshift  $[ . \stackrel{1}{\ldots} ] \quad \begin{matrix} .^2 \cdot .J & [ . . . , . . {}^{3} \cdot . . , . . J \ 0 \text{PT} \end{matrix}$ **1 NAME 2 NAME 3 inherits: \setupshift**  $\setminus$ definesidebar  $[.\cdot .]\,$   $[.\cdot .]\,$   $[.\cdot .\, ,\,.\,^{\frac{3}{2}}.\, .\, ,\, .\,]$ OPT OPT **1 NAME 2 NAME 3 inherits: \setupsidebar**  $\left\{ \text{definesort } [\dots] , [\dots] , [\dots] , [\dots] , [\dots] \right\}$ OPT **1 yes no 2 SINGULAR 3 NAME 4 CONTENT**  $\setminus$  defines orting  $[.\cdot .]$   $[.\cdot .]$   $[.\cdot .]$ OPT **1 SINGULAR 2 PLURAL 3 none CSNAME**  $\Delta$ blacelistoflogos  $[\ldots, \ldots \stackrel{*}{\ldots}, \ldots]$ OPT **\* inherits: \setupsorting**  $\setminus$ definespotcolor  $[.\cdot .]$   $[.\cdot .]$   $[.\cdot .]$ ,  $\cdot .]$ **1 NAME 2 COLOR 3 a = NUMBER none normal multiply screen overlay softlight hardlight colordodge colorburn darken lighten difference exclusion hue saturation color luminosity t = NUMBER e = TEXT**  $p =$ NUMBER  $\setminus$ definestartstop  $[.\cdot .]$   $[.\cdot .]$   $[.\cdot .]$   $[.\cdot .]$   $[.\cdot .]$ OPT OPT **1 NAME 2 NAME 3 inherits: \setupstartstop \definestyle** [.<sup>1</sup>..] *[.*<sup>2</sup>.*1*</sup> *[...,.*.<sup>3</sup>..*.,..]*<br><sup>OPT</sup> **1 NAME 2 NAME 3 inherits: \setupstyle**  $\setminus$ definestyleinstance  $[.\cdot .]\,$   $[.\cdot .]\,$   $[.\cdot .]\,$   $[.\cdot .]\,$ OPT OPT **1 NAME 2 rm ss tt mm hw cg 3 tf bf it sl bi bs sc 4 COMMAND**

```
\definesubfield [...] 1
[...] 2
[...,...] 3
1 NAME
2 NAME
3 NAME
\setminusdefinesubformula [ .^1 . ] [ .^2 .] [ . . , . , ^3 . . , . ]OPT
                                                 OPT
1 NAME
2 NAME
3 inherits: \setupsubformula
\detinesymbol [\ldots] [\ldots] [\ldots]
                     OPT
1 NAME
2 NAME
3 COMMAND
\definesynonym [.<sup>1</sup>.] [.<sup>2</sup>.] [.<sup>3</sup>.] {.<sup>4</sup>.} {.<sup>5</sup>.}
                                        OPT
1 yes no
2 SINGULAR
3 NAME
4 TEXT
5 CONTENT
\setminusdefinesynonyms [.\cdot^\frac{1}{2}.] [.\cdot^\frac{3}{2}] [.\cdot^\frac{4}{2}].]
                                         OPT
                                                 OPT
1 SINGULAR
2 PLURAL
3 CSNAME
4 CSNAME
\Delta) \DeltaOPT
* inherits: \setupsynonyms
\definesystemattribute [ . \stackrel{1}{\ldots} , . \stackrel{2}{\ldots} ]1 NAME
2 local global public private
\label{thm:main} $$\definesystem constant {\dot .}\* NAME
\definesystemvariable {...}
* NAME
\left\{ \text{defineTABLE setup } [\dots] \quad [\dots, \dots] \right\}1 NAME
2 inherits: \setupTABLE
```

```
\definetabletemplate [.\cdot .\cdot .] [|\cdot .\cdot .\cdot .] [\cdot .\cdot .\cdot ] [\cdot .\cdot .\cdot ] [\cdot .\cdot .\cdot ]1 NAME
2 TEMPLATE
3 NAME
4 NAME
\definetabulate [...] 1
[...] 2
[|...|] 3
                                               OPT
                                                            OPT
1 NAME
2 NAME
3 TEMPLATE
\definetabulation [...] 1
[...] 2
OPT
[..,..=..,..] 3
OPT
1 NAME
2 NAME
3 inherits: \setuptabulation
\definetext [...] [...] [...] [...] [...] [...] [...] [...] [...]<br>
opt opthe opthe opthe of \Gamma1 NAME
2 top header text footer bottom
3 text margin edge
4 date pagenumber MARK TEXT COMMAND
5 date pagenumber MARK TEXT COMMAND
6 date pagenumber MARK TEXT COMMAND
7 date pagenumber MARK TEXT COMMAND
\definetextbackground [\ldots], [\ldots], [\ldots], [\ldots], [\ldots], [\ldots]1 NAME
2 NAME
3 inherits: \setuptextbackground
\definetextflow [...] 1
[...] 2
OPT
[..,..=..,..] 3
OPT
1 NAME
2 NAME
3 inherits: \setuptextflow
\texttt{\{definetooltip} [\dots] } \texttt{[} \dots \texttt{[} \dots \texttt{[1 NAME
2 NAME
3 inherits: \setuptooltip
\left\{ \text{definetransparency } [\ldots] , [\ldots] \right\}1 NAME
2 NUMBER
```

```
\setminus definetransparency [ .^1 . ] [ . . , . , .^2 . . , . . ]1 NAME
2 a = NUMBER none normal multiply screen overlay softlight hardlight colordodge colorburn darken lighten difference
          exclusion hue saturation color luminosity
    t = NUMBER
\left\{ \text{definetransparency } [\ldots] , [\ldots] \right\}1 NAME
2 NAME
\definetwopasslist {.<sup>*</sup>.}
* NAME
\setminusdefinetype [\cdot \cdot \cdot \cdot] [\cdot \cdot \cdot \cdot \cdot \cdot \cdot \cdot \cdot \cdot \cdot \cdot]OPT
                                              O<sub>p</sub>T
1 NAME
2 NAME
3 inherits: \setuptype
\definetypeface [.<sup>1</sup>.] [.<sup>2</sup>.] [.<sup>3</sup>.] [.<sup>4</sup>.] [.<sup>5</sup>.] [..,..<sup>6</sup>..,..]
                                                                   OPT
                                                                                  O<sub>DT</sub>
1 NAME
2 rm ss tt mm hw cg
3 serif sans mono math handwriting calligraphy
4 NAME
5 default dtp
6 rscale = auto NUMBER
     features = NAME
     fallbacks = NAME
     goodies = NAME
     designsize = auto default
     direction = both
\definetypescriptprefix [.<sup>1</sup>.] [.<sup>2</sup>.]
1 NAME
2 TEXT
\definetypescriptsynonym [.<sup>1</sup>.] [.<sup>2</sup>.]
1 NAME
2 TEXT
\setminusdefinetypesetting [.\cdot .] [.\cdot .] [.\cdot .] [.\cdot .] [.\cdot .]OPT
                                                         O<sub>p</sub>T<sub>1</sub>
1 NAME
2 TEXT
3 inherits: \setupexternalfigure
\setminusdefinetyping [\cdot, \cdot] [\cdot, \cdot, \cdot] [\cdot, \cdot, \cdot, \frac{3}{2}, \cdot, \cdot, \cdot]OPT
                                                  OPT
1 NAME
2 NAME
3 inherits: \setuptyping
```
 $\setminus$ defineunit  $[.\cdot .]\t{.\cdot .}\t{.\cdot .}\t$ **1 NAME 2 NAME 3 inherits: \setupunit**  $\setminus$ defineviewerlayer  $[.\cdot^\frac{1}{2}.\cdot]$   $[.\cdot,\cdot,\cdot^\frac{3}{2}.\cdot,\cdot,\cdot]$ OPT OPT **1 NAME 2 NAME 3 inherits: \setupviewerlayer**  $\left\{ \text{definevspace } [..].] [..]. \right\}$ OPT **1 NAME 2 NAME 3 DIMENSION**  $\left\{ \text{definevsparing } [\cdot, \cdot] , [\cdot, \cdot] \right\}$ **1 NAME 2 inherits: \vspacing**  $\setminus$  definevspacing a mount  $[$ ...<sup>1</sup>  $[$ ...<sup>2</sup> ...<sup>3</sup> ...<sup>3</sup> O<sub>D</sub>T OPT **1 NAME 2 DIMENSION 3 DIMENSION**  $\setminus$ definextable  $[\cdot \cdot \cdot]$   $[\cdot \cdot \cdot \cdot \cdot]$   $[\cdot \cdot \cdot \cdot \cdot \cdot]$   $[\cdot \cdot \cdot \cdot \cdot]$ **1 NAME 2 NAME 3 inherits: \setupxtable** \delimited  $[\cdot \cdot \cdot \cdot]$   $[\cdot \cdot \cdot \cdot \cdot]$   $\{ \cdot \cdot \cdot \cdot \}$ OPT **1 NAME 2 LANGUAGE 3 CONTENT**  $\delta$  \delimitedtext  $[ .^1 . ]$   $[ .^2 .]$   $[ .^3 .]$ O<sub>p</sub> **1 NAME 2 LANGUAGE 3 CONTENT**  $\Delta T$  [...] { $\ldots$ } OPT **1 LANGUAGE 2 CONTENT instances: quotation quote blockquote speech aside** \depthofstring {...} **\* TEXT**

```
\depthonlybox {...}
* CONTENT
\text{depthspanningtext } \{.\dots, \dots, \dots\}1 TEXT
2 DIMENSION
3 FONT
\DESCRIPTION \begin{bmatrix} \dots \\ 1 \\ \dots \end{bmatrix} \begin{bmatrix} \dots \\ 1 \\ \dots \end{bmatrix} \begin{bmatrix} \dots \\ 1 \\ \dots \end{bmatrix} \begin{bmatrix} \dots \\ 1 \\ \dots \end{bmatrix} \begin{bmatrix} \dots \\ 1 \\ \dots \end{bmatrix}1 REFERENCE
2 TEXT
3 CONTENT
\determineheadnumber [...]
* SECTION
\determinelistcharacteristics [\ldots,\ldots] [\ldots,\ldots]<sub>opt</sub> ...,..]
1 LIST
2 inherits: \setuplist
\determinenoflines \{\ldots\}* CONTENT
\determineregistercharacteristics [\cdot \cdot \cdot] [\cdot \cdot \cdot, \cdot \cdot \xrightarrow{2} \cdot \cdot \cdot, \cdot]OPT
1 NAME
2 language = default DIN␣5007-1 DIN␣5007-2 Duden de-DE de-CH de-AT ru-iso9 ocs-scn LANGUAGE
    method = default before after first last ch mm zm pm mc zc pc uc
     numberorder = numbers
     compress = yes no all
     criterium = local text current previous all SECTION
\devanagarinumerals {...}
* NUMBER
\digits {...}
* NUMBER
\digits ...
*
* NUMBER
\dimension to count \{.\n<sup>1</sup>\n<sub>1</sub>\n<sub>2</sub>\n<sub>3</sub>\n<sub>4</sub>1 DIMENSION
2 CSNAME
\setminus directboxfromcache \{.\cdot.\cdot\} \{.\cdot.\cdot\}1 NAME
2 NUMBER TEXT
```

```
\langledirectcolor [...<sup>*</sup>...]
* COLOR
\langledirectcolored [\ldots, \ldots^*], \ldots]* inherits: \definecolor
\directcolored [...]
* COLOR
\setminus directconvertedcounter \{.\cdot,\cdot\} \{.\cdot,\cdot\}1 NAME
2 first previous next last number
\langledirectcopyboxfromcache {\cdot<sup>1</sup>\cdot } {\cdot<sup>2</sup>\cdot }
1 NAME
2 NUMBER TEXT
\directdummyparameter {...}
* KEY
\directgetboxllx .<sup>*</sup>.
* CSNAME NUMBER
\directgetboxlly .<sup>*</sup>.
* CSNAME NUMBER
\langledirecthighlight \{.\cdot.\cdot\} \{.\cdot.\cdot\}1 NAME
2 TEXT
\left\{ \text{directlocal framed} \right. [\,.\,].\,] \,\,\{.\,.\,.\, \}1 NAME
2 CONTENT
\directluacode {...}
* COMMAND
\directselect {.<sup>1</sup>.} {.<sup>2</sup>.} {.<sup>3</sup>.} {.<sup>4</sup>..} {.<sup>5</sup>..} {.<sup>6</sup>..}
                                OPT
                                          OPT
OPT
OPT
OPT
1 NAME
2 CONTENT
3 CONTENT
4 CONTENT
5 CONTENT
6 CONTENT
\langle directsetbar \{.\dot{.\}* NAME
```

```
\directsetup {.<sup>*</sup>..}
* NAME
\directsymbol {.<sup>1</sup>..} {.<sup>2</sup>..}
1 NAME
2 NAME
\langledirectvspacing \{ \ldots, \ldots \}* inherits: \vspacing
\dis {...} *
* CONTENT
\label{eq:distance} \texttt{disabledirectories} [\ldots, \ldots]* NAME
\disableexperiments [\ldots, \ldots]* NAME
\delta\disablemode [\ldots,\ldots]* NAME
\disableoutputstream
\disableparpositions
\disableregime
\disabletrackers [\ldots, \ldots]* NAME
\displaymath {.<sup>*</sup>.}
* CONTENT
\displaymathematics {...}
* CONTENT
\displaymessage {...}
* TEXT
\text{distributedhsize} \{.\n^1.\n} \{.\n^2.\n} \{.\n^3.\n}1 DIMENSION
2 DIMENSION
3 NUMBER
```

```
\left\{ \text{dividedsize } \{.,^{1}_{1} \ldots \} \{.,^{3}_{1} \ldots \} \right\}1 DIMENSION
2 DIMENSION
3 NUMBER
\doadaptleftskip {...}
* yes no standard DIMENSION
\doadaptrightskip {...}
* yes no standard DIMENSION
\doaddfeature {...}
* NAME
\lambdadoassign [ .^1. ] [ . .^2. . ]1 TEXT
2 KEY = VALUE
\lambdadoassignempty [ .^1 . ] [ . .^2 . . ]1 TEXT
2 KEY = VALUE
\{doboundtext{ t.} : \} {\ldots} {\ldots}
1 TEXT
2 DIMENSION
3 COMMAND
\docheckassignment {...}
* TEXT
\docheckedpagestate {.<sup>1</sup>.} {.<sup>2</sup>.} {.<sup>3</sup>.} {.<sup>3</sup>.} {.<sup>4</sup>.} {.<sup>5</sup>.} {.<sup>6</sup>.} {.<sup>7</sup>.}
1 REFERENCE
2 COMMAND
3 COMMAND
4 COMMAND
5 COMMAND
6 COMMAND
7 COMMAND
\label{eq:3} $$ \dochecked pair {\ldots, \ldots},* TEXT
\documentvariable {.<sup>*</sup>.}
* KEY
```
```
\delta \dodoubleargument \lambda... [....] [....]
1 CSNAME
2 TEXT
3 TEXT
 \delta \dodoubleargumentwithset \lambda... [...,\lambda,...] [...,\lambda]1 CSNAME
2 TEXT
3 TEXT
 \delta \dodoubleempty \delta... [...] [...]
                                        OPT
                                                  OPT
1 CSNAME
2 TEXT
3 TEXT
 \lambdadodoubleemptywithset \lambda...[\ldots, \ldots, \ldots] [\ldots, \ldots]OPT
                                                                    OPT
1 CSNAME
2 TEXT
3 TEXT
 \delta \dodoublegroupempty \delta... \{.\niota^2, \iota^3, \iota^4, \iota^5, \iota^6, \iota^7, \iota^8, \iota^9, \iota^9, \iota^9, \iota^9, \iota^9, \iota^9, \iota^9, \iota^9, \iota^9, \iota^9, \iota^9, \iota^9, \iota^9, \iota^9, \iota^9, \iota^9, \iota^9, \iota^9, \iota^9, \iota^9, \iota^9, \iota^9, \iota^9, \iota^OPT<sup>5</sup>
                                                            O<sub>DT</sub>
1 CSNAME
2 TEXT
3 TEXT
 \lambdadoeassign [ .^1 . ] [ . .^2 . .]1 TEXT
2 KEY = VALUE
 \setminus doexpandedrecurse \{.\,.\,.\,.\} \{.\,.\,.1 NUMBER
2 COMMAND
 \dot{A}ofastloopcs \{\cdot, \cdot\}.
1 NUMBER
2 CSNAME
\dogetattribute {...}
* NAME
\dogetattributeid {...}
* NAME
 \texttt{\texttt{dommacommandelement}} ... \from ...<sup>2</sup> \to \...
1 NUMBER
2 TEXT
3 CSNAME
```

```
\lambdadogobbledoubleempty [.\,].\,] [.\,].\,]OPT
                                                   OPT
1 TEXT
2 TEXT
\dogobblesingleempty [...]
                                         OPT
* TEXT
 \doif \{.\cdot.\cdot\} \{.\cdot.\cdot\} \{.\cdot.\cdot\}1 CONTENT
2 CONTENT
3 TRUE
 \{ \text{doifallcommon } \{ \ldots, \ldots \} \{ \ldots, \ldots \} \{ \ldots \}1 TEXT
2 TEXT
3 TRUE
 \{ \text{doifallcommone} 1se \{ \ldots, \ldots \} \{ \ldots, \ldots \} \{ \ldots^3 \} \{ \ldots \}1 TEXT
2 TEXT
3 TRUE
4 FALSE
 \setminusdoifalldefinedelse \{ \ldots, \ldots \} \{ \ldots \} \{ \ldots \}1 NAME
2 TRUE
3 FALSE
 \doifallmodes {...,...} 1
{...} 2
{...} 3
1 NAME
2 TRUE
3 FALSE
 \doifallmodeselse {...,...} 1
{...} 2
{...} 3
1 NAME
2 TRUE
3 FALSE
 \setminus doifassignmentelse \{.\cdot\cdot\} \{.\cdot\cdot\} \{.\cdot\cdot\}1 TEXT
2 TRUE
3 FALSE
 \{ \phi \} \{ \phi \} \{ \phi \} \{ \phi \} \{ \phi \} \{ \phi \} \{ \phi \} \{ \phi \} \{ \phi \} \{ \phi \} \{ \phi \} \{ \phi \} \{ \phi \} \{ \phi \} \{ \phi \} \{ \phi \} \{ \phi \} \{ \phi \} \{ \phi \} \{ \phi \} \{ \phi \} \{ \phi \} \{ \phi \} \{ \phi \} \{ \phi1 COLOR
2 TRUE
3 FALSE
```

```
\{ \phi\} \{ . . . \} \{ . . . \} \{ . . . \}1 COMMAND
2 COMMAND
3 COMMAND
\doifbothsidesoverruled \{.\n,.\n\} \{.\n,.\n\} \{.\n,.\n\}1 COMMAND
2 COMMAND
3 COMMAND
\doifboxelse \{.\,.\,.\} \{.\,.\,.\} \{.\,.\,.\} \{.\,.\,.\}1 NAME
2 NAME
3 TRUE
4 FALSE
\{ \phi\} \{ . . . \} \{ . . . \}1 BUFFER
2 TRUE
3 FALSE
\setminus doifcolor \{\ldots\} \{\ldots\}1 COLOR
2 TRUE
\setminus doifcolorelse \{.\cdot.\cdot\} \{.\cdot.\cdot\} \{.\cdot.\cdot\}1 COLOR
2 TRUE
3 FALSE
\setminus doif command handler \setminus... \{.\n...} \{.\n...}
1 CSNAME
2 NAME
3 TRUE
\setminus doif command handlerelse \setminus... \{.\,.\,. \} \{.\,.\,. \} \{.\,.\,.1 CSNAME
2 NAME
3 TRUE
4 FALSE
\{ \text{doif common } \{ \dots, \dots \} \ \{ \dots, \dots \} \ \{ \dots \}1 TEXT
2 TEXT
3 TRUE
```

```
\setminus doif commonelse \{ \ldots, \ldots \} \{ \ldots, \ldots \} \{ \ldots, \ldots \} \{ \ldots \}1 TEXT
2 TEXT
3 TRUE
4 FALSE
\doifcontent \{.\cdot.\} \{.\cdot.\} \{.\cdot.\} \{.\cdot.\} \{.\cdot.\} \{.\cdot.\}1 COMMAND
2 COMMAND
3 COMMAND
4 CSNAME
5 CONTENT
\setminus doif conversion definedelse \{.\cdot\cdot\}, \{.\cdot\cdot\}, \{.\cdot\cdot\}, \{.\cdot\cdot\}1 NAME
2 TRUE
3 FALSE
\doifconversionnumberelse \{.\stackrel{1}{\ldots}\} \{.\stackrel{2}{\ldots}\} \{.\stackrel{4}{\ldots}\}1 NAME
2 NUMBER
3 TRUE
4 FALSE
\setminus doif counter \{.\cdot\cdot\} \{.\cdot\cdot\}1 NAME
2 TRUE
\setminus doif counterelse \{.\cdot\cdot\}, \{.\cdot\cdot\}, \{.\cdot\cdot\}, \}1 NAME
2 TRUE
3 FALSE
\setminus doif current fon thas feature else \{.\cdot\cdot\cdot\} \{.\cdot\cdot\cdot\} \{.\cdot\cdot\cdot\}1 NAME
2 TRUE
3 FALSE
\setminusdoifdefined \{.\,.\,.\, \} \{.\,.\,.\,1 NAME
2 TRUE
\setminus doif defined counter \{.\cdot.\cdot\} \{.\cdot.\cdot\}1 NAME
2 TRUE
```

```
\setminusdoifdefinedcounterelse \{.\cdot\cdot\cdot\} \{.\cdot\cdot\cdot\} \{.\cdot\cdot\cdot\}1 NAME
2 TRUE
3 FALSE
 \{ \phi\} \{ . . . \} \{ . . . \} \{ . . . \}1 NAME
2 TRUE
3 FALSE
 \setminus doifdimensionelse \{.\,.\,.\} \{.\,.\,.\} \{.\,.\,.\}1 TEXT
2 TRUE
3 FALSE
 \setminusdoifdimenstringelse \{.\cdot.\cdot\} \{.\cdot.\cdot\} \{.\cdot.\cdot\}1 TEXT
2 TRUE
3 FALSE
 \setminus doifdocumentargument \{.\cdot\cdot\cdot\} \{.\cdot\cdot\}1 NAME
2 TRUE
 \setminus doifdocumentargumentelse \{.\cdot\cdot\} \{.\cdot\cdot\} \{.\cdot\cdot\} \{.\cdot\cdot\}1 NAME
2 TRUE
3 FALSE
 \setminus doifdocumentfilename \{.\cdot\cdot\} \{.\cdot\cdot\}1 NUMBER
2 TRUE
 \label{eq:subproblem} \begin{array}{ll} \texttt{\texttt{A}} & \texttt{A} & \texttt{B} \\ \texttt{A} & \texttt{B} & \texttt{B} \end{array} \begin{array}{ll} \texttt{A} & \texttt{B} & \texttt{B} \\ \texttt{B} & \texttt{B} & \texttt{B} \end{array} \begin{array}{ll} \texttt{A} & \texttt{B} & \texttt{B} \\ \texttt{B} & \texttt{B} & \texttt{B} \end{array} \begin{array}{ll} \texttt{A} & \texttt{B} & \texttt{B} \\ \texttt{B} & \texttt{B} & \texttt{B} \end1 NUMBER
2 TRUE
3 FALSE
 \setminusdoifdrawingblackelse \{.\cdot\cdot\} \{.\cdot\cdot\}1 TRUE
2 FALSE
 \doifelse \{.\,.\,.\} \{.\,.\,.\} \{.\,.\,.\} \{.\,.\,.\}1 CONTENT
2 CONTENT
3 TRUE
4 FALSE
```

```
\setminusdoifelseallcommon \{ \ldots, \ldots \} \{ \ldots, \ldots \} \{ \ldots^3 \} \{ \ldots \}1 TEXT
2 TEXT
3 TRUE
4 FALSE
 \setminusdoifelsealldefined \{ \ldots, \ldots \} \{ \ldots \} \{ \ldots \}1 NAME
2 TRUE
3 FALSE
 \{ \phi\} \{ \phi\} \{ \dots, \dots \} \{ \dots, \dots \}1 NAME
2 TRUE
3 FALSE
 \setminus doifelseassignment \{.\cdot.\cdot\} \{.\cdot.\cdot\} \{.\cdot.\cdot\}1 TEXT
2 TRUE
3 FALSE
 \setminusdoifelseblack \{.\cdot.\cdot\} \{.\cdot.\cdot\} \{.\cdot.\cdot\}1 COLOR
2 TRUE
3 FALSE
 \{ \phi\} \{ \phi\} \{ \phi\} \{ \phi\} \{ \phi\} \{ \phi\} \{ \phi\} \{ \phi\} \{ \phi\} \{ \phi\} \{ \phi\} \{ \phi\} \{ \phi\} \{ \phi\} \{ \phi\} \{ \phi\} \{ \phi\} \{ \phi\} \{ \phi\} \{ \phi\} \{ \phi\} \{ \phi\} \{ \phi\} \{ \phi\} \{ \phi1 NAME
2 NAME
3 TRUE
4 FALSE
 \setminusdoifelseboxincache \{.\cdot\cdot\} \{.\cdot\cdot\} \{.\cdot\cdot\} \{.\cdot\cdot\}1 NAME
2 NUMBER TEXT
3 TRUE
4 FALSE
 \setminusdoifelsebuffer \{.\cdot.\cdot\} \{.\cdot.\cdot\} \{.\cdot.\cdot\}1 BUFFER
2 TRUE
3 FALSE
 \setminus doifelsecolor \{.\cdot.\cdot\} \{.\cdot.\cdot\} \{.\cdot.\cdot\}1 COLOR
2 TRUE
3 FALSE
```

```
\doifelsecommandhandler \.<sup>1</sup>.. \{.\stackrel{?}{.}.\} \{.\stackrel{3}{.}.\} \{.\stackrel{4}{.}.\}1 CSNAME
2 NAME
3 TRUE
4 FALSE
\setminus doifelsecommon \{ \ldots, \ldots \} \{ \ldots, \ldots \} \{ \ldots, \ldots \} \{ \ldots \}1 TEXT
2 TEXT
3 TRUE
4 FALSE
\doifelseconversiondefined \{.\n,.\n\} \{.\n,.\n\} \{.\n,.\n\}1 NAME
2 TRUE
3 FALSE
\doifelseconversionnumber \{.\stackrel{1}{\ldots}\} \{.\stackrel{2}{\ldots}\} \{.\stackrel{4}{\ldots}\}1 NAME
2 NUMBER
3 TRUE
4 FALSE
\setminus doifelsecounter \{.\cdot\cdot\} \{.\cdot\cdot\} \{.\cdot\cdot\}1 NAME
2 TRUE
3 FALSE
\setminus doifelsecurrentfonthasfeature \{.\cdot\cdot\cdot\} \{.\cdot\cdot\cdot\} \{.\cdot\cdot\cdot\}1 NAME
2 TRUE
3 FALSE
\setminus doifelsecurrentsortingused \{.\n,.\n, \{.\n,.\n, \}1 TRUE
2 FALSE
\doifelsecurrentsynonymshown {.<sup>1</sup>..} {.<sup>2</sup>..}
1 TRUE
2 FALSE
\setminus doifelsecurrentsynonymused \{.\n,.\n, \{.\n,.\n, \}1 TRUE
2 FALSE
```

```
\doifelsedefined \{.\cdot.\cdot\} \{.\cdot.\cdot\} \{.\cdot.\cdot\}1 NAME
2 TRUE
3 FALSE
\setminus doifelsedefinedcounter \{.\cdot\cdot\} \{.\cdot\cdot\} \{.\cdot\cdot\} \{.\cdot\cdot\}1 NAME
2 TRUE
3 FALSE
\setminus doifelsedimension \{.\cdot\cdot\} \{.\cdot\cdot\} \{.\cdot\cdot\}1 TEXT
2 TRUE
3 FALSE
\setminus doifelsedimenstring \{.\cdot.\cdot\} \{.\cdot.\cdot\} \{.\cdot.\cdot\}1 TEXT
2 TRUE
3 FALSE
\setminusdoifelsedocumentargument \{.\n,.\n,.\n,.\n,.\n,1 NAME
2 TRUE
3 FALSE
\label{eq:subproblem} $$\doifelsedocumentfilename {\dots} {\dots} {\dots} {\dots}1 NUMBER
2 TRUE
3 FALSE
\setminusdoifelsedrawingblack \{.\cdot\cdot\} \{.\cdot\cdot\}1 TRUE
2 FALSE
\setminus doifelseempty \{.\cdot.\cdot\} \{.\cdot.\cdot\} \{.\cdot.\cdot\}1 CONTENT
2 TRUE
3 FALSE
\setminus doifelseemptyvalue \{.\cdot\cdot\} \{.\cdot\cdot\} \{.\cdot\cdot\}1 NAME
2 TRUE
3 FALSE
```

```
\setminus doifelseemptyvariable \{.\,.\,.\, } \{.\,.\,.\, } \{.\,.\,.\, \} \{.\,.\,.\, \}1 NAME
2 KEY
3 TRUE
4 FALSE
\setminus doifelseenv \{.\,.\,.\, \} \{.\,.\,.\, \} \{.\,.\,.\, \}1 KEY
2 TRUE
3 FALSE
\setminusdoifelsefastoptionalcheck \{.\,.\,.\, \{.\,.\,.1 TRUE
2 FALSE
\setminusdoifelsefastoptionalcheckcs \setminus \cdot^1... \setminus \cdot^2...
1 CSNAME
2 CSNAME
\doifelsefieldbody \{.\stackrel{1}{\ldots}\} \{.\stackrel{2}{\ldots}\}1 NAME
2 TRUE
3 FALSE
\setminus doifelsefieldcategory \{.\n,.\n,.\n,.\n,.\n,.\n,1 NAME
2 TRUE
3 FALSE
\setminus doifels efigure \{.\cdot.\cdot\} \{.\cdot.\cdot\} \{.\cdot.\cdot\}1 FILE
2 TRUE
3 FALSE
\{ \phi\} \{ . . . . \} \{ . . . . \}1 FILE
2 TRUE
3 FALSE
\setminusdoifelsefiledefined \{.\cdot.\cdot\} \{.\cdot.\cdot\} \{.\cdot.\cdot\}1 NAME
2 TRUE
3 FALSE
```

```
\doifelsefileexists \{.\cdot\,,\} \{.\cdot\,,\} \{.\cdot\,,\}1 FILE
2 TRUE
3 FALSE
\setminus doifels efirst char \{.\cdot\cdot\} \{.\cdot\cdot\} \{.\cdot\cdot\} \{.\cdot\cdot\} \{.\cdot\cdot\}1 TEXT
2 TEXT
3 TRUE
4 FALSE
\setminus doifelseflagged \{.\cdot\cdot\} \{.\cdot\cdot\} \{.\cdot\cdot\}1 NAME
2 TRUE
3 FALSE
\setminus doifelsefontchar \{.\cdot\cdot\} \{.\cdot\cdot\} \{.\cdot\cdot\} \{.\cdot\cdot\} \{.\cdot\cdot\}1 FONT
2 NUMBER
3 TRUE
4 FALSE
\setminus doifels efont present \{.\cdot.\cdot\} \{.\cdot.\cdot\} \{.\cdot.\cdot\}1 FONT
2 TRUE
3 FALSE
\setminus doifels efontsynonym \{.\cdot.\cdot\} \{.\cdot.\cdot\} \{.\cdot.\cdot\}1 NAME
2 TRUE
3 FALSE
\setminus doifelsehasspace \{.\cdot\cdot\} \{.\cdot\cdot\} \{.\cdot\cdot\}1 TEXT
2 TRUE
3 FALSE
\delta \doifelsehelp \{.\cdot\cdot\} \{.\cdot\cdot\}1 TRUE
2 FALSE
\setminus doifelseincsname \{.\,.\,.\} \{.\,.\,.\} \{.\,.\,.\} \{.\,.\,.\}1 TEXT
2 CSNAME
3 TRUE
4 FALSE
```

```
\setminus doifelseinelement \{.\cdot.\cdot\} \{.\cdot.\cdot\} \{.\cdot.\cdot\}1 NAME
2 TRUE
3 FALSE
\setminus doifelseinputfile \{.\stackrel{1}{\ldots}\} \{.\stackrel{2}{\ldots}\}1 FILE
2 TRUE
3 FALSE
\setminus doifelseinsertion \{.\cdot.\cdot\} \{.\cdot.\cdot\} \{.\cdot.\cdot\}1 NAME
2 TRUE
3 FALSE
\doifelseinset \{.\cdot\cdot\} \{.\cdot\cdot\}, \{.\cdot\cdot\} \{.\cdot\cdot\} \{.\cdot\cdot\}1 TEXT
2 TEXT
3 TRUE
4 FALSE
\setminus doifelseinstring \{.\cdot\cdot\} \{.\cdot\cdot\} \{.\cdot\cdot\} \{.\cdot\cdot\}1 TEXT
2 TEXT
3 TRUE
4 FALSE
\setminus doifelseinsymbolset \{.\cdot\cdot\} \{.\cdot\cdot\} \{.\cdot\cdot\} \{.\cdot\cdot\} \{.\cdot\cdot\}1 NAME
2 NAME
3 TRUE
4 FALSE
\setminus doifelseintoks \{.\cdot.\cdot\} \{.\cdot.\cdot\} \{.\cdot.\cdot\} \{.\cdot.\cdot\}1 COMMAND
2 COMMAND
3 TRUE
4 FALSE
\setminusdoifelseintwopassdata \{.\,.\,.\, } \{.\,.\,.\, } \{.\,.\,.\, \} \{.\,.\,.\, \}1 NAME
2 NAME
3 TRUE
4 FALSE
```

```
\setminus doifelseitalic \{\cdot, \cdot\} \{\cdot, \cdot\}1 TRUE
2 FALSE
\setminus doifelselanguage \{.\cdot\cdot\} \{.\cdot\cdot\} \{.\cdot\cdot\}1 LANGUAGE
2 TRUE
3 FALSE
\setminus doifelselayerdata \{.\cdot\cdot\} \{.\cdot\cdot\} \{.\cdot\cdot\}1 NAME
2 TRUE
3 FALSE
\doifelselayoutdefined \{.\n,.\n\} \{.\n,.\n\} \{.\n,.\n\}1 NAME
2 TRUE
3 FALSE
\setminus doifelselayoutsomeline \{.\cdot\cdot\} \{.\cdot\cdot\} \{.\cdot\cdot\} \{.\cdot\cdot\}1 NAME
2 TRUE
3 FALSE
\setminus doifelselayouttextline \{.\cdot.\cdot\} \{.\cdot.\cdot\} \{.\cdot.\cdot\}1 NAME
2 TRUE
3 FALSE
\setminus doifelseleapyear \{.\cdot\cdot\} \{.\cdot\cdot\} \{.\cdot\cdot\}1 NUMBER
2 TRUE
3 FALSE
\setminus doifelselist \{.\cdot.\} \{.\cdot.\} \{.\cdot.\}1 LIST
2 TRUE
3 FALSE
\setminus doifelselocation \{.\cdot.\cdot\} \{.\cdot.\cdot\}1 TRUE
2 FALSE
\setminusdoifelselocfile \{.\cdot.\cdot\} \{.\cdot.\cdot\} \{.\cdot.\cdot\}1 FILE
2 TRUE
3 FALSE
```

```
\setminus doifelseMPgraphic \{.\stackrel{1}{\ldots}\} \{.\stackrel{2}{\ldots}\}1 NAME
2 TRUE
3 FALSE
\setminus doifels emainfloat body \{.\cdot\cdot\} \{.\cdot\cdot\}1 TRUE
2 FALSE
\setminus doifels emarking \{.\cdot\cdot\} \{.\cdot\cdot\} \{.\cdot\cdot\}1 MARK
2 TRUE
3 FALSE
\setminus doifels emeaning \setminus \cdot^1.. \setminus \cdot^2.. \{.\cdot^3..\} \{.\cdot^4..\}1 CSNAME
2 CSNAME
3 TRUE
4 FALSE
\doifelsemessage {.<sup>1</sup>.} {.<sup>2</sup>.} {.<sup>3</sup>.} {.<sup>4</sup>.}
1 NAME
2 NAME NUMBER
3 TRUE
4 FALSE
\setminus doifelsemode \{ \ldots, \ldots \} \{ \ldots \} \{ \ldots \}1 NAME
2 TRUE
3 FALSE
\setminus doifelsenextbgroup \{.\cdot\cdot\} \{.\cdot\cdot\}1 TRUE
2 FALSE
\setminus doifels enext bgroupcs \setminus \cdot^1. \setminus \cdot^2.
1 CSNAME
2 CSNAME
\setminus doifelsenextchar \{.\cdot\cdot\} \{.\cdot\cdot\} \{.\cdot\cdot\}1 CHARACTER
2 TRUE
3 FALSE
\setminus doifels enext optional \{\ldots\} \{\ldots\}1 TRUE
2 FALSE
```

```
\setminus doifels enext optional cs \setminus \dots \setminus \dots1 CSNAME
2 CSNAME
\setminus doifelsenextparenthesis \{.\stackrel{?}{.}. \}1 TRUE
2 FALSE
\setminusdoifelsenonzeropositive \{.\cdot\cdot\} \{.\cdot\cdot\} \{.\cdot\cdot\}1 NUMBER
2 TRUE
3 FALSE
\setminus doifels enote on same page \{.\n\ldots\} \{.\n\ldots\} \{.\n\ldots\}1 NAME
2 TRUE
3 FALSE
\setminus doifels enothing \{.\cdot\cdot\} \{.\cdot\cdot\} \{.\cdot\cdot\}1 TEXT
2 TRUE
3 FALSE
\{ \phi\} \{ . . . \} \{ . . . \}1 TEXT
2 TRUE
3 FALSE
\setminus doifelseobjectfound \{.\cdot.\cdot\} \{.\cdot.\cdot\} \{.\cdot.\cdot\} \{.\cdot.\cdot\}1 NAME
2 NAME
3 TRUE
4 FALSE
\doifelseobjectreferencefound \{.\cdot.\cdot\} \{.\cdot.\cdot\} \{.\cdot.\cdot\} \{.\cdot.\cdot\}1 NAME
2 NAME
3 TRUE
4 FALSE
\setminusdoifelseoddpage \{.\stackrel{1}{\ldots}\} \{.\stackrel{2}{\ldots}\}1 COMMAND
2 COMMAND
\setminus doifelseoddpagefloat \{.\cdot\cdot\} \{.\cdot\cdot\}1 TRUE
2 FALSE
```

```
\setminus doifelseoldercontext \{.\cdot.\cdot\} \{.\cdot.\cdot\} \{.\cdot.\cdot\}1 NUMBER
2 TRUE
3 FALSE
\setminus doifelseolderversion \{.\stackrel{?}{.}. \} \{.\stackrel{?}{.}. \} \{.\stackrel{4}{.}. \}1 NUMBER
2 NUMBER
3 TRUE
4 FALSE
\setminus doifelseoverlapping \{.\cdot\cdot\} \{.\cdot\cdot\} \{.\cdot\cdot\} \{.\cdot\cdot\} \{.\cdot\cdot\}1 NAME
2 NAME
3 TRUE
4 FALSE
\setminus doifelseoverlay \{.\cdot\cdot\} \{.\cdot\cdot\} \{.\cdot\cdot\}1 NAME
2 TRUE
3 FALSE
\setminus doifels eparallel \{.\cdot\cdot\} \{.\cdot\cdot\}, \{.\cdot\cdot\} \{.\cdot\cdot\}, \{.\cdot\cdot\}1 NAME
2 NAME all
3 TRUE
4 FALSE
\setminus doifels eparentfile \{.\cdot.\cdot\} \{.\cdot.\cdot\} \{.\cdot.\cdot\}1 FILE
2 TRUE
3 FALSE
\setminus doifelsepath \{.\cdot\,,\} \{.\cdot\,,\} \{.\cdot\,,\}1 PATH
2 TRUE
3 FALSE
\setminus doifelsepathexists \{.\cdot\cdot\} \{.\cdot\cdot\} \{.\cdot\cdot\}1 PATH
2 TRUE
3 FALSE
\setminus doifelsepatterns \{.\cdot\cdot\} \{.\cdot\cdot\} \{.\cdot\cdot\}1 LANGUAGE
2 TRUE
3 FALSE
```

```
\setminus doifelse position \{.\cdot\cdot\} \{.\cdot\cdot\} \{.\cdot\cdot\}1 NAME
2 TRUE
3 FALSE
\setminus doifelse positionaction \{.\cdot\cdot\} \{.\cdot\cdot\} \{.\cdot\cdot\} \{.\cdot\cdot\}1 NAME
2 TRUE
3 FALSE
\doifelsepositiononpage {.<sup>1</sup>.} {.<sup>2</sup>.} {.<sup>3</sup>.} {.<sup>4</sup>.}
1 NAME
2 NUMBER
3 TRUE
4 FALSE
\setminusdoifelsepositionsonsamepage \{ \ldots, \ldots \} \{ \ldots \} \{ \ldots \}1 NAME
2 TRUE
3 FALSE
\setminusdoifelsepositionsonthispage \{ \ldots, \ldots \} \{ \ldots \} \{ \ldots \}1 NAME
2 TRUE
3 FALSE
\setminus doifelse positions used \{.\cdot.\cdot\} \{.\cdot.\cdot\}1 TRUE
2 FALSE
\setminus doifelsereferencefound \{.\cdot.\cdot\} \{.\cdot.\cdot\} \{.\cdot.\cdot\}1 REFERENCE
2 TRUE
3 FALSE
\setminus doifelserightpagefloat \{.\cdot\cdot\} \{.\cdot\cdot\}1 TRUE
2 FALSE
\doifelserighttoleftinbox .<sup>1</sup>. {.<sup>2</sup>.} {.<sup>3</sup>.}
1 CSNAME NUMBER
2 TRUE
3 FALSE
```

```
\setminusdoifelsesamelinereference \{.\cdot\cdot\} \{.\cdot\cdot\} \{.\cdot\cdot\}1 REFERENCE
2 TRUE
3 FALSE
\setminus doifelsesamestring \{.\cdot.\cdot\} \{.\cdot.\cdot\} \{.\cdot.\cdot\} \{.\cdot.\cdot\}1 TEXT
2 TEXT
3 TRUE
4 FALSE
\setminus doifels esetups \{.\,.\,.\} \{.\,.\,.\} \{.\,.\,.\}1 NAME
2 TRUE
3 FALSE
\setminusdoifelsesomebackground \{.\cdot\cdot\} \{.\cdot\cdot\} \{.\cdot\cdot\}1 NAME
2 TRUE
3 FALSE
\setminus doifelsesomespace \{.\,.\,.\, \{.\,.\,.\, \{.\,.\,.\, \}1 TEXT
2 TRUE
3 FALSE
\setminus doifelses omething \{.\cdot.\cdot\} \{.\cdot.\cdot\} \{.\cdot.\cdot\}1 TEXT
2 TRUE
3 FALSE
\setminus doifels esometoks \setminus \ldots {\ldots } {\ldots}
1 CSNAME
2 TRUE
3 FALSE
\setminus doifels estring instring \{.\cdot\cdot\}, \{.\cdot\cdot\}, \{.\cdot\cdot\}, \{.\cdot\cdot\}, \{.\cdot\cdot\}1 TEXT
2 TEXT
3 TRUE
4 FALSE
\setminus doifels estructurelisthas number \{.\,.\,.\,.\} \{.\,.\,.\}1 TRUE
2 FALSE
```

```
\doifelsestructurelisthaspage {.<sup>1</sup>..} {.<sup>2</sup>..}
1 TRUE
2 FALSE
\doifelsesymboldefined \{.\n,.\n\} \{.\n,.\n\} \{.\n,.\n\}1 NAME
2 TRUE
3 FALSE
\setminus doifelsesymbolset \{.\stackrel{1}{\ldots}\} \{.\stackrel{2}{\ldots}\}1 NAME
2 TRUE
3 FALSE
\setminus doifelsetext \{.\cdot.\cdot\} \{.\cdot.\cdot\} \{.\cdot.\cdot\}1 TEXT
2 TRUE
3 FALSE
\setminus doifelsetextflow \{.\cdot\cdot\} \{.\cdot\cdot\} \{.\cdot\cdot\}1 NAME
2 TRUE
3 FALSE
\setminusdoifelsetextflowcollector \{.\cdot\cdot\} \{.\cdot\cdot\} \{.\cdot\cdot\} \{.\cdot\cdot\}1 NAME
2 TRUE
3 FALSE
\setminus doifelsetypingfile \{.\cdot.\cdot\} \{.\cdot.\cdot\} \{.\cdot.\cdot\}1 FILE
2 TRUE
3 FALSE
\doifelseundefined \{.\cdot.\cdot\} \{.\cdot.\cdot\} \{.\cdot.\cdot\}1 NAME
2 TRUE
3 FALSE
\setminus doifelseurldefined \{.\cdot\cdot\} \{.\cdot\cdot\} \{.\cdot\cdot\}1 NAME
2 TRUE
3 FALSE
```

```
\setminus doifelsevalue \{.\,.\,.\, \} \{.\,.\,.\, \} \{.\,.\,.\, \}1 NAME
2 TEXT
3 TRUE
4 FALSE
 \setminus doifels evaluenothing \{.\cdot.\cdot\} \{.\cdot.\cdot\} \{.\cdot.\cdot\}1 NAME
2 TRUE
3 FALSE
 \{ \phi\} \{ \phi\} \{ \phi\} \{ \phi\} \{ \phi\} \{ \phi\} \{ \phi\} \{ \phi\} \{ \phi\} \{ \phi\} \{ \phi\} \{ \phi\} \{ \phi\} \{ \phi\} \{ \phi\} \{ \phi\} \{ \phi\} \{ \phi\} \{ \phi\} \{ \phi\} \{ \phi\} \{ \phi\} \{ \phi\} \{ \phi\} \{ \phi1 NAME
2 KEY
3 TRUE
4 FALSE
 \setminus doifempty \{.\cdot.\cdot\} \{.\cdot.\cdot\}1 CONTENT
2 TRUE
 \setminus doifemptyelse \{.\cdot.\cdot\} \{.\cdot.\cdot\} \{.\cdot.\cdot\}1 CONTENT
2 TRUE
3 FALSE
 \setminusdoifemptytoks \setminus<sup>1</sup>... {\cdot<sup>2</sup>..}
1 CSNAME
2 TRUE
 \setminus doifemptyvalue \{.\cdot\cdot\} \{.\cdot\cdot\}1 NAME
2 TRUE
 \setminus doifemptyvalueelse \{.\cdot\cdot\} \{.\cdot\cdot\} \{.\cdot\cdot\}1 NAME
2 TRUE
3 FALSE
 \setminus doifemptyvariable \{.\cdot\cdot\} \{.\cdot\cdot\} \{.\cdot\cdot\}1 NAME
2 KEY
3 TRUE
```

```
\setminusdoifemptyvariableelse \{.\,.\,.\, \} \{.\,.\,.\, \} \{.\,.\,.\, \} \{.\,.\,.\, \}1 NAME
2 KEY
3 TRUE
4 FALSE
\doifenv \{\ldots\} \{\ldots\}1 KEY
2 TRUE
\{ \phi\} \{ . . . . \} \{ . . . . \}1 KEY
2 TRUE
3 FALSE
\setminusdoiffastoptionalcheckcselse \setminus \cdot^1... \setminus \cdot^2..
1 CSNAME
2 CSNAME
\setminusdoiffastoptionalcheckelse \{.\stackrel{?}{.}. \} \{.\stackrel{?}{.}. \}1 TRUE
2 FALSE
\setminusdoiffieldbodyelse \{.\stackrel{1}{\ldots}\} \{.\stackrel{2}{\ldots}\}1 NAME
2 TRUE
3 FALSE
\setminusdoiffieldcategoryelse \{.\cdot.\cdot\} \{.\cdot.\cdot\} \{.\cdot.\cdot\}1 NAME
2 TRUE
3 FALSE
\setminus doiffigureelse \{.\cdot.\cdot\} \{.\cdot.\cdot\} \{.\cdot.\cdot\}1 FILE
2 TRUE
3 FALSE
\{ \phi \} \{ . . . \} \{ . . . \}1 FILE
2 TRUE
\setminusdoiffiledefinedelse \{.\cdot.\cdot\} \{.\cdot.\cdot\} \{.\cdot.\cdot\}1 NAME
2 TRUE
3 FALSE
```

```
\doiffileelse \{\ldots\} \{\ldots\} \{\ldots\}1 FILE
2 TRUE
3 FALSE
 \setminusdoiffileexistselse \{.\cdot,\cdot\} \{.\cdot,\cdot\} \{.\cdot,\cdot\}1 FILE
2 TRUE
3 FALSE
 \{ \phi\} \{ \phi\} \{ \phi\} \{ \phi\} \{ \phi\} \{ \phi\} \{ \phi\} \{ \phi\} \{ \phi\} \{ \phi\} \{ \phi\} \{ \phi\} \{ \phi\} \{ \phi\} \{ \phi\} \{ \phi\} \{ \phi\} \{ \phi\} \{ \phi\} \{ \phi\} \{ \phi\} \{ \phi\} \{ \phi\} \{ \phi\} \{ \phi1 TEXT
2 TEXT
3 TRUE
4 FALSE
 \setminusdoifflaggedelse \{.\cdot\cdot\} \{.\cdot\cdot\} \{.\cdot\cdot\}1 NAME
2 TRUE
3 FALSE
 \setminus doiffont charelse \{.\cdot\cdot\} \{.\cdot\cdot\} \{.\cdot\cdot\} \{.\cdot\cdot\} \{.\cdot\cdot\}1 FONT
2 NUMBER
3 TRUE
4 FALSE
 \setminus doiffontpresentelse \{.\cdot.\cdot\} \{.\cdot.\cdot\} \{.\cdot.\cdot\}1 FONT
2 TRUE
3 FALSE
 \setminus doiffontsynonymelse \{.\cdot.\cdot\} \{.\cdot.\cdot\} \{.\cdot.\cdot\}1 NAME
2 TRUE
3 FALSE
 \setminus doifhasspaceelse \{.\cdot\cdot\} \{.\cdot\cdot\} \{.\cdot\cdot\}1 TEXT
2 TRUE
3 FALSE
 \{ \phi \} \{ . . . \}1 TRUE
2 FALSE
```

```
\setminus doifincsnameelse \{.\cdot\cdot\} \{.\cdot\cdot\} \{.\cdot\cdot\} \{.\cdot\cdot\} \{.\cdot\cdot\}1 TEXT
2 CSNAME
3 TRUE
4 FALSE
 \setminus doifinelementelse \{.\cdot.\cdot\} \{.\cdot.\cdot\} \{.\cdot.\cdot\}1 NAME
2 TRUE
3 FALSE
 \setminus doifinputfileelse \{.\stackrel{1}{\ldots}\} \{.\stackrel{2}{\ldots}\}1 FILE
2 TRUE
3 FALSE
 \setminus doifinsertionelse \{.\cdot.\cdot\} \{.\cdot.\cdot\} \{.\cdot.\cdot\}1 NAME
2 TRUE
3 FALSE
 \doifinset \{.\cdot.\cdot\} \{.\cdot.\cdot,\cdot.\cdot\} \{.\cdot.\cdot\}1 TEXT
2 TEXT
3 TRUE
 \setminus doifinsetelse \{.\cdot.\cdot\} \{.\cdot.\cdot,\cdot.\cdot\} \{.\cdot.\cdot\} \{.\cdot.\cdot\}1 TEXT
2 TEXT
3 TRUE
4 FALSE
 \setminus doifinstring \{.\cdot.\cdot\} \{.\cdot.\cdot\} \{.\cdot.\cdot\}1 TEXT
2 TEXT
3 TRUE
 \doifinstringelse {.<sup>1</sup>..} {.<sup>2</sup>.} {.<sup>3</sup>..} {.<sup>4</sup>..}
1 TEXT
2 TEXT
3 TRUE
4 FALSE
```

```
\{ \phi doifinsymbolset \{ . . . , \} \{ . . . , \} \{ . . . , \}1 NAME
2 NAME
3 TRUE
4 FALSE
\{ \phi doifinsymbolsetelse \{ . \cdot . \} \{ . \cdot . \} \{ . \cdot . \} \{ . \cdot . \}1 NAME
2 NAME
3 TRUE
4 FALSE
\setminusdoifintokselse \{.\cdot.\cdot\} \{.\cdot.\cdot\} \{.\cdot.\cdot\} \{.\cdot.\cdot\}1 COMMAND
2 COMMAND
3 TRUE
4 FALSE
\setminusdoifintwopassdataelse \{.\cdot.\cdot\} \{.\cdot.\cdot\} \{.\cdot.\cdot\} \{.\cdot.\cdot\}1 NAME
2 NAME
3 TRUE
4 FALSE
\setminusdoifitalicelse \{.\cdot.\cdot\} \{.\cdot.\cdot\}1 TRUE
2 FALSE
\setminus doiflanguageelse \{.\cdot\cdot\} \{.\cdot\cdot\} \{.\cdot\cdot\}1 LANGUAGE
2 TRUE
3 FALSE
\setminus doiflayerdataelse \{.\cdot.\cdot\} \{.\cdot.\cdot\} \{.\cdot.\cdot\}1 NAME
2 TRUE
3 FALSE
\setminusdoiflayoutdefinedelse \{.\cdot.\cdot\} \{.\cdot.\cdot\} \{.\cdot.\cdot\}1 NAME
2 TRUE
3 FALSE
\setminus doiflayoutsomelineelse \{.\stackrel{?}{.} \} \{.\stackrel{?}{.} \} \{.\stackrel{?}{.} \}1 NAME
2 TRUE
3 FALSE
```

```
\setminus doiflayouttextlineelse \{.\cdot\cdot\} \{.\cdot\cdot\} \{.\cdot\cdot\} \{.\cdot\cdot\}1 NAME
2 TRUE
3 FALSE
\setminus doifleapyearelse \{.\cdot\cdot\} \{.\cdot\cdot\} \{.\cdot\cdot\}1 NUMBER
2 TRUE
3 FALSE
\{ \phi doiflistelse \{ . . . \} \{ . . . \}1 LIST
2 TRUE
3 FALSE
\setminus doiflocationelse \{.\cdot.\cdot\} \{.\cdot.\cdot\}1 TRUE
2 FALSE
\setminusdoiflocfileelse \{.\stackrel{1}{\ldots}\} \{.\stackrel{2}{\ldots}\}1 FILE
2 TRUE
3 FALSE
\setminusdoifMPgraphicelse \{.\stackrel{1}{\ldots}\} \{.\stackrel{2}{\ldots}\}1 NAME
2 TRUE
3 FALSE
\setminusdoifmainfloatbodyelse \{.\cdot\cdot\} \{.\cdot\cdot\}1 TRUE
2 FALSE
\setminus doifmarkingelse \{.\cdot\cdot\} \{.\cdot\cdot\} \{.\cdot\cdot\}1 MARK
2 TRUE
3 FALSE
\setminus doif meaningelse \setminus \cdot^1.. \setminus \cdot^2.. \{.\cdot^3..\} \{.\cdot^4..\}1 CSNAME
2 CSNAME
3 TRUE
4 FALSE
```

```
\setminusdoifmessageelse \{.\stackrel{1}{\ldots}\} \{.\stackrel{2}{\ldots}\} \{.\stackrel{3}{\ldots}\} \{.\stackrel{4}{\ldots}\}1 NAME
2 NAME NUMBER
3 TRUE
4 FALSE
\{ \phi \} \{ \dots, \dots \} \{ \dots \}1 NAME
2 TRUE
\setminus doifmodeelse \{ \ldots, \ldots \} \{ \ldots \} \{ \ldots \}1 NAME
2 TRUE
3 FALSE
\setminus doifnextbgroupcselse \setminus \cdot^1. \setminus \cdot^2.
1 CSNAME
2 CSNAME
\setminus doifnextbgroupelse \{.\cdot\cdot\} \{.\cdot\cdot\}1 TRUE
2 FALSE
\setminus doifnext charelse \{.\cdot\cdot\} \{.\cdot\cdot\} \{.\cdot\cdot\}1 CHARACTER
2 TRUE
3 FALSE
\setminus doifnextoptionalcselse \setminus \cdot^1... \setminus \cdot^2..
1 CSNAME
2 CSNAME
\setminus doifnextoptionalelse \{.\cdot\cdot\} \{.\cdot\cdot\}1 TRUE
2 FALSE
\setminus doifnext parenthesiselse \{.\,.\,.\} \{.\,.\,.1 TRUE
2 FALSE
\setminusdoifnonzeropositiveelse \{.\cdot\cdot\} \{.\cdot\cdot\} \{.\cdot\cdot\} \{.\cdot\cdot\}1 NUMBER
2 TRUE
3 FALSE
```

```
\doifnot \{.\cdot.\cdot\} \{.\cdot.\cdot\} \{.\cdot.\cdot\}1 CONTENT
2 CONTENT
3 TRUE
\{ \text{doifnotallcommon } \{ \ldots, \ldots \} \{ \ldots, \ldots \} \{ \ldots \}1 TEXT
2 TEXT
3 TRUE
\{ \phi_{\text{total} \text{ models}} \ {...,, \cdoifnotallmodes {...,} {...} {...} {...}
1 NAME
2 TRUE
3 FALSE
\setminus doifnot command handler \setminus... \{.\n...} \{.\n...}
1 CSNAME
2 NAME
3 TRUE
\setminus doifnot common \{ \ldots, \ldots \} \{ \ldots, \ldots \} \{ \ldots, \ldots \}1 TEXT
2 TEXT
3 TRUE
\setminus doifnot counter \{.\cdot\cdot\} \{.\cdot\cdot\}1 NAME
2 TRUE
\setminus doif not do cumentargument \{.\n,.\n,.\n,.\n,1 NAME
2 TRUE
\setminus doif not do cument filename \{.\, \} \{.\, \} \{.\, \}1 NUMBER
2 TRUE
\setminus doifnotempty \{.\cdot.\cdot\} \{.\cdot.\cdot\}1 CONTENT
2 TRUE
\setminus doifnotemptyvalue \{.\n,.\n,.\n,1 NAME
2 TRUE
```

```
\setminusdoifnotemptyvariable \{.\cdot.\cdot\} \{.\cdot.\cdot\} \{.\cdot.\cdot\}1 NAME
2 KEY
3 TRUE
\setminus doifnotenv \{.\cdot\cdot\} \{.\cdot\cdot\}1 KEY
2 TRUE
\setminus doifnoteonsamepageelse \{.\stackrel{?}{.}. \} \{.\stackrel{?}{.}. \} \{.\stackrel{?}{.}. \}1 NAME
2 TRUE
3 FALSE
\setminus doifnotescollected \{.\cdot.\cdot\} \{.\cdot.\cdot\}1 NAME
2 TRUE
\{ \phi \} \{ \ldots \}1 FILE
2 TRUE
\setminusdoifnotflagged \{.\cdot.\cdot\} \{.\cdot.\cdot\}1 NAME
2 TRUE
\{ \ldots \} {\ldots} \{ .\ldots \}1 TEXT
2 TRUE
\{ \phi doifnothingelse \{ . . . , \} \{ . . . \}1 TEXT
2 TRUE
3 FALSE
\setminus doifnotinset \{.\cdot.\cdot\} \{.\cdot.\cdot,\cdot.\cdot\} \{.\cdot.\cdot\}1 TEXT
2 TEXT
3 TRUE
\doifnotinsidesplitfloat {...} *
* TRUE
\setminus doifnotinstring \{.\n{}^{1}\ldots\} \{.\n{}^{2}\ldots\}1 TEXT
2 TEXT
3 TRUE
```

```
\setminusdoifnotmode \{ \ldots, \ldots \} \{ \ldots \}1 NAME
2 TRUE
\setminus doifnotnumber \{.\cdot.\cdot\} \{.\cdot.\cdot\}1 TEXT
2 TRUE
\setminus doifnot same string \{.\cdot.\cdot\} \{.\cdot.\cdot\} \{.\cdot.\cdot\}1 TEXT
2 TEXT
3 TRUE
\{ \ldots \} {\ldots}
1 NAME
2 TRUE
\{ \phi doifnot value \{ . . . \} \{ . . . \} \{ . . . \}1 NAME
2 TEXT
3 TRUE
\{ \phi and \{ \phi_{n+1}^{(n+1)} \} \{ \phi_{n+1}^{(n+1)} \}1 NAME
2 KEY
3 TRUE
\setminus doifnumber \{.\cdot\cdot\} \{.\cdot\cdot\}1 TEXT
2 TRUE
\{ \phi doifnumberelse \{ . . . \} \{ . . . \}1 TEXT
2 TRUE
3 FALSE
\setminusdoifobjectfoundelse \{.\cdot.\cdot\} \{.\cdot.\cdot\} \{.\cdot.\cdot\} \{.\cdot.\cdot\}1 NAME
2 NAME
3 TRUE
4 FALSE
\doifobjectreferencefoundelse \{.\cdot\cdot\} \{.\cdot\cdot\} \{.\cdot\cdot\} \{.\cdot\cdot\} \{.\cdot\cdot\}1 NAME
2 NAME
3 TRUE
4 FALSE
```

```
\setminusdoifoddpageelse \{.\stackrel{?}{.}. \} \{.\stackrel{?}{.}. \}1 COMMAND
2 COMMAND
\setminusdoifoddpagefloatelse \{.\cdot\cdot\} \{.\cdot\cdot\}1 TRUE
2 FALSE
\setminus doifoldercontextelse \{.\cdot.\cdot\} \{.\cdot.\cdot\} \{.\cdot.\cdot\}1 NUMBER
2 TRUE
3 FALSE
\setminus doifolderversionelse \{.\stackrel{?}{.}. \} \{.\stackrel{?}{.}. \} \{.\stackrel{4}{.}. \}1 NUMBER
2 NUMBER
3 TRUE
4 FALSE
\setminus doifoverlappingelse \{.\cdot\cdot\cdot\} \{.\cdot\cdot\cdot\} \{.\cdot\cdot\cdot\} \{.\cdot\cdot\cdot\}1 NAME
2 NAME
3 TRUE
4 FALSE
\setminus doifoverlayelse \{.\cdot\cdot\} \{.\cdot\cdot\} \{.\cdot\cdot\}1 NAME
2 TRUE
3 FALSE
\setminusdoifparallelelse \{.\cdot\cdot\} \{.\cdot\cdot\}, \{.\cdot\cdot\} \{.\cdot\cdot\}, \{.\cdot\cdot\}1 NAME
2 NAME all
3 TRUE
4 FALSE
\setminusdoifparentfileelse \{.\cdot.\cdot\} \{.\cdot.\cdot\} \{.\cdot.\cdot\}1 FILE
2 TRUE
3 FALSE
\{ \phi\} \{ . . . . \} \{ . . . . \}1 PATH
2 TRUE
3 FALSE
```

```
\setminus doifpathexistselse \{.\cdot\cdot\} \{.\cdot\cdot\} \{.\cdot\cdot\}1 PATH
2 TRUE
3 FALSE
\setminus doifpatternselse \{.\cdot\cdot\} \{.\cdot\cdot\} \{.\cdot\cdot\}1 LANGUAGE
2 TRUE
3 FALSE
\setminus doif position \{.\cdot.\cdot\} \{.\cdot.\cdot\} \{.\cdot.\cdot\}1 NAME
2 TRUE
3 FALSE
\setminus doif position action \{.\cdot.\cdot\} \{.\cdot.\cdot\} \{.\cdot.\cdot\}1 NAME
2 TRUE
3 FALSE
\setminusdoifpositionactionelse \{.\n,.\n,.\n,.\n,.\n,1 NAME
2 TRUE
3 FALSE
\setminus doif positionelse \{.\cdot\cdot\} \{.\cdot\cdot\} \{.\cdot\cdot\}1 NAME
2 TRUE
3 FALSE
\setminus doifpositiononpageelse \{.\cdot\cdot\cdot\} \{.\cdot\cdot\cdot\} \{.\cdot\cdot\cdot\} \{.\cdot\cdot\cdot\}1 NAME
2 NUMBER
3 TRUE
4 FALSE
\setminusdoifpositionsonsamepageelse \{ \ldots, \ldots \} \{ \ldots \} \{ \ldots \}1 NAME
2 TRUE
3 FALSE
\setminusdoifpositionsonthispageelse \{ \ldots, \ldots \} \{ \ldots \} \{ \ldots \}1 NAME
2 TRUE
3 FALSE
```

```
\setminus doif positions usedelse \{.\,.\,.\} \{.\,.\,.1 TRUE
2 FALSE
\setminusdoifreferencefoundelse \{.\cdot\cdot\}, \{.\cdot\cdot\}, \{.\cdot\cdot\}, \}1 REFERENCE
2 TRUE
3 FALSE
\setminusdoifrightpagefloatelse \{.\cdot\cdot\} \{.\cdot\cdot\}1 TRUE
2 FALSE
\doifrighttoleftinboxelse ... {...} {...}
1 CSNAME NUMBER
2 TRUE
3 FALSE
\setminusdoifsamelinereferenceelse \{.\cdot\cdot\} \{.\cdot\cdot\} \{.\cdot\cdot\}1 REFERENCE
2 TRUE
3 FALSE
\setminus doifsamestring \{.\cdot.\cdot\} \{.\cdot.\cdot\} \{.\cdot.\cdot\}1 TEXT
2 TEXT
3 TRUE
\setminus doifsamestringelse \{.\cdot\cdot\} \{.\cdot\cdot\} \{.\cdot\cdot\} \{.\cdot\cdot\} \{.\cdot\cdot\}1 TEXT
2 TEXT
3 TRUE
4 FALSE
\setminusdoifsetups \{\ldots\} \{\ldots\}1 NAME
2 TRUE
\setminus doifsetupselse \{.\cdot\cdot\} \{.\cdot\cdot\} \{.\cdot\cdot\}1 NAME
2 TRUE
3 FALSE
\setminusdoifsomebackground \{.\cdot\cdot\} \{.\cdot\cdot\} \{.\cdot\cdot\}1 NAME
2 TRUE
3 FALSE
```

```
\setminusdoifsomebackgroundelse \{.\stackrel{?}{.}. \} \{.\stackrel{?}{.}. \}1 NAME
2 TRUE
3 FALSE
\setminus doifsomespaceelse \{.\stackrel{1}{\ldots}\} \{.\stackrel{2}{\ldots}\}1 TEXT
2 TRUE
3 FALSE
\setminus doif something \{.\cdot.\cdot\} \{.\cdot.\cdot\}1 TEXT
2 TRUE
\setminus doif somethingelse \{.\cdot\cdot\} \{.\cdot\cdot\} \{.\cdot\cdot\}1 TEXT
2 TRUE
3 FALSE
\setminusdoifsometoks \setminus... \{.\n^{2}.\}1 CSNAME
2 TRUE
\setminus doifsometokselse \setminus \overset{1}{\ldots} \{.\overset{2}{\ldots}\} \{.\overset{3}{\ldots}\}1 CSNAME
2 TRUE
3 FALSE
\doifstringinstringelse {.<sup>1</sup>.} {.<sup>2</sup>.} {.<sup>3</sup>.} {.<sup>4</sup>.}
1 TEXT
2 TEXT
3 TRUE
4 FALSE
\setminusdoifstructurelisthasnumberelse \{.\stackrel{?}{.}. \} \{.\stackrel{?}{.}. \}1 TRUE
2 FALSE
\doifstructurelisthaspageelse {.<sup>1</sup>.} {.<sup>2</sup>.}
1 TRUE
2 FALSE
\setminusdoifsymboldefinedelse \{.\cdot.\cdot\} \{.\cdot.\cdot\} \{.\cdot.\cdot\}1 NAME
2 TRUE
3 FALSE
```

```
\{ \phi \} \{ . . . . \}1 NAME
2 TRUE
3 FALSE
\setminus doiftext \{.\cdot.\cdot\} \{.\cdot.\cdot\} \{.\cdot.\cdot\}1 TEXT
2 TRUE
3 FALSE
\{ \phi\} \{ . . . \} \{ . . . \} \{ . . . \}1 TEXT
2 TRUE
3 FALSE
\setminusdoiftextflowcollectorelse \{.\cdot\cdot\} \{.\cdot\cdot\} \{.\cdot\cdot\} \{.\cdot\cdot\}1 NAME
2 TRUE
3 FALSE
\{ \phi\} \{ . . . \} \{ . . . \} \{ . . . \}1 NAME
2 TRUE
3 FALSE
\setminus doiftypingfileelse \{.\cdot.\cdot\} \{.\cdot.\cdot\} \{.\cdot.\cdot\}1 FILE
2 TRUE
3 FALSE
\setminus doifundefined \{.\cdot.\cdot\} \{.\cdot.\cdot\}1 NAME
2 TRUE
\setminus doifundefinedcounter \{.\,.\,.\, } \{.\,.\,.\,1 NAME
2 TRUE
\setminus doifundefinedelse \{.\cdot\cdot\} \{.\cdot\cdot\} \{.\cdot\cdot\}1 NAME
2 TRUE
3 FALSE
\setminusdoifurldefinedelse \{.\cdot\cdot\} \{.\cdot\cdot\} \{.\cdot\cdot\}1 NAME
2 TRUE
3 FALSE
```

```
\delta \doifvalue \{.\,.\,.\} \{.\,.\,.\} \{.\,.\,.\}1 NAME
2 TEXT
3 TRUE
\setminus doifvalueelse \{.\cdot.\cdot\} \{.\cdot.\cdot\} \{.\cdot.\cdot\} \{.\cdot.\cdot\}1 NAME
2 TEXT
3 TRUE
4 FALSE
\setminus doif valuenothing \{.\cdot.\cdot\} \{.\cdot.\cdot\}1 NAME
2 TRUE
\setminus doifvaluenothingelse \{.\cdot\cdot\cdot\} \{.\cdot\cdot\cdot\} \{.\cdot\cdot\cdot\}1 NAME
2 TRUE
3 FALSE
\setminus doifvalues omething \{.\cdot.\cdot\} \{.\cdot.\cdot\}1 NAME
2 TRUE
\{ \phi and \{ \ldots \} \{ \ldots \} \{ \ldots \}1 NAME
2 KEY
3 TRUE
\setminusdoifvariableelse \{.\,.\,.\} \{.\,.\,.\} \{.\,.\,.\} \{.\,.\,.\}1 NAME
2 KEY
3 TRUE
4 FALSE
\doindentation
\dollar
\doloop {..<sup>*</sup>.}
* COMMAND
\delta \doloopoverlist \{ \ldots, \ldots \} \{ \ldots \}}
1 TEXT
2 COMMAND
\donothing
```

```
\dontconvertfont
\dontleavehmode
\dontpermitspacesbetweengroups
\label{eq:topo} $$\do positionation if . . . \* NAME
\doprocesslocalsetups {...,<sup>*</sup>...}
* NAME
\lambdadoquadrupleargument \lambda... [...] [...] [...] [...]
1 CSNAME
2 TEXT
3 TEXT
4 TEXT
5 TEXT
\lambdadoquadrupleempty \lambda... [...] [...] [...] [...]
                             OPT
                                  OPT
                                         OPT
                                                   OPT
1 CSNAME
2 TEXT
3 TEXT
4 TEXT
5 TEXT
\lambdadoquadruplegroupempty \lambda... \{.\n,.\n,.\n,.\n,.\n,.\n,.\n,OPT
OPT
OPT
                                                       OPT
1 CSNAME
2 TEXT
3 TEXT
4 TEXT
5 TEXT
\doquintupleargument \.<sup>1</sup>.. [...^2.] [...^3.] [...^4.] [...^5.] [...^9.]
1 CSNAME
2 TEXT
3 TEXT
4 TEXT
5 TEXT
6 TEXT
```

```
\setminusdoquintupleempty \setminus\begin{matrix} .&.&.&. \end{matrix} \setminus\begin{matrix} .&.&.&J&I\ .&.&J&I\ .&.&J&I\ .&.&J&I\ .&.&J&I\ .&.&J&I\ .&.&J&I\ .&.&J&I\ .&.&J&I\ .&.&J&I\ .&.&J&I\ .&.&.&J&I\ .&.&.&J&I\ .&.&.&.&J&I\ .&.&.&.&.&J&I\ .&.&.&.&.&.&J&I\ .&.&.&.&.&J&I\ .1 CSNAME
2 TEXT
3 TEXT
4 TEXT
5 TEXT
6 TEXT
 \lambdadoquintuplegroupempty \lambda^1.. \{.\stackrel{?}{\ldots} \{.\stackrel{?}{\ldots} \} \{.\stackrel{?}{\ldots} \} \{.\stackrel{6}{\ldots} \}OPT
                                                                                      OPT
OPT
                                                                                                               OPT
                                                                                                                               OPT
1 CSNAME
2 TEXT
3 TEXT
4 TEXT
5 TEXT
6 TEXT
\dorechecknextindentation
 \text{Moreover } \{.\n<sup>1</sup>\n<sup>2</sup>\n<sup>3</sup>\n<sup>4</sup>\n<sup>2</sup>\n<sup>3</sup>\n<sup>4</sup>\n<sup>5</sup>\n<sup>6</sup>\n<sup>7</sup>\n<sup>8</sup>\n<sup>9</sup>\n<sup>10</sup>\n<sup>11</sup>\n<sup>12</sup>\n<sup>13</sup>\n<sup>14</sup>\n<sup>15</sup>\n<sup>16</sup>\n<sup>16</sup>\n<sup>17</sup>\n<sup>18</sup>\n<sup>19</sup>\n<sup>19</sup>\n<sup>10</sup1 NUMBER
2 COMMAND
 \setminus dore peatwith command [...] \setminus...
1 TEXT NUMBER*TEXT
2 CSNAME
\doreplacefeature {...}
* NAME
\texttt{\{div} \* NAME
\doresetattribute {...}
* NAME
 \text{Corotatebox } \{.\,.\,.\, \}\ \setminus\ldots\ \{.\,.\,.\, \}1 NUMBER
2 CSNAME
3 CONTENT
 \text{dosetattribute} \{.\n<sup>1</sup>\n<sub>1</sub>\n<sub>2</sub>\n<sub>3</sub>\n<sub>4</sub>\n<sub>5</sub>1 NAME
2 NUMBER
\dosetleftskipadaption {...}
* yes no standard DIMENSION
```
```
\dosetrightskipadaption {...}
* yes no standard DIMENSION
\dosetupcheckedinterlinespace {..,..=..,..} *
* inherits: \setupinterlinespace
\dosetupcheckedinterlinespace {...,<sup>*</sup>...}
* on off reset auto small medium big NUMBER DIMENSION
\dosetupcheckedinterlinespace {...}
* NAME
\lambdadoseventupleargument \lambda... [...] [., .] [., .] [., .] [., .] [., .] [., .] [., .] [., .]1 CSNAME
2 TEXT
3 TEXT
4 TEXT
5 TEXT
6 TEXT
7 TEXT
8 TEXT
\doseventupleempty \.<sup>1</sup>.. [...] [...] [...] [...] [...] [...] [...] [...]
                                OPT
                                       OPT
                                               OPT
                                                      OPT
                                                             OPT
                                                                     OPT
                                                                              OPT
1 CSNAME
2 TEXT
3 TEXT
4 TEXT
5 TEXT
6 TEXT
7 TEXT
8 TEXT
\text{dosingleargument } \ldots [...]
1 CSNAME
2 TEXT
\lambda dosingleempty \lambda... [...]
                           OPT
1 CSNAME
2 TEXT
\setminus dosinglegroupempty \setminus \overset{1}{\ldots} \{.\overset{2}{\ldots} {...}
                                  OPT
1 CSNAME
2 TEXT
```

```
\lambdadosixtupleargument \lambda... [...] [...] [...] [...] [...] [...] [...]
1 CSNAME
2 TEXT
3 TEXT
4 TEXT
5 TEXT
6 TEXT
7 TEXT
\lambdadosixtupleempty \lambda... \left[\begin{array}{ccc} 2 & 0 \ 0 & 0 \end{array}\right] \left[\begin{array}{ccc} 2 & 0 \ 0 & 0 \end{array}\right] \left[\begin{array}{ccc} 2 & 0 \ 0 & 0 \end{array}\right] \left[\begin{array}{ccc} 2 & 0 \ 0 & 0 \end{array}\right] \left[\begin{array}{ccc} 2 & 0 \ 0 & 0 \end{array}\right] \left[\begin{array}{ccc} 2 & 0 \ 0 & 0 \end{array}\right] \left[\begin{array}{ccc} 2 &1 CSNAME
2 TEXT
3 TEXT
4 TEXT
5 TEXT
6 TEXT
7 TEXT
\dostarttagged {.<sup>1</sup>.} {.<sup>2</sup>.} ... \dostoptagged
1 NAME
2 NAME
\setminus dostepwiserecurse \{.\,{}^{1}.\} \{.\,{}^{2}.\} \{.\,{}^{3}.\} \{.\,{}^{4}.\}1 NUMBER
2 NUMBER
3 [-+]NUMBER
4 COMMAND
\dosubtractfeature {...}
* NAME
\dot {...} *
* CHARACTER
\dotfskip {...} *
* DIMENSION
\dotsc* CSNAME
\left\{ \text{dotripleargument } \right\}... [....] [ \dots ] [....]
1 CSNAME
2 TEXT
3 TEXT
4 TEXT
```

```
\setminusdotripleargumentwithset \setminus... [...,<sup>2</sup>...] [...3.] [....]
1 CSNAME
2 TEXT
3 TEXT
4 TEXT
\setminusdotripleempty \setminus\ldots \stackrel{?}{\ldots} \stackrel{?}{\ldots} \stackrel{?}{\ldots} \stackrel{?}{\ldots} \stackrel{?}{\ldots} \stackrel{?}{\ldots}1 CSNAME
2 TEXT
3 TEXT
4 TEXT
\setminusdotripleemptywithset \setminus\ldots [...,<sup>2</sup>,...] [...] [...]
1 CSNAME
2 TEXT
3 TEXT
4 TEXT
\setminusdotriplegroupempty \setminus... \{.\niota\} \{.\niota\} \{.\niota\}OPT
OPT
OPT
1 CSNAME
2 TEXT
3 TEXT
4 TEXT
\label{eq:doublebar} {...}
* TEXT
\doublebond
\doublebrace {...}
* TEXT
\doublebracket {...}
* TEXT
\doubleparent {...}
* TEXT
\dowith \{ \ldots, \ldots \} \{ \ldots \}1 COMMAND
2 COMMAND
\downarrow dowithnextbox \{.\cdot.\cdot\} \setminus\cdot.\cdot \{.\cdot.\cdot\}1 COMMAND
2 CSNAME
3 CONTENT
```

```
\text{Now} thnextboxcontent \{.\cdot.\cdot\} \{.\cdot.\cdot\} \{.\cdot.\cdot\} \{.\cdot.\cdot\}1 COMMAND
2 COMMAND
3 CSNAME
4 CONTENT
\setminus dowithnextboxcontentcs \setminus \cdot^1. \setminus \cdot^2. \setminus \cdot^3. \set{.\cdot^4}.
1 CSNAME
2 CSNAME
3 CSNAME
4 CONTENT
\downarrow dowithnextboxcs \setminus \ldots \setminus \ldots \setminus \ldots1 CSNAME
2 CSNAME
3 CONTENT
\lambdadowith<br>pargument \lambda...
* CSNAME
\downarrow dowith range \{ \ldots, \ldots \} \setminus \ldots1 NUMBER NUMBER:NUMBER
2 CSNAME
\dowithwargument \.<sup>*</sup>..
* CSNAME
\left\{ \Delta \right\}* TEXT
\dummydigit
\dummyparameter {...}
* KEY
\ETEX
\EveryLine {...} *
* COMMAND
\verb|\EveryPar| \{.\,. \}* COMMAND
\setminusedefconvertedargument \setminus... \{.\n...
1 CSNAME
2 TEXT
```

```
\efcmaxheight {.<sup>*</sup>..}
* NAME
\setminus ef cmaxwidth \{.\dot{.\}* NAME
\efcminheight {...}
* NAME
\setminus ef cminwidth \{.\dot{.\}* NAME
\setminus efcparameter \{.\cdot.\cdot\} \{.\cdot.\cdot\}1 NAME
2 KEY
\effect [...] \{...\}1 NAME
2 CONTENT
\elapsedseconds
\elapsedtime
\left\{ \text{element} \ \{.\,. \} \ \{.\,. \} \right.OPT
                                OPT
1 TEXT
2 TEXT
\text{leftharpoondownfill } \{.\cdot.\cdot\} \{.\cdot.\cdot\}OPT
                                         OPT
1 TEXT
2 TEXT
\left\{ \text{charpoonupfill } \{.\,. \} \right\}OPT
                                      OPT
1 TEXT
2 TEXT
\left\{ \text{left} \right\} \{.\cdot\} \{.\cdot\} \{.\cdot\}OPT
                                       .<br>OPT
1 TEXT
2 TEXT
\emphasisboldface
\emphasistypeface
\emptylines [...]
                   OPT
* NUMBER
\emspace
```
 $\texttt{\{enabledirectories} [\dots, \dots] }$ **\* NAME**  $\text{Penable}$   $[\ldots, \ldots]$ **\* NAME**  $\text{Penable model}$   $[\ldots, \ldots]$ **\* NAME** \enableoutputstream [...] **\* NAME \enableparpositions** \enableregime [...] **\* cp1250 cp1251 cp1252 cp1253 cp1254 cp1255 cp1256 cp1257 cp1258 8859-1 8859-2 8859-3 8859-4 8859-9 8859-10 8859-13 8859-14 8859-15 8859-16 utf windows-1250 windows-1251 windows-1252 windows-1253 windows-1254 windows-1255 windows-1256 windows-1257 windows-1258 il1 il2 il3 il4 il5 il6 il7 il8 il9 il10 iso-8859-1 iso-8859-2 iso-8859-3 iso-8859-4 iso-8859-9 iso-8859-10 iso-8859-13 iso-8859-14 iso-8859-15 iso-8859-16 latin1 latin2 latin3 latin4 latin5 latin6 latin7 latin8 latin9 latin10 utf-8 utf8 windows \enabletrackers**  $[\dots,\dots]$ **\* NAME \enskip \enspace** \ENUMERATION  $[\ldots, \ldots]$   $\{.\cdot, \cdot\}$  ... \par OPT OPT **1 REFERENCE 2 TEXT 3 CONTENT**  $\text{env } \{.\, \ldots\}$ **\* KEY \environment** [...] **\* FILE** \environment .<sup>\*</sup>. **\* FILE**  $\text{vvar} \{.\n$ ..}  $\{.\n$ ..} **1 KEY 2 COMMAND**  $\text{Veverbarfill} \{.\cdot.\} \{.\cdot.\}$ OPT OPT **1 TEXT 2 TEXT**

```
\setminuseoverbracefill \{\ldots\}_{\texttt{OPT}} \setminus \{\ldots\}_{\texttt{OPT}}1 TEXT
2 TEXT
\text{Kov} \{.\cdot\} \{.\cdot\} \{.\cdot\}OPT
OPT
1 TEXT
2 TEXT
\text{Veverparentfill} \{.\cdot.\} \{.\cdot.\}OPT
OPT
1 TEXT
2 TEXT
\epos {...} *
* NAME
\equaldigits {...}
* TEXT
\text{interrowfill} \{.\n<sup>1</sup>.} \{.\n<sup>2</sup>.}OPT
OPT
1 TEXT
2 TEXT
\text{leftharpoondownfill } \{.\cdot.\cdot\} \{.\cdot.\cdot\}OPT
                                           OPT
1 TEXT
2 TEXT
\text{leftharpoonupfill } \{.\,.\,.\, \} \{.\,.\,.\, \}OPT
                                        OPT
1 TEXT
2 TEXT
\eTeX
\setminusetwoheadrightarrowfill \{\ldots\} \{\ldots\}OPT
OPT
1 TEXT
2 TEXT
\text{Perbarrill} \{.\cdot.\} \{.\cdot.\}OPT
OPT
1 TEXT
2 TEXT
\text{U} \left\{ . . . . \right\}OPT
OPT
1 TEXT
2 TEXT
\text{Uemderbracketfill} \{.\n<sup>1</sup>.} \{.\n<sup>2</sup>.}OPT
OPT
1 TEXT
2 TEXT
```

```
\text{Per} \left\{\ldots \right\} \left\{\ldots \atop \text{ or } \atop \text{ or } \atop \text{ or1 TEXT
2 TEXT
\text{Veverteifdefined } \{.\cdot.\} \{.\cdot.\}1 NAME
2 COMMAND
\exitloop
\exitloopnow
\text{Vexpandcheckedcsname} \...{1, 2, 3, 4, 3, 5}1 CSNAME
2 KEY
3 TEXT
\verb+\expanded + . . .}* CONTENT
\expandfontsynonym \.<sup>1</sup>.. {.<sup>2</sup>.}
1 CSNAME
2 NAME
\text{Vexpdoif } \{.\,.\,.\} \{.\,.\,.\} \{.\,.\,.\}1 CONTENT
2 CONTENT
3 TRUE
\expdoifcommonelse {...,<sup>1</sup>...} {...,<sup>2</sup>...} {...} {...}
1 TEXT
2 TEXT
3 TRUE
4 FALSE
\expdoifelse {.<sup>1</sup>.} {.<sup>2</sup>.} {.<sup>3</sup>.} {.<sup>4</sup>.}
1 CONTENT
2 CONTENT
3 TRUE
4 FALSE
\text{Vexpdoifelsecommon } \{ \ldots, \ldots \} \ \{ \ldots, \ldots \} \ \{ \ldots \} \ \{ \ldots \} \ \{ \ldots \}1 TEXT
2 TEXT
3 TRUE
4 FALSE
```

```
\text{Vexpdoifelseinset } \{.\,.\,.\} \{.\,.\,.\,.\} \{.\,.\,.\} \{.\,.\,.\}1 TEXT
2 TEXT
3 TRUE
4 FALSE
\text{Vexpolointinsetelse} \{.\,..\} \{.\,..\} \{.\,..\} \{.\,..\}1 TEXT
2 TEXT
3 TRUE
4 FALSE
\text{Vexpdoifnot } \{.\cdot.\cdot\} \{.\cdot.\cdot\} \{.\cdot.\cdot\}1 CONTENT
2 CONTENT
3 TRUE
\setminusexternalfigure [ .^1. ] [ .^2.] [ . . , . , ^3. . , . ]1 FILE
2 NAME
3 inherits: \setupexternalfigure
\externalfigurecollectionmaxheight {...} *
* NAME
\verb+\text+知1+ if gurecollection \texttt{with} \{. \dot{.}.\}* NAME
\externalfigurecollectionminheight {...} *
* NAME
\externalfigurecollectionminwidth {...}
* NAME
\text{Vexternalfigure}collectionparameter \{.\overset{1}{\ldots}\} \{.\overset{2}{\ldots}\}1 NAME
2 KEY
\fakebox .<sup>*</sup>.
* CSNAME NUMBER
\text{X} hastdecrement \lambda...
* CSNAME
\text{X}fastincrement \Lambda...
* CSNAME
```

```
\texttt{Xfastlocalframed} [..] [..,..]^2...,..] \{.^3..\}1 NAME
2 inherits: \setupframed
3 CONTENT
\fastloopfinal
\fastloopindex
\text{Ytastscale} \{.\cdot.\} \{.\cdot.\}1 NUMBER
2 CONTENT
\text{X}fastsetup \{\ldots\}* NAME
\{ \text{fastsetupwidth}1 NAME
2 CONTENT
\texttt{Xfasterupwithouthargumentswapped} \{.\n<sup>1</sup>.\n<sup>2</sup>.\n1 CONTENT
2 NAME
\fastswitchtobodyfont {...}
* x xx small big script scriptscript
\fastsxsy \{.\cdot.\cdot\} \{.\cdot.\cdot\} \{.\cdot.\cdot\}1 NUMBER
2 NUMBER
3 CONTENT
\text{feature } [\dots] [\dots]1 + - = ! > < more less new reset default old local
2 NAME
\feature \{.\,.\,.\} \{.\,.\,.\}1 + - = ! > < more less new reset default old local
2 NAME
\fence
\fenced [...<sup>1</sup> [...<sup>2</sup>...}
1 NAME
2 CONTENT
\{FENCE \{.\}^*\}* CONTENT
```

```
\fetchallmarkings [.<sup>1</sup>..] [.<sup>2</sup>..]
1 MARK
2 page NAME
\left\{ \text{fetchallmarks} \right. [...]
* MARK
\setminusfetchmark [.\cdot .] [.\cdot .]OPT
1 MARK
2 first last current previous next top bottom default both all first:nocheck last:nocheck previous:nocheck next:nocheck
   top:nocheck bottom:nocheck
\left\{ \text{fetchmarking } [\dots] [\dots] [\dots] \right\}1 MARK
2 page NAME
3 first last current previous next top bottom default both all first:nocheck last:nocheck previous:nocheck next:nocheck
    top:nocheck bottom:nocheck
\setminus fetchonemark [ .^1 . ] [ .^2 . ]OPT
1 MARK
2 first last current previous next top bottom default both all first:nocheck last:nocheck previous:nocheck next:nocheck
    top:nocheck bottom:nocheck
\setminus fetchonemarking [.\cdot..] [.\cdot...<sup>3</sup>...]
1 MARK
2 page NAME
3 first last current previous next top bottom default both all first:nocheck last:nocheck previous:nocheck next:nocheck
    top:nocheck bottom:nocheck
\setminus fetchruntinecommand \setminus \cdot^1. \{ \cdot, \cdot^2, \cdot \}1 CSNAME
2 FILE
\fetchtwomarkings [.<sup>1</sup>..] [.<sup>2</sup>..]
1 MARK
2 page NAME
\fetchtwomarks [...]
* MARK
\field [.\cdot .] [.\cdot .]OPT
1 NAME
2 TEXT
\left\{ \Delta \right\} \left[ .^{1} ..., \frac{2}{7} ..., ...
                                 OPT
1 NAME
2 inherits: \setupfieldbody
```

```
\fieldstack [.<sup>1</sup>..] [...,<sup>2</sup>...] [...,..<sup>3</sup>...,..]<br><sup>OPT</sup>
1 NAME
2 NAME
3 inherits: \setupfieldcategory
\fifthoffivearguments \{.\cdot\cdot\} \{.\cdot\cdot\} \{.\cdot\cdot\} \{.\cdot\cdot\} \{.\cdot\cdot\} \{.\cdot\cdot\}1 TEXT
2 TEXT
3 TEXT
4 TEXT
5 TEXT
\fifthofsixarguments {...} {...} {...} {...} {...} {...} {...}
1 TEXT
2 TEXT
3 TEXT
4 TEXT
5 TEXT
6 TEXT
\figurefilename
\figurefilepath
\figurefiletype
\figurefullname
\figureheight
\figurenaturalheight
\figurenaturalwidth
\figuresymbol [\ldots] [\ldots, \ldots]<sub>opt</sub> ...,.]
1 FILE NAME
2 inherits: \externalfigure
\figurewidth
\tilde{\ldots}* FILE
\left\{ \text{filledhboxb} \right\}...\left\{ \ldots \right\}OPT
1 TEXT
2 CONTENT
```

```
\filledhboxc .<sup>1</sup>.
                            \frac{1}{\text{OPT}} {...}
1 TEXT
2 CONTENT
 \left\{ \text{1ledhboxg } \right\}. \left\{ \ldots \right\}OPT
1 TEXT
2 CONTENT
 \left\{ \text{filledhboxk} \right\}. \left\{ \ldots \right\}OPT
1 TEXT
2 CONTENT
 \filledhboxm .<sup>1</sup>.
                            \frac{1}{\text{OPT}} {...}
1 TEXT
2 CONTENT
 \filledhboxr .<sup>1</sup>.
                            \frac{1}{\text{OPT}} {...}
1 TEXT
2 CONTENT
 \left\{ \text{filledhboxy }.}: \{ .^{2}. \} \right.OPT
1 TEXT
2 CONTENT
\tilde{...}* sym symbol rule width space NAME
\fillinline [\ldots, \ldots \stackrel{*}{\cdot} \ldots]* inherits: \setupfillinlines
 \fillinrules [\ldots, \ldots \frac{1}{2}, \ldots, \ldots] \{ \ldots \atop \text{OPT\,\, }\, \ldots \} \{ \ldots \atop \text{OPT\,\, }\, 0^{\text{PT\,\,}}1 inherits: \setupfillinrules
2 TEXT
3 TEXT
 \fillintext [\ldots, \ldots \frac{1}{2}, \ldots, \ldots] \{ \ldots \atop 0 \text{PT\phantom{1}}}_{0 \text{PT\phantom{1}}}\ \{ \ldots \atop 0 \text{PT\phantom{1}}}\}1 inherits: \setupfillinrules
2 TEXT
3 TEXT
```

```
\filterfromnext {.<sup>1</sup>.} {.<sup>2</sup>.} {.<sup>3</sup>.} {.<sup>4</sup>.} {.<sup>5</sup>.} {.<sup>5</sup>.} {.<sup>8</sup>.} {.<sup>7</sup>.}
1 NUMBER
2 NUMBER
3 CONTENT
4 CONTENT
5 CONTENT
6 CONTENT
7 CONTENT
\left\{ \text{if different} \right\} \left\{ \ldots \right\} \left\{ \ldots \right\} \left\{ \ldots \right\}1 NAME
2 NUMBER
3 NUMBER
\filterpages [.<sup>1</sup>..] [...,<sup>2</sup>....] [...,.<sup>3</sup>.....]
1 FILE
2 even odd NUMBER NUMBER:NUMBER
3 width = DIMENSION
   n = NUMBER
    category = NAME
\filterreference {...}
* default text title number page realpage
\left\{ \text{indtwo} \right\} \left\{ \ldots \right\} \left\{ \ldots \right\}1 NAME
2 NAME
\finishregisterentry [.<sup>1</sup>..] [..,..<sup>2</sup>..,..] [..,..<sup>2</sup>..,..]
                                                                      OPT
1 NAME
2 label = NAME
     keys = TEXT PROCESSOR->TEXT
     entries = TEXT PROCESSOR->TEXT
    alternative = TEXT
3 KEY = VALUE
\firstcharacter
\left\{ \text{firstcounter } [\dots] [\dots] \right\}OPT
1 NAME
2 NUMBER
\firstcountervalue [...]
* NAME
```

```
\firstoffivearguments \{.\cdot\cdot\} \{.\cdot\cdot\} \{.\cdot\cdot\} \{.\cdot\cdot\} \{.\cdot\cdot\} \{.\cdot\cdot\}1 TEXT
2 TEXT
3 TEXT
4 TEXT
5 TEXT
\firstoffourarguments \{.\cdot.\cdot\} \{.\cdot.\cdot\} \{.\cdot.\cdot\} \{.\cdot.\cdot\}1 TEXT
2 TEXT
3 TEXT
4 TEXT
\left\{ \right. \right. \left\{ \right. \right. \left\{ \right. \right.* TEXT
\verb|\firstofoneunexpanded |{.".}|* TEXT
\firstofsixarguments \{.\cdot.\cdot\} \{.\cdot.\cdot\} \{.\cdot.\cdot\} \{.\cdot.\cdot\} \{.\cdot.\cdot\} \{.\cdot.\cdot\}1 TEXT
2 TEXT
3 TEXT
4 TEXT
5 TEXT
6 TEXT
\firstofthreearguments \{.\n,.\n\} \{.\n,.\n\} \{.\n,.\n\}1 TEXT
2 TEXT
3 TEXT
\firstofthreeunexpanded \{.\n,.\n\} \{.\n,.\n\} \{.\n,.\n\}1 TEXT
2 TEXT
3 TEXT
\left\{ \right. \left\{ \right. \left. \right\} \left\{ \right. \left. \right\} \left\{ \right. \left. \right\}1 TEXT
2 TEXT
\{1 TEXT
2 TEXT
\firstrealpage
```
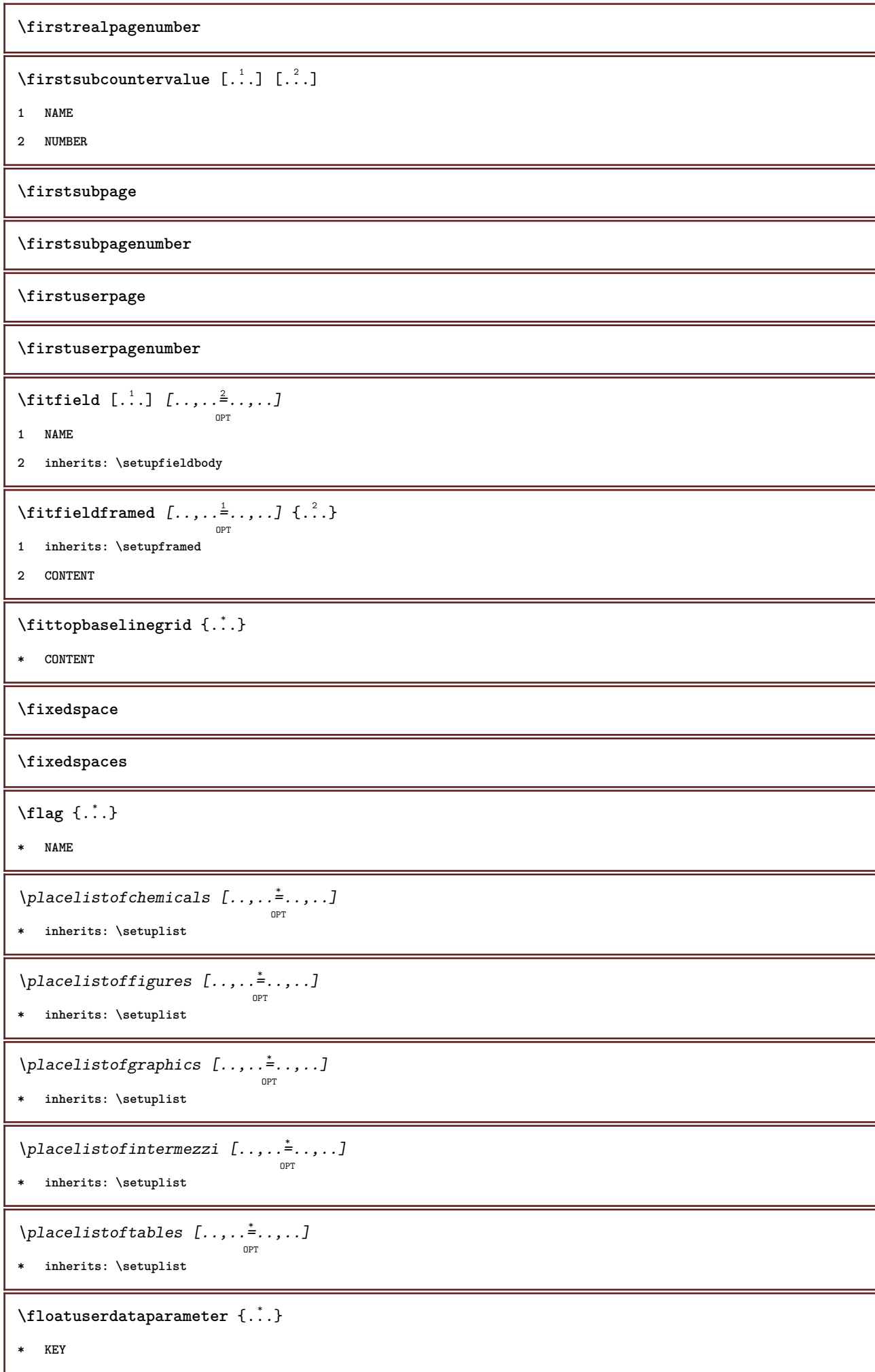

\flushboxregister .<sup>\*</sup>. **\* CSNAME NUMBER \flushcollector**  $[\cdot,\cdot]$ **\* NAME \flushedrightlastline**  $\left\{ \Delta \right\}$   $\left[ .^{*}. \right]$ **\* NAME \flushlocalfloats \flushnextbox \flushnotes** \flushoutputstream [.<sup>\*</sup>..] **\* NAME \flushshapebox** \flushtextflow {...} **\* NAME** \flushtokens [...<sup>\*</sup>..] **\* NAME**  $\left\{ \Delta \right\}$   $\ldots$ **\* CSNAME \fontalternative \fontbody**  $\setminus$  fontchar  $\{.\cdot\}$ **\* NAME** \fontcharbyindex {...} **\* NUMBER \fontclass**  $\setminus$  fontclassname  $\{.\cdot\cdot\}$   $\{.\cdot\cdot\}$ **1 NAME 2 FONT \fontface**

```
\setminus fontfeaturelist [.<sup>1</sup>...] [.<sup>2</sup>...]
1 NAME
2 TEXT
\fontsize
\fontstyle
\setminusfootnotetext [\ldots, \ldots, \ldots] \{.\cdot, \cdot\}OPT
1 REFERENCE
2 TEXT
\setminusfootnotetext [\ldots, \ldots^*], \ldots]* title = TEXT
     bookmark = TEXT
     list = TEXT
     reference = REFERENCE
\forcecharacterstripping
\forcelocalfloats
\forgeteverypar
\{\text{forgetparameters} \, [\, .^1 . \, ] \, [\, .\, .\, , \, . \, . \, . \, . \, . \, . \, . \, ]\}1 TEXT
2 KEY = VALUE
\forgetragged
\formula \left[\ldots, \ldots, \ldots\right] \{.\cdot\}1 packed tight middle frame inherits: \setupbodyfont
2 CONTENT
\formulanumber [\ldots, \ldots]* REFERENCE
\{\text{1}, \text{2}, \text{3}\}1 NAME
2 NAME
\fourthoffivearguments \{.\cdot.\cdot\} \{.\cdot.\cdot\} \{.\cdot.\cdot\} \{.\cdot.\cdot\} \{.\cdot.\cdot\}1 TEXT
2 TEXT
3 TEXT
4 TEXT
```
**5 TEXT**

```
\setminus fourthoffourarguments \{.\n,.\n,.\n,.\n,.\n,.\n,.\n,.\n,1 TEXT
2 TEXT
3 TEXT
4 TEXT
\fourthofsixarguments \{.\cdot\cdot\} \{.\cdot\cdot\} \{.\cdot\cdot\} \{.\cdot\cdot\} \{.\cdot\cdot\} \{.\cdot\cdot\} \{.\cdot\cdot\}1 TEXT
2 TEXT
3 TEXT
4 TEXT
5 TEXT
6 TEXT
\{FRACTION \{.\}} {.\.}
1 CONTENT
2 CONTENT
instances: xfrac xxfrac frac sfrac dfrac binom dbinom tbinom
\framed [\ldots, \ldots \stackrel{1}{\dots}, \ldots] {...}
                   OPT
1 inherits: \setupframed
2 CONTENT
\frameddimension {...}
* KEY
\mathcal{P} \framedparameter {...}
* KEY
\text{FRAMEDTEXT} [\ldots, \ldots^{\pm}, \ldots] \{ \ldots^2, \ldots \}OPT
1 inherits: \setupframedtext
2 CONTENT
instances: framedtext
\text{FRAMED} [...,-\frac{1}{2},...] \{...^{2}\}OPT
1 inherits: \setupframed
2 CONTENT
instances: unframed fitfieldframed
\fitfieldframed [\ldots, \ldots \stackrel{1}{\dots}, \ldots] \{.\stackrel{?}{\dots}\}OPT
1 inherits: \setupframed
2 CONTENT
\unframed [\ldots, \ldots^{\frac{1}{n}}, \ldots] {...}
                      OPT
1 inherits: \setupframed
2 CONTENT
```

```
\langlefreezedimenmacro \setminus \cdot^1... \setminus \cdot^2..
1 CSNAME
2 CSNAME
\{ \text{freezemeasure } [\dots] [\dots]1 NAME
2 DIMENSION
\frenchspacing
\forall from [...<sup>*</sup>...]
* REFERENCE
\{1 REFERENCE
2 TEXT
\frac{1}{1}* CONTENT
\GetPar
\GotoPar
\{Greeknumerals \{.\cdot\}* NUMBER
\gdefconvertedargument \.<sup>1</sup>.. {.<sup>2</sup>.}
1 CSNAME
2 TEXT
\setminusgdefconvertedcommand \setminus \cdot^1... \setminus \cdot^2..
1 CSNAME
2 CSNAME
\setminusgetboxfromcache \{.\cdot.\cdot\} \{.\cdot.\cdot\} .\cdot.\cdot1 NAME
2 NUMBER TEXT
3 CSNAME NUMBER
\getboxllx .<sup>*</sup>.
* CSNAME NUMBER
\getboxlly .<sup>*</sup>.
* CSNAME NUMBER
\getbuffer [...]
                 OPT
* BUFFER
```

```
\setminus \texttt{getbufferdata} [...]
                        OPT
* BUFFER
\getBUFFER
\setminusgetcommacommandsize [\ldots, \ldots]* COMMAND
\getcommalistsize [\ldots, \ldots]* COMMAND
\setminusgetdayoftheweek \{.\cdot\cdot\} \{.\cdot\cdot\} \{.\cdot\cdot\}1 NUMBER
2 NUMBER
3 NUMBER
\setminusgetdayspermonth \{.\cdot\cdot\} \{.\cdot\cdot\}1 NUMBER
2 NUMBER
\getdefinedbuffer [...]
* BUFFER
\getdocumentargument {...}
* NAME
\setminusgetdocumentargumentdefault \{.\n,.\n,.\n,.\n,1 NAME
2 TEXT
\getdocumentfilename {...}
* NUMBER
\getdummyparameters [\ldots, \ldots^*], \ldots]* KEY = VALUE
\setminusgetemptyparameters [...] [...,.\stackrel{2}{=}....]
1 TEXT
2 KEY = VALUE
\setminusgeteparameters [\cdot \cdot \cdot] [\cdot \cdot \cdot, \cdot \cdot \cdot]1 TEXT
2 KEY = VALUE
\setminusgetexpandedparameters [.\cdot^\frac{1}{2}.\cdot,\cdot,\cdot^\frac{2}{2}.\cdot,\cdot,\cdot]1 TEXT
2 KEY = VALUE
```

```
\getfiguredimensions [.<sup>1</sup>.] [..,..<sup>2</sup>..,..]
                                               OPT
1 FILE
2 inherits: \setupexternalfigure
\setminusgetfirstcharacter {...}
* TEXT
\setminusgetfirsttwopassdata {...}
* NAME
\setminusgetfromcommacommand [\ldots, \ldots] [\ldots, \ldots]1 COMMAND
2 NUMBER
\setminusgetfromcommalist [\ldots, \ldots] [\ldots^2]1 COMMAND
2 NUMBER
\setminusgetfromtwopassdata \{.\cdot\cdot\} \{.\cdot\cdot\}1 NAME
2 NAME
\setminusgetglyphdirect \{.\cdot\cdot\} \{.\cdot\cdot\}1 FONT
2 NUMBER CHARACTER
\setminusgetglyphstyled \{.\cdot\cdot\} \{.\cdot\cdot\}1 FONT
2 NUMBER CHARACTER
\setminusgetgparameters [ \dots ] [ \dots , \dots \xrightarrow{2} \dots ]1 TEXT
2 KEY = VALUE
\getlasttwopassdata {...}
* NAME
\getlocalfloat {...}
* NUMBER
\getlocalfloats
\getMPdrawing
\getMPlayer [.<sup>1</sup>..] [..,..<sup>2</sup> ...,..] {.<sup>3</sup>..}
1 NAME
2 inherits: \setupframed
3 CONTENT
```

```
\setminusgetmarking [\cdot \cdot \cdot] [\cdot \cdot \cdot] [\cdot \cdot \cdot] [\cdot \cdot \cdot] or or
1 MARK
2 page NAME
3 first last current previous next top bottom default both all first:nocheck last:nocheck previous:nocheck next:nocheck
    top:nocheck bottom:nocheck
\getmessage {.<sup>1</sup>..} {.<sup>2</sup>..}
1 NAME
2 NAME NUMBER
\setminusgetnamedglyphdirect \{.\cdot.\cdot\} \{.\cdot.\cdot\}1 FONT
2 NAME
\setminusgetnamedglyphstyled \{.\cdot\cdot\} \{.\cdot\cdot\}1 FONT
2 NAME
\setminusgetnamedtwopassdatalist \setminus... \{.\n^2.\}1 CSNAME
2 NAME
\getnaturaldimensions .<sup>*</sup>.
* CSNAME NUMBER
\getnoflines {...}
* DIMENSION
\setminusgetobject \{\ldots\} \{\ldots\}1 NAME
2 NAME
\setminusgetobjectdimensions \{.\cdot\cdot\cdot\} \{.\cdot\cdot\}1 NAME
2 NAME
\getpaletsize [...]
* NAME
\setminusgetparameters [.\cdot..] [.\cdot, \cdot, \frac{2}{7} \ldots, \cdot, \cdot]1 TEXT
2 KEY = VALUE
\getprivatechar {...}
* NAME
\setminusgetprivateslot \{\ldots\}* NAME
```

```
\setminusgetrandomcount \setminus<sup>1</sup>... \{.\n^{2}.\} \{.\n^{3}.\}1 CSNAME
2 NUMBER
3 NUMBER
\setminusgetrandomdimen \setminus<sup>1</sup>... \{.\n^{2}.\} \{.\n^{3}.\}1 CSNAME
2 DIMENSION
3 DIMENSION
\setminusgetrandomfloat \setminus<sup>1</sup>... \{.\n^{2}.\} \{.\n^{3}.\}1 CSNAME
2 NUMBER
3 NUMBER
\setminusgetrandomnumber \setminus<sup>1</sup>... \{.\n^{2}.\} \{.\n^{3}.\}1 CSNAME
2 NUMBER
3 NUMBER
\setminusgetrandomseed \setminus \ldots* CSNAME
\setminusgetraweparameters [.\cdot] [.\cdot, \cdot.\frac{2}{7} \ldots]1 TEXT
2 KEY = VALUE
\setminusgetrawgparameters [.\cdot .] [.\cdot ,\cdot .]<sup>2</sup>...,..]
1 TEXT
2 KEY = VALUE
\getrawnoflines {...}
* DIMENSION
\setminusgetrawparameters [.<sup>1</sup>..] [..,..^{\frac{2}{n}}..,..]
1 TEXT
2 KEY = VALUE
\setminusgetrawxparameters [.\cdot] [.\cdot,..\cdot]<sup>2</sup>.....]
1 TEXT
2 KEY = VALUE
\setminusgetreference [.\cdot .]\cdot [.\cdot .]1 default text title number page realpage
2 REFERENCE
```

```
\getreferenceentry {...}
* default text title number page realpage
\getroundednoflines {...}
* DIMENSION
\setminusgetsubstring \{.\n,.\n,.\n,.\n,.\n,1 NUMBER
2 NUMBER
3 TEXT
\gettwopassdata {...}
* NAME
\gettwopassdatalist {...}
* NAME
\getuvalue {...}
* NAME
\setminusgetvalue \{\ldots\}* NAME
\setminusgetvariable \{.\cdot\cdot\} \{.\cdot\cdot\}1 NAME
2 KEY
\setminusgetvariabledefault \{.\cdot\cdot\} \{.\cdot\cdot\} \{.\cdot\cdot\}1 NAME
2 KEY
3 COMMAND
\setminusgetxparameters [ \dots ] [ \dots , \dots \xrightarrow{2} \dots ]1 TEXT
2 KEY = VALUE
\left\{ \qquad \qquad \left[ \ldots ,\ldots \right] \right\}* NAME
\verb|\globalenablemode| \verb|[...",...]|* NAME
\lambdagloballetempty \lambda...
* CSNAME
\globalpopbox .<sup>*</sup>.
* CSNAME NUMBER
```

```
\lambdaglobalpopmacro\lambda...
* CSNAME
\left\{ \alpha, \beta, \ldots, \ldots \right\}* NAME
\lambdaglobalprocesscommalist [ .^1 . ] \lambda^2.
1 COMMAND
2 CSNAME
\globalpushbox .<sup>*</sup>.
* CSNAME NUMBER
\lambdaglobalpushmacro \lambda...
* CSNAME
\globalpushreferenceprefix {.<sup>*</sup>.} ... \globalpopreferenceprefix
* + - TEXT
\lambdaglobalswapcounts \lambda... \lambda..
1 CSNAME
2 CSNAME
\lambdaglobalswapdimens \lambda... \lambda..
1 CSNAME
2 CSNAME
\lambdaglobalswapmacros \lambda... \lambda..
1 CSNAME
2 CSNAME
\verb|\globalundefine {.".}|* NAME
\verb|\glyphfontfile {.\,.}|* FONT
\gobbledoubleempty [.<sup>1</sup>..] [.<sup>2</sup>..]
                            OPT
                                    OPT
1 TEXT
2 TEXT
```

```
\gobbleeightarguments {.<sup>1</sup>..} {.<sup>2</sup>..} {.<sup>3</sup>..} {.<sup>4</sup>..} {.<sup>5</sup>..} {.<sup>6</sup>..} {.<sup>7</sup>..} {.<sup>8</sup>..}
1 CONTENT
2 CONTENT
3 CONTENT
4 CONTENT
5 CONTENT
6 CONTENT
7 CONTENT
8 CONTENT
\gobblefivearguments {.<sup>1</sup>.} {.<sup>2</sup>.} {.<sup>3</sup>.} {.<sup>4</sup>.} {.<sup>5</sup>.}
1 CONTENT
2 CONTENT
3 CONTENT
4 CONTENT
5 CONTENT
\setminusgobblefiveoptionals [.\cdot^\frac{1}{2}.] [.\cdot^\frac{2}{3}.] [.\cdot^\frac{4}{3}.] [.\cdot^\frac{5}{3}.]
1 TEXT
2 TEXT
3 TEXT
4 TEXT
5 TEXT
\emptyset gobblefourarguments \{.\n,.\n,.\n,.\n,.\n,.\n,.\n,.\n,.\n,.\n,1 CONTENT
2 CONTENT
3 CONTENT
4 CONTENT
\setminusgobblefouroptionals [.\cdot..] [.\cdot..<sup>2</sup>..] [.\cdot..<sup>3</sup>..] [.\cdot.<sup>4</sup>..]
1 TEXT
2 TEXT
3 TEXT
4 TEXT
\gobbleninearguments {.<sup>1</sup>.} {.<sup>2</sup>.} {.<sup>3</sup>.} {.<sup>4</sup>.} {.<sup>5</sup>.} {.<sup>5</sup>.} {.<sup>7</sup>.} {.<sup>8</sup>.} {.<sup>8</sup>.}
1 CONTENT
2 CONTENT
3 CONTENT
4 CONTENT
5 CONTENT
6 CONTENT
7 CONTENT
8 CONTENT
9 CONTENT
```

```
\verb+\globbleone argument {\dots} }.* CONTENT
\gobbleoneoptional [...]
* TEXT
\gobblesevenarguments {.<sup>1</sup>.} {.<sup>2</sup>.} {.<sup>3</sup>.} {.<sup>3</sup>.} {.<sup>4</sup>.} {.<sup>5</sup>.} {.<sup>6</sup>.} {.<sup>7</sup>.}
1 CONTENT
2 CONTENT
3 CONTENT
4 CONTENT
5 CONTENT
6 CONTENT
7 CONTENT
\gobblesingleempty [...]
                                 OPT
* TEXT
\gobblesixarguments {.<sup>1</sup>.} {.<sup>2</sup>.} {.<sup>3</sup>.} {.<sup>4</sup>.} {.<sup>5</sup>.} {.<sup>6</sup>.}
1 CONTENT
2 CONTENT
3 CONTENT
4 CONTENT
5 CONTENT
6 CONTENT
\gobblespacetokens
\gobbletenarguments {.<sup>1</sup>.} {.<sup>2</sup>.} {.<sup>3</sup>.} {.<sup>4</sup>.} {.<sup>5</sup>.} {.<sup>6</sup>.} {.<sup>7</sup>.} {.<sup>8</sup>.} {.<sup>8</sup>.} {.<sup>10</sup>.}
1 CONTENT
2 CONTENT
3 CONTENT
4 CONTENT
5 CONTENT
6 CONTENT
7 CONTENT
8 CONTENT
9 CONTENT
10 CONTENT
\emptyset gobblethreearguments \{.\n\ldots\} \{.\n\ldots\} \{.\n\ldots\}1 CONTENT
2 CONTENT
3 CONTENT
```

```
\gobblethreeoptionals [.<sup>1</sup>..] [.<sup>2</sup>..] [.<sup>3</sup>..]
1 TEXT
2 TEXT
3 TEXT
\setminusgobbletwoarguments \{.\cdot.\cdot\} \{.\cdot.\cdot\}1 CONTENT
2 CONTENT
\setminusgobbletwooptionals [.\cdot..] [.\cdot..]
1 TEXT
2 TEXT
\verb|\gobbleuntil |\,.* CSNAME
\gobbleuntilrelax .<sup>*</sup>. \relax
* CONTENT
\godown [...<sup>*</sup>..]
* DIMENSION
\goto {.<sup>1</sup>..} [.<sup>2</sup>..]
1 CONTENT
2 REFERENCE
\sqrt{\text{gotobox} \{.\cdot.\cdot\} [\cdot.\cdot.\cdot]}1 CONTENT
2 REFERENCE
\setminusgotopage \{.\cdot\cdot\cdot\} [.\cdot\cdot\cdot]
1 TEXT
2 REFERENCE
\sqrt{graph{\texttt{U}}{\texttt{U}} [...] [.\cdot..] [.\cdot...] [.\cdot...]
                            OPT
1 CATEGORY
2 NAME
3 NAME
4 NAME
\sqrt{grabbuffer data direct {\dots} {\dots} {\dots} {\dots}1 NAME
2 NAME
3 NAME
```

```
\sqrt{grabuntil} \{.\cdot.\cdot\} \{.\cdot.\cdot.\cdot\}1 NAME
2 CSNAME
\grave {...<sup>*</sup>..}
* CHARACTER
\graycolor [.<sup>1</sup>..] {.<sup>2</sup>.}
1 COLOR
2 CONTENT
\gamma)
* COLOR
\gamma... \and \... 3. 3 \displitstring ... 3. \at ... 3. \to \... 3. \and \... 3.
1 TEXT
2 TEXT
3 CSNAME
4 CSNAME
\verb|\greeknumerals {.\,. }|* NUMBER
\grid [\ldots, \ldots^*], \ldots]OPT
* inherits: \basegrid
\gamma \groupedcommand \{.\cdot\cdot\} \{.\cdot\cdot\}1 COMMAND
2 COMMAND
\gsetboxllx .<sup>1</sup>. {.<sup>2</sup>.}
1 CSNAME NUMBER
2 DIMENSION
\gsetboxlly .<sup>1</sup>. {.<sup>2</sup>.}
1 CSNAME NUMBER
2 DIMENSION
\gujaratinumerals {.<sup>*</sup>..}
* NUMBER
\gurmurkhinumerals {...}
* NUMBER
\hairline
\hairspace
```
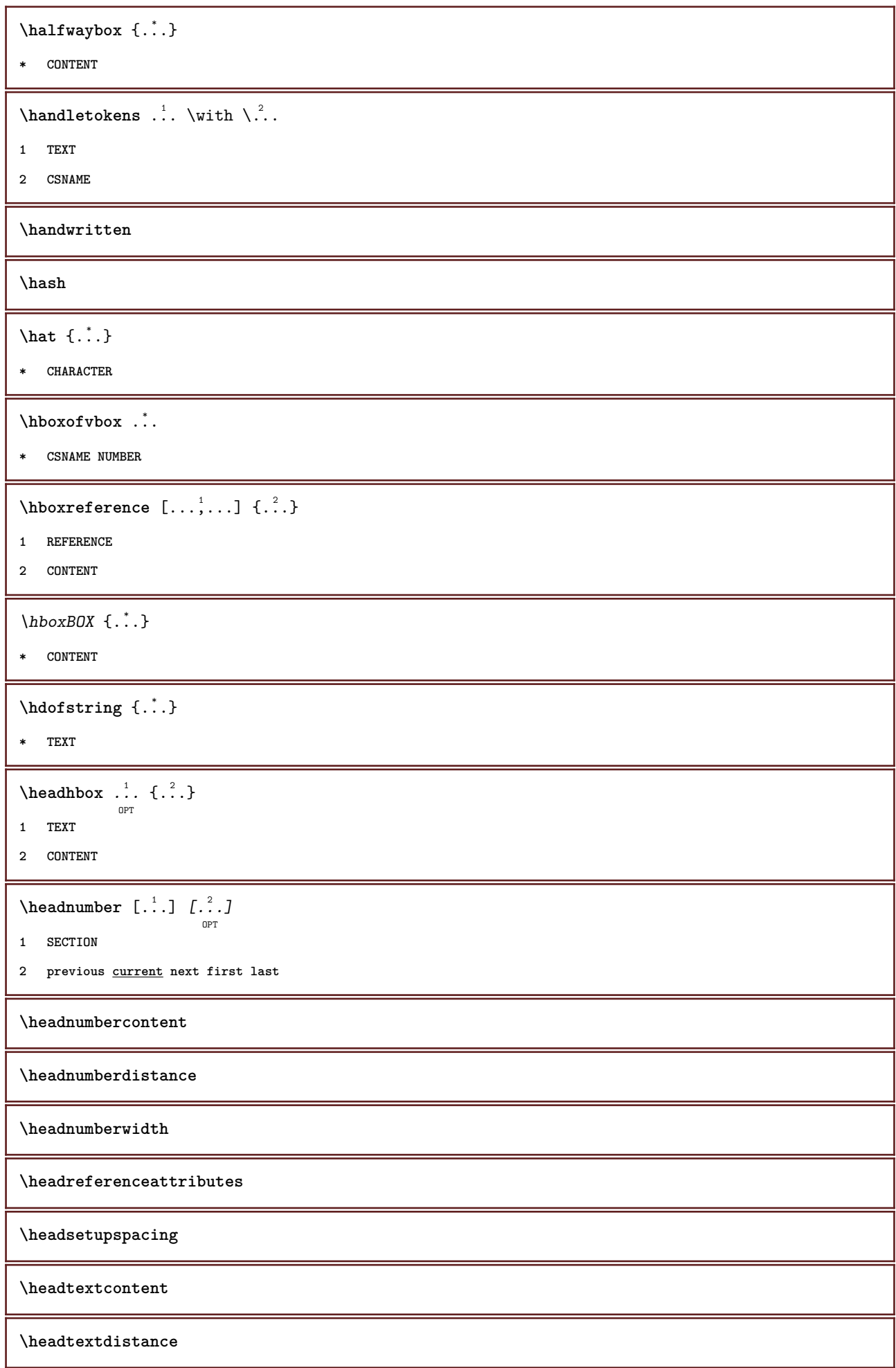

```
\headtextwidth
\headvbox .: {'.}.OPT
1 TEXT
2 CONTENT
\headwidth
\heightanddepthofstring {...}
* TEXT
\heightofstring {...}
* TEXT
\heightspanningtext {...} 1
{...} 2
{...} 3
1 TEXT
2 DIMENSION
3 FONT
\hbox{\tt \&\quad } [...] {3,3}OPT
1 REFERENCE
2 TEXT
3 TEXT
\HELP [\, \ldots \,] \, {\ldots} \, {\ldots} \, {\ldots}OPT
1 REFERENCE
2 TEXT
3 TEXT
instances: helptext
\hglue .<sup>*</sup>.
* DIMENSION
\hbox{\tt hiddencitation} [...]
* REFERENCE
\hbox{\it hiddencite} [...]
* REFERENCE
\hbox{\tt\`hideblocks}\ \ldots\ \ldots\ \ldots\ \ldots\ \ldots\ \ldots\ \ldots\ \ldots\1 NAME
2 NAME
\high {...} *
* CONTENT
```

```
\hbox{\it highlight} [\hbox{\it .}] \hbox{\it .}^2.
1 NAME
2 TEXT
\H\HIGHLIGHT \{\ldots\}* TEXT
\label{lem:optimal} $$\highordinalstr _{..}* TEXT
\Huge{\cup} HIGH \{.\,. \}* CONTENT
instances: unitshigh
\hilo [ .^1 . J _1^2 . ] + [ .^3 .]OPT
1 left right
2 CONTENT
3 CONTENT
\himilo \{.\cdot.\} \{.\cdot.\} \{.\cdot.\}1 CONTENT
2 CONTENT
3 CONTENT
\hbox{hl} [.\,.]OPT
* NUMBER
\horizontalgrowingbar [\ldots, \ldots^*], \ldots]* inherits: \setuppositionbar
\horizontalpositionbar [\ldots, \ldots]* inherits: \setuppositionbar
\hbox{\hbox{hphantom}} \{.\,. \}* CONTENT
\hpos \{.\n,.\n\} \{.\n,.\n\}1 NAME
2 CONTENT
\hbox{\tt Nsizefraction} \{.\,. \} \{.\,. \}1 DIMENSION
2 NUMBER
\hbox{\tt hsmash} \{.\,. \}* CONTENT
```
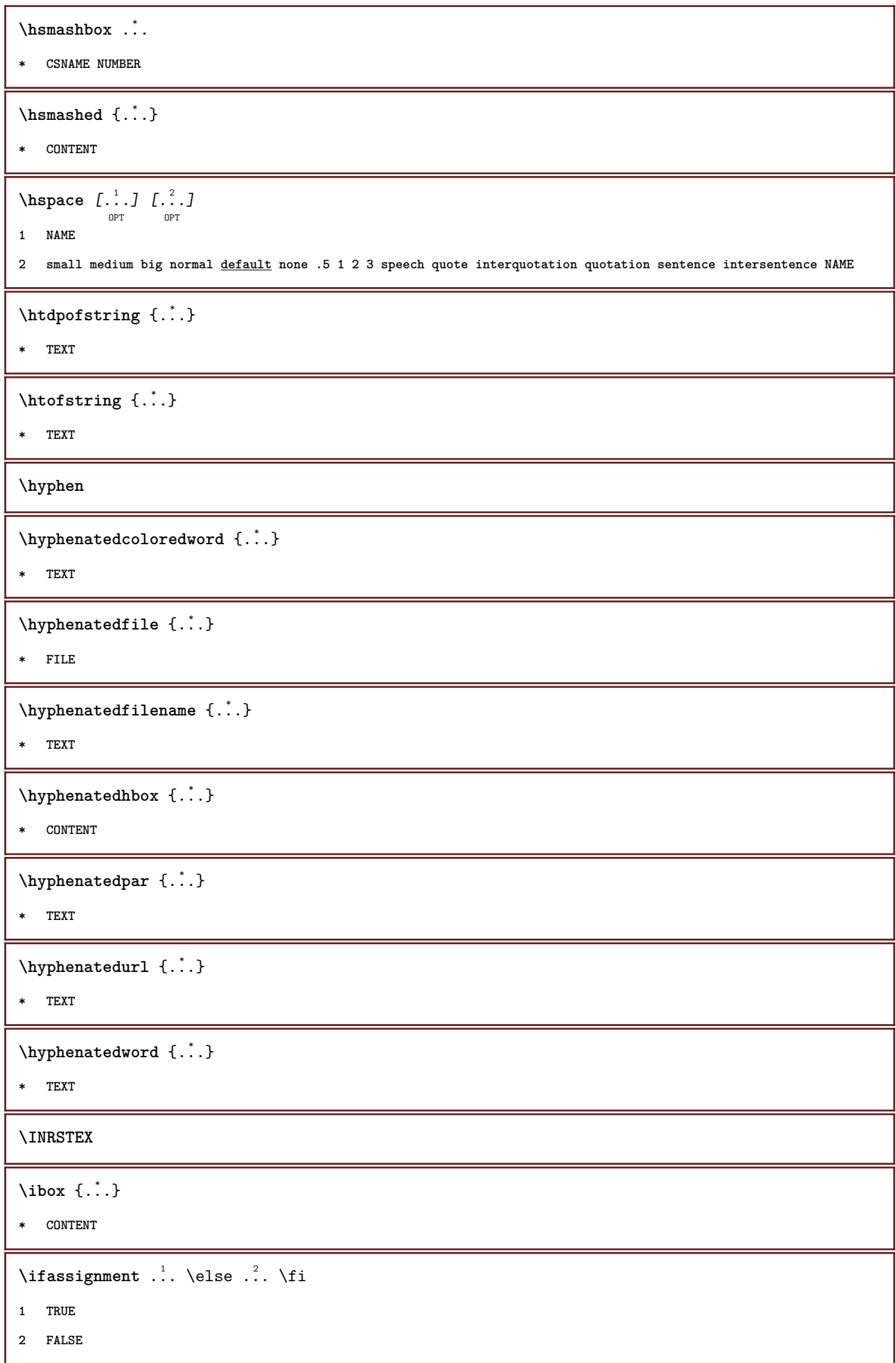

```
\iff
\ifinobject .<sup>1</sup>. \else .<sup>2</sup>. \fi
1 TRUE
2 FALSE
\ifinoutputstream .<sup>1</sup>. \else .<sup>2</sup>. \fi
1 TRUE
2 FALSE
\ifparameters .<sup>1</sup>. \else .<sup>2</sup>. \fi
1 TRUE
2 FALSE
\iftrialtypesetting .<sup>1</sup>. \else .<sup>2</sup>. \fi
1 TRUE
2 FALSE
\ignoreimplicitspaces
\verb|\ignorevaluate {.\,.}|* NAME
\{ \cdot \text{ 1} \text{ } \ldots \} \{ \cdot \text{ 2} \} \{ \cdot \text{ 3} \}1 NAME
2 NUMBER
3 CONTENT
\impliedby
\implies
\{\text{in } \{.\cdot\} \} \ \{.\cdot\} \ \{.\cdot\}OPT
               OPT
1 TEXT
2 TEXT
3 REFERENCE
\in [...<sup>*</sup>...]
* NAME
\in \{.\n \}* NAME
\infty \ldots* CSNAME
```

```
\infty \in [...<sup>2</sup> .1 [...<sup>2</sup> .1
                               OPT
1 NAME
2 NUMBER
\infty \infty [...]
* NAME
\incrementpagenumber
\incrementsubpagenumber
\in \{.\cdot\}* NAME
\increment cd:parentheses-l
* CSNAME NUMBER
\indentation
\infofont
\infofontbold
\infty \{ . . , . . ^{\frac{1}{2}} . . . . . ] \{ . . . \}OPT
1 inherits: \setupframed
2 CONTENT
\in \{.\n \}* NAME
\infty \infty \left[\ldots\right] \left[\ldots\right] \left[\ldots\right]1 TEXT
2 TEXT
3 KEY
\inhibitblank
\ininitializeboxstack \{.\dot{.\}* NAME
\in \{.\cdot\} \{.\cdot\}OPT
1 TEXT
2 REFERENCE
\inlinebuffer [\dots, \dots]* BUFFER
```
```
\in \{.\n \}* CONTENT
\inlinemath {...}
* CONTENT
\in \{.\,.\,.\}* CONTENT
\inlinemessage {...}
* TEXT
\in \{1, 2, 3, 4, 5, 6, 7, 8\}1 CONTENT
2 CONTENT
\inlinerange [.<sup>*</sup>..]
* REFERENCE
\innerflushshapebox
\input {...}
* FILE
\inputfilebarename
\inputfilename
\inputfilerealsuffix
\inputfilesuffix
\in \{.\,. \}* FILE
\input .<sup>*</sup>.
* FILE
\insertpages [.<sup>1</sup>..] [...,<sup>2</sup>,...] [...,..<sup>3</sup>,....]
1 FILE
2 NUMBER
3 width = DIMENSION
  n = NUMBER
  category = NAME
\in \{.\,. \}* NAME
```
\installactivecharacter .<sup>\*</sup>.. **\* CHARACTER** \installanddefineactivecharacter .<sup>1</sup>. {.<sup>2</sup>.} **1 CHARACTER 2 COMMAND**  $\verb+\instatibility+ \verb+\text+ack + \verb+\+^+.\label{th:stall}$ **\* CSNAME** \installautocommandhandler \.<sup>1</sup>..  $\{.\stackrel{?}{.}. \}$  \.<sup>3</sup>.. **1 CSNAME 2 NAME 3 CSNAME**  $\infty$   $\{ .^1, .^2, . \}$ **1 CSNAME 2 NAME**  $\lambda$ installbasicautosetuphandler  $\lambda$ ...  $\{\ldots, \ldots, \lambda\}$ **1 CSNAME 2 NAME 3 CSNAME**  $\verb|\installbasicparameterhandler|, 1.3.2.3$ **1 CSNAME 2 NAME**  $\{ \text{instant} \$   $\{ . \cdot . \} \$   $\{ . \cdot . \}$ **1 NAME 2 COMMAND** \installcommandhandler \.<sup>1</sup>.. {...} \.<sup>3</sup>.. **1 CSNAME 2 NAME 3 CSNAME** \installcorenamespace {...} **\* NAME** \installdefinehandler \.<sup>1</sup>.. {.<sup>2</sup>..} \.<sup>3</sup>.. **1 CSNAME 2 NAME**

**3 CSNAME**

```
\in \{ .^2, . \}1 CSNAME
2 NAME
\installdefinitionsetmember \.<sup>1</sup>.. \{.\stackrel{?}{.}\} \.<sup>3</sup>.. \{.\stackrel{4}{.}\}1 CSNAME
2 NAME
3 CSNAME
4 NAME
\infty \{ . . . , . , . . \}1 CSNAME
2 NAME
\texttt{\{installdivectparameterhandler} \,. \,. \, \{.\,.\,. \} }1 CSNAME
2 NAME
\verb|\instantalldirectparameterseth andler |\,. . . . . . .|.1 CSNAME
2 NAME
\infty \{ .^2, . \}1 CSNAME
2 NAME
\verb|\installdirectstyle| and color handler |\n... |\n... |\n1 CSNAME
2 NAME
\installframedautocommandhandler \.<sup>1</sup>.. {.<sup>2</sup>.} \.<sup>3</sup>..
1 CSNAME
2 NAME
3 CSNAME
\lambdainstallframedcommandhandler \lambda... \{.\n,.\n,.\n,.\n,1 CSNAME
2 NAME
3 CSNAME
\installlanguage [...] 1
[..,..=..,..] 2
1 NAME
2 inherits: \setuplanguage
\installlanguage [...] 1
[...] 2
1 NAME
2 LANGUAGE
```

```
\in \{ . . . , . . \}1 NAME
2 COMMAND
\verb|\instantanespace| <br> \{.\dot{.\}}\}* NAME
\installoutputroutine \... 1
{...} 2
1 CSNAME
2 COMMAND
\installpagearrangement .<sup>1</sup>. {.<sup>2</sup>.}
1 NAME
2 COMMAND
\infty \{ .^1, .^2, . \}1 CSNAME
2 NAME
\infty \{ . . . , \{ . . . \}1 CSNAME
2 NAME
\infty \{ . . . , \{ . . . \}1 CSNAME
2 NAME
\infty \{ . . . , . , . , . \}1 CSNAME
2 NAME
\infty \{ . . . . \}1 NAME
2 COMMAND
\infty \{ . . . , \{ . . . \}1 CSNAME
2 NAME
\in \{ .^2, . \}1 CSNAME
2 NAME
\lambdainstallsetuponlycommandhandler \lambda... \{.\n, .\}1 CSNAME
2 NAME
```

```
\in \{ . . . , . \}1 NAME
2 COMMAND
\lambdainstallsimplecommandhandler \lambda... \{\ldots, \lambda\}1 CSNAME
2 NAME
3 CSNAME
\installsimpleframedcommandhandler \... \{.\cdot\} \... \{.\cdot\} \...
1 CSNAME
2 NAME
3 CSNAME
\infty \{ . . . , . , . . \}1 CSNAME
2 NAME
\installswitchcommandhandler \.<sup>1</sup>.. \{.\stackrel{?}{.}. \} \.<sup>3</sup>..
1 CSNAME
2 NAME
3 CSNAME
\installswitchsetuphandler \.<sup>1</sup>.. \{.\n^2.\}1 CSNAME
2 NAME
\installtexdirective \{.\cdot.\cdot\} \{.\cdot.\cdot\} \{.\cdot.\cdot\}1 NAME
2 COMMAND
3 COMMAND
\{ \text{instantacker } \{.\cdot\} \{.\cdot\} \{.\cdot\} \}1 NAME
2 COMMAND
3 COMMAND
\infty \{ . . . . \}1 NAME
2 COMMAND
\installunitsseparator {...} 1
{...} 2
1 NAME
2 COMMAND
```

```
\in \{1, \ldots, n\}1 NAME
2 COMMAND
\in \{ . . . , \}1 NAME
2 COMMAND
\integerrounding {...}
* NUMBER
\left\{ \begin{matrix} 1 & 1 \\ 1 & 1 \end{matrix} \right. \left[ \begin{matrix} 1 & 1 \\ 1 & 1 \end{matrix} \right.OPT
                                      OPT
1 NAME
2 inherits: \setupinteractionbar
\left\{ \frac{1}{2} \right\} [...,...<sup>1</sup>] [...,<sup>2</sup>...]
                                    O<sub>p</sub>T<sub>1</sub>
1 inherits: \setupinteractionbar
2 page subpage REFERENCE
\interactionmenu [.<sup>1</sup>.] [..,..<sup>2</sup>...,..]
1 NAME
2 inherits: \setupinteractionmenu
\int\intertext \{\cdot, \cdot\}* TEXT
\{ invokepageheandler \{.\cdot.\cdot\} \{.\cdot.\cdot\}1 normal none NAME
2 CONTENT
\istltdir .<sup>*</sup>.
* TLT TRT
\istrtdir .<sup>*</sup>.
* TLT TRT
\italic
\italicbold
\italiccorrection
\italicface
\item [\ldots,\ldots]OPT
* REFERENCE
```

```
\items \left[\ldots, \ldots \right] \in \{1, \ldots, n\}1 inherits: \setupitems
2 TEXT
\setminusitemtag [\ldots, \ldots]<sub>OPT</sub>
* REFERENCE
\jobfilename
\jobfilesuffix
\kap {...}
* TEXT
\keepblocks [\ldots, \ldots] [\ldots, \ldots]1 NAME
2 NAME
\keeplinestogether {...}
* NUMBER
\keepunwantedspaces
\kerncharacters [.\cdot...] \{.\cdot...}
                     OPT
1 NUMBER
2 TEXT
\koreancirclenumerals {...}
* NUMBER
\koreannumerals {...}
* NUMBER
\kappa \koreannumeralsc {...}
* NUMBER
\koreannumeralsp {...}
* NUMBER
\texttt{\&oreanparentnumerals} {...}
* NUMBER
\LAMSTEX
\LATEX
\LamSTeX
\LaTeX
```
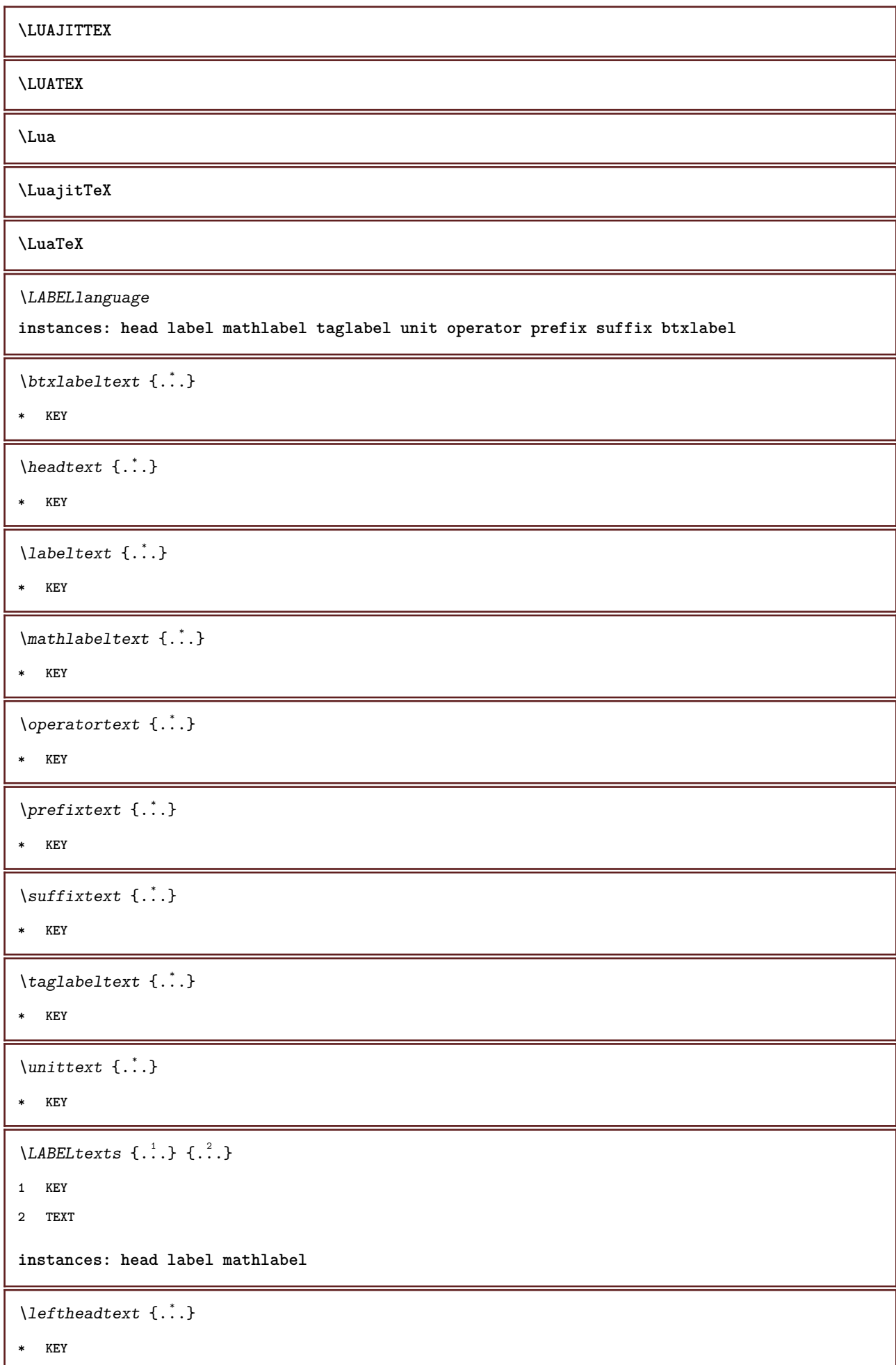

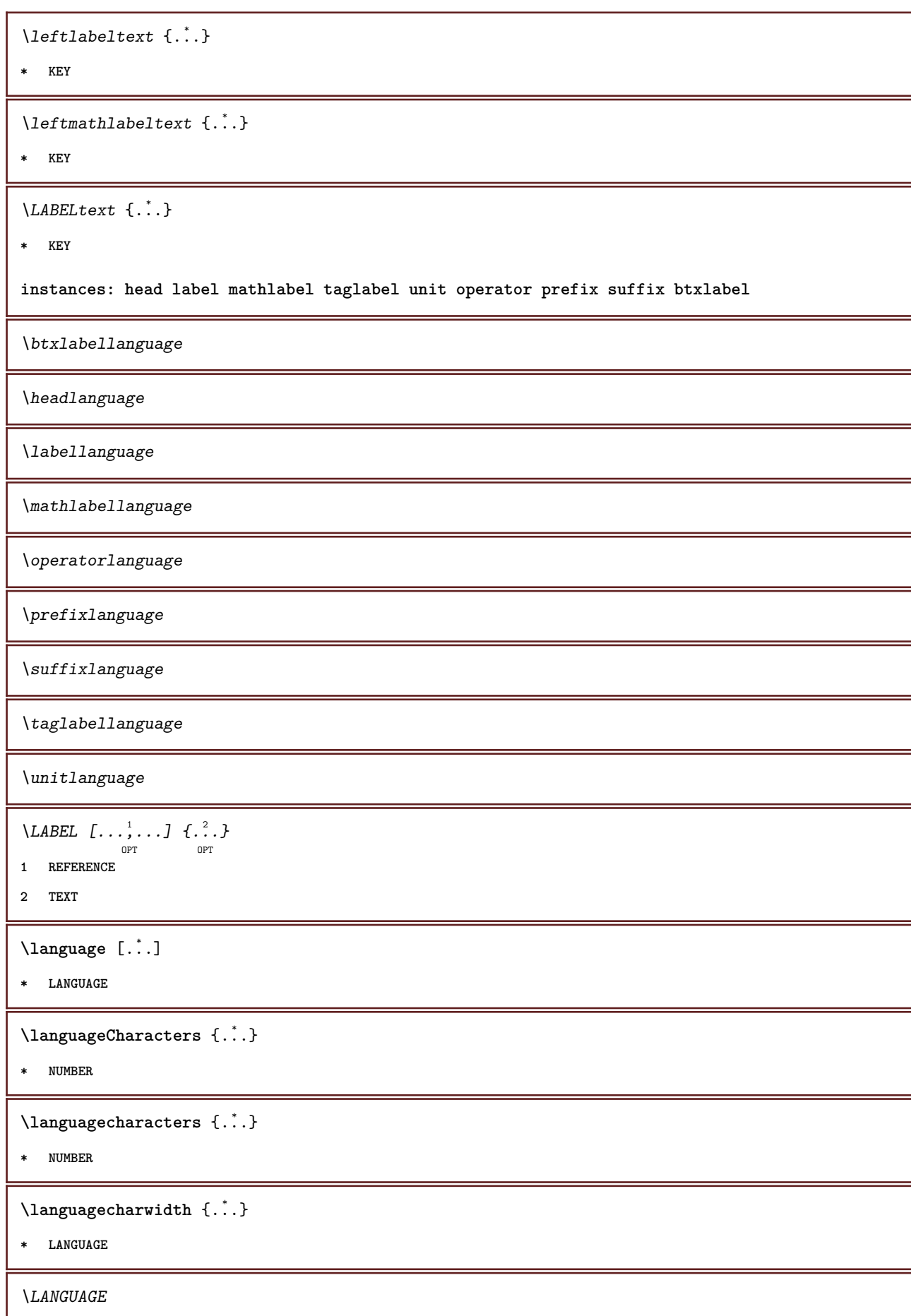

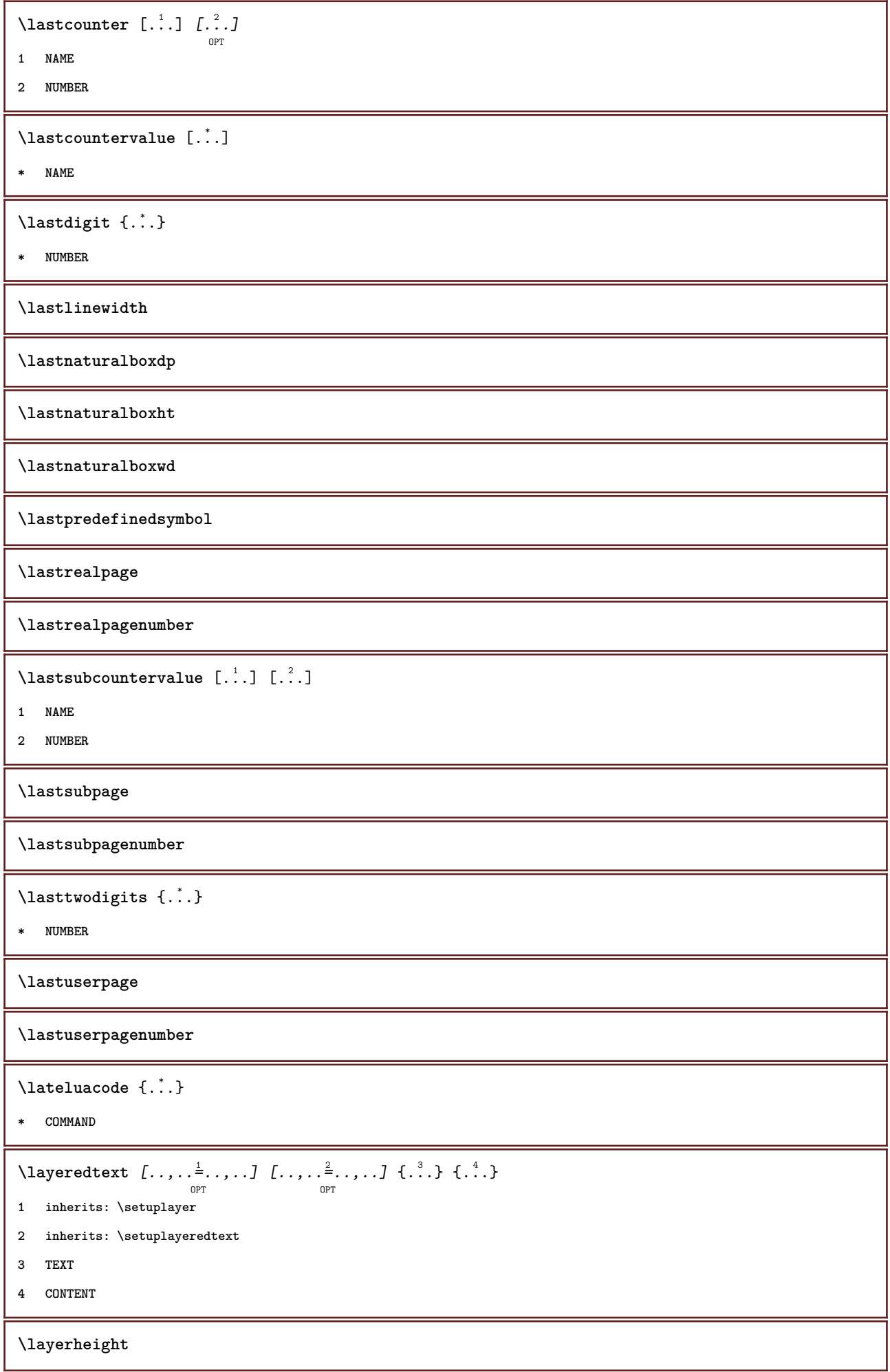

```
\layerwidth
\lambdalazysavetaggedtwopassdata \{.\cdot\cdot\} \{.\cdot\cdot\} \{.\cdot\cdot\} \{.\cdot\cdot\} \{.\cdot\cdot\}1 NAME
2 NUMBER
3 NAME
4 CONTENT
\lambdalazysavetwopassdata \{.\cdot.\cdot\} \{.\cdot.\cdot\} \{.\cdot.\cdot\}1 NAME
2 NUMBER
3 CONTENT
\lbox \ldots {\ldots}
          OPT
1 TEXT
2 CONTENT
\left\{ \right. \right. \left. \right. \left. \right. \left. \right.* CHARACTER
\left\{ \right.\ldots\right\}* CONTENT
\left\{ \right.\right\}* CONTENT
\left\{ \ldots \right\}* CONTENT
\left\{ \Delta \right\}* CONTENT
\left\{ \right.\right. \left\{ \right.\right. \left\{ .\right.\right\}* KEY
instances: head label mathlabel
\langlerightheadtext \{.\cdot\}* KEY
\langle rightlabeltext{} \{.\cdot.\cdot\}* KEY
\rightarrow \{.\cdot\}* KEY
\left\{ .:. \right\}* CONTENT
```

```
\leftorrighthbox .<sup>1</sup>.
                          \frac{1}{\text{OPT}} {...}
1 TEXT
2 CONTENT
\leftorrightvbox .<sup>1</sup>. {.<sup>2</sup>.}
                          OPT
1 TEXT
2 CONTENT
\leftorrightvtop .<sup>1</sup>.
                          \frac{1}{\text{OPT}} {...}
1 TEXT
2 CONTENT
\leftskipadaption
\leftsubguillemot
\lefttopbox {...}
* CONTENT
\lefttoright
\lefttorighthbox .<sup>1</sup>.
                          \frac{1}{\text{OPT}} {...}
1 TEXT
2 CONTENT
\lefttorightvbox .<sup>1</sup>. {.<sup>2</sup>.}
                         OPT
1 TEXT
2 CONTENT
\lefttorightvtop .<sup>1</sup>. {.<sup>2</sup>.}
                          OPT
1 TEXT
2 CONTENT
\left\{ \Delta \right\}* NAME
\lambdaletcatcodecommand \lambda...<sup>2</sup>. \lambda...
1 CSNAME
2 CHARACTER NUMBER
3 CSNAME
\letcscsname \.<sup>1</sup>.. \csname .<sup>2</sup>. \endcsname
1 CSNAME
2 NAME
\lvert \text{ } \cdot \cdot \cdot \rvert. \endcsname \...<sup>2</sup>.
1 NAME
2 CSNAME
```
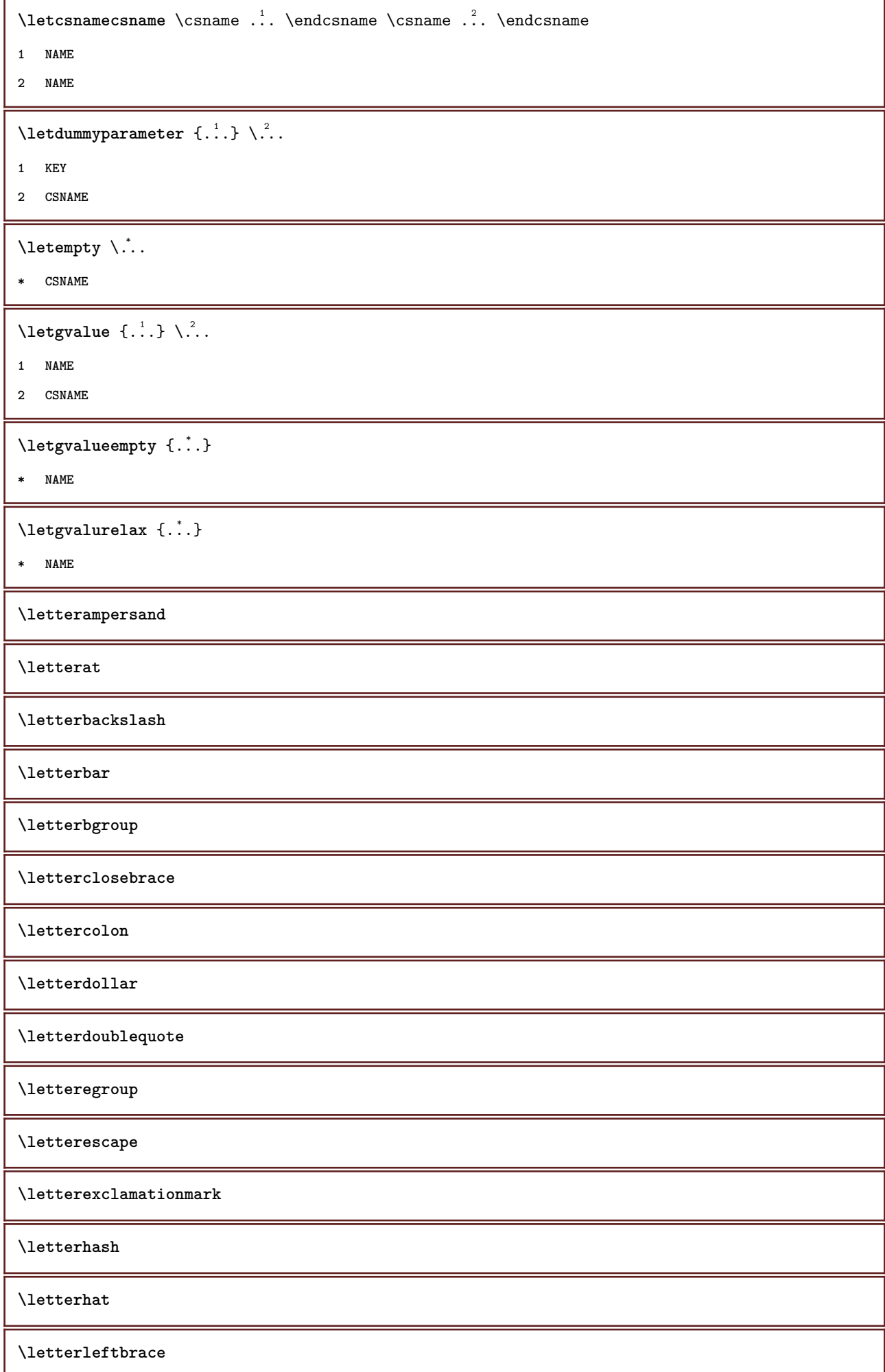

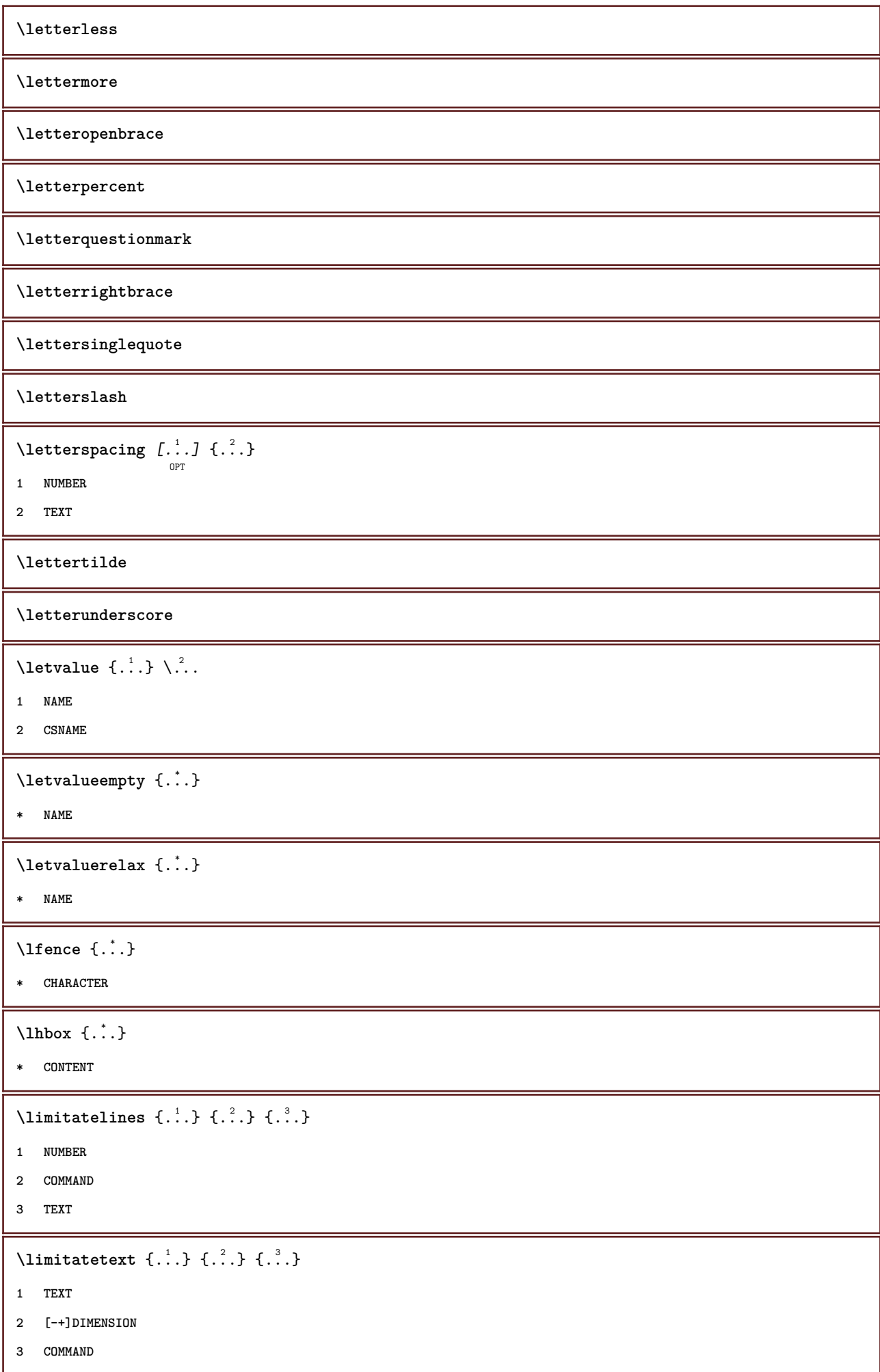

```
\{1 TEXT
2 [-+]DIMENSION
3 COMMAND
\{1 TEXT
2 DIMENSION
3 COMMAND
\line {...}
* CONTENT
\L{INENOTE} {\ldots}
* TEXT
instances: linenote
\text{|\:} \left( \ldots \right) \left( \ldots \right)1 REFERENCE
2 TEXT
\linespanningtext {...} 1
{...} 2
{...} 3
1 TEXT
2 DIMENSION
3 FONT
\linewidth
\text{Histor} [...,-\frac{1}{2},...] [...^2,]OPT
1 reference = REFERENCE
  alternative = default category entry short page num textnum year index tag keywords author authoryears authornum
                  authoryear
    before = COMMAND
   after = COMMAND
   left = COMMAND<br>right = COMMAND
               right = COMMAND
   inherits: \setupbtx
2 REFERENCE
\lambdalistcitation [\cdot \cdot \cdot \cdot] [\cdot \cdot \cdot \cdot \cdot]OPT
1 default category entry short page num textnum year index tag keywords author authoryears authornum authoryear
2 REFERENCE
\text{Histor} [.,.,.\frac{1}{2},.,.]\ [.,.,.\frac{2}{2},.,.]\1 reference = REFERENCE
   alternative = default category entry short page num textnum year index tag keywords author authoryears authornum
                  authoryear
    before = COMMAND
   after = COMMAND
   left = COMMAND
   right = COMMAND
   inherits: \setupbtx
2 KEY = VALUE
```
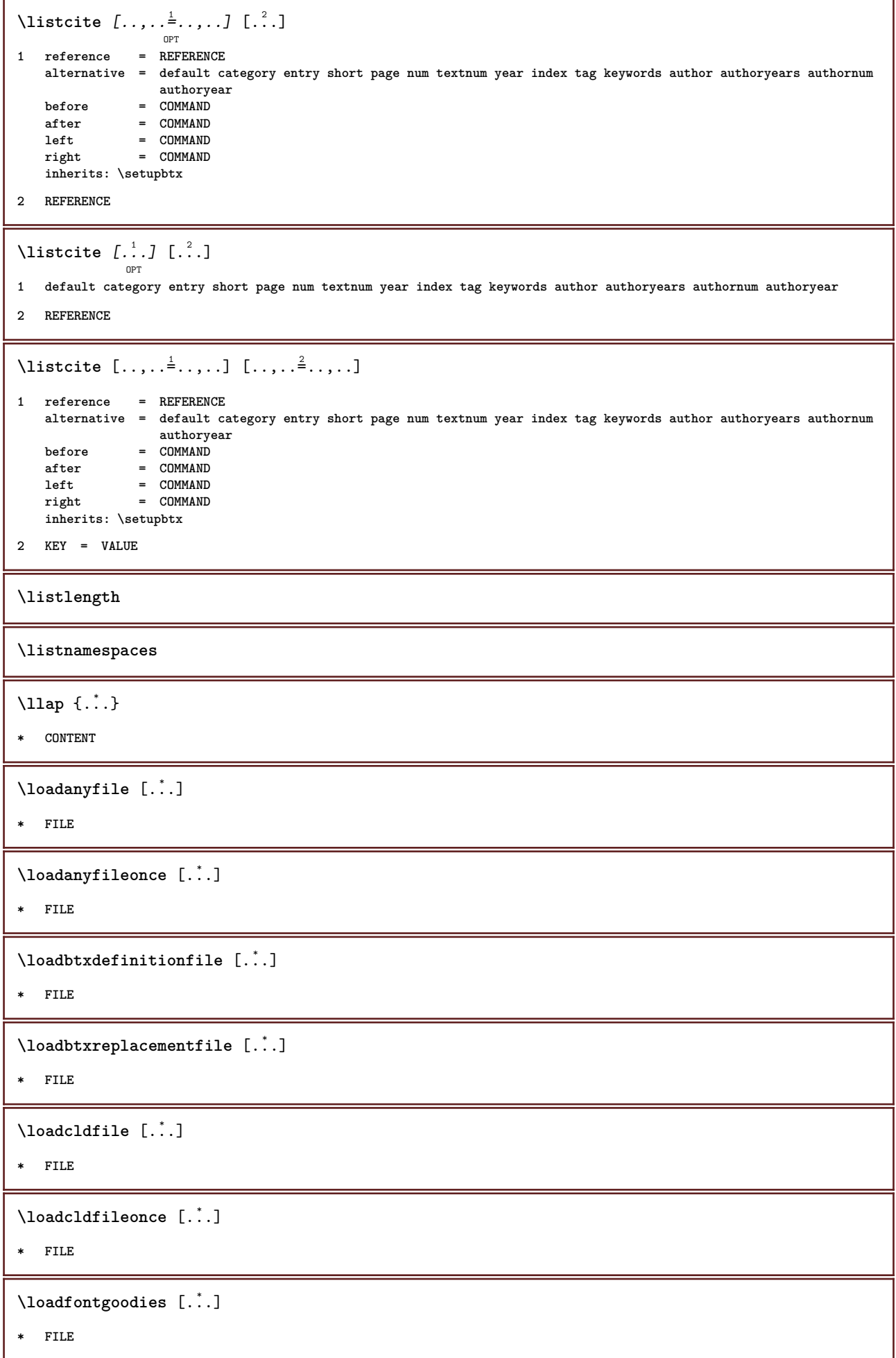

```
\loadluafile [.<sup>*</sup>..]
* FILE
\loadluafileonce [...]
* FILE
\lambdaloadspellchecklist [.\cdot^\alpha] [.\cdot^\alpha]1 NAME
2 FILE
\loadtexfile [.<sup>*</sup>..]
* FILE
\loadtexfileonce [...]
* FILE
\loadtypescriptfile [...]
* FILE
\setminuslocalframed [.\stackrel{1}{\ldots},]\quad \stackrel{2}{\ldots},\ldots] \set{.\stackrel{3}{\ldots},\quad \quad \  }1 NAME
2 inherits: \setupframed
3 CONTENT
\lambdalocalframedwithsettings [.\cdot .]. [.\cdot .\,, ..\overset{2}{=}.\cdot .\,, ..] \{.\overset{3}{\cdot}..\}1 NAME
2 inherits: \setupframed
3 CONTENT
\localhsize
\localpopbox .<sup>*</sup>.
* CSNAME NUMBER
\setminuslocalpopmacro \setminus...
* CSNAME
\localpushbox .<sup>*</sup>.
* CSNAME NUMBER
\setminuslocalpushmacro \setminus...
* CSNAME
\lambdalocalundefine \{.\cdot\}* NAME
\locatedfilepath
```
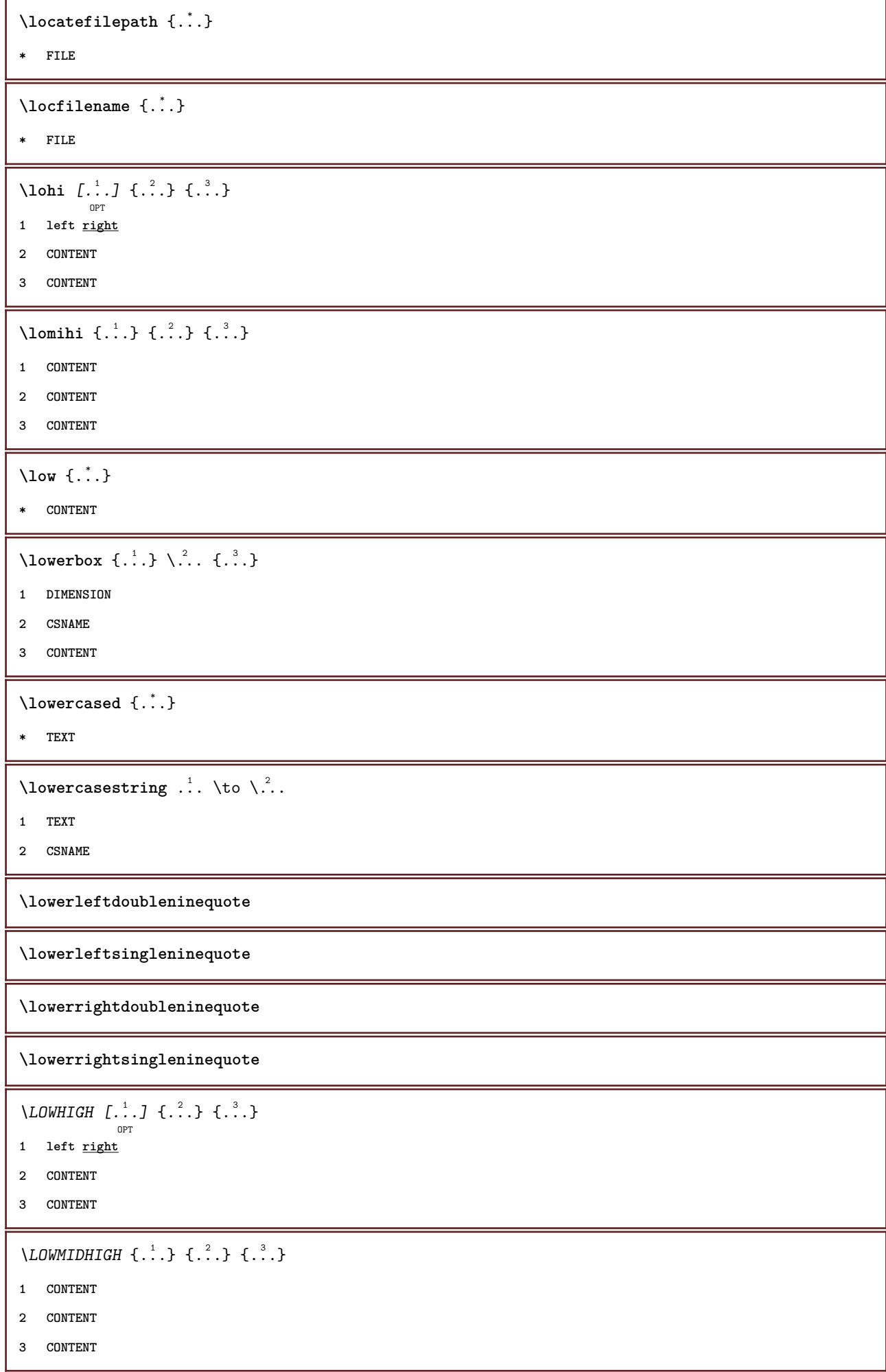

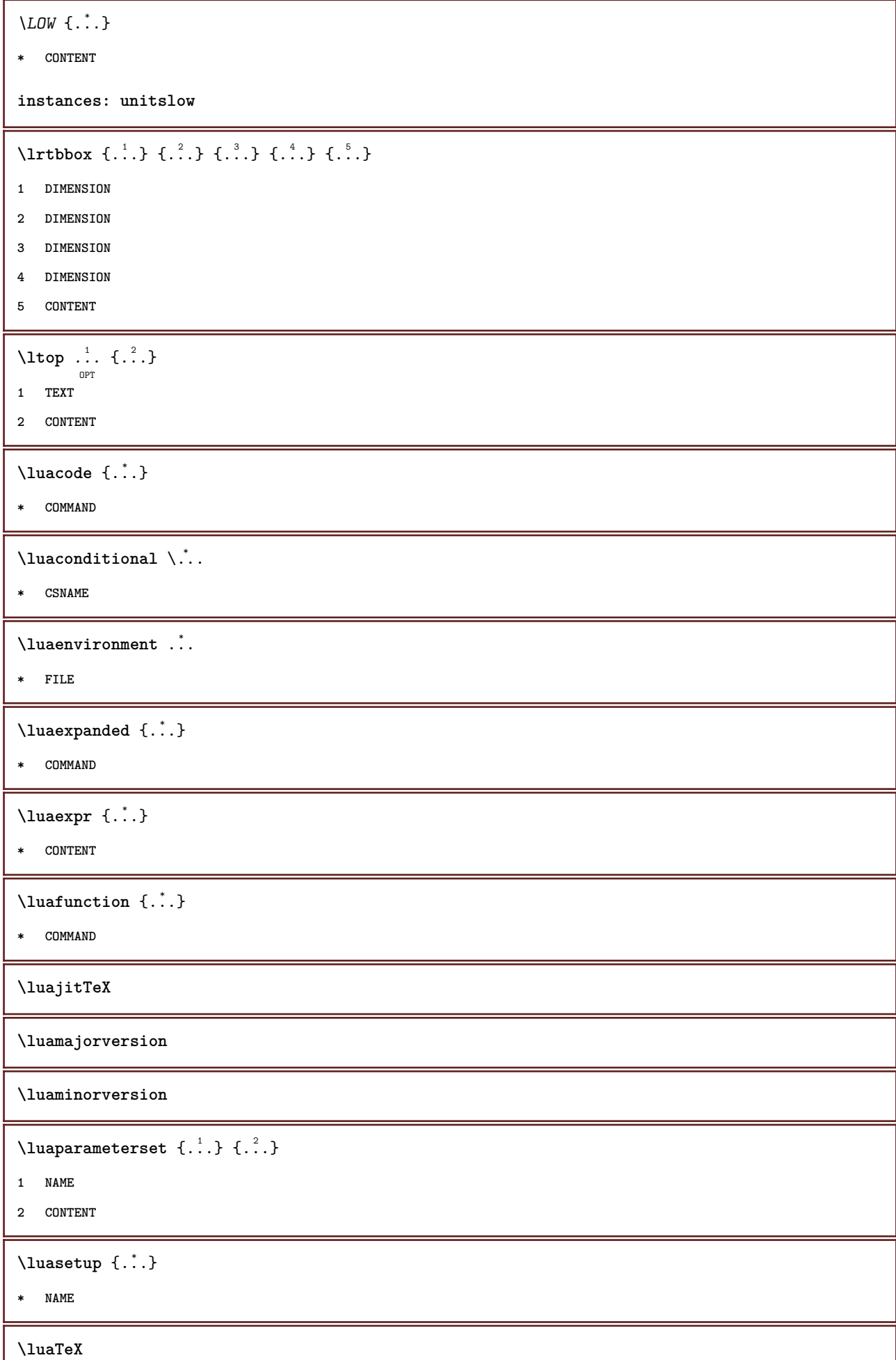

I

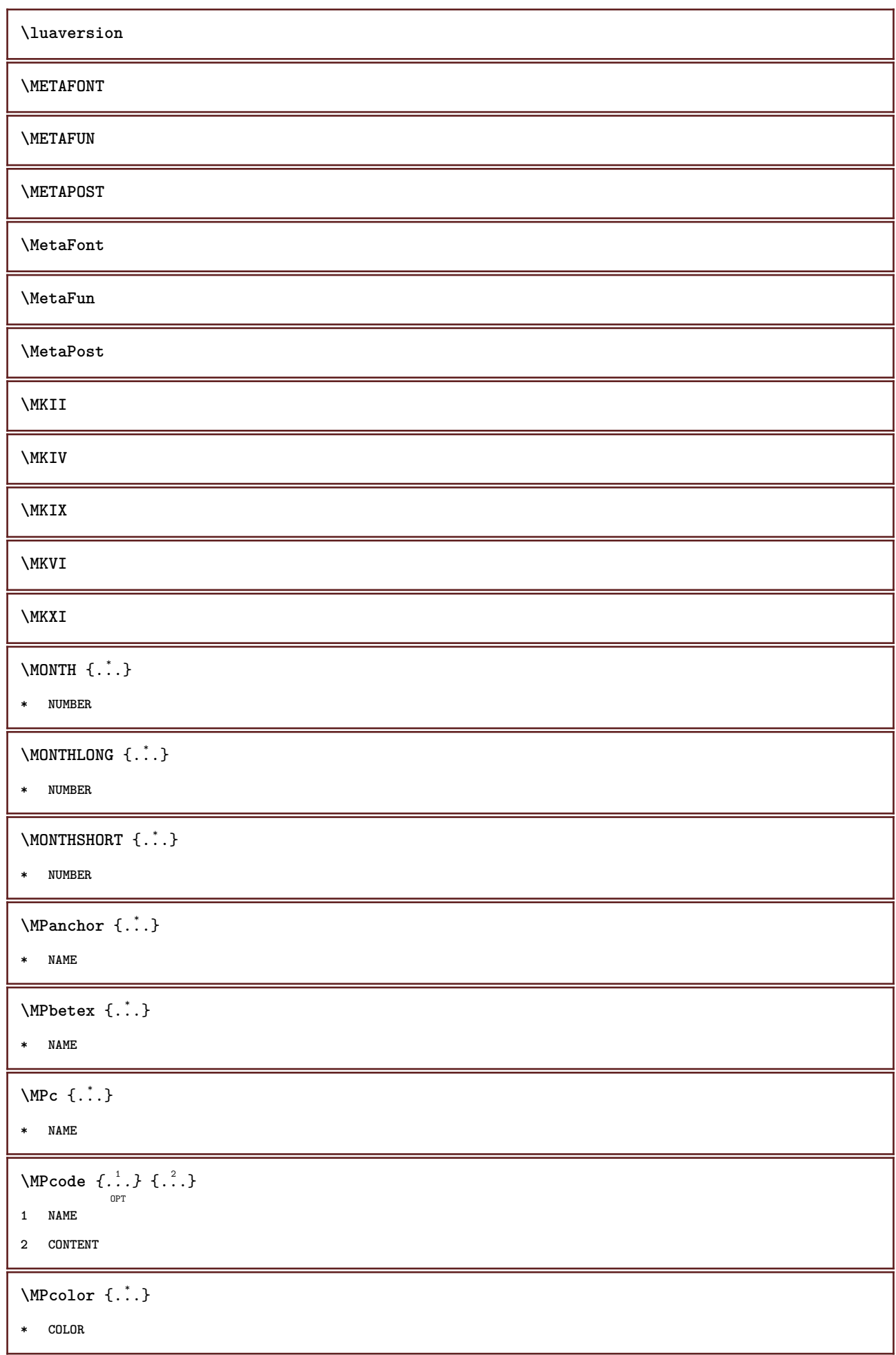

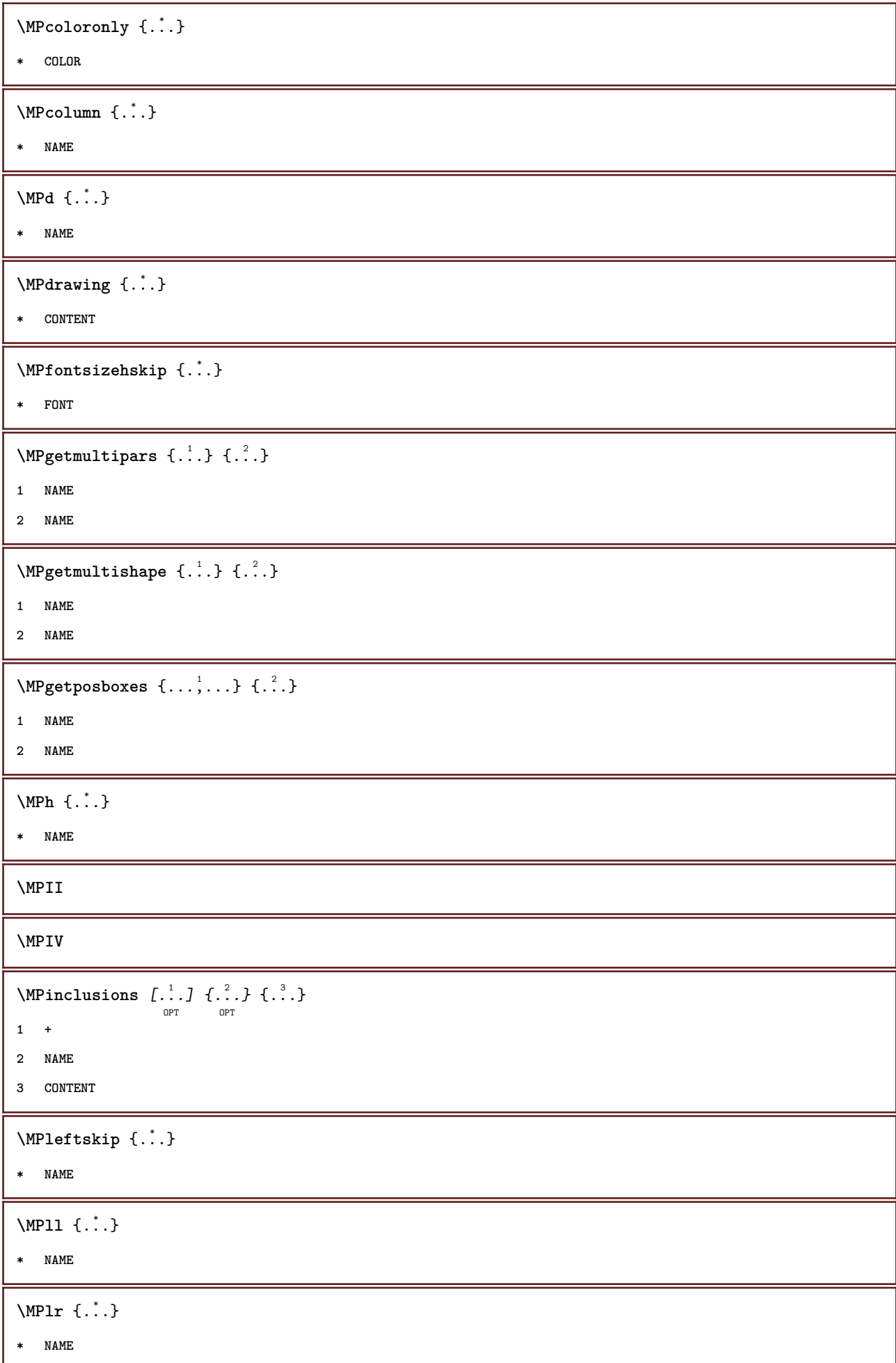

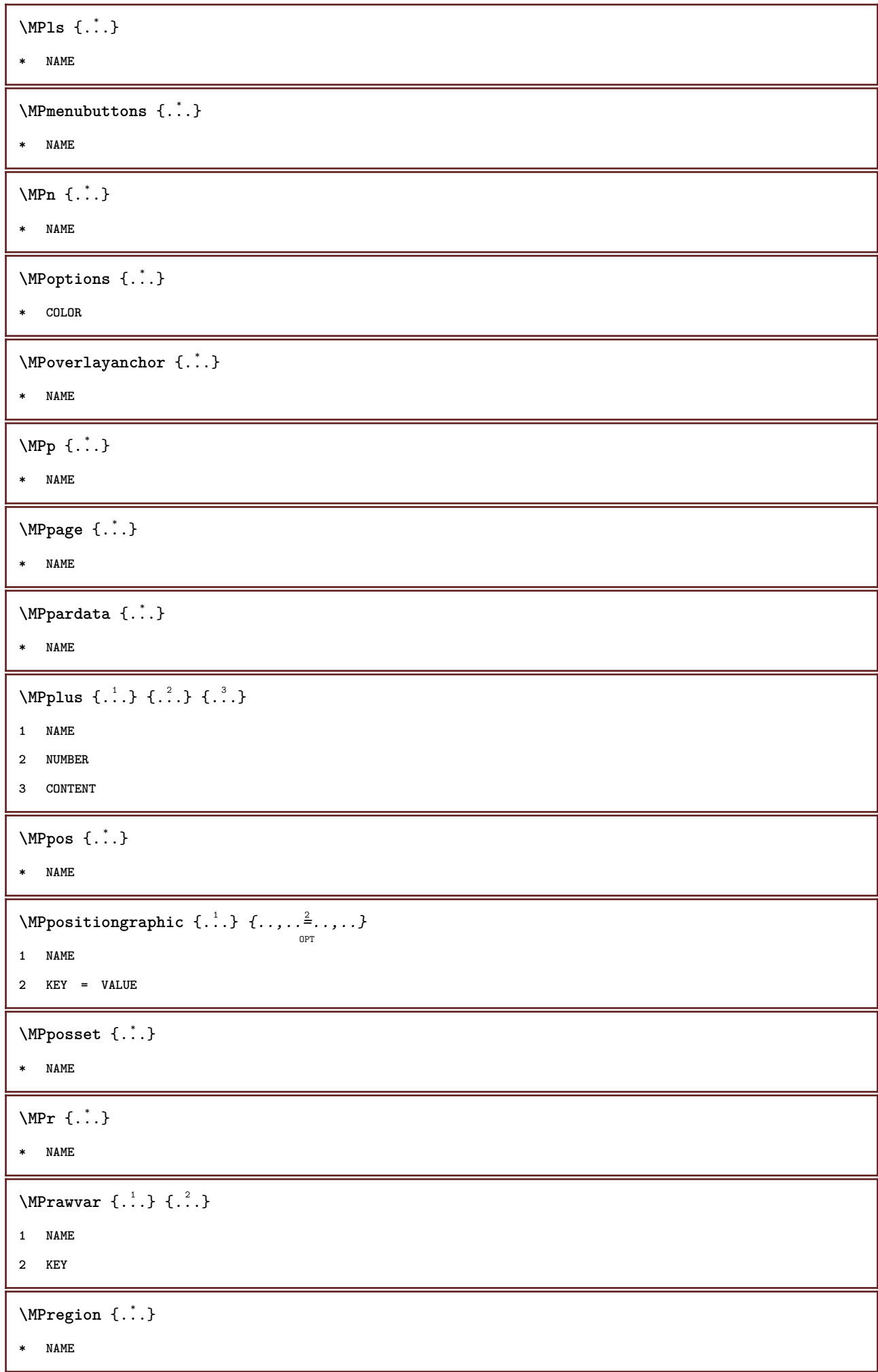

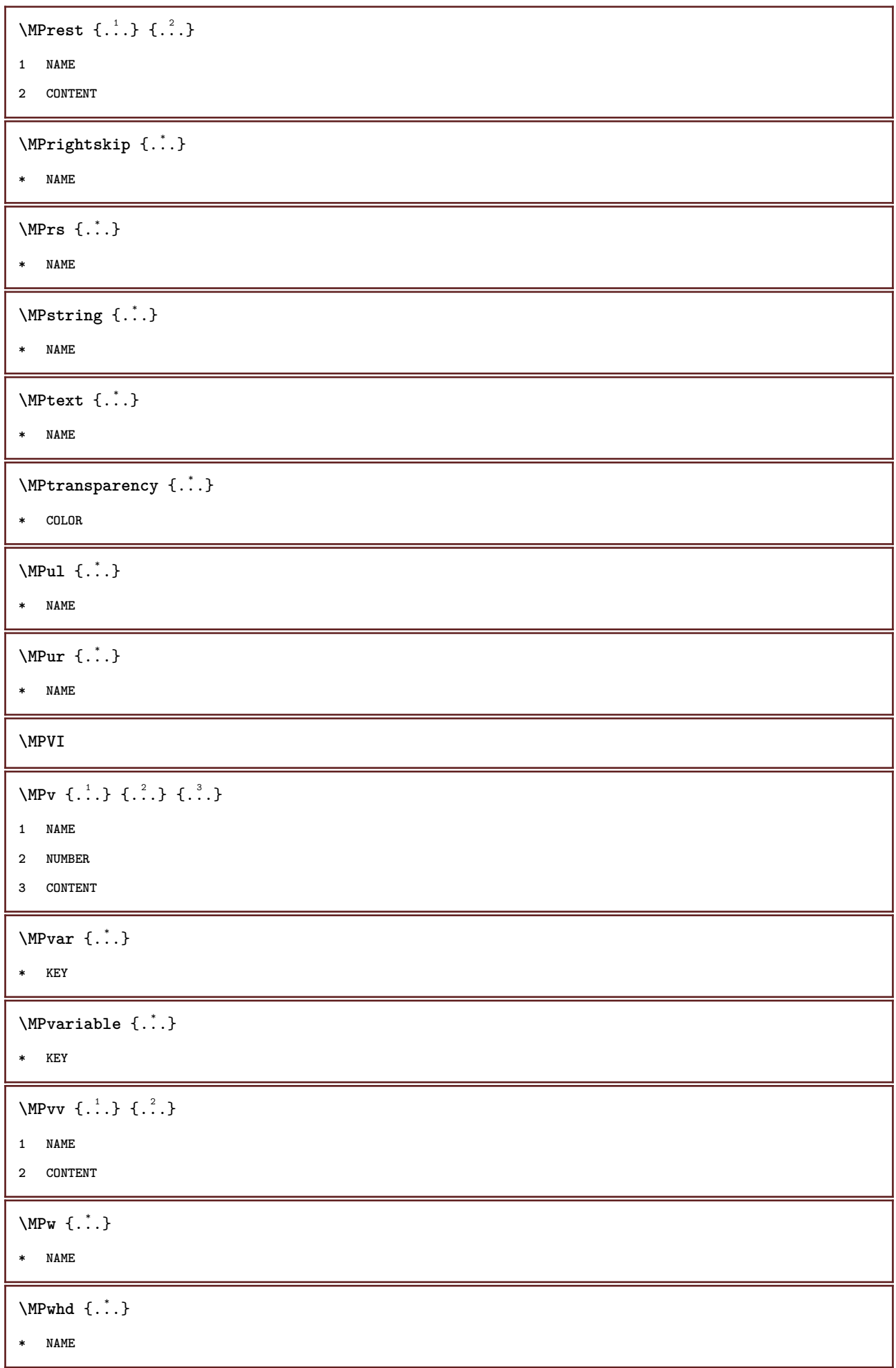

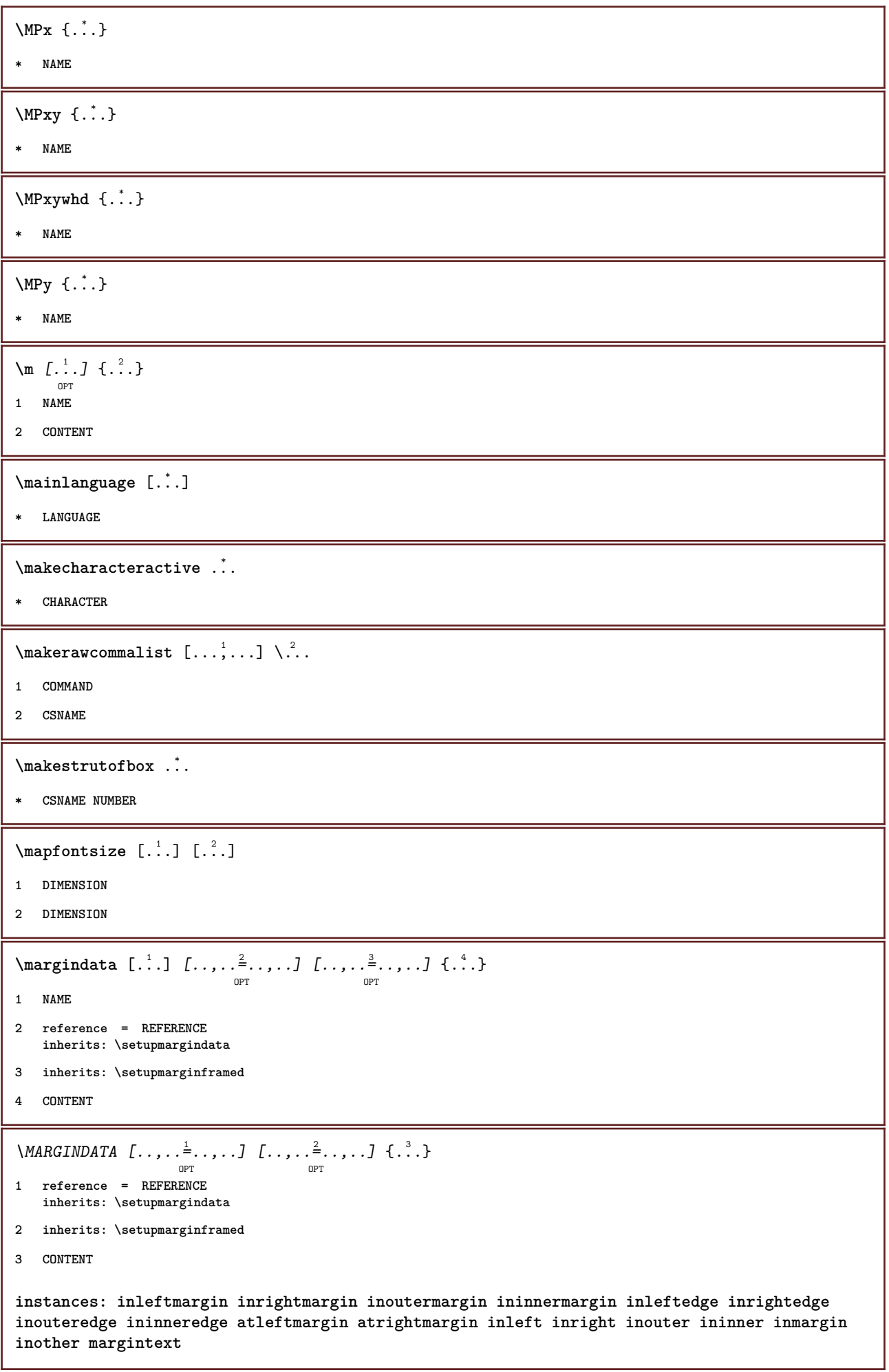

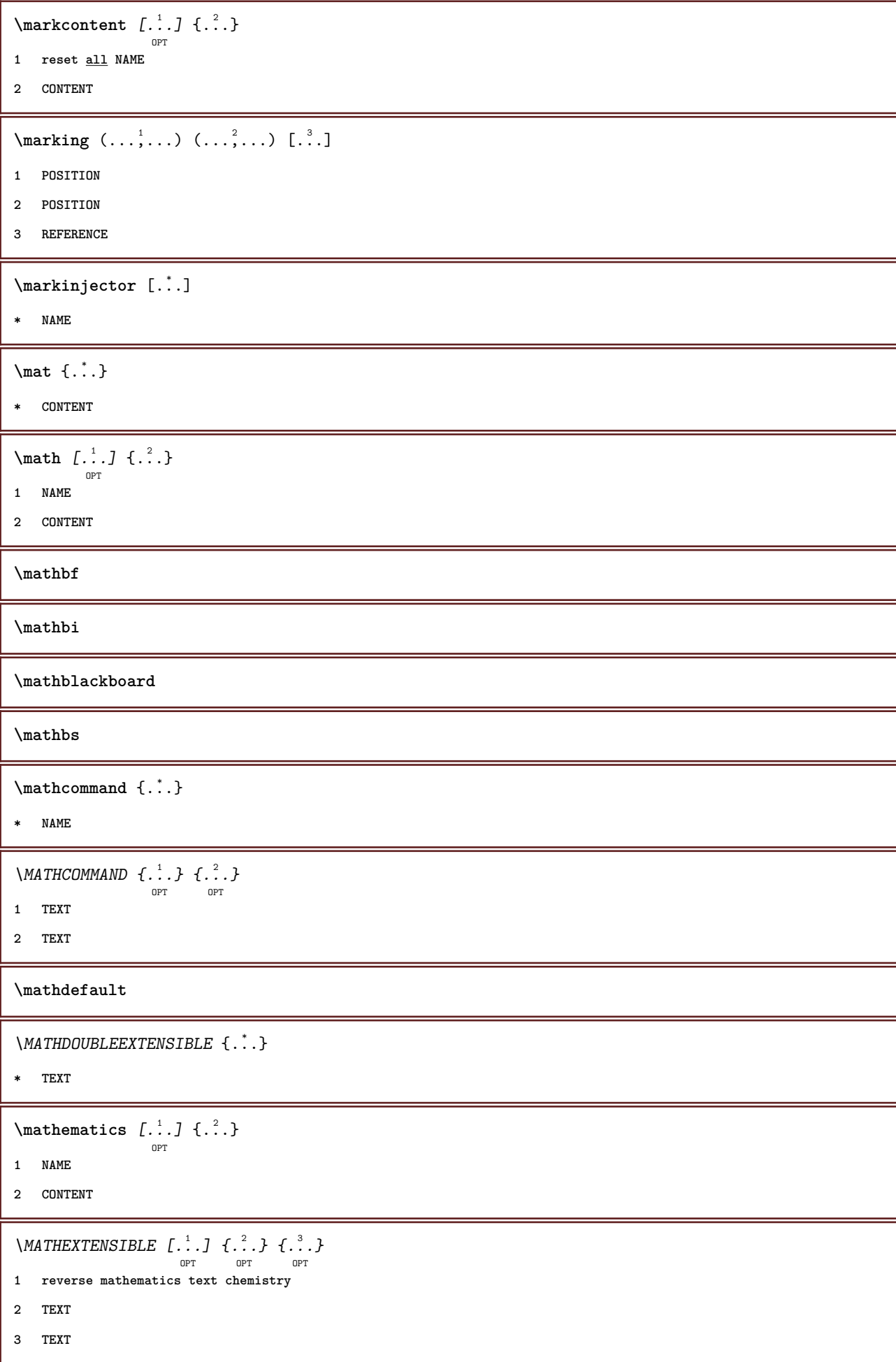

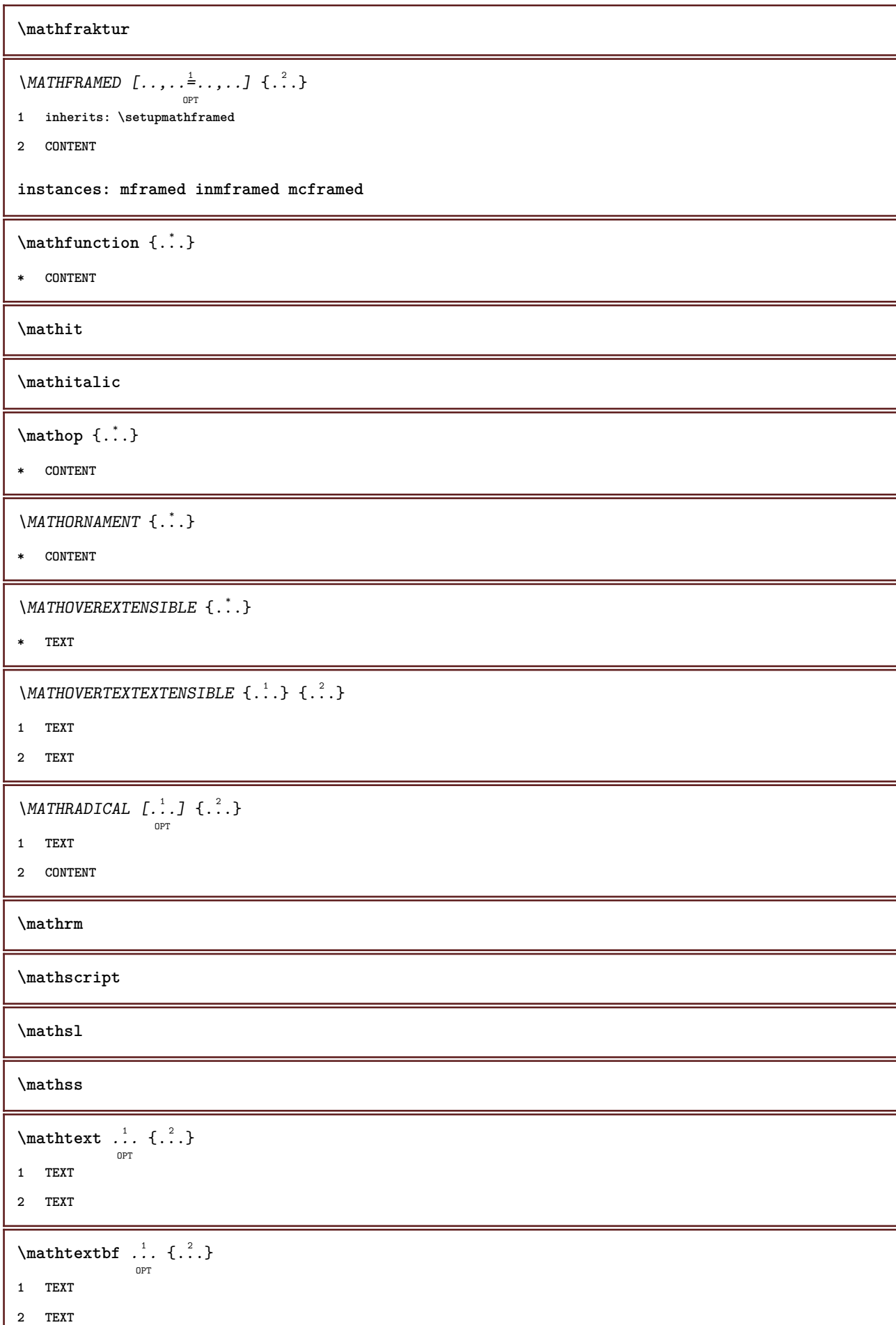

```
\mathtextbi .<sup>1</sup>. {.<sup>2</sup>.}
                OPT
1 TEXT
2 TEXT
\mathcal{L} \{.\n \}OPT
1 TEXT
2 TEXT
\mathtextit .<sup>1</sup>. {.<sup>2</sup>.}
                 OPT
1 TEXT
2 TEXT
\mathtextsl .<sup>1</sup>.
                  \frac{1}{\text{OPT}} {...}
1 TEXT
2 TEXT
\mathtexttf ...
                  \frac{1}{\text{OPT}} {...}
1 TEXT
2 TEXT
\mathtf
\mathcal{L} \{.\cdot\} \{.\cdot\} \{.\cdot\} \{.\cdot\} \{.\cdot\}OPT
OPT
                                    OPT
                                            OPT
1 NAME
2 TEXT
3 TEXT
4 TEXT
\MATHTRIPLET [ .^1 . ] \{ .^2 . \} \{ .^3 . \} \{ .^4 . \}OPT
OPT
OPT
OPT
1 NAME
2 TEXT
3 TEXT
4 TEXT
\mathtt
\MATHUNDEREXTENSIBLE \{.\,.\,.\,\}* TEXT
\text{MATHUNDERTEXTEXTENSIBLE } \{.\cdot\cdot\cdot\} \{.\cdot\cdot\}.1 TEXT
2 TEXT
\MATHUNSTACKED
\mathupright
```

```
\lambda ...
                \frac{1}{\text{OPT}} {...}
1 TEXT
2 TEXT
\mathcal{b} ... \{.\n...
                  OPT
1 TEXT
2 TEXT
\mathwordbi .<sup>1</sup>. {.<sup>2</sup>.}
                  OPT
1 TEXT
2 TEXT
\mathbf{h}wordbs ...
                   \frac{1}{\text{OPT}} {...}
1 TEXT
2 TEXT
\mathbf{hwordit}.
                   \frac{1}{\text{OPT}} {...}
1 TEXT
2 TEXT
\mathwords1 ... {...}
                  OPT
1 TEXT
2 TEXT
\mathcal{L} \ldots {\ldots}
                  O<sub>p</sub>T<sub>1</sub>
1 TEXT
2 TEXT
\maxaligned {...}
* CONTENT
\mbox{hbox} \{...}
* CONTENT
\text{Measure } \{.\cdot.\}* NAME
\forall measured \{.\n.}
* NAME
\medskip
\medspace
\mathcal{L} henubutton [\ldots, \ldots^{\frac{1}{2}}, \ldots, \ldots] {\ldots} {\ldots}
1 inherits: \setupbutton
2 TEXT
3 REFERENCE
```

```
\lambda_{\text{memubutton}} [...] [...,...] \{...,-1} \{...,-1} \{...,-1}1 NAME
2 inherits: \setupinteractionmenu
3 TEXT
4 REFERENCE
\text{median } \{.\,.\,.\,.\} \{.\,.\,.\}OPT
                   OPT
1 TEXT
2 TEXT
\message {...}
* TEXT
\metaTeX
\{\hat{\ldots}\}* CHARACTER
\in \{.\cdot\}* CONTENT
\mfunctionlabeltext {...}
* NAME
\mbox{hbox} \, \{.\,. \}* CONTENT
\mathcal{L} \{.\cdot\} \{.\cdot\}OPT
                           OPT
1 TEXT
2 TEXT
\label{thm:subnormal} \lambda \{.\cdot\} \{.\cdot\}OPT
OPT
1 TEXT
2 TEXT
\mathcal{A} \in \{ . \cdot , . \}* CONTENT
\middle ...
*
* CHARACTER
\middlealigned {...}
* CONTENT
\mid \ldots \mid* CONTENT
```
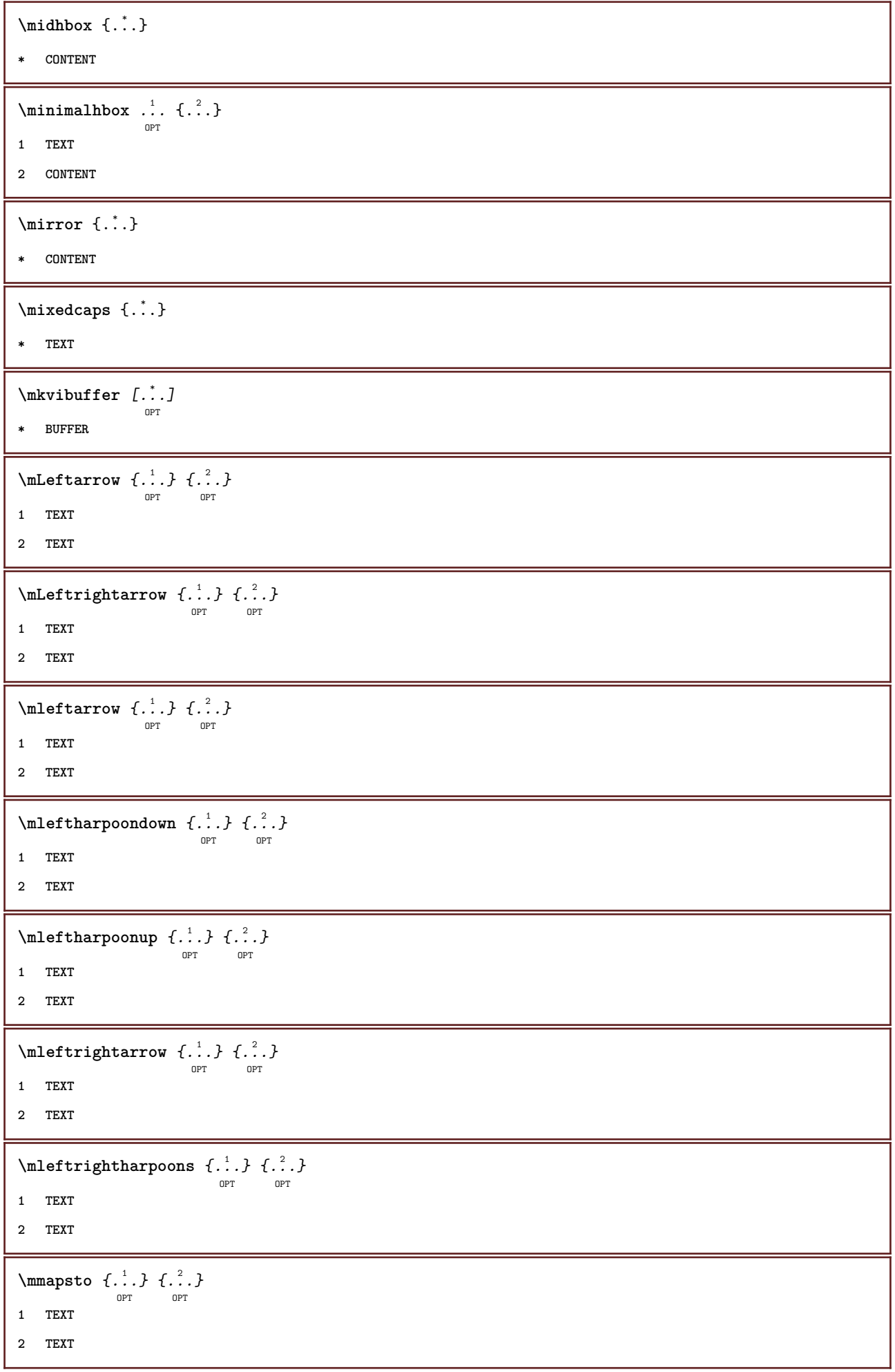

ı

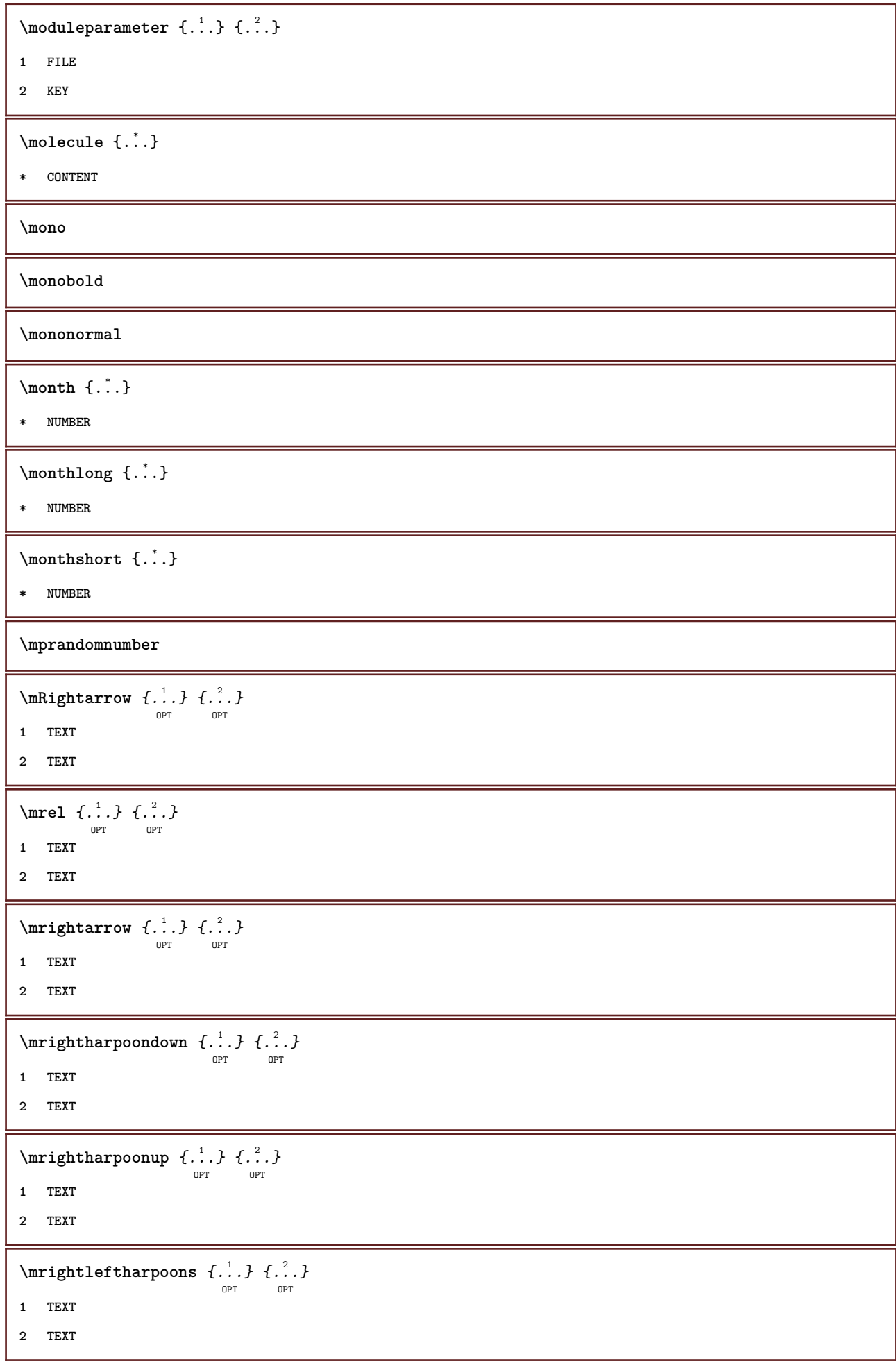

```
\text{imrightoverleftarrow{array} \{.\n}. \{.\n}OPT
                                          -<br>OPT
1 TEXT
2 TEXT
\{\ldots\}* CONTENT
\text{interplement} \ \{.\,. \} \ \{.\,. \}1 TEXT
2 TEXT
\{\text{mtwoheadleftarrow } \{.\cdot.\right\} {...}
                               OPT
                                       OPT
1 TEXT
2 TEXT
\{\text{mtwoheadrightarrow } \{.\n^{1}.\n}OPT
                                         OPT
1 TEXT
2 TEXT
\text{NormalizeFontHeight} \, \ldots \, \{.\overset{?}{.} \} \, \{.\overset{3}{.} \} \, \{.\overset{4}{.}. \}1 CSNAME
2 TEXT
3 DIMENSION
4 FONT
\text{NormalizeFontWidth} \, \ldots \, \{.\,^2..\} \, \{.\,^3..\} \, \{.\,^4..\}1 CSNAME
2 TEXT
3 DIMENSION
4 FONT
\text{NormalizeTextHeight } \{.\cdot.\cdot\} \{.\cdot.\cdot\} \{.\cdot.\cdot\}1 FONT
2 DIMENSION
3 TEXT
\NormalizeTextWidth \{.\cdot\cdot\} \{.\cdot\cdot\} \{.\cdot\cdot\}, \{.\cdot\cdot\}1 FONT
2 DIMENSION
3 TEXT
\Numbers {...}
* NUMBER
\mathcal{L}: \{ . . . \}* SECTION
```

```
\namedstructureheadlocation {...}
* SECTION
\lambda \lambda \{.\n,.\n,.\n,.\n,1 SECTION
2 KEY
\namedstructurevariable {...} 1
{...} 2
1 SECTION
2 KEY
\lambdanamedtaggedlabeltexts \{.\cdot.\cdot\} \{.\cdot.\cdot\} \{.\cdot.\cdot\} \{.\cdot.\cdot\} \{.\cdot.\cdot\}1 NAME
2 NAME
3 NAME
4 NAME
5 CONTENT
\hat{...} \{.\n}OPT
1 TEXT
2 CONTENT
\hat{...} \{.\}OPT
1 TEXT
2 CONTENT
\naturalvbox ...
1
{...} 2
                OPT
1 TEXT
2 CONTENT
\naturalvcenter .<sup>1</sup>. {.<sup>2</sup>.}
                    OPT
1 TEXT
2 CONTENT
\hat{...} \{.\n}OPT
1 TEXT
2 CONTENT
\naturalvtop .<sup>1</sup>.
                 \frac{1}{\text{OPT}} {...}
1 TEXT
2 CONTENT
\hat{...}* CSNAME NUMBER
\negatecolorbox .<sup>*</sup>.
* CSNAME NUMBER
```
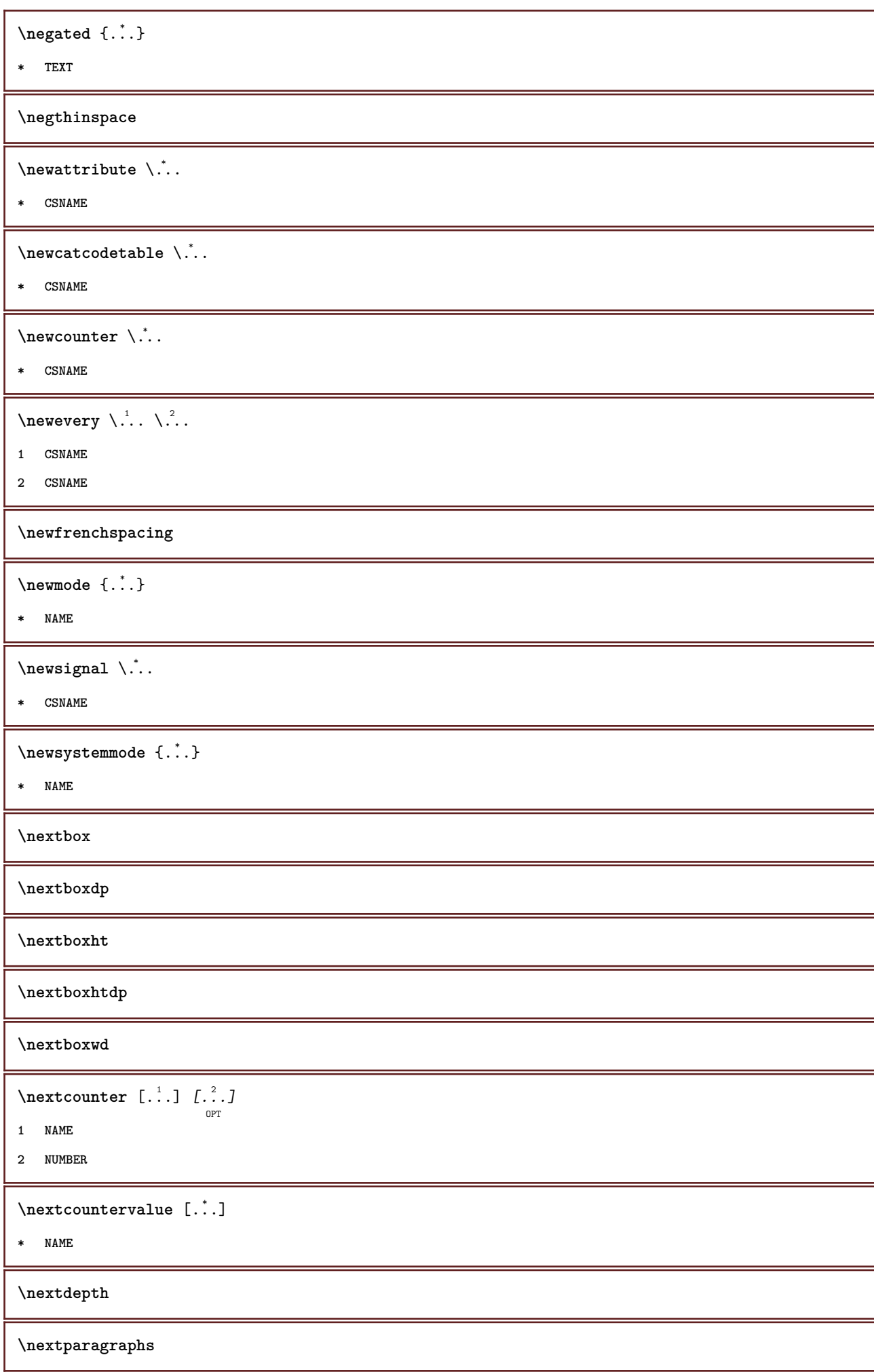

\nextPARAGRAPHS **\nextrealpage \nextrealpagenumber**  $\n\text{nextsubcountervalue } [\n\ldots] [\n\ldots]$ **1 NAME 2 NUMBER \nextsubpage \nextsubpagenumber \nextuserpage \nextuserpagenumber**  $\Delta$   $[\cdot, \cdot]$ **\* REFERENCE**  $\in$  { $\ldots$ } **\* REFERENCE**  $\in$   $[$ ...<sup>\*</sup>...] **\* REFERENCE**  $\in$  { $\ldots$ } **\* REFERENCE**  $\setminus$ nodetostring  $\setminus$ ...  $\{.\n^2.\}$ **1 CSNAME 2 CONTENT \noffigurepages \noflines \noflocalfloats \noheaderandfooterlines \noindentation \noitem \nonfrenchspacing**

 $\lambda$  **\nonmathematics**  $\{.\cdot\}$ 

**\* CONTENT**

**\normal**

**\normalboldface**

 $\emptyset$  \normalframedwithsettings  $[\ldots, \ldots^{\frac{1}{n}}, \ldots]$  { $\ldots$ }

- **1 inherits: \setupframed**
- **2 CONTENT**

**\normalitalicface**

 $\emptyset$  \normalizebodyfontsize  $\setminus$ ... {...}

- **1 CSNAME**
- **2 DIMENSION**

```
\normalizedfontsize
```
 $\emptyset$  \normalizefontdepth  $\setminus$ ... {...} {...} {...}

- **1 CSNAME**
- **2 TEXT**
- **3 DIMENSION**
- **4 FONT**

 $\emptyset$  \normalizefontheight  $\setminus$ ...  ${..}$  { $..$ }  ${..}$  { $..$ }

- **1 CSNAME**
- **2 TEXT**
- **3 DIMENSION**
- **4 FONT**

 $\emptyset$  \normalizefontline  $\{\dots, \{1, 2, 3, 4, 5, 6, 6, 7, 8\}$ 

- **1 CSNAME**
- **2 TEXT**
- **3 DIMENSION**
- **4 FONT**

 $\emptyset$  \normalizefontwidth  $\setminus$ ... {...} {...} {...}

- **1 CSNAME**
- **2 TEXT**
- **3 DIMENSION**
- **4 FONT**

 $\{nonmalized with  $\{.\,.\,.\,.\,.\,.\,.\}$$ 

- **1 FONT**
- **2 DIMENSION**
- **3 TEXT**
```
\emptyset \normalizetextheight \{.\cdot.\} \{.\cdot.\} \{.\cdot.\}1 FONT
2 DIMENSION
3 TEXT
\{nonmalized extline <math>\{.\cdot.\cdot\} \{.\cdot.\cdot\} \{.\cdot.\cdot\}1 FONT
2 DIMENSION
3 TEXT
\emptyset \normalizetextwidth \{.\cdot,\cdot\} \{.\cdot,\cdot\}1 FONT
2 DIMENSION
3 TEXT
\normalslantedface
\normaltypeface
\nospace
\note \begin{bmatrix} .^1 \ . \ . \ . \end{bmatrix} \begin{bmatrix} .^2 \ . \ . \end{bmatrix}OPT
1 NAME
2 REFERENCE
\{\nOPT
1 NAME
2 REFERENCE
\NOTE [\ldots]_{\text{OPT}} { ...}
1 REFERENCE
2 TEXT
instances: footnote endnote
\bigwedge MOTE \ [ \dots, \dots \stackrel{*}{=} \dots, \dots ]* title = TEXT
  bookmark = TEXT<br>list = TEXT
                list = TEXT
   reference = REFERENCE
instances: footnote endnote
\endnote [\ldots, \ldots, \ldots] \{.\cdot, \cdot\}OPT
1 REFERENCE
2 TEXT
\footnote [\ldots], \ldots] \{\ldots\}<br>opt
1 REFERENCE
2 TEXT
```
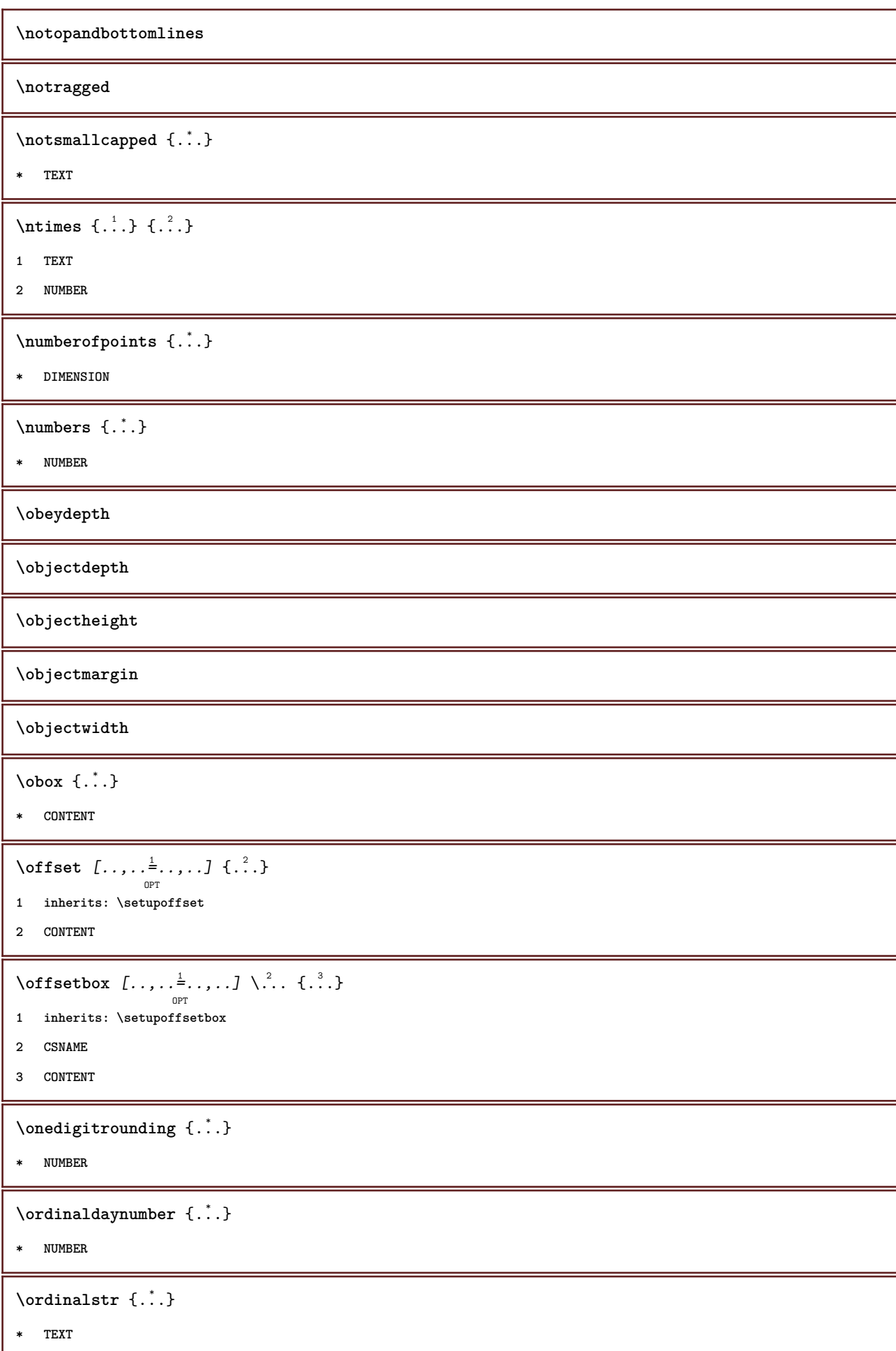

```
\ornamenttext [..,..<sup>i</sup>..,..] [..,..<sup>2</sup>..,..] {.<sup>3</sup>.} {.<sup>4</sup>.}
1 alternative = \underline{a} b
    inherits: \setupcollector
2 style = STYLE COMMAND
    color = COLOR
    inherits: \setupframed
3 TEXT
4 CONTENT
\gamma \ornamenttext [\ldots] {\ldots} {\ldots}
1 NAME
2 TEXT
3 CONTENT
\ornamenttext [\ldots, \ldots \stackrel{1}{\vdots} \ldots] [\ldots, \ldots \stackrel{2}{\vdots} \ldots, \ldots] \{ \ldots \stackrel{3}{\vdots} \} \{ \ldots \stackrel{4}{\vdots}OPT
1 alternative = a b
    inherits: \setuplayer
2 inherits: \setuplayeredtext
3 TEXT
4 CONTENT
\OmegaRNAMENT \{.\,.\,.\} \{.\,.\,.\}1 TEXT
2 CONTENT
\outputfilename
\outputstreambox [...]
* NAME
\outputstreamcopy [ . . . ]* NAME
\outputstreamunvbox [\cdot \cdot \cdot]* NAME
\outputstreamunvcopy [\cdot \cdot \cdot]* NAME
\overline{\text{over } [....] }* REFERENCE
\overline{\text{overbar} \cdot \cdot \cdot}* TEXT
\overbrace{\cdots} \{.\cdot\} \{.\cdot\}1 TEXT
2 TEXT
```
\overbarunderbar {...} **\* TEXT \overbrace** {...} **\* TEXT**  $\overbrace{\cdots}$   $\{.\cdot\}$   $\{.\cdot\}$ **1 TEXT 2 TEXT** \overbraceunderbrace {...} **\* TEXT**  $\overbrace{\cdots}$ **\* TEXT**  $\setminus$ overbrackettext  $\{.\cdot.\cdot\}$   $\{.\cdot.\cdot\}$ **1 TEXT 2 TEXT** \overbracketunderbracket {...} **\* TEXT** \overlaybutton [...] **\* REFERENCE** \overlaybutton {...} **\* REFERENCE \overlaycolor \overlaydepth** \overlayfigure {...} **\* FILE \overlayheight \overlaylinecolor \overlaylinewidth \overlayoffset**  $\forall$  overlay roll button  $[$ ... $]$   $[$ ... $]$ **1 REFERENCE 2 REFERENCE \overlaywidth**

```
\overleftarrow {.<sup>*</sup>..}
* TEXT
\overline{\text{overleft}}* TEXT
\overleftharpoonup {...} *
* TEXT
\label{eq:1} \texttt{\{overleftleft} \}* TEXT
\overloaderror
\overline{\overline{\cdot \cdot \cdot}}* TEXT
 \overline{\overline{\mathcal{A}}} \overline{\mathcal{A}} \overline{\mathcal{A}} \1 TEXT
2 TEXT
\verb+\overparent+\dots+* TEXT
\overrightarrow{\cdot}.}
* TEXT
\overrightharpoondown {...}
* TEXT
\overrightharpoonup {...}
* TEXT
 \overset \{.\n,.\n\} \{.\n,.\n\}1 TEXT
2 TEXT
\label{eq:1} \texttt{\{} \texttt{0} \texttt{0} \texttt{0} \texttt{0} \texttt{0} \texttt{0} \texttt{1} \texttt{0} \texttt{1} \texttt{0} \texttt{1} \texttt{0} \texttt{1} \texttt{1} \texttt{0} \texttt{0} \texttt{1} \texttt{0} \texttt{1} \texttt{1} \texttt{0} \texttt{1} \texttt{0} \texttt{1} \texttt{1} \texttt{0} \texttt{1} \texttt{1} \texttt{0} \texttt{1} \texttt{1} \texttt{1} \texttt{0} \texttt{1} \texttt* TEXT
\overtwoheadrightarrow {...}
* TEXT
\PDFcolor {...} *
* NAME
\PDFETEX
```
**\PDFTEX \PICTEX \PiCTeX**  $\Delta$ PointsToBigPoints  $\{.\cdot.\cdot\}$ **1 DIMENSION 2 CSNAME**  $\Delta$ PointsToReal  $\{\cdot, \cdot\}$ ,  $\cdot, \cdot$ **1 DIMENSION 2 CSNAME**  $\Delta$ PointsToWholeBigPoints  $\{.\cdot\cdot\}$ **1 DIMENSION 2 CSNAME \PPCHTEX \PPCHTeX \PRAGMA** \PtToCm {...} **\* DIMENSION**  $\text{Page } [...^*_{_{\text{OPT}}}.]$ **\* inherits: \pagebreak \pagearea** [...] <sup>1</sup> [...] <sup>2</sup> [...] <sup>3</sup> OPT OPT **1 top header text footer bottom 2 text margin edge 3 left right lefttext middletext righttext**  $\text{pagebreak}$   $[...,...]$ O<sub>PT</sub> **\* empty header footer dummy frame NUMBER +NUMBER default reset disable yes no makeup blank preference bigpreference left right even odd quadruple last lastpage start stop NAME** \pagefigure [.<sup>1</sup>.] [..,..<sup>2</sup>..,..] O<sub>p</sub> **1 FILE 2 inherits: \setupexternalfigure** \pagegridspanwidth {...} **\* NUMBER \pageinjection** [...] <sup>1</sup> OPT [..,..=..,..] <sup>2</sup> OPT **1 NAME 2 KEY = VALUE**

```
\pageinjection [\dots, \dots \frac{1}{p} \dots, \dots] [\dots, \dots \frac{2}{p} \dots, \dots]1 inherits: \setuppageinjection
2 KEY = VALUE
\pagenumber
\pagereference [\ldots, \ldots]* REFERENCE
\Omega \pagestaterealpage \{.\n\cdot\cdot\} \{.\n\cdot\cdot\}1 NAME
2 NAME NUMBER
\paletsize
\PARAGRAPHS
\forallpdfactualtext \{.\cdot.\cdot\} \{.\cdot.\cdot\}1 CONTENT
2 TEXT
\left\{ \rho \right\} \left\{ \ldots \right\}1 CONTENT
2 TEXT
\pdfbackendcurrentresources
\left\{ \phi \right\} \left\{ \ldots \right\}1 NAME
2 TEXT
\Phi \{ . . . . \}1 NAME
2 TEXT
\Phi \pdfbackendsetextgstate \{.\cdot,\cdot\} \{.\cdot,\cdot\}1 NAME
2 TEXT
\forallpdfbackendsetinfo {\ldots} {\ldots}
1 NAME
2 TEXT
\forallpdfbackendsetname \{.\n,.\n\} \{.\n,.\n\}1 NAME
2 TEXT
```
 $\Phi$  \pdfbackendsetpageattribute  $\{.\n,.\n\}$   $\{.\n,.\n\}$ **1 NAME 2 TEXT** \pdfbackendsetpageresource {.<sup>1</sup>..} {.<sup>2</sup>..} **1 NAME 2 TEXT**  $\Phi$   $\Phi$   $\{.\n$   $\{.\n$   $\}$   $\{.\n$   $\}$   $\{.\n$   $\}$ **1 NAME 2 TEXT**  $\ed$ **backendsetpattern**  $\{.\cdot.\cdot\}$   $\{.\cdot.\cdot\}$ **1 NAME 2 TEXT**  $\forall$ pdfbackendsetshade  $\{.\cdot\cdot\}$   $\{.\cdot\cdot\}$ **1 NAME 2 TEXT**  $\label{eq:q:1} $$ \pdfcolor{red}{\alpha} {\mathcal{F}}_n$.$ **\* NAME \pdfeTeX \pdfTeX \percent**  $\perp$   $\{ . . . , \}$ **1 DIMENSION CSNAME 2 DIMENSION NUMBER** \periods [...] OPT **\* NUMBER \periods** [..,..=..,..] \* OPT **\* inherits: \setupperiods \permitcaretescape \permitcircumflexescape \permitspacesbetweengroups** \persiandecimals {...} **\* NUMBER**

```
\persiannumerals {...}
* NUMBER
\phi_{\cdot}.}
* CONTENT
\phi [..,...<sup>*</sup>...,...]
* width = DIMENSION
    height = DIMENSION
    depth = DIMENSION
\pi \pickupgroupedcommand {.<sup>1</sup>..} {.<sup>2</sup>..} {.<sup>3</sup>..}
1 COMMAND
2 COMMAND
3 COMMAND
\placeattachments
\placebookmarks \begin{bmatrix} \dots, ^1,\dots, ^1 \end{bmatrix} \begin{bmatrix} \dots, ^2,\dots, ^1 \end{bmatrix} \begin{bmatrix} \dots, ^3\dots, ^1\dots \end{bmatrix}1 SECTION LIST
2 SECTION LIST
3 inherits: \setupbookmark
\placebtxrendering [...] 1
OPT
[..,..=..,..] 2
OPT
1 NAME
2 inherits: \setupbtxrendering
\placecitation [...]
* REFERENCE
\Deltaplacecombinedlist [ .^1 . ] [ . . , . , .^2 . . , . .]OPT
1 LIST
2 inherits: \setuplist
\DeltaPlaceCOMBINEDLIST [\ldots, \ldots]OPT
* inherits: \setuplist
instances: content
\setminussetupcontent [\ldots, \ldots \stackrel{*}{\cdot} \ldots, \ldots]* inherits: \setuplist
\placecomments
\placecurrentformulanumber
\Delta\placedbox {\ldots}
* CONTENT
```

```
\placefloat [.<sup>1</sup>..] [...,<sup>2</sup>,...] [...,<sup>3</sup>,...] {.<sup>4</sup>..} {.<sup>5</sup>..}<br>
<sub>OPT</sub>
1 SINGULAR
2 split always left right inner outer backspace cutspace inleft inright inmargin leftmargin rightmargin leftedge
    rightedge innermargin outermargin inneredge outeredge text opposite reset height depth [-+]line halfline grid high
    low fit 90 180 270 nonumber none local here force margin [-+]hang hanging tall both middle offset top bottom auto
    page leftpage rightpage somewhere effective header footer
3 REFERENCE
4 TEXT
5 CONTENT
\texttt{\texttt{backups}}\left[\dots\right] \:\: \dots\,;\dots\,J\:\:\dots\,;\dots\,J\:\:\dots\,\}: \:\: \dots\,\:\texttt{b} \:\: \dots\,\:\texttt{c} \:\:\dots\,\:\texttt{d} \:\:\dots\,\:\texttt{d} \:\:\dots\,\:\texttt{d} \:\:\dots\,\:\texttt{d} \:\:\dots\,\:\texttt{d} \:\:\dots\,\:\texttt{d} \:\:\dots\,\:\texttt{d} \:\:\dots\,\:\texttt{d} \:\:\dots\,\:\texttt{d} \:\:\dots\,\:\texttt{d} \:\:\dots\,\:\texttt{d} \:\:\dots\,\:\texttt{d} \:\:\1 NAME
2 split always left right inner outer backspace cutspace inleft inright inmargin leftmargin rightmargin leftedge
    rightedge innermargin outermargin inneredge outeredge text opposite reset height depth [-+]line halfline grid high
    low fit 90 180 270 nonumber none local here force margin [-+]hang hanging tall both middle offset top bottom auto
    page leftpage rightpage somewhere effective header footer
3 REFERENCE
4 TEXT
5 CONTENT
\placeFLOAT [\ldots, \ldots] [\ldots, \ldots] \{.\cdot, \cdot\} \{.\cdot, \cdot\} \{.\cdot, \cdot\}OPT
                                         OPT
1 split always left right inner outer backspace cutspace inleft inright inmargin leftmargin rightmargin leftedge
    rightedge innermargin outermargin inneredge outeredge text opposite reset height depth [-+]line halfline grid high
    low fit 90 180 270 nonumber none local here force margin [-+]hang hanging tall both middle offset top bottom auto
    page leftpage rightpage somewhere effective header footer
2 REFERENCE
3 TEXT
4 CONTENT
instances: chemical figure table intermezzo graphic
\DeltaPlacefootnotes [\ldots, \ldots]OPT
* inherits: \setupnote
\placeformula [..., ...]
                           OPT
* + - REFERENCE
\Deltaplaceframed [.<sup>1</sup>..] [..,..<sup>2</sup>..,..] {.<sup>3</sup>..}
                                       OPT
1 NAME
2 inherits: \setupframed
3 CONTENT
\placeheadnumber [...]
* SECTION
\placeheadtext [...]
* SECTION
\placehelp
\placeinitial [...]
                        OPT
* NAME
```

```
\placelayer [...]
* NAME
\placelayeredtext [.<sup>1</sup>.] [..,..<sup>2</sup>..,..] [..,..<sup>3</sup>..,..] {.<sup>4</sup>.} {.<sup>5</sup>.}<br>
<sub>OPT</sub>
1 NAME
2 inherits: \setuplayer
3 inherits: \setuplayeredtext
4 TEXT
5 CONTENT
\placelist [\ldots, \ldots] [\ldots, \ldots] \atop \text{OPT}1 LIST
2 inherits: \setuplist
\placelistofFLOATS [..,..=..,..]
                                  OPT
* inherits: \setuplist
instances: chemicals figures tables intermezzi graphics
\emptysetcompletelistofchemicals [\ldots, \ldots]OPT
* inherits: \setuplist
\completelistoffigures [\ldots,\ldots^*],\ldots]OPT
* inherits: \setuplist
\completelistofgraphics [..,..=..,..] *
                                        O<sub>pt</sub>
* inherits: \setuplist
\verb+\completely+ is to fintermezzi~~[...,...\dot{=}...,.]OPT
* inherits: \setuplist
\emptysetcompletelistoftables [\ldots, \ldots^*], \ldots]OPT
* inherits: \setuplist
\placelistofpublications [...] 1
OPT
[..,..=..,..] 2
OPT
1 NAME
2 inherits: \setupbtxrendering
\placelistofsorts [\cdot \overset{1}{\ldots}, \cdot \overset{2}{\ldots}, \cdot \cdot]1 SINGULAR
2 inherits: \setupsorting
\DeltaplacelistofSORTS [\ldots, \ldots^*], \ldots]OPT
* inherits: \setupsorting
instances: logos
```
 $\setminus \text{completelistoflogos}$   $[\dots, \dots]$ <sub>OPT</sub>.....] **\* inherits: \setupsorting** \placelistofsynonyms [.<sup>1</sup>.] [..,..<sup>2</sup>..,..] OPT **1 SINGULAR 2 inherits: \setupsynonyms** \placelistofSYNONYMS  $[\dots, \dots \stackrel{*}{\dots}, \dots]$ O<sub>PT</sub> **\* inherits: \setupsynonyms instances: abbreviations**  $\verb+\*completely* \verb+\+| for the following follows for the following property, we have a more general solution.$ O<sub>p</sub>T<sub>1</sub> **\* inherits: \setupsynonyms \placelocalfootnotes** [..,..=..,..] \* OPT **\* inherits: \setupnote**  $\Delta$ **Placelocalnotes**  $[ .^1 . ]$   $[ . . , . , ^2 . . , . .]$ **1 NAME 2 inherits: \setupnote**  $\Delta$ **placement** [.<sup>1</sup>..] [..,..<sup>2</sup>..,..] {.<sup>3</sup>..} OPT **1 NAME 2 inherits: \setupplacement 3 CONTENT**  $\text{VPLACEMENT}$   $[...,...^{\frac{1}{n}},...]$   $\{...^2\}$ OPT **1 inherits: \setupplacement 2 CONTENT**  $\Delta$ **placenamedfloat**  $[ . . . ] [ . . . ]$ **1 NAME 2 REFERENCE**  $\Delta$ [...,  $\frac{1}{2}$ ] {...}<br>  $\sum_{OPT}$ **1 + - REFERENCE 2 TEXT**  $\Delta$ **Placenotes**  $[\ldots, \ldots]$   $[\ldots, \ldots]^2$ OPT **1 NAME 2 inherits: \setupnote**  $\Delta$ [...]  $\{.\cdot\}$ OPT **1 normal standard yes strict tolerant top bottom both broad fit first last high one low none line strut box min max middle NAME 2 CONTENT**

 $\Delta$ [..., 1, ...]  $\{.\,.\,.$ ] **1 inherits: \definegridsnapping 2 CONTENT**  $\Delta$ **)**  $\{.\n$ ..}  $\{.\n$ ..} **1 CONTENT 2 CONTENT \placepagenumber**  $\Delta$ **placepairedbox**  $[ . . . ]$   $[ . . . , . . ^{2}_{_{\text{OPT}}}, . . ]$   $\{ . . . . \}$ **1 NAME 2 inherits: \setuppairedbox 3 CONTENT 4 TEXT** \placePAIREDBOX  $[\dots, \dots \stackrel{1}{\dots}, \dots]$   $\{.\stackrel{?}{\dots}$   $\{.\stackrel{?}{\dots}$   $\}$ OPT **1 inherits: \setuppairedbox 2 CONTENT 3 TEXT instances: legend**  $\setminus \text{setuplegend } [\ldots, \ldots \stackrel{*}{\text{-}} \ldots, \ldots ]$ **\* inherits: \setuppairedbox** \placeparallel [.<sup>1</sup>.] [...,<sup>2</sup>...] *[...,..*<sup>3</sup>...,.*]* **1 NAME 2 NAME 3 inherits: \setupparallel**  $\Delta$ **Placerawlist**  $[ .^1 . ]$   $[ . . , . , ^{2}_{ . .} , . ]$ **1 LIST 2 inherits: \setuplist**  $\Delta$ **Placeregister**  $[\cdot, \cdot, \cdot]$   $[\cdot, \cdot, \cdot, \cdot]$ OPT **1 NAME 2 inherits: \setupregister** \placeREGISTER [..,..<sup>\*</sup>...,..] OPT **\* inherits: \setupregister instances: index**  $\emptyset$ completeindex  $[\ldots, \ldots \stackrel{*}{\dots}, \ldots]$ option **\* inherits: \setupregister**

```
\Deltaplacerenderingwindow [\cdot \cdot \cdot] [\cdot \cdot \cdot \cdot]OPT
1 NAME
2 NAME
\Delta) \{.\cdot\} \{.\cdot\} \{.\cdot\}1 CONTENT
2 CONTENT
\Delta[...,...]
                             OPT
* + - REFERENCE
\text{popattribute} \* CSNAME
\verb+\ppmaccro+\hskip-4pt\relax.{ \hskip 1pt . } \hskip 1pt \ldots* CSNAME
\pmb{\in} [\ldots]
* NAME
\popsystemmode {...}
* NAME
\text{position } [\dots, \dots \xrightarrow[\texttt{OPT}] \dots, \dots] \dots, \dots) \ \{.\dots\}1 inherits: \setuppositioning
2 POSITION
3 CONTENT
\positionoverlay {...}
* NAME
\text{Vpsilon} \left\{ ..1.1 \right\} {...} {...}
1 NAME
2 NAME
\postponenotes
\predefinedfont [...]
* FONT
\Omega...<br>
\Omega \left[ . . . . . . . \right]1 NAME
2 FONT
\predefinesymbol [...]
* NAME
\prefixedpagenumber
```

```
\preceqPrependetoks ... \to \text{loc}..
1 COMMAND
2 CSNAME
\preceq \{ . . . . \}1 NAME
2 COMMAND
\text{Prependtocommandist } \{.\cdot.\} \setminus \dots1 TEXT
2 CSNAME
\preceqPrependtoks ... \to \...
1 COMMAND
2 CSNAME
\prependtoksonce ...
1
\to \... 2
1 COMMAND
2 CSNAME
\preceq \{ . . . . \}1 NAME
2 COMMAND
\presetdocument [\ldots,\ldots^*],* inherits: \setupdocument
\presetfieldsymbols [\ldots, \ldots]* NAME
\text{N}\text{present} [...] [.,.,.^\frac{2}{3},.,.]OPT
1 LANGUAGE
2 KEY = VALUE
instances: head label mathlabel taglabel unit operator prefix suffix btxlabel
\text{Copybtxlabeltext [...]}OPT
1 LANGUAGE
2 KEY = KEY
\copyheadtext [\cdot \cdot \cdot \cdot] [\cdot \cdot \cdot \cdot \cdot \cdot \cdot \cdot \cdot...]
                      OPT
1 LANGUAGE
2 KEY = KEY
\copylabeltext \left[\begin{smallmatrix} .^1 \\ .^1 \end{smallmatrix}\right] \left[\begin{smallmatrix} . & , . & \stackrel{2}{\sim} \end{smallmatrix}\right]....
1 LANGUAGE
2 KEY = KEY
```

```
\copymathlabeltext [\cdot, \cdot, \cdot, \cdot] [..,..=\frac{2}{3}....]
                                                OPT
1 LANGUAGE
2 KEY = KEY
\copyoperatortext [\cdot \cdot \cdot \cdot] [\cdot \cdot \cdot \cdot \cdot \cdot \cdot \cdot \cdot]OPT
1 LANGUAGE
2 KEY = KEY
\text{Copy} \rightarrow \text{L.} \quad \text{L.} \quad \text{LOPT
1 LANGUAGE
2 KEY = KEY
\copysuffixtext \left[\begin{smallmatrix} 1 & 0 & 0 \\ 0 & 0 & 0 \\ 0 & 0 & 0 \end{smallmatrix}\right] \left[\begin{smallmatrix} 1 & 0 & 0 & 0 \\ 0 & 0 & 0 & 0 \\ 0 & 0 & 0 & 0 \end{smallmatrix}\right]1 LANGUAGE
2 KEY = KEY
\text{Copytaglabeltext} [\dots, \dots]OPT
1 LANGUAGE
2 KEY = KEY
\copyunittext [\cdot \cdot \cdot \cdot] [\cdot \cdot \cdot \cdot \cdot \cdot \cdot \cdot \cdot]OPT
1 LANGUAGE
2 KEY = KEY
\gamma<sup>2</sup>...
1 TEXT
2 CSNAME
\text{Prevcounter} [\ldots] [\ldots]
                                                OPT
1 NAME
2 NUMBER
\prevcountervalue [...]
* NAME
\preceq [\ldots, \ldots]* NAME
\prevrealpage
\prevrealpagenumber
\prevsubcountervalue [.<sup>1</sup>.] [.<sup>2</sup>.]
1 NAME
2 NUMBER
\prevsubpage
```
**\prevsubpagenumber \prevuserpage \prevuserpagenumber \procent**  $\preccurlyeq$  \processaction  $[\cdot \cdot \cdot]$   $[\cdot \cdot \cdot \cdot \cdot \cdot \cdot \cdot]$ **1 COMMAND 2 APPLY**  $\text{oprocessallactions}$  [...]  $[.,.,.-\hat{>} \dots]$ **1 COMMAND 2 APPLY**  $\preccurlyeq$   $\preccurlyeq$   $\preccurlyeq$ **1 TEXT 2 CSNAME**  $\preccurlyeq$   $\preccurlyeq$   $\preccurlyeq$  .  $\preccurlyeq$ **1 KEY = VALUE 2 CSNAME**  $\preccurlyeq$   $\preccurlyeq$   $\preccurlyeq$   $\preccurlyeq$   $\preccurlyeq$   $\preccurlyeq$   $\preccurlyeq$   $\preccurlyeq$   $\preccurlyeq$   $\preccurlyeq$   $\preccurlyeq$   $\preccurlyeq$   $\preccurlyeq$ **1 KEY = VALUE 2 CSNAME**  $\preccurlyeq$   $\preccurlyeq$   $\preccurlyeq$ **1 NAME 2 CSNAME** \processblocks [...,<sup>1</sup>...] [...,<sup>2</sup>...] [...,.<sup>3</sup>.....] **1 NAME 2 NAME 3 criterium = text SECTION** \processbodyfontenvironmentlist \.<sup>\*</sup>... **\* CSNAME** \processcolorcomponents {...} **\* COLOR**  $\preccurlyeq$   $\preccurlyeq$   $\preccurlyeq$ **1 COMMAND 2 CSNAME**

```
\preccurlyeq \preccurlyeq \preccurlyeq \preccurlyeq1 COMMAND
2 CSNAME
\text{Nprocesscommandistwith} \, \left\{ \ldots, \ldots \right\} \setminus \ldots1 COMMAND
2 CSNAME
\text{1} \{.\cdot\} \setminus\cdot\cdot .
1 NAME
2 CSNAME
\preccurlyeq \{.\n\}* FILE
\preccurlyeq ...}
* FILE
\processfilenone {...}
* FILE
\processfileonce {...}
* FILE
\text{oprocessfirstactioninset} [..] [..,..^2 \rangle.....]
1 COMMAND
2 APPLY
\text{oprocess}isolatedchars \{\ldots\} \ldots1 TEXT
2 CSNAME
\text{opocess}isolatedwords \{\cdot, \cdot\}, \setminus \cdot^2.
1 TEXT
2 CSNAME
\processlinetablebuffer [...]
                                 OPT
* BUFFER
\processlinetablefile {...}
* FILE
\text{processlist } \{.\,.\,.\} \{.\,.\,.\} \{.\,.\,.\} \ \text{...}1 CHARACTER
2 CHARACTER
3 TEXT
4 CSNAME
```

```
\processMPbuffer [\dots, \dots]* NAME
\processMPfigurefile {.<sup>*</sup>.}
* FILE
 \processmonth \{.\n,.\n\} \{.\n,.\n\} \{.\n,.\n\}1 NUMBER
2 NUMBER
3 COMMAND
 \text{Vprocessranges} [...,...] \setminus \dots1 NUMBER NUMBER:NUMBER
2 CSNAME
 \preccurlyeq \preccurlyeq \preccur1 TEXT
2 TEXT
3 CSNAME COMMAND
\processTEXbuffer [...]
                                    OPT
* BUFFER
 \processtokens \{.\n,.\n\} \{.\n,.\n\} \{.\n,.\n\} \{.\n,.\n\} \{.\n,.\n\}1 COMMAND
2 COMMAND
3 COMMAND
4 COMMAND
5 TEXT
\processuntil \.<sup>*</sup>...
* CSNAME
\text{Nprocessxtablebuffer} [...]
                                         OPT
* NAME
 \text{Nprocessing} \{ . . . . \} \{ . . . . \} \{ . . . . \}1 NUMBER
2 COMMAND
3 COMMAND
4 COMMAND
\text{product} [.\,].* FILE
 \product .<sup>*</sup>.
* FILE
```

```
\profiledbox [...] 1
OPT
[..,..=..,..] 2
OPT
{...} 3
1 none fixed strict halffixed quarterfixed eightsfixed NAME
2 inherits: \setupprofile
3 CONTENT
\sqrt{p}rofilegivenbox \{\cdot, \cdot\}.
                      OPT
1 none fixed strict halffixed quarterfixed eightsfixed NAME
2 CSNAME NUMBER
\program [...]
* NAME
\preccurlyeq [...]
* FILE
\project .<sup>*</sup>.
* FILE
\pseudoMixedCapped {...}
* TEXT
\pseudoSmallCapped {...}
* TEXT
\pseudoSmallcapped {...}
* TEXT
\pseudosmallcapped {...}
* TEXT
\purenumber {...}
* NUMBER
\pusharrangedpages ... \poparrangedpages
\in \lambda...
* CSNAME
\pushbackground [...] ... \popbackground
* NAME
\pushbar [.<sup>*</sup>..] ... \popbar
* NAME
\psi \begin{bmatrix} 1 & 1 \\ 1 & 2 \end{bmatrix}1 NAME
2 REFERENCE
```
**\pushcatcodetable ... \popcatcodetable** \pushcolor [.<sup>\*</sup>..] ... \popcolor **\* COLOR \pushendofline ... \popendofline \pushindentation ... \popindentation \pushMPdrawing ... \popMPdrawing**  $\text{pushmaccro} \$ .. **\* CSNAME \pushmathstyle ... \popmathstyle**  $\text{pushmode}$   $[..]$ **\* NAME** \pushoutputstream [...] OPT **\* NAME** \pushpath [...] ... \poppath **\* PATH \pushpunctuation ... \poppunctuation \pushrandomseed ... \poprandomseed \pushreferenceprefix** {...} \* **... \popreferenceprefix \* + - TEXT**  $\text{pushsystemmode}$  {...} **\* NAME**  $\{\text{putboxincache } \{.\,.\,.\,.\,.\,.\,.\,..\}$ **1 NAME 2 NUMBER TEXT 3 CSNAME NUMBER**  $\{\text{putnextbox}$  incache  $\{.\cdot.\}$   $\{.\cdot.\}$   $\{.\cdot.\cdot\}$   $\{.\cdot.\cdot\}$ **1 NAME 2 NUMBER TEXT 3 CSNAME 4 CONTENT \qquad \quad**

 $\qquad \qquad$ OPT **\* NUMBER \quitcommalist \quitprevcommalist \quittypescriptscanning**  $\text{ReadFile } \{.\overset{*}{\ldots}\}$ **\* FILE**  $\Omega$ :<br>**\Romannumerals** {...} **\* NUMBER \raggedbottom \raggedcenter \raggedleft \raggedright \raggedwidecenter**  $\text{Yraisebox } \{.\cdot.\} \setminus \{.\cdot.\}$ **1 DIMENSION 2 CSNAME 3 CONTENT**  $\text{randomizetext } \{.\n$ **\* TEXT**  $\mathcal{S}$   $\{ \ldots \}$ **1 NUMBER 2 NUMBER**  $\text{Vrawcounter}$  [ $\ldots$ ] [ $\ldots$ ] OPT **1 NAME 2 NUMBER** \rawcountervalue [...] **\* NAME** \rawdate  $[\ldots,\ldots]$ **\* inherits: \currentdate**

```
\text{Yrawdoifelseinset} \{.\,..\} \{.\,..\} \{.\,..\} \{.\,..\}1 TEXT
2 TEXT
3 TRUE
4 FALSE
\text{Vrawdoifinset } \{.\,.\,.\} \{.\,.\,.\,.\} \{.\,.\,.\}1 TEXT
2 TEXT
3 TRUE
\text{Yrawdoifinsetelse} \{.\,..\} \{.\,..\} \{.\,..\} \{.\,..\}1 TEXT
2 TEXT
3 TRUE
4 FALSE
\text{Yrawgetparameters} [..] [..,..]^2....]
1 TEXT
2 KEY = VALUE
\text{Yrawprocessaction} [...] [\ldots, \ldots]1 COMMAND
2 APPLY
\text{Yrawprocesscommand} [..., \ldots] \lambda...
1 COMMAND
2 CSNAME
\text{Vrawprocesscommandist } [\dots, \dots] \setminus \n<sup>2</sup>.1 COMMAND
2 CSNAME
\rawstructurelistuservariable {...<sup>*</sup>}
* KEY
\{\text{rawsubcountervalue } [\dots] [\dots]1 NAME
2 NUMBER
\text{box} ... \{.\,.\,.\}OPT
1 TEXT
2 CONTENT
```

```
\text{readfile} \{.\n<sup>1</sup> \ldots \} \{.\n<sup>2</sup> \ldots \}1 FILE
2 TRUE
3 FALSE
 \text{readfixfile} \{.\n{}^{1}.\}\n{}_{1}\n{}_{2}\n{}_{2}\n{}_{3}\n{}_{4}\n}.1 PATH
2 FILE
3 TRUE
4 FALSE
 \text{readjobfile} \{.\n<sup>1</sup>\n<sup>2</sup>\n<sup>3</sup>\n<sup>3</sup>\n<sup>3</sup>\n<sup>4</sup>1 FILE
2 TRUE
3 FALSE
 \text{readlocfile} \{.\n<sup>1</sup>\n<sup>2</sup>\n<sup>3</sup>\n<sup>3</sup>\n<sup>3</sup>\n<sup>4</sup>\n<sup>5</sup>\n<sup>6</sup>\n<sup>7</sup>\n<sup>8</sup>\n<sup>9</sup>\n<sup>10</sup>\n<sup>11</sup>\n<sup>12</sup>\n<sup>13</sup>\n<sup>14</sup>\n<sup>15</sup>\n<sup>16</sup>\n<sup>17</sup>\n<sup>18</sup>\n<sup>19</sup>\n<sup>10</sup>\n<sup>11</sup>\n<sup>12</sup>\n<sup>11 FILE
2 TRUE
3 FALSE
 \{ \text{readsetfile } \{.\cdot\} \{.\cdot\} \{.\cdot\} \{.\cdot\} \{.\cdot\}1 PATH
2 FILE
3 TRUE
4 FALSE
 \{readsystile \{.\n{}^{1}.}\n{}^{2}.} \{.\n{}^{3}.}1 FILE
2 TRUE
3 FALSE
 \text{readtextile} \{.\n<sup>1</sup>.\n<sup>2</sup>.\n<sup>3</sup>.\n<sup>3</sup>.1 FILE
2 TRUE
3 FALSE
 \texttt{\{}\text{readxmlfile} \{.\text{}.}\text{ } \{.\text{}.}\text{ } \{.\text{}.}\}1 FILE
2 TRUE
3 FALSE
\realpagenumber
\realSmallCapped {...}
* TEXT
```

```
\realSmallcapped {...}
* TEXT
\realsmallcapped {...}
* TEXT
\recursedepth
\recurselevel
\recursestring
\redoconvertfont
\ref [.\cdot..] [.\cdot..]
1 default text title number page realpage
2 REFERENCE
\setminusreference [\ldots, \ldots] \{.\overset{2}{\ldots}\}1 REFERENCE
2 TEXT
\{REFERENCEFORMAT \{.\} { \} { \} [\]
                       OPT
OPT
1 TEXT
2 TEXT
3 REFERENCE
\referenceprefix
\referring (...,...),(...,...,...) [.<sup>3</sup>..]
1 POSITION
2 POSITION
3 REFERENCE
\text{Vregister} [..., \frac{2}{3} ..., ...]
1 NAME
2 inherits: \setupattachment
\text{lattachment } [\dots] [\dots, \dots]OPT
                             OPT
1 NAME
2 inherits: \setupattachment
\text{registerctxluafile } \{.\cdot.\} \{.\cdot.\}1 FILE
2 NUMBER
```

```
\registerexternalfigure [\ldots], [\ldots], [\ldots], [\ldots], [\ldots]1 FILE
2 NAME
3 inherits: \setupexternalfigure
\registerfontclass {...}
* NAME
\registerhyphenationexception [.<sup>1</sup>..] [.<sup>2</sup>..]
                                           OPT
1 LANGUAGE
2 TEXT
\texttt{\textbf{{}r}}_i^1 \ldots \texttt{\textbf{{}r}}_i^2 \ldots \texttt{\textbf{{}r}}_i^31 LANGUAGE
2 TEXT
\text{registermenubuttons } [\dots^1, 1] [\dots^2, 1]1 NAME
2 TEXT
\text{registersort} [ .^1 . ] [ .^2 . ]1 SINGULAR
2 NAME
\registersynonym [.<sup>1</sup>.] [.<sup>2</sup>.]
1 SINGULAR
2 NAME
\text{registerunit} [..] [..,..\overset{2}{\dots},..]OPT
1 prefix unit operator suffixe symbol packaged
2 KEY = VALUE
\kappa[...] [.........]
               OPT
1 TEXT PROCESSOR->TEXT
2 INDEX
instances: index
\seeindex [...].] [...+...+...] [...]OPT
1 TEXT PROCESSOR->TEXT
2 INDEX
3 TEXT PROCESSOR->TEXT
```

```
\REGISTER [...] \cup \{ .^2 \} [... + .^3 + .]OPT
1 TEXT PROCESSOR->TEXT
2 TEXT
3 INDEX
instances: index
\regular
\lceil \text{relaternarking } [..]. ] [..]. ]1 MARK
2 MARK
\{1 NAME
2 NAME
3 NAME
4 NAME
\relaxvalueifundefined {...}
* NAME
\remainingcharacters
\remark (...,<sup>1</sup>,...) (...,<sup>2</sup>,...) [..,..<sup>3</sup>,..,..] {.<sup>4</sup>.}
1 POSITION
2 POSITION
3 inherits: \setupframed
4 TEXT
\removebottomthings
\removedepth
\text{remove from} \ {\cdot<sup>1</sup>...} \.<sup>2</sup>...
1 TEXT
2 CSNAME
\removelastskip
\removelastspace
\removemarkedcontent [...]
* NAME
\removepunctuation
```
 $\text{removesubstring}$   $\therefore$  \from  $\therefore$  \to \... **1 TEXT 2 TEXT 3 CSNAME**  $\text{removes} \dots \text{from } \dots$ **1 COMMAND 2 CSNAME \removeunwantedspaces** \replacefeature [...] **\* NAME** \replacefeature {...} **\* NAME**  $\text{replace}$  incommalist  $\lambda^1$ ...  $\{\ldots\}$ **1 CSNAME 2 NUMBER**  $\text{Preplacement}$  [...] [...] [...] **1 NAME 2 TEXT 3 TEXT**  $\text{rescan } \{.\cdot\}$ **\* CONTENT**  $\text{Yescan}$  (...,  $\{.\cdot\}$ ) **1 NAME 2 CONTENT \resetallattributes** \resetandaddfeature  $[$ ...<sup>\*</sup>..] **\* NAME** \resetandaddfeature {...} **\* NAME \resetbar** \resetboxesincache {...} **\* NAME \resetbreakpoints**

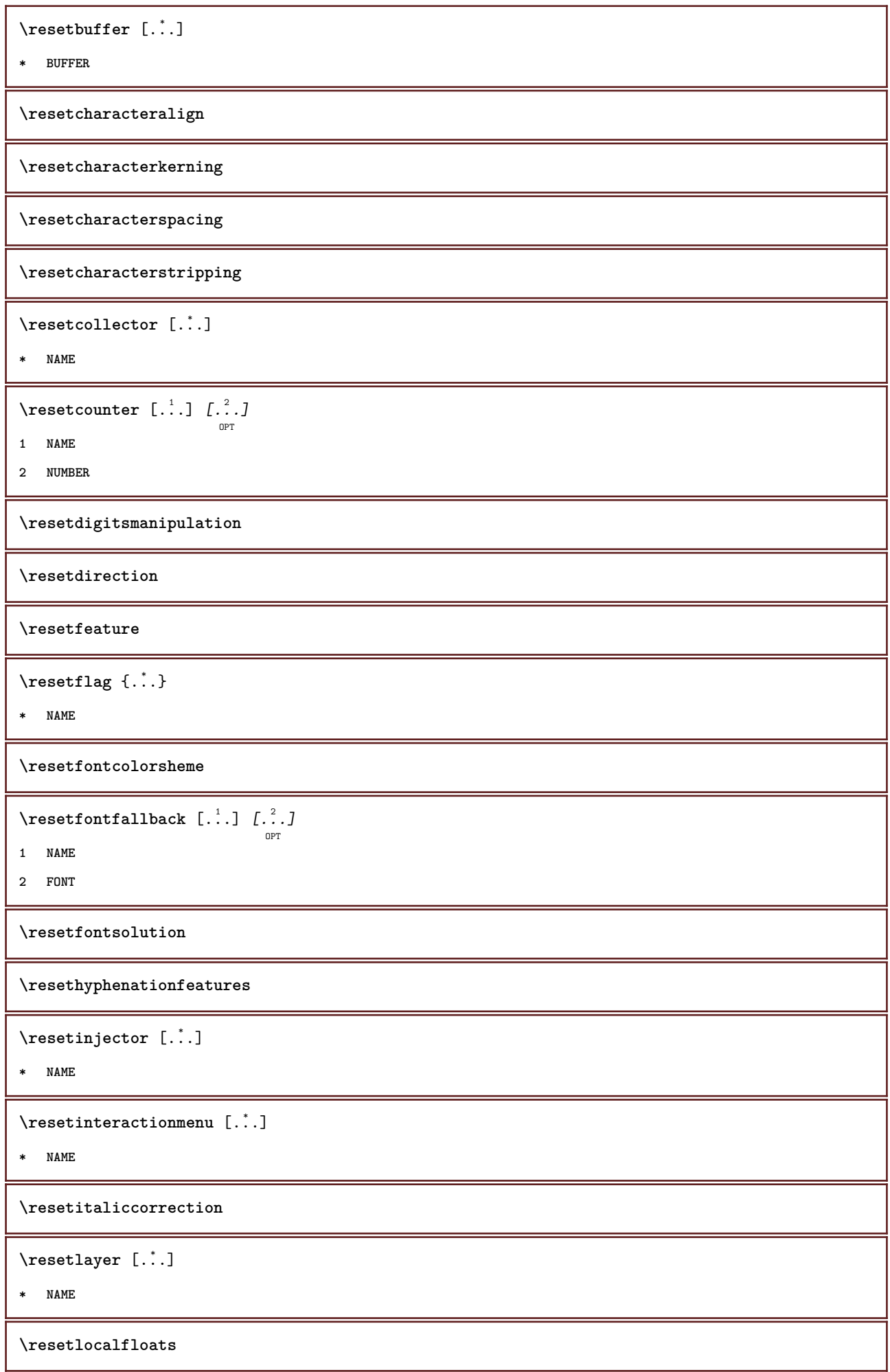

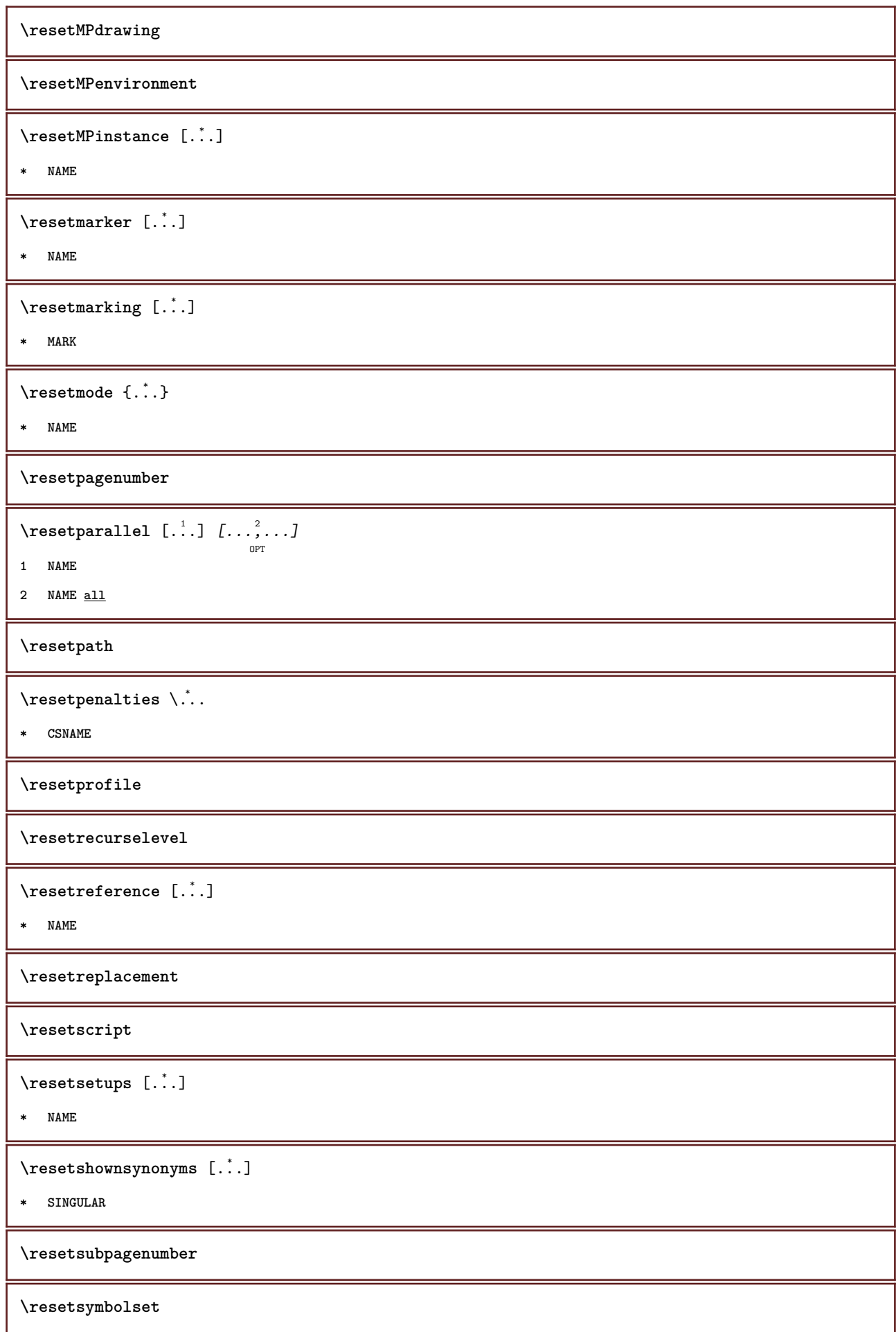

 $\text{Vresetsystemmode} \{.\dot{.\} \}$ 

**\* NAME**

**\resettimer**

**\resettrackers**

**\resettrialtypesetting**

\resetusedsortings  $[$ ...<sup>\*</sup>..]

**\* SINGULAR**

\resetusedsynonyms  $[.\dot,.]$ 

**\* SINGULAR**

**\resetuserpagenumber**

 $\text{resetvalue } \{.\dot{.\} \}$ 

**\* NAME**

**\resetvisualizers**

 $\text{reshapebox} \, \{ . \, . \, . \}$ 

**\* COMMAND**

 $\text{Yresolved}$  [  $\text{F}$   $\{.\cdot\}$   $\{.\cdot\}$   $\{.\cdot\}$ 

**1 FONT**

**2 e:NAME x:NUMBER d:NUMBER s:NUMBER i:NUMBER n:NAME c:NAME u:NAME a:NAME**

 $\text{Vresolved}$  [  $\text{L}^2$  ]

**1 FONT**

**2 e:NAME x:NUMBER d:NUMBER s:NUMBER i:NUMBER n:NAME c:NAME u:NAME a:NAME**

 $\text{Testartcounter}$   $[.\cdot$ ...]  $[.\cdot$ ...<sup>3</sup>...] OPT

**1 NAME**

**2 NUMBER**

**3 NUMBER**

 $\text{testorebox } \{.\cdot.\cdot\} \{.\cdot.\cdot\}$ 

**1 NAME**

**2 NAME**

**\restorecatcodes**

\restorecounter [...]

**\* NAME**

 $\verb+\restore+ current attributes {.\,.}$ 

**\* NAME**

**\restoreendofline**

**\restoreglobalbodyfont**

 $\texttt{\texttt{reusableMPgraphic} } \{ \ldots \} \ \{ \ldots, \ldots \}$ OPT **1 NAME**

**2 KEY = VALUE**

 $\texttt{\texttt{{\char'134}reuser}}$  ,  $\texttt{{\char'134}reuser}$  ,  $\texttt{{\char'134}reuser}$  ,  $\texttt{{\char'134}reuer}$ 

**1 NAME**

**2 KEY = VALUE**

**\reuserandomseed**

**\revivefeature**

 $\text{trace } \{.\,.\,.\,.\}$ 

**\* CHARACTER**

 $\n\theta \in \{ . . . \}$ 

**\* CONTENT**

\right .<sup>\*</sup>.

**\* CHARACTER**

 $\rightarrow$  <br>  $\cdot \cdot$  .

**\* CONTENT**

\rightbottombox {...}

**\* CONTENT**

 $\rightarrow$  {...}

**\* CONTENT**

 $\rightarrow$  {...}

**\* CONTENT**

 $\right\{.\ .\ .\}$ 

**\* KEY**

**instances: head label mathlabel**

 $\right\{.\dot{.\}$ 

**\* CONTENT**

 $\left\{ \right\}$   $\{ .^{2} . \}$ 

- **1 COMMAND**
- **2 COMMAND**

**\rightskipadaption**

**\rightsubguillemot**

**\righttoleft**

\righttolefthbox .<sup>1</sup>. {.<sup>2</sup>.} OPT

**1 TEXT**

**2 CONTENT**

\righttoleftvbox .<sup>1</sup>.  $\frac{1}{\text{OPT}}$  {...}

**1 TEXT**

**2 CONTENT**

\righttoleftvtop .<sup>1</sup>.  $\frac{1}{\text{OPT}}$  {...}

**1 TEXT**

**2 CONTENT**

\righttopbox {...}

**\* CONTENT**

\rlap {...}

**\* CONTENT**

 $\backslash$ robustaddtocommalist  $\{.\cdot.\} \backslash \cdot$ ..

**1 TEXT**

**2 CSNAME**

 $\Gamma$  \robustdoifelseinset  $\{.\cdot\cdot\}$   $\{.\cdot\cdot\}$ ,  $\{.\cdot\cdot\}$   $\{.\cdot\cdot\}$   $\{.\cdot\cdot\}$ 

**1 TEXT**

**2 TEXT**

**3 TRUE**

**4 FALSE**

 $\{\text{robustdoifinsetelse} \{.\,..\} \{.\,..\} \{.\,..\} \{.\,..\}$ 

**1 TEXT**

**2 TEXT**

**3 TRUE**

**4 FALSE**

 $\backslash$ robustpretocommalist  $\{.\cdot.\cdot\}$   $\backslash.\cdot$ .

**1 TEXT**

**2 CSNAME**

```
\rollbutton [..,..=..,..] 1
...
2
[...] 3
1 inherits: \setupbutton
2 TEXT
3 REFERENCE
\Delta \rollbutton [ .^1 . ] [ . . , . , . ^2 . . , . ] . ^3 . [ . ^4 . ]OPT
                               OPT
1 NAME
2 inherits: \setupinteractionmenu
3 TEXT
4 REFERENCE
\roman
\romannumerals {...}
* NUMBER
\rotate [\ldots, \ldots \stackrel{1}{\dots}, \ldots] {.<sup>2</sup>.}
                  OPT
1 inherits: \setuprotate
2 CONTENT
\rtop .<sup>1</sup>. {.<sup>2</sup>.}
       OPT
1 TEXT
2 CONTENT
 \text{ruledhbox} ... \{.\,^2.\}OPT
1 TEXT
2 CONTENT
\text{hpack} ... {..}OPT
1 TEXT
2 CONTENT
\lvert \cdot \rvert* CONTENT
\ruledtopv ... {...}
              OPT
1 TEXT
2 CONTENT
\ruledtpack ...
1
                 \frac{1}{\text{OPT}} {...}
1 TEXT
2 CONTENT
\text{ruledvbox} \ldots {\ldots}
               OPT
1 TEXT
2 CONTENT
```

```
\ruledvpack .<sup>1</sup>.
                  \frac{1}{\text{OPT}} {...}
1 TEXT
2 CONTENT
\ruledvtop .<sup>1</sup>. {.<sup>2</sup>.}
               OPT
1 TEXT
2 CONTENT
\text{NPbuffer} [...,...]OPT
* NAME
\runninghbox {...}
* CONTENT
\Set{ScaledPointsToBigPoints \{.\cdot.\cdot\} \setminus \cdot^2.
1 DIMENSION
2 CSNAME
\text{ScaledPoints} ToWholeBigPoints \{.\cdot\,,\} \setminus\cdot\,.1 DIMENSION
2 CSNAME
\SmallCapped {...}
* TEXT
\Smallcapped {...} *
* TEXT
\setminussafechar \{.\cdot\}* NUMBER
\sans
\sansbold
\sansnormal
\sansserif
\savebox \{.\,.\,.\} \{.\,.\,.\} \{.\,.\,.\}1 NAME
2 NAME
3 CONTENT
```

```
\savebtxdataset [...] 1
OPT
[...] 2
OPT
[..,..=..,..] 3
OPT
1 NAME
2 FILE
3 dataset = NAME
    type = bib lua xml
    file = FILE
   criterium = all text intro reference current here previous local component SECTIONBLOCK:all SECTIONBLOCK:reference
                 SECTIONBLOCK:current SECTIONBLOCK:previous
\simeq savebuffer [...,-...,-...]* list = NAME
    file = FILE
    prefix = yes no
\setminussavebuffer [\ldots, \ldots] [\ldots, \ldots]1 BUFFER
2 FILE
\savecolor ... \restorecolor
\savecounter [...]
* NAME
\simeq \{.\,. \}* NAME
\simeq \simeq \ldots* CSNAME
\text{N}savetaggedtwopassdata \{.\cdot\cdot\} \{.\cdot\cdot\} \{.\cdot\cdot\} \{.\cdot\cdot\} \{.\cdot\cdot\}1 NAME
2 NUMBER
3 NAME
4 CONTENT
\simeq \simeq \simeq \{1, \ldots, 1\} \{1, \ldots, 2\}1 NAME
2 NUMBER
3 CONTENT
\simeq {...}
* CONTENT
\scale [\, \cdot \, \cdot \, ] \, [\, \cdot \, , \, \cdot \, \cdot \, ] \, [\, \cdot \, , \, \cdot \, ] \, [\, \cdot \, ] \, ]OPT
                         OPT
1 NAME
2 inherits: \setupscale
3 CONTENT
\setminusscreen [\ldots, \ldots]OPT
* inherits: \page
```
```
\SCRIPT
instances: hangul hanzi nihongo ethiopic thai latin test
\ethiopic
\hangul
\hanzi
\latin
\nihongo
\test
\hat{t}\secondoffivearguments \{.\cdot\cdot\} \{.\cdot\cdot\} \{.\cdot\cdot\} \{.\cdot\cdot\} \{.\cdot\cdot\} \{.\cdot\cdot\}1 TEXT
2 TEXT
3 TEXT
4 TEXT
5 TEXT
\secondoffourarguments \{.\n,.\n\} \{.\n,.\n\} \{.\n,.\n\} \{.\n,.\n\}1 TEXT
2 TEXT
3 TEXT
4 TEXT
\secondofsixarguments \{.\cdot\cdot\} \{.\cdot\cdot\} \{.\cdot\cdot\} \{.\cdot\cdot\} \{.\cdot\cdot\} \{.\cdot\cdot\} \{.\cdot\cdot\}1 TEXT
2 TEXT
3 TEXT
4 TEXT
5 TEXT
6 TEXT
\setminussecondofthreearguments \{.\n,.\n,.\n,.\n,.\n,1 TEXT
2 TEXT
3 TEXT
\setminus secondofthreeunexpanded \{.\cdot\cdot\}, \{.\cdot\cdot\}, \{.\cdot\cdot\}, \{.\cdot\cdot\}1 TEXT
2 TEXT
3 TEXT
```

```
\setminussecondoftwoarguments \{.\cdot\cdot\} \{.\cdot\cdot\}1 TEXT
2 TEXT
\setminussecondoftwounexpanded \{.\cdot\cdot\} \{.\cdot\cdot\}1 TEXT
2 TEXT
\SECTION [\ldots, \ldots, \ldots] {\ldots}
                OPT
1 REFERENCE
2 TEXT
instances: part chapter section subsection subsubsection subsubsubsection subsubsubsubsection
title subject subsubject subsubsubject subsubsubsubject subsubsubsubsubject
\SigmaECTION [\ldots, \ldots \stackrel{*}{\dots}, \ldots]* title = TEXT
   bookmark = TEXT
   marking = TEXT
              list = TEXT
   reference = REFERENCE
   ownnumber = TEXT
instances: part chapter section subsection subsubsection subsubsubsection subsubsubsubsection
title subject subsubject subsubsubject subsubsubsubject subsubsubsubsubject
\SECTION [...,...] \{...] \{...] \{... \}OPT
1 REFERENCE
2 NUMBER
3 TEXT
instances: part chapter section subsection subsubsection subsubsubsection subsubsubsubsection
title subject subsubject subsubsubject subsubsubsubject subsubsubsubsubject
\seeREGISTER [...] \cup [... + ...<sup>2</sup> + ...] \{...<sup>3</sup>.}
                   OPT
1 TEXT PROCESSOR->TEXT
2 INDEX
3 TEXT PROCESSOR->TEXT
instances: index
\Delta z [..,..\stackrel{1}{=}....]
                      OPT
* inherits: \setupregister
\select \{.\cdot.\cdot\} \{.\cdot.\cdot\} \{.\cdot.\cdot\} \{.\cdot.\cdot\} \{.\cdot.\cdot\} \{.\cdot.\cdot\}OPT
                         OPT
                                   OPT
OPT
                                               OPT
1 NAME
2 CONTENT
3 CONTENT
4 CONTENT
5 CONTENT
6 CONTENT
```

```
\selectblocks [\ldots,\ldots] \ldots,\ldots] \ldots,\ldots] ...,....]
1 NAME
2 NAME
3 criterium = text SECTION
\setminusserializecommalist [\ldots, \ldots]* COMMAND
\serializedcommalist
\serif
\serifbold
\serifnormal
\setminussetbar [...<sup>*</sup>...]
* NAME
\setbigbodyfont
\setminussetboxllx \ldots {\ldots}
1 CSNAME NUMBER
2 DIMENSION
\setboxlly ... {...}
1 CSNAME NUMBER
2 DIMENSION
\setminussetbreakpoints [.\,. \, . \, ]* reset NAME
\setbuffer [.<sup>*</sup>.] ... \endbuffer
* NAME
\setcapstrut
\setcatcodetable \.<sup>*</sup>..
* CSNAME
\setminussetcharacteralign \{.\cdot.\cdot\} \{.\cdot.\cdot\}1 NUMBER
2 TEXT number->TEXT text->TEXT
\setcharactercasing [.\,. \, .]* reset WORD word Word Words capital Capital none random mixed camel cap Cap
```

```
\setminussetcharactercleaning [.\, .\, .\, ]* reset 1
\setcharacterkerning [...]
* reset NAME
\setcharacterspacing [...]
* reset NAME
\setcharacterstripping [.\,. \,. \,]* reset 1
\setminussetcharstrut \{\ldots\}* TEXT
\setminus \texttt{setcollector} \; [\; .^1.1 \; [\; .\; .\; , \; .^{\frac{2}{\alpha}}, \; .\; , \; .\; ] \; \; \{ .^3. \; .\}1 NAME
2 inherits: \setupcollector
3 CONTENT
\verb+\setcolormodel1~[..].* black bw gray rgb cmyk all none
\setcounter [\cdot \cdot \cdot \cdot] [\cdot \cdot \cdot \cdot] [\cdot \cdot \cdot \cdot]OPT
1 NAME
2 NUMBER
3 NUMBER
\setminussetcounterown [...] [...] [...]OPT
1 NAME
2 NUMBER
3 TEXT
\setcurrentfontclass {...}
* NAME
\setminussetdataset [ .^1 . ] [ .^2 .] [ . . , . , ^3 . . , . ]OPT
1 NAME
2 NAME
3 KEY = VALUE
\setdefaultpenalties
\setdigitsmanipulation [...]
* reset NUMBER
\setminussetdirection [...<sup>*</sup>...]
* NUMBER
```

```
\setminussetdocumentargument \{.\cdot\cdot\cdot\} \{.\cdot\cdot\}1 NAME
2 TEXT
\setminussetdocumentargumentdefault \{.\n,.\n, \{.\n,.\n, \}1 NAME
2 TEXT
\setminussetdocumentfilename \{.\cdot\cdot\cdot\} \{.\cdot\cdot\}1 NUMBER
2 TEXT
\setdummyparameter {.<sup>1</sup>..} {.<sup>2</sup>..}
1 KEY
2 COMMAND
\setminussetelementexporttag [.\cdot..] [.\cdot..<sup>2</sup>...] [.\cdot.<sup>3</sup>...]
                                            OPT
1 NAME
2 export nature pdf
3 inline display mixed
\setminussetemeasure \{.\cdot\cdot\} \{.\cdot\cdot\}1 NAME
2 DIMENSION
\setminussetevalue \{.\cdot.\cdot\} \{.\cdot.\cdot\}1 NAME
2 CONTENT
\setevariable \{.\n,.\n\} \{.\n,.\n\} \{.\n,.\n\}1 NAME
2 KEY
3 VALUE
\setminussetevariables [.\cdot] [.\cdot, \cdot.\frac{2}{7} \ldots]1 NAME
2 set = COMMAND
    reset = COMMAND
   KEY = VALUE
\setfirstline [...]
                        OPT
* NAME
\setflag {...}
* NAME
\setfont .<sup>*</sup>.
* FONT
```

```
\setfontcolorsheme [...]
* NAME
\setfontfeature {...}
* NAME
\setfontsolution [...]
* NAME
\setfontstrut
\setminussetgmeasure \{.\cdot\cdot\} \{.\cdot\cdot\}1 NAME
2 DIMENSION
\setminussetgvalue \{.\cdot.\cdot\} \{.\cdot.\cdot\}1 NAME
2 CONTENT
\setminussetgvariable \{.\cdot.\cdot\} \{.\cdot.\cdot\} \{.\cdot.\cdot\}1 NAME
2 KEY
3 VALUE
\setminussetgvariables [.\cdot] [.\cdot, \cdot.\frac{2}{7} \ldots]1 NAME
2 set = COMMAND
    reset = COMMAND
    KEY = VALUE
\sethboxregister .<sup>1</sup>. {.<sup>2</sup>.}
1 CSNAME NUMBER
2 CONTENT
\sethyphenatedurlafter {...}
* TEXT
\sethyphenatedurlbefore {...}
* TEXT
\sethyphenatedurlnormal {...}
* TEXT
\sethyphenationfeatures [\ldots, \ldots]OPT
* NAME reset
```

```
\setinitial [...] 1
OPT
[..,..=..,..] 2
OPT
1 NAME
2 inherits: \setupinitial
\setminussetinjector [\cdot \cdot \cdot] [\cdot \cdot \cdot \cdot, \cdot] [\cdot \cdot \cdot \cdot]1 NAME
2 NUMBER
3 COMMAND
\setinteraction [...]
* hidden NAME
\setminus setinterfacecommand \{.\cdot\cdot\cdot\} \{.\cdot\cdot\}1 NAME
2 NAME
\setminussetinterfaceconstant \{.\cdot\cdot\} \{.\cdot\cdot\}1 NAME
2 NAME
\setminussetinterfaceelement \{.\cdot.\cdot\} \{.\cdot.\cdot\}1 NAME
2 NAME
\setminussetinterfacemessage \{.\cdot.\cdot\} \{.\cdot.\cdot\} \{.\cdot.\cdot\}1 NAME
2 title NAME NUMBER
3 TEXT
\setminussetinterfacevariable \{.\cdot,\cdot\} \{.\cdot,\cdot\}1 NAME
2 NAME
\setminussetinternalrendering [...] [...] [...] \...]1 NAME
2 auto embed
3 CONTENT
\setminussetitaliccorrection [.\,. \, . \, ]* reset 1 2
\setminussetJSpreamble \{.\cdot.\cdot\} \{.\cdot.\cdot\}1 NAME
2 CONTENT
```
\setlayer  $[...].]$   $\iota$ ...,  $\vdots$  ..., ...,  $\{\ldots\}$ <br>  $\lim_{\text{OPT}}$ **1 NAME 2 left right even odd 3 inherits: \setuplayer 4 CONTENT** \setlayerframed  $[\cdot \stackrel{?}{\ldots}]$   $[\cdot \cdot \ldots \stackrel{?}{\ldots}]$   $[\cdot \cdot \ldots \stackrel{?}{\ldots}]$   $[\cdot \stackrel{?}{\ldots}]$   $\{ \cdot \stackrel{?}{\ldots} \}$ **1 NAME 2 inherits: \setuplayer 3 inherits: \setupframed 4 CONTENT** \setlayerframed  $[\ldots]$   $[\ldots, \ldots] \in \{.\ldots\}$ <br>  $\lim_{\text{OPT}}$ **1 NAME 2 inherits: \setuplayerinherits: \setupframed 3 CONTENT** \setlayertext  $[\cdot \stackrel{1}{\ldots}, \cdot]$   $[\cdot \cdot, \cdot \stackrel{2}{\ldots}, \cdot \cdot]$   $[\cdot \cdot, \cdot \stackrel{3}{\ldots}, \cdot \cdot]$   $\{ \cdot \stackrel{4}{\ldots} \}$ **1 NAME 2 inherits: \setuplayer 3 align = inherits: \setupalign width = DIMENSION style = STYLE COMMAND color = COLOR 4 TEXT** \setlinefiller [...] **\* filler NAME** \setlocalhsize [...] OPT **\* [-+]DIMENSION** \setMPlayer [.<sup>1</sup>..] [.<sup>2</sup>..] [..,..<sup>3</sup>..,..*]* {.<sup>4</sup>..} **1 NAME 2 NAME 3 inherits: \setuplayer 4 CONTENT**  $\setminus$ setMPpositiongraphic  $\{.\cdot\cdot\}$   $\{.\cdot\,,\cdot\}$   $\{.\cdot\,,\cdot\cdot\}$  ...,...} OPT **1 NAME 2 NAME 3 KEY = VALUE** \setMPpositiongraphicrange {.<sup>1</sup>..} {.<sup>2</sup>..} {.<sup>3</sup>..} {...,..<sup>4</sup>...,..*}* OPT **1 NAME 2 NAME 3 NAME 4 KEY = VALUE**

```
\setMPtext {.<sup>1</sup>..} {.<sup>2</sup>..}
1 NAME
2 TEXT
\setminussetMPvariable [.\cdot^\frac{1}{2}] [.\cdot^{\frac{2}{2}}]1 NAME
2 KEY = VALUE
\setminussetMPvariables [\cdot \cdot \cdot \cdot] [\cdot \cdot \cdot \cdot \cdot \cdot \cdot \cdot]OPT
1 NAME
2 KEY = VALUE
\setmainbodyfont
\setmainparbuilder [...]
* default oneline basic NAME
\setminussetmarker [.<sup>1</sup>...] [.<sup>2</sup>...]
1 NAME
2 NUMBER
\setminussetmarking [.\cdot . ] \{.\cdot .\}1 MARK
2 TEXT
\setminussetmathstyle \{ \ldots, \ldots \}* display text script scriptscript cramped uncramped normal packed small big NAME
\setminussetmeasure \{.\cdot.\cdot\} \{.\cdot.\cdot\}1 NAME
2 DIMENSION
\setmessagetext {.<sup>1</sup>..} {.<sup>2</sup>..}
1 NAME
2 NAME NUMBER
\setminus setmode \{\ldots\}* NAME
\setnostrut
\setnote [ .^1 . ] [ . . . , ^2 . . . ] \{ .^3 . \}1 NAME
2 REFERENCE
3 TEXT
```

```
\setnotetext [\cdot \stackrel{?}{\ldots}, \cdot \stackrel{?}{\ldots}] \{ \cdot \stackrel{?}{\ldots} \}1 NAME
2 REFERENCE
3 TEXT
\setminussetnotetext [.\cdot] [.\cdot, \cdot.\frac{2}{7}...,\cdot]1 NAME
2 title = TEXT
     bookmark = TEXT
     list = TEXT
    reference = REFERENCE
\setminussetnote [.\cdot.\cdot] [.\cdot,\cdot.\cdot^{\frac{2}{n}}\cdot\cdot,\cdot.]1 NAME
2 title = TEXT
   bookmark = TEXT
               list = TEXT
   reference = REFERENCE
\setobject \{.\,{}^{1}.} \{.\,{}^{2}.} \{}^{3}.. \{.\,{}^{4}.}
1 NAME
2 NAME
3 CSNAME
4 CONTENT
\setoldstyle
\setpagegrid [\ldots, \ldots \frac{1}{2}, \ldots, \ldots] \{.\ldots\}1 c = NUMBER
   r = NUMBER
    option = none
2 CONTENT
\setminussetpagereference \{.\cdot\cdot\} \{.\cdot\cdot\}1 NAME
2 REFERENCE
\setminussetpagestate [.\cdot . ] [.\cdot . ]OPT
1 NAME
2 NAME NUMBER
\setminussetpagestaterealpageno\{.\cdot\cdot\} \{.\cdot\cdot\}1 NAME
2 NAME NUMBER
\setminus setpenalties \setminus... \{.\n..} \{.\n..}
1 CSNAME
2 NUMBER
3 NUMBER
```

```
\setminussetpercentdimen \{.\cdot\cdot\} \{.\cdot\cdot\}1 DIMENSION CSNAME
2 DIMENSION NUMBER
\verb+\setposition {.\,.}* NAME
\setminussetpositionbox \{.\cdot.\cdot\} \setminus\cdot.\cdot \{.\cdot.\cdot\}1 NAME
2 CSNAME
3 CONTENT
\setminussetpositiondata \{.\cdot.\cdot\} \{.\cdot.\cdot\} \{.\cdot.\cdot\} \{.\cdot.\cdot\}1 NAME
2 DIMENSION
3 DIMENSION
4 DIMENSION
\setpositiondataplus {.<sup>1</sup>..} {.<sup>2</sup>.} {.<sup>3</sup>.} {.<sup>4</sup>..} {...,<sup>5</sup>....}
1 NAME
2 DIMENSION
3 DIMENSION
4 DIMENSION
5 TEXT
\setpositiononly {.<sup>*</sup>.}
* NAME
\setminussetpositionplus \{.\cdot.\cdot\} \{.\cdot.\cdot,\cdot\} \setminus\cdot.\cdot \{.\cdot.\cdot\}1 NAME
2 TEXT
3 CSNAME
4 CONTENT
\setpositionstrut {...}
* NAME
\setprofile [.<sup>*</sup>.]
* none fixed strict halffixed quarterfixed eightsfixed NAME
\setminussetrandomseed \{.\cdot\}* NUMBER
\setminussetreference [\ldots, \ldots] [\ldots, \ldots]<sup>2</sup>...,..]
1 REFERENCE
2 KEY = VALUE
```

```
\setminussetreferencedobject \{.\cdot.\cdot\} \{.\cdot.\cdot\} \setminus\cdot.\cdot \{.\cdot.\cdot\}1 NAME
2 NAME
3 CSNAME
4 CONTENT
\setregisterentry [.<sup>1</sup>..] [..,..<sup>2</sup>..,..] [..,..<sup>2</sup>..,..]
                                                                  OPT
1 NAME
2 label = NAME
    keys = TEXT PROCESSOR->TEXT<br>entries = TEXT PROCESSOR->TEXT
                  entries = TEXT PROCESSOR->TEXT
    keys:1 = TEXT<br>kevs:2 = TEXT
    \texttt{keys:2}\ \texttt{keys:3}keys:3 = TEXT
    entries:1 = TEXT
    entries:2 = TEXT
    entries:3alternative = TEXT
3 KEY = VALUE
\setreplacement [...]
* reset NAME
\setrigidcolumnbalance .<sup>*</sup>.
* CSNAME NUMBER
\setminussetrigidcolumnhsize \{.\cdot.\cdot\} \{.\cdot.\cdot\} \{.\cdot.\cdot\}1 DIMENSION
2 DIMENSION
3 NUMBER
\setscript [...<sup>*</sup>.]
* hangul hanzi nihongo ethiopic thai test NAME
\setminussetsectionblock [\cdot, \cdot, \cdot] [\cdot, \cdot, \cdot, \frac{2}{7}, \cdot, \cdot, \cdot]OPT
1 NAME
2 bookmark = TEXT
\setsimplecolumnhsize [\ldots,\ldots^*],* n = NUMBER
             = DIMENSION
    distance = DIMENSION
    lines = NUMBER
\setsmallbodyfont
\setsmallcaps
\setminussetstackbox \{.\cdot\cdot\} \{.\cdot\cdot\} \{.\cdot\cdot\}1 NAME
2 NAME
3 CONTENT
```
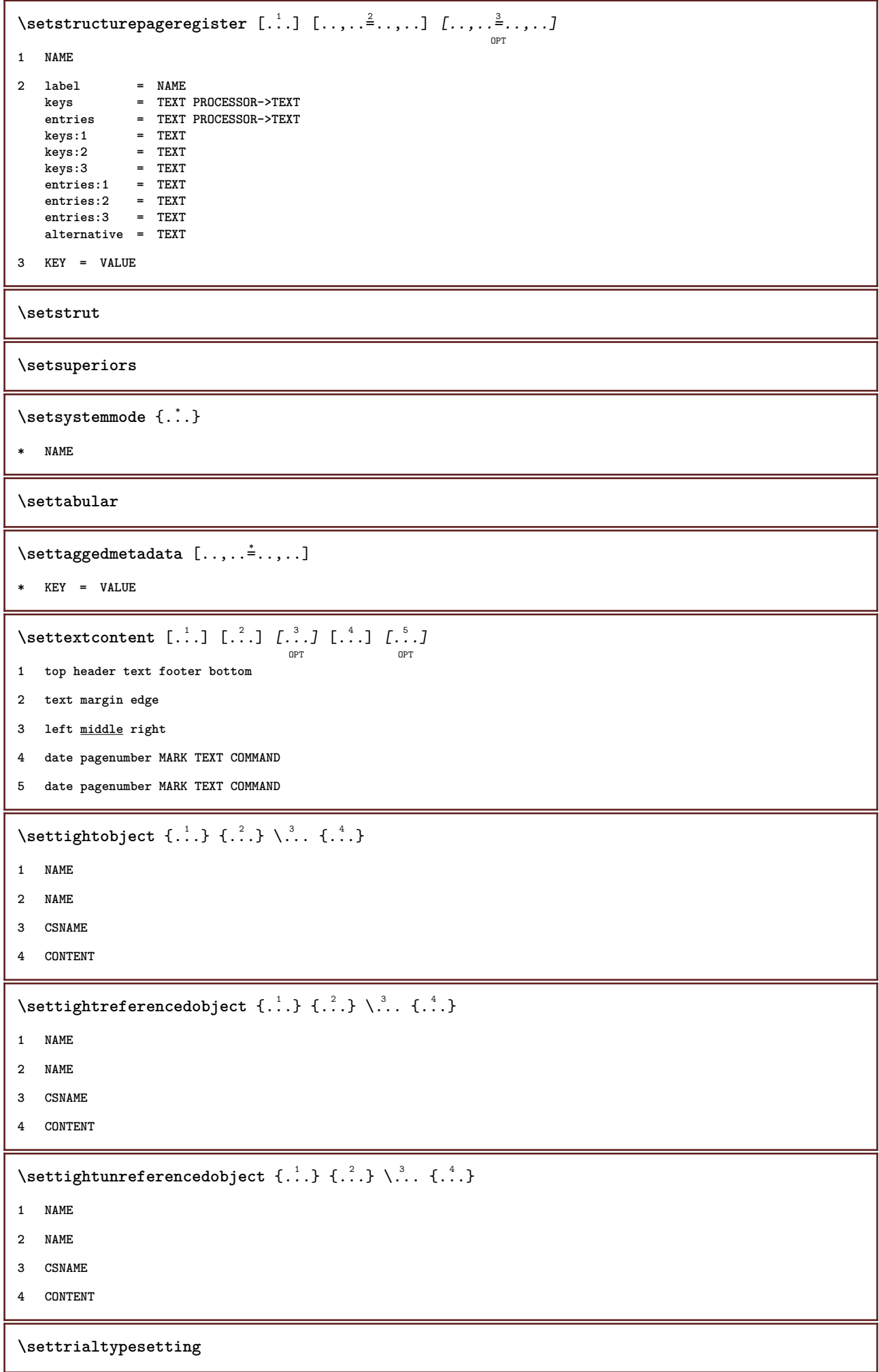

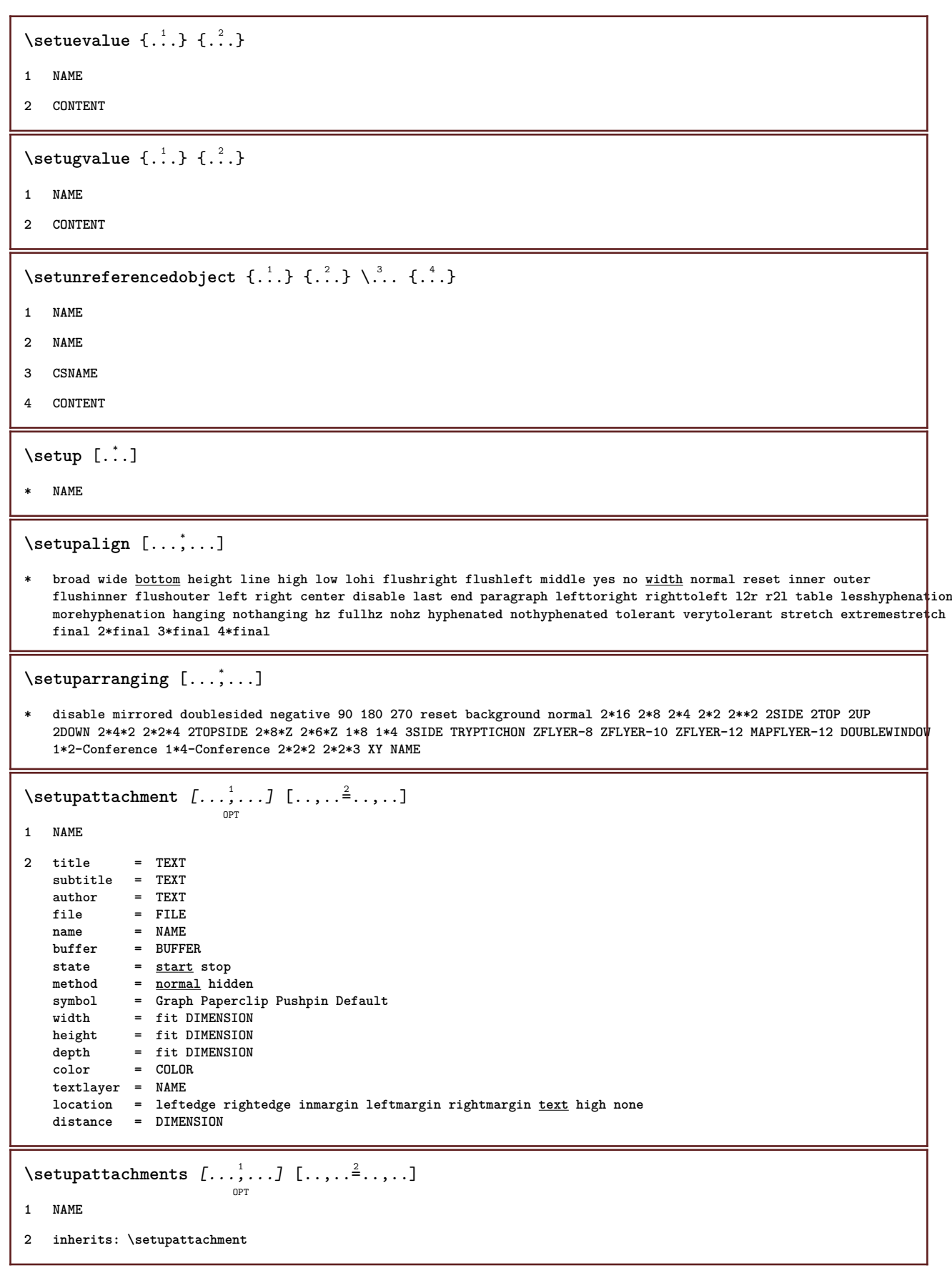

```
\setminussetupbackend [\ldots, \ldots^*], \ldots]* export = yes FILE
   xhtml = FILE
            file = FILE
   intent = NAME
   space = yes no
   xmpfile = FILE
   format = version default NAME
   level = NUMBER
   option = always never
   profile = FILE
\setminussetupbackground [...,...] [...,-]OPT
1 NAME
2 state = start stop
    leftoffset = DIMENSION
    rightoffset = DIMENSION
    topoffset = DIMENSION
   bottomoffset = DIMENSION
    before = COMMAND
    after = COMMAND
   inherits: \setupframed
\setminussetupbackgrounds [\ldots, \ldots] [\ldots, \ldots] [\ldots, \ldots] [\ldots, \ldots]\overline{0}1 top header text footer bottom
2 leftedge leftmargin text rightmargin rightedge
3 inherits: \setupframed
\setminus \texttt{setupbackgroups} \, [\, \ldots, \, \ldots, \, \, \ldots, \, \, \ldots] \ \, [\, \ldots, \, \ldots, \, \, \ldots]1 paper page leftpage rightpage text hidden
2 state = start stop
   inherits: \setupframed
\setminussetupbar [\ldots, \ldots] [\ldots, \ldots]OPT
1 NAME
2 color = COLOR<br>continue = yes no
   continue = yes <u>no</u> all<br>empty = yes <u>no</u>
    empty = yes no
    unit = ex em pt in cm mm sp bp pc dd cc nc
    order = foreground background
    rulethickness = DIMENSION
    method = NUMBER
    offset = NUMBER
   dy = NUMBER
   max = NUMBER
   foregroundstyle = STYLE COMMAND
   foregroundcolor = COLOR
   mp = NAME<br>
left = TEXT
   left = TEXT<br>right = TEXT
                    right = TEXT
\setminussetupbars [\ldots, \ldots] [\ldots, \ldots]OPT
1 NAME
2 inherits: \setupbar
\hbox{\scriptsize \textsf{hiddenbar}} {\ldots}
* CONTENT
\backslashnobar \{\ldots\}* CONTENT
```
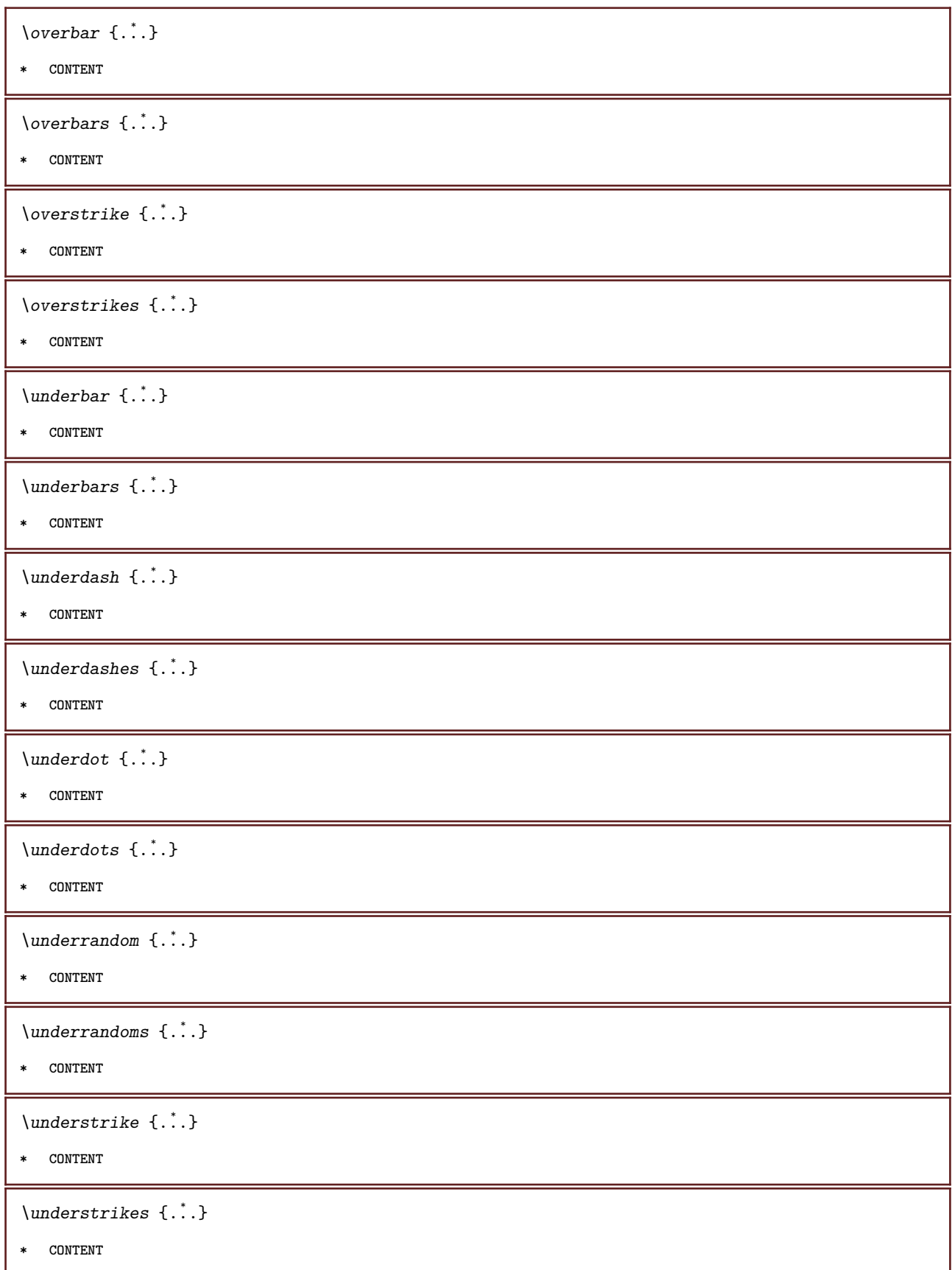

\setupblackrules  $[\ldots, \ldots \stackrel{*}{\dots}, \ldots]$ **\* width = max DIMENSION height = max DIMENSION**<br>depth = max DIMENSION  $=$  max DIMENSION **distance = DIMENSION n = NUMBER alternative = a b style = STYLE COMMAND color = COLOR type = mp yes no**  $mp$  = NAME  $\setminus$ setupblank  $[\ldots, \ldots]$ OPT **\* inherits: \vspacing** \setupbleeding  $[\ldots, \ldots \stackrel{*}{\dots}, \ldots]$ **\* width = DIMENSION height = DIMENSION offset = DIMENSION hoffset = DIMENSION voffset = DIMENSION**  $\frac{1}{2}$  **r** bl  $\frac{1}{2}$ **r** bl  $\frac{1}{2}$ **r** bl  $\frac{1}{2}$ **r** bl  $\frac{1}{2}$ **r** bl  $\frac{1}{2}$ **r** bl  $\frac{1}{2}$ **r** bl  $\frac{1}{2}$ **r** bl  $\frac{1}{2}$ **r** bl  $\frac{1}{2}$ **r** bl  $\frac{1}{2}$ **r** bl  $\frac{1}{2}$ **r** bl  $\frac{1}{2}$ **r** bl  $\frac{1}{2}$ **r stretch = yes no**  $page$  =  $yes \underline{no}$ \setupblock  $\left[\ldots, \ldots, \sum_{\substack{p \text{OPT}}} \left[\ldots, \ldots \right]^2 \ldots, \ldots\right]$ **1 NAME 2 before = COMMAND after = COMMAND inner = COMMAND style = STYLE COMMAND color = COLOR**  $\setminus$ setupbodyfont  $[\ldots,\ldots]$ OPT **\* DIMENSION NAME global reset x xx small big script scriptscript rm ss tt hw cg roman serif regular sans sansserif support type teletype mono handwritten calligraphic \setupbookmark** [..,..=..,..] \* **\* force = yes no** number =  $\frac{v}{y \text{ es}}$  no **numberseparatorset = NAME numberconversionset = NAME** numberstarter = COMMAND<br>numberstopper = COMMAND  $numberstopper$ **numbersegments = NUMBER NUMBER:NUMBER NUMBER:\* NUMBER:all SECTION SECTION:SECTION SECTION:\* SECTION:all sectionblock = yes no**  $\setminus$ setupbottom  $[\cdot \cdot \cdot \cdot]$   $[\cdot \cdot \cdot \cdot \cdot \cdot \cdot \cdot]$ OPT **1 text margin edge 2 inherits: \setuplayoutelement**  $\setminus$ setupbottomtexts  $[\cdot \cdot \cdot]$   $[\cdot \cdot \cdot \cdot]$   $[\cdot \cdot \cdot \cdot]$   $[\cdot \cdot \cdot \cdot]$   $[\cdot \cdot \cdot \cdot]$ OPT OPT OPT OPT OPT **1 text margin edge 2 date pagenumber MARK TEXT COMMAND 3 date pagenumber MARK TEXT COMMAND 4 date pagenumber MARK TEXT COMMAND 5 date pagenumber MARK TEXT COMMAND**

 $\setminus$ setupbtx  $[\cdot \cdot \cdot]$   $[\cdot \cdot \cdot, \cdot \cdot \frac{2}{7} \cdot \cdot \cdot, \cdot]$ OPT **1 NAME 2 specification = default apa aps NAME**  $dataset$ **command = \...##1 left** = COMMAND<br>right = COMMAND<br>right = COMMAND **right = COMMAND authorconversion = normal normalshort normalinverted invertedshort short** etallimit = NUMBER<br>etaldisplay = NUMBER  $etaldisplay$ **etaloption**<br>stopper **stalloption**<br>  $=$  last<br>
stopper  $=$  initials<br>
interaction  $=$  start st **interaction = start stop all alternative = default category entry short page num textnum year index tag keywords author authoryears authornum authoryear sorttype = normal reverse compress** = <u>yes</u> no<br>default = default  $=$  default NAME **style = STYLE COMMAND color = COLOR**  $\setminus$ setupbtxdataset  $[\ldots, \ldots]$   $[\ldots, \ldots]$ <sup>2</sup>...,..] OPT **1 NAME 2 language = LANGUAGE**  $\setminus$ setupbtxlist  $[\cdot \cdot \cdot \cdot]$   $[\cdot \cdot \cdot \cdot \cdot \cdot \cdot \cdot]$ OPT **1 NAME 2 inherits: \setuplist**  $\setminus \texttt{setupbtxregister} \, [\, \ldots, \, \ldots, \, \, \ldots, \, \, \ldots] \, [\, \ldots, \, \ldots, \, \, \ldots]$ **1 NAME 2 state = start stop dataset = NAME field = keyword range pagenumber author register = NAME**  $=$  once **alternative = normalshort invertedshort style = STYLE COMMAND color = COLOR**  $\setminus$ setupbtxrendering  $[\ldots, \ldots]$   $[\ldots, \ldots]$ <sup>2</sup>...,..] OPT **1 NAME 2 textstate = start stop pagestate = start stop separator = COMMAND criterium = previous cite here all none specification = NAME** title = TEXT<br>before = COMM.  $=$  COMMAND **after = COMMAND** dataset = NAME **method = dataset force local global none sorttype = short dataset list reference used default cite index repeat = yes no group = NAME numbering = yes no num index tag short page** \setupbtx [...] **\* NAME**

```
\setupbuffer \left[\ldots, \ldots\right] \left[\ldots, \ldots \right]<sup>2</sup>...,..]
1 BUFFER
2 before = COMMAND
   after = COMMAND
\setminussetupbutton [\ldots, \ldots] [\ldots, \ldots]OPT
1 NAME
2 state = start stop
   samepage = <u>yes</u> no empty none normal default<br>style = STYLE COMMAND
                   style = STYLE COMMAND
    color = COLOR
    contrastcolor = COLOR
    alternative = hidden
    inherits: \setupframed
\setminussetupcapitals [\ldots, \ldots] [\ldots, \ldots]<sup>2</sup>...,..]
                          OPT
1 NAME
2 title = yes no
   sc = yes no
    style = STYLE COMMAND
\setminussetupcaption [\ldots, \ldots] [\ldots, \ldots]<sup>2</sup>...,..]
                        OPT
1 NAME
2 inherits: \setupfloatcaption
\setupcaptions \left[ \ldots, \ldots \right] \left[ \ldots, \ldots \right]1 NAME
2 inherits: \setupfloatcaption
\placechemical [\ldots, \ldots] [\ldots, \ldots] \{.\ldots\} \{.\ldots\} \{.\ldots\}OPT
                                      OPT
1 split always left right inner outer backspace cutspace inleft inright inmargin leftmargin rightmargin leftedge
    rightedge innermargin outermargin inneredge outeredge text opposite reset height depth [-+]line halfline grid high
    low fit 90 180 270 nonumber none local here force margin [-+]hang hanging tall both middle offset top bottom auto
   page leftpage rightpage somewhere effective header footer
2 REFERENCE
3 TEXT
4 CONTENT
\placefigure [\ldots, \ldots] [\ldots, \ldots] \{.\,.\,.\,]\, \{.\,.\,.\}OPT
                                     OPT
1 split always left right inner outer backspace cutspace inleft inright inmargin leftmargin rightmargin leftedge
   rightedge innermargin outermargin inneredge outeredge text opposite reset height depth [-+]line halfline grid high
    low fit 90 180 270 nonumber none local here force margin [-+]hang hanging tall both middle offset top bottom auto
   page leftpage rightpage somewhere effective header footer
2 REFERENCE
3 TEXT
4 CONTENT
\placegraphic [\dots]_{\text{OPT}} [\dots]_{\text{OPT}} \{.\dots\} \{.\dots\}OPT
1 split always left right inner outer backspace cutspace inleft inright inmargin leftmargin rightmargin leftedge
   rightedge innermargin outermargin inneredge outeredge text opposite reset height depth [-+]line halfline grid high
   low fit 90 180 270 nonumber none local here force margin [-+]hang hanging tall both middle offset top bottom auto
   page leftpage rightpage somewhere effective header footer
2 REFERENCE
3 TEXT
4 CONTENT
```

```
\placeintermezzo \begin{bmatrix} \dots \\ 1 \\ 0 \text{PT} \end{bmatrix} \begin{bmatrix} \dots \\ 2 \\ 0 \text{PT} \end{bmatrix} \{ \dots \\ 3 \\ 4 \\ 1 \end{bmatrix} \{ \dots \\ 4 \\ 5 \\ 6 \\ 7 \end{bmatrix}1 split always left right inner outer backspace cutspace inleft inright inmargin leftmargin rightmargin leftedge
    rightedge innermargin outermargin inneredge outeredge text opposite reset height depth [-+]line halfline grid high
    low fit 90 180 270 nonumber none local here force margin [-+]hang hanging tall both middle offset top bottom auto
    page leftpage rightpage somewhere effective header footer
2 REFERENCE
3 TEXT
4 CONTENT
\placetable [\ldots, \ldots] [\ldots, \ldots] \{.\cdot, \cdot\} \{.\cdot, \cdot\}OPT
                                   OPT
1 split always left right inner outer backspace cutspace inleft inright inmargin leftmargin rightmargin leftedge
    rightedge innermargin outermargin inneredge outeredge text opposite reset height depth [-+]line halfline grid high
    low fit 90 180 270 nonumber none local here force margin [-+]hang hanging tall both middle offset top bottom auto
    page leftpage rightpage somewhere effective header footer
2 REFERENCE
3 TEXT
4 CONTENT
\setminussetupcharacterkerning [\ldots, \ldots] [\ldots, \ldots]<sup>2</sup>...,..]
                                      OPT
1 NAME
2 factor = max NUMBER
    width = DIMENSION
    features = NAME
               style = STYLE COMMAND
    color = COLOR
\setminussetupcharacterspacing [.\cdot^1.] [.\cdot^2.] [.\cdot,\ldots^3=.\cdot,\ldots]OPT
1 NAME
2 NUMBER
3 left = NUMBER
    right = NUMBER
    alternative = 0 1
\setminussetupchemical [\ldots, \ldots] [\ldots, \ldots]<sup>2</sup>...,..]
                          OPT
1 NAME
2 strut = yes no auto cap fit line default CHARACTER
    width = f it none NUMBER<br>height = fit none NUMBER
    height = \frac{1}{\text{fit}} none NUMBER<br>
left = fit none NUMBER
                    = \frac{1}{\text{fit}} none NUMBER
    right = fit none NUMBER
    \text{top} = \text{fit} none NUMBER
    bottom = fit none NUMBER
    scale = small medium big normal NUMBER
    rotation = NUMBER
    symalignaxis = on <u>off</u><br>framecolor = COLOR
    framecolorrulethickness = DIMENSION
    offset = DIMENSION<br>unit = DIMENSION
                   = DIMENSION
    factor = NUMBER
    frame = on off<br>
rulecolor = COLOR
    rulecolor = COLOR
    bodyfont = inherits: \setupbodyfont
    size = small medium big
    style = STYLE COMMAND
    color = COLOR
\setminussetupchemicalframed [...,...] [...,-]<sup>2</sup>.....]
                                   OPT
1 NAME
2 inherits: \setupframed
```

```
\setminussetupclipping [\ldots, \ldots \stackrel{*}{\cdot} \ldots]* state = start stop
   width = DIMENSION
    height = DIMENSION
    hoffset = DIMENSION
    voffset = DIMENSION
   \mathbf{x} = NUMBER
   y = NUMBER<br>nx = NUMBER
                nx = NUMBER
   ny = NUMBER
   sx = NUMBER<br>sy = NUMBER
    sy = NUMBER
    leftoffset = DIMENSION
    rightoffset = DIMENSION
   topoffset = DIMENSION
   bottomoffset = DIMENSION
    mp = NAME
    n = NUMBER
   offset = DIMENSION
\setminussetupcollector [\ldots, \ldots] [\ldots, \ldots]<sup>2</sup>...,..]
                         OPT
1 NAME
2 rotation = left right inner outer NUMBER
   corner = left middle right top bottom
   x = DIMENSION
    y = DIMENSION
    hoffset = DIMENSION
    voffset = DIMENSION
   location = left middle right top bottom line l c r m t b g
   state = start stop
\setupcolor [...]
* FILE
\setminussetupcolors [\ldots, \ldots^*], \ldots]* state = start stop
   spot = yes no
    expansion = yes no
    factor = yes no
    rgb = yes no
    cmyk = yes no
    conversion = yes no always
    pagecolormodel = auto none NAME
   textcolor = COLOR
   intent = overprint knockout <u>none</u>
\setminussetupcolumns [\ldots, \ldots^*], \ldots]* n = NUMBER
   distance = DIMENSION<br>option = backgroune
   option = background<br>
offset = DIMENSION
              = DIMENSION
   \begin{array}{rcl} \text{command} & = & \ \cdot \ldots \text{#1} \\ \text{height} & = & \text{DIMENSL} \end{array}height = DIMENSION
   direction = left right
   balance = <u>yes</u> no<br>align = setupal
              align = setupalign
   tolerance = setuptolerance
   blank = inherits: \blank
   ntop = NUMBER<br>rule = on <u>off</u>
              rule = on off COMMAND
\setupcolumnspan [\ldots,\ldots^*],\ldots]* n = NUMBER
   inherits: \setupframed
```

```
\setminus \texttt{setupcombination} \left[\ldots, \ldots, \frac{2}{\cdots}, \ldots\right]1 NAME
2 nx = NUMBER
   ny = NUMBER<br>
width = fit DII
                 width = fit DIMENSION
   height = fit DIMENSION
   location = left middle right top bottom
   distance = DIMENSION
   alternative = label text
    align = inherits: \setupalign<br>continue = yes <u>no</u>
    continue = yes no
    before = COMMAND
    after = COMMAND
   inbetween = COMMAND
    style = STYLE COMMAND<br>color = COLOR
                  color = COLOR
\setminussetupcombinedlist [.\cdot] [.\cdot,.\cdot]<sup>2</sup>...,..]
1 LIST
2 inherits: \setuplist
\setminus \text{setupCOMBINEDLIST} [\ldots, \ldots \stackrel{*}{\dots}, \ldots]* inherits: \setuplist
instances: content
\DeltaOPT
* inherits: \setuplist
\setminussetupcomment [\ldots, \ldots] [\ldots, \ldots]OPT
1 NAME
2 state = start stop none
   method = \frac{\overline{\text{normal}}}{\text{normal}} hidden<br>symbol = Comment Help
               symbol = Comment Help Insert Key Newparagraph Note Paragraph Default
    width = fit DIMENSION
    height = fit DIMENSION
    depth = fit DIMENSION
   title = TEXT
    subtitle = TEXT
   \begin{array}{rcl}\n\text{author} & = & \text{TEXT} \\
\text{nx} & = & \text{NUMB}\n\end{array}nx = NUMBER
   ny = NUMBER<br>color = COLOR
    color = COLOR<br>option = xml ms
               option = xml max
    textlayer = NAME
    location = leftedge rightedge inmargin leftmargin rightmargin text high none
    distance = DIMENSION
    space = yes
                buffer = BUFFER
\comment [ .^1 . ] [ . . , . , ^2 . . , . ] \{ .^3 . \}OPT
                             OPT
1 TEXT
2 inherits: \setupcomment
3 TEXT
```

```
\setupcounter [\ldots, \ldots] [\ldots, \ldots]<sup>2</sup>...,..]
1 NAME
2 start = NUMBER<br>
counter = NAME
   countermethod = page
   state = start stop
   way = bypage byblock bytext byhead bySECTION<br>prefix = <u>yes</u> no
    prefix = yes no
    prefixseparatorset = NAME
    prefixconversion = NAME
   prefixconversionset = NAME
    prefixstarter = COMMAND PROCESSOR->COMMAND
    prefixstopper = COMMAND PROCESSOR->COMMAND
    prefixset = NAME
    prefixsegments = NUMBER NUMBER:NUMBER NUMBER:* NUMBER:all SECTION SECTION:SECTION SECTION:* SECTION:all
    numberorder = reverse
   numberseparatorset = NAME<br>numberconversion = NAME
   numberconversion
   numberconversionset = NAME
   numberstarter = COMMAND PROCESSOR->COMMAND
    numberstopper = COMMAND PROCESSOR->COMMAND
    numbersegments = NUMBER NUMBER:NUMBER NUMBER:* NUMBER:all
    type = first previous next last number
    criterium = strict positive all
   prefixconnector = COMMAND PROCESSOR->COMMAND
\setupdataset [\dots]_{\text{OPT}} [\dots, \dots]<sup>2</sup>...,..]
1 NAME
2 delay = yes no
\setminussetupdelimitedtext [\ldots, \ldots] [\ldots, \ldots]<sup>2</sup>...,..]
                               OPT
1 NAME
2 before = COMMAND
   after = COMMAND<br>language = local g
               language = local global LANGUAGE
   methodrepeat = yes no
   location = text paragraph margin
   left = COMMAND
   middle = COMMAND
   right = COMMAND<br>
nextleft = COMMANDnextleft = COMMAND
   nextright = COMMAND
   spacebefore = inherits: \blank
    spaceafter = inherits: \blank
    leftmargin = yes no standard DIMENSION
    rightmargin = yes no standard DIMENSION
    indenting = inherits: \setupindenting
   indentnext = yes no auto
    style = STYLE COMMAND
    color = COLOR
    symstyle = STYLE COMMAND
    symcolor = COLOR
\aside [\cdot \cdot \cdot \cdot] \{\cdot \cdot \cdot \cdot\}OPT
1 LANGUAGE
2 CONTENT
\boldsymbol{\lambda}blockquote [\cdot, \cdot, \cdot] \{.\cdot, \cdot\}OPT
1 LANGUAGE
2 CONTENT
\quotation [\cdot \cdot \cdot \cdot] {\cdot \cdot \cdot \cdot}
                OPT
1 LANGUAGE
2 CONTENT
```

```
\quote [\cdot \cdot \cdot] \{\cdot \cdot \cdot\}OPT
1 LANGUAGE
2 CONTENT
\speech [...] {.] {...}
             OPT
1 LANGUAGE
2 CONTENT
\setminussetupdescription [\ldots, \ldots] [\ldots, \ldots]<sup>2</sup>.....]
                                 OPT
1 NAME
2 title = yes no
    level = NUMBER
    \begin{array}{rcl} \texttt{text} & = & \texttt{TEXT} \\ \texttt{headcommand} & = & \\\end{array}\hbox{\tt headcommand}\ \{} before
                       = COMMAND
    after = COMMAND<br>inbetween = COMMAND
    {\tt inbetween} \atop {\tt alternative}alternative = left right inmargin inleft inright margin leftmargin rightmargin innermargin outermargin
                            serried hanging top command NAME
     align = inherits: \setupalign
    headalign = inherits: \setupalign
    indenting = inherits: \setupindenting<br>display = <u>yes</u> no
                       display = yes no
     indentnext = yes no auto
     width = fit broad line DIMENSION
    distance = none DIMENSION<br>stretch = NUMBER
    stretch = NUMBER<br>shrink = NUMBER
    shrink = NUMBER<br>hang = fit bro
                      hang = fit broad none margin NUMBER
    close symbol\begin{array}{rcl}\n\text{closecommand} & = & \dots \text{...} \\
\text{expansion} & = & \text{yes no}\n\end{array}expansion = yes no xml
    referenceprefix = + - TEXT
    sample = TEXT
    margin = yes no standard DIMENSION<br>style = STYLE COMMAND
     style = STYLE COMMAND
     color = COLOR
     headstyle = STYLE COMMAND
     headcolor = COLOR
\setupdirections [\ldots,\ldots^*],\ldots]* bidi = on off local global
    method = one two default
    fences = yes no
    break = both before
\setupdocument [\ldots,\ldots^*],\ldots]* before = COMMAND<br>after = COMMAND<br>= COMMAND
                          after = COMMAND
    metadata:author = TEXT
    meta data: titlemetadata:subject = TEXT
    metadata:keywords = TEXT
                          KEY = VALUE
\setminussetupeffect [\ldots, \ldots] [\ldots, \ldots]<sup>2</sup>...,..]
                         OPT
1 NAME
2 method = none command
    method – <u>Avec</u><br>stretch = NUMBER
    rulethickness = NUMBER
    alternative = normal inner outer both hidden stretch
```
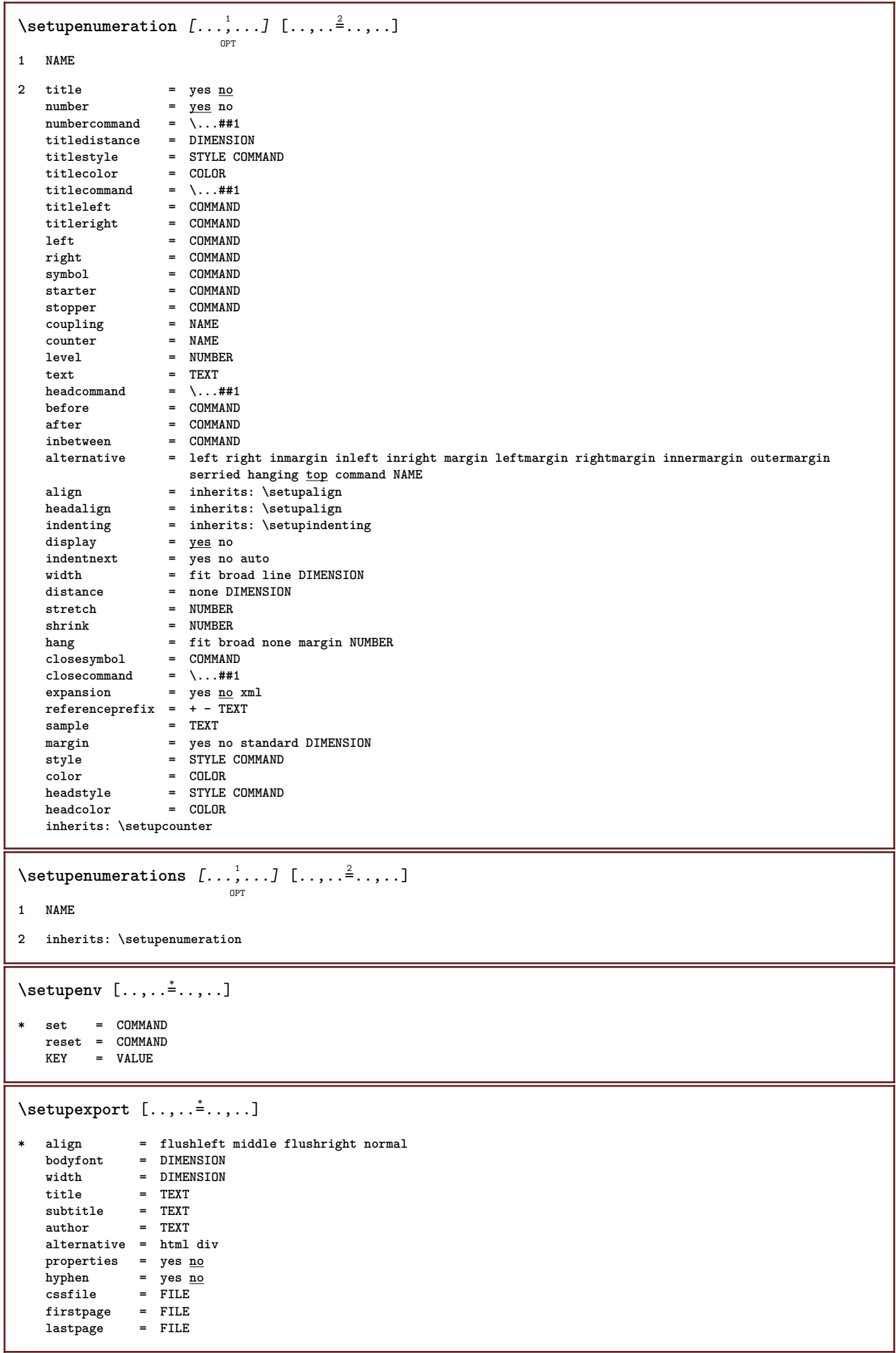

```
\setupexternalfigure [\dots, \dots, \dots] [\dots, \dots]1 NAME
2 width = DIMENSION
   height = DIMENSION
   label = NAME
   page = NUMBER<br>
object = <u>yes</u> no
                     object = yes no
   prefix = TEXT
   method = pdf mps jpg png jp2 jbig svg eps gif tif mov buffer tex cld auto
   controls = yes <u>no</u><br>preview = yes <u>no</u>
   preview = yes <u>no</u><br>mask = none
                     = none<br>= NUMBER
   resolutioncolor = COLOR
    argumentsrepeat = yes no
    factor = fit broad max auto default
   hfactor = fit broad max auto default
   wfactor = fit broad max auto default
   maxwidth = DIMENSION<br>maxheight = DIMENSION
   maxheight = DIMENSION<br>equalwidth = DIMENSION
                    = DIMENSION
    equalheight = DIMENSION
    scale = NUMBER
   xscale = NUMBER
   yscale = NUMBER
    s = NUMBER
    sx = NUMBER
   sy = NUMBER<br>lines = NUMBER
   lines = NUMBER<br>location = local g
    location = local global default
    directory = PATH
    option = test frame empty
   forgroundcolor = COLOR<br>reset = yes <u>no</u>
   \overline{\text{reset}}<br>background
                    background = color foreground NAME
   {\rm frame} = on {\rm off}backgroundcolor = COLOR
   align = inherits: \setupalign
   xmax = NUMBER
    ymax = NUMBER<br>frames = on <u>off</u>
   frames = on <u>off</u><br>interaction = yes all
                    interally all <u>none</u> reference layer bookmark<br>= DIMENSION
   \frac{1}{\text{hoton}}comment = COMMAND TEXT
    size = none media crop trim art
                     = PATH<br>= PATH
   resourcesdisplay = FILE<br>conversion = TEXT
   conversion = TEXT
    order = LIST
    crossreference = yes no NUMBER
\setupexternalsoundtracks [\ldots, \ldots]* option = repeat
\setminus \texttt{setupfield} [.<sup>1</sup>..] [\ldots, \ldots, \ldots] [\ldots, \ldots, \frac{3}{2}, \ldots, \ldots] [\ldots, \ldots, \frac{4}{2}, \ldots, \ldots] [\ldots, \ldots, \frac{5}{2}, \ldots, \ldots]1 NAME
2 reset label frame horizontal vertical
3 inherits: \setupfieldtotalframed
4 inherits: \setupfieldlabelframed
5 inherits: \setupfieldcontentframed
\setminussetupfieldbody [\ldots, \ldots, 1] [\ldots, \ldots, \frac{3}{2}, \ldots, \ldots]OPT
1 NAME
2 category = NAME
   inherits: \setupfieldcategory
```

```
\setminus \texttt{setupfieldcategory} \: \: [\dots, \dots] \: [\dots, \dots] \: \: [\dots, \dots]1 NAME
2 start = NUMBER
  style = STYLE COMMAND
   color = COLOR
   type = radio sub text line push check signature
                     values = TEXT
   default = TEXT
  fieldframecolor = COLOR
   fieldbackgroundcolor = COLOR
  width = DIMENSION<br>
height = DIMENSION
                     = DIMENSION
   depth = DIMENSION
   align = left middle right flushleft center flushright
   n = NUMBER<br>symbol = NAME
                     = NAME<br>= NAME
   reldlayer
   option = readonly required protected sorted unavailable nocheck fixed file hidden printable auto
   clickin = REFERENCE
   clickout = REFERENCE
   regionin = REFERENCE
  regionout = REFERENCE
   afterkey = REFERENCE
   format = REFERENCE
   validate = REFERENCE
   calculate = REFERENCE
   focusin = REFERENCE
   focusout = REFERENCE
   openpage = REFERENCE
   closepage = REFERENCE
\setminussetupfieldcontentframed [...^1,...] [...,...^2...]OPT
1 NAME
2 inherits: \setupframedinherits: \setupfieldcategory
\setminussetupfieldlabelframed [...,\ldots] [...,\ldots]OPT
1 NAME
2 inherits: \setupframed
\setminussetupfields [\ldots],\ldots] [\ldots,\ldots\frac{2}{\log T},\ldots] [\ldots,\ldots\frac{3}{\log T},\ldots] [\ldots,\ldots\frac{4}{\log T},\ldots]1 reset label frame horizontal vertical
2 inherits: \setupfieldtotalframed
3 inherits: \setupfieldlabelframed
4 inherits: \setupfieldcontentframed
\setminussetupfieldtotalframed [...,\ldots] [...,\ldots]OPT
1 NAME
2 before = COMMAND
   after = COMMAND
   inbetween = COMMAND
   distance = DIMENSION
   alternative = reset label frame horizontal vertical
   inherits: \setupframed
```

```
\setminus \texttt{setupfiller} \ \left[ \dots, \dots \right] \ \left[ \dots, \dots \right] \ \dots1 NAME
2 leftmargin = DIMENSION
   rightmargin = DIMENSION
    left = COMMAND
    right = COMMAND
   alternative = symbol stretch rule space
    method = local global middle broad
    width = DIMENSION
   height = DIMENSION<br>depth = DIMENSION
   depth = DIMENSION<br>offset = DIMENSION
   offset = DIMENSION<br>distance = DIMENSION
                distance = DIMENSION
   align = left right middle flushleft flushright inner outer
   symbol = COMMAND<br>style = STYLE CO
   style = STYLE COMMAND
               color = COLOR
\setupfillinlines [\ldots, \ldots^*], \ldots]* before = COMMAND
   after = COMMAND<br>margin = DIMENSI
   margin = DIMENSION<br>width = DIMENSION
    width = DIMENSION
    distance = DIMENSION
   rulethickness = DIMENSION
                   color = COLOR
\setupfillinrules [\ldots, \ldots^*], \ldots]* before = COMMAND
   after = COMMAND
   n = NUMBER
   interlinespace = small medium big NUMBER
    distance = DIMENSION
    width = fit broad DIMENSION
    separator = COMMAND
    style = STYLE COMMAND
    color = COLOR
\setminussetupfirstline [\ldots, \ldots] [\ldots, \ldots]<sup>2</sup>...,..]
                         OPT
1 NAME
2 n = NUMBER
   alternative = default line word
   style = STYLE COMMAND<br>color = COLOR
                color = COLOR
\setminus \texttt{setupfittingpage} [\dots, \dots, \dots] \quad [\dots, \dots] \quad \dots]1 NAME
2 pagestate = start stop
   command = \lambda...##1
    margin = page
    scale = NUMBER
   paper = auto defaut NAME
   inherits: \setupframed
```
## $\setminus$ setupfloat  $[\ldots, \ldots]$   $[\ldots, \ldots]^2$ .....

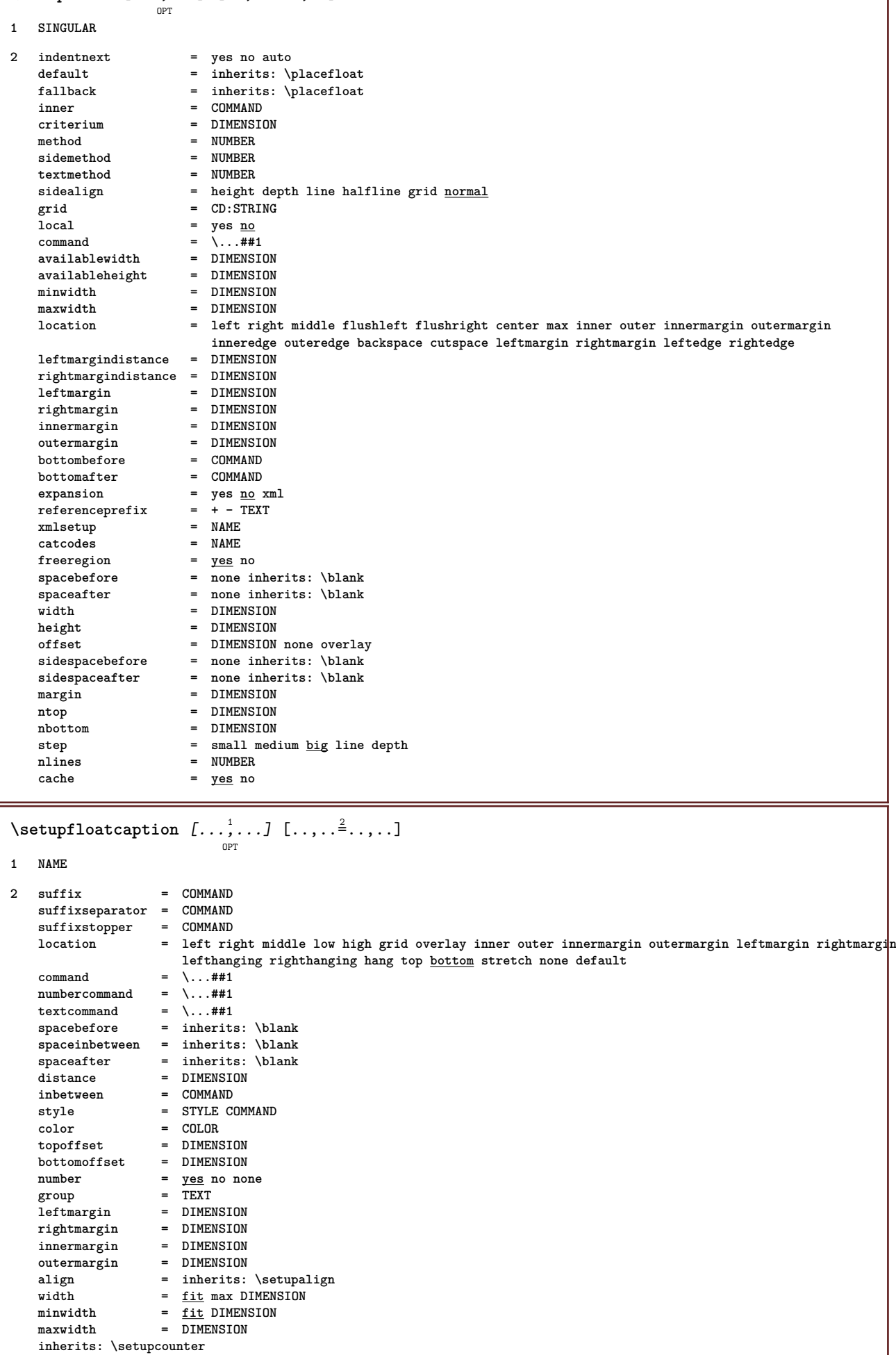

```
\setupfloats \begin{bmatrix} \dots, \dots \end{bmatrix} \begin{bmatrix} \dots, \dots \end{bmatrix}1 SINGULAR
2 inherits: \setupfloat
\setupfloatsplitting [\ldots,\ldots^*],* before = COMMAND
    after = COMMAND
    inbetween = COMMAND<br>lines = auto NU
                 lines = auto NUMBER
    conversion = NAME
\setminussetupfontexpansion [.<sup>1</sup>..] [..,..^{\frac{2}{n}}..,..]
1 NAME
2 vector = NAME
   factor = NUMBER
    stretch = NUMBER
   shrink = NUMBER
    step = NUMBER
\setminussetupfontprotrusion [\cdot, \cdot, \cdot] [\cdot, \cdot, \cdot, \frac{2}{3}, \cdot, \cdot, \cdot]1 NAME
2 vector = NAME
    factor = NUMBER
     left = NUMBER
     right = NUMBER
\setminussetupfonts [\ldots, \ldots^*], \ldots]* language = no auto
\setminussetupfontsolution [\ldots, \ldots] [\ldots, \ldots]<sup>2</sup>...,..]
                                   \overline{0}1 NAME
2 goodies = FILE
     solution = NAME
    less = NAME
    more = NAME
     method = preroll split normal reverse random
     criterium = NUMBER
\setminussetupfooter [\cdot \cdot \cdot \cdot] [\cdot \cdot \cdot \cdot \cdot \cdot \cdot \cdot]OPT
1 text margin edge
2 inherits: \setuplayoutelement
\setminussetupfootertexts [\cdot \cdot \cdot] [\cdot \cdot \cdot \cdot] [\cdot \cdot \cdot \cdot] [\cdot \cdot \cdot \cdot] [\cdot \cdot \cdot \cdot]OPT
                                      OPT
                                                  OPT
OPT
                                                                    OPT
1 text margin edge
2 date pagenumber MARK TEXT COMMAND
3 date pagenumber MARK TEXT COMMAND
4 date pagenumber MARK TEXT COMMAND
5 date pagenumber MARK TEXT COMMAND
\setminussetupforms [\ldots, \ldots^* \ldots, \ldots]* method = XML HTML PDF
     export = yes no
```

```
\setupformula [\ldots, \ldots] [\ldots, \ldots]<sup>2</sup>...,..]
1 NAME
2 location = left <u>right</u><br>align = left middle
                   allocate = left middle right flushleft center flushright normal
    strut = yes no
    distance = DIMENSION
   left = COMMAND<br>right = COMMAND
                   right = COMMAND
    spacebefore = inherits: \blank
    spaceafter = inherits: \blank
    numbercommand = \...##1
    color = COLOR
    numberstyle = STYLE COMMAND
    numbercolor = COLOR
                   option = packed tight middle frame inherits: \setupbodyfont
    margin = yes no standard DIMENSION
    leftmargin = DIMENSION
    rightmargin = DIMENSION
    alternative = NAME
    indentnext = yes no auto
   grid = inherits: \snaptogrid
                   frame = number
   expansion = yes no xml
    referenceprefix = + - TEXT
    xmlsetup = NAME
   catcodes = NAME
   \text{split} = yes <u>no</u>
   inherits: \setupcounter
\setminussetupformulaframed [\ldots, \ldots] [\ldots, \ldots]<sup>2</sup>...,..]
                              OPT
1 NAME
2 inherits: \setupframed
\setminussetupformulas [\ldots, \ldots] [\ldots, \ldots]<sup>2</sup>...,..]
                       O<sub>p</sub>T
1 NAME
2 inherits: \setupformula
```
## $\setminus$ setupframed  $[\ldots, \ldots]$   $[\ldots, \ldots]$

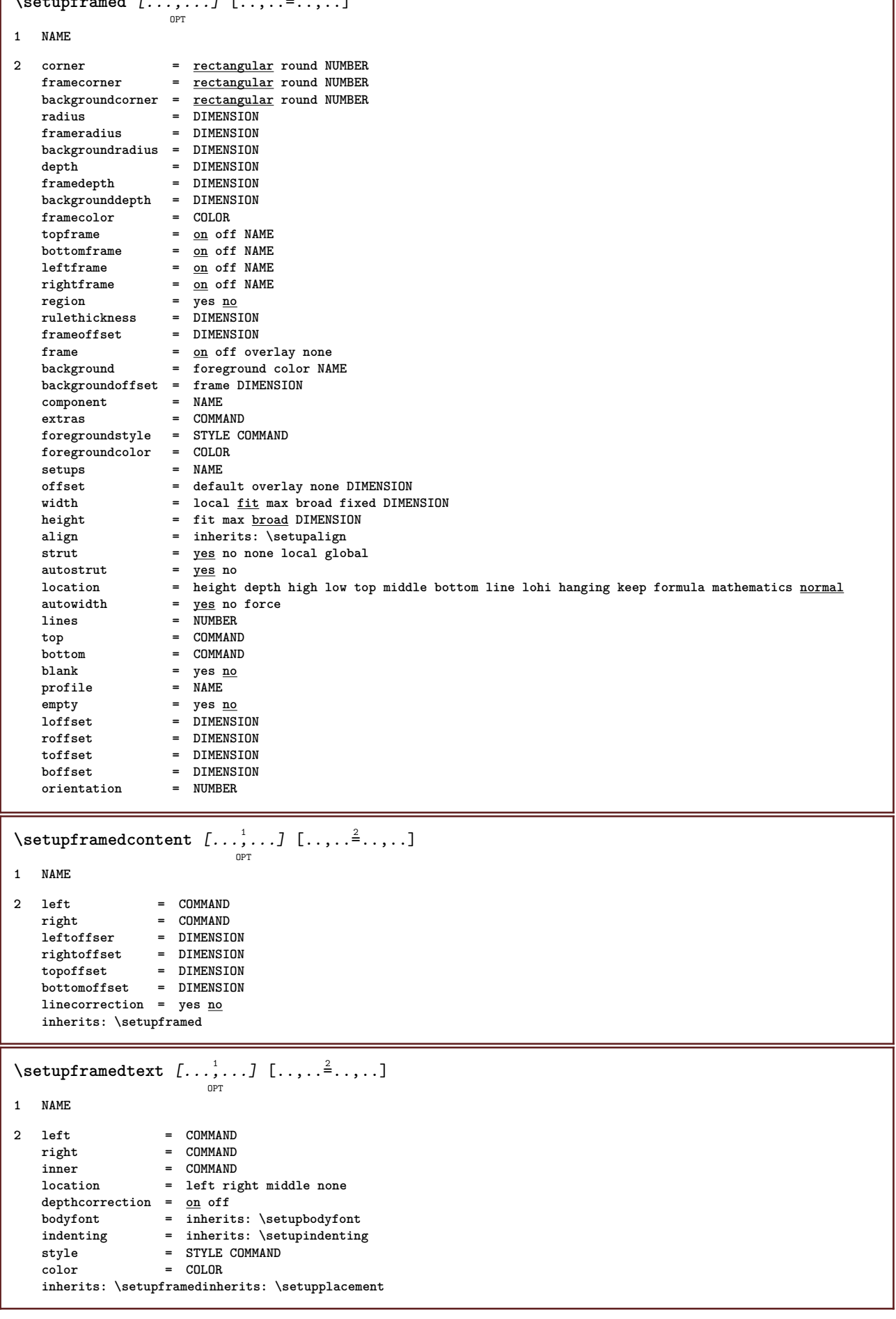

1

```
\setminus \texttt{setupframedtexts} \: [ \dots, \dots ] \: [ \dots, \dots^{\triangle}_{\dots}, \dots ]1 NAME
2 inherits: \setupframedtext
\framedtext [\ldots, \ldots \frac{1}{p} \ldots, \ldots] {\ldots}
1 inherits: \setupframedtext
2 CONTENT
\setupglobalreferenceprefix [.<sup>*</sup>..]
* + - TEXT
```
## $\setminus$ setuphead  $[\ldots, \ldots]$   $[\ldots, \ldots]$

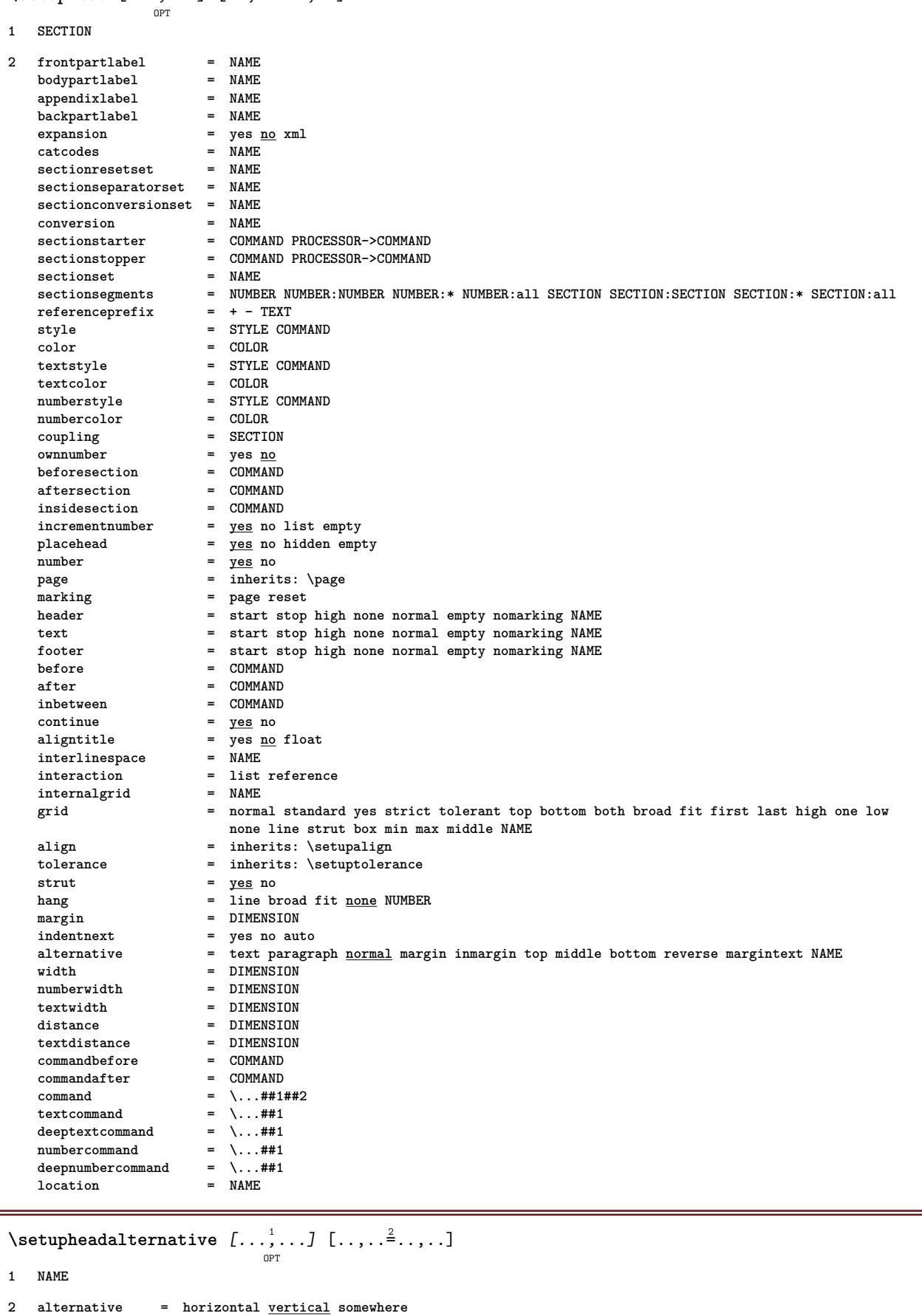

\setupheader  $\begin{bmatrix} .^1 \cdot .^1 \end{bmatrix}$   $\begin{bmatrix} . \cdot , . , .^2 \cdot . , . . \end{bmatrix}$ **1 text margin edge 2 inherits: \setuplayoutelement** \setupheadertexts  $\begin{bmatrix} .^1 \cdot .^1 \cdot J & .^2 \cdot .^1 \cdot J & .^3 \cdot .^1 \cdot J & .^5 \cdot .^1 \cdot J & .^5 \cdot .^1 \cdot J & .^5 \cdot .^1 \cdot J & .^5 \cdot .^1 \cdot J & .^5 \cdot .^1 \cdot J & .^5 \cdot .^1 \cdot J & .^5 \cdot .^1 \cdot J & .^5 \cdot .^1 \cdot J & .^5 \cdot .^1 \cdot J & .^5 \cdot .^1 \cdot J & .^1 \cdot J & .^1 \cdot J & .^1 \cdot J & .^1 \cdot J & .^1 \cdot J & .^1 \cdot$ **1 text margin edge 2 date pagenumber MARK TEXT COMMAND 3 date pagenumber MARK TEXT COMMAND 4 date pagenumber MARK TEXT COMMAND 5 date pagenumber MARK TEXT COMMAND**  $\setminus$ setupheadnumber  $[.\cdot^1.]$   $[.\cdot^2.]$ **1 SECTION 2 [-+]NUMBER**  $\setminus$ setupheads  $[\ldots, \ldots]$   $[\ldots, \ldots]^2$ OPT **1 SECTION 2 inherits: \setuphead** \chapter  $[\ldots], \ldots] \{.\}$ **1 REFERENCE 2 TEXT** \part  $[\ldots, \ldots, \ldots]$   $\{.\,.\,.\}$ OPT **1 REFERENCE 2 TEXT** \section  $[\ldots, \ldots, \ldots]$   $\{.\stackrel{?}{.}..\}$ OPT **1 REFERENCE 2 TEXT** \subject  $[\ldots], \ldots] \{.\}$ **1 REFERENCE 2 TEXT** \subsection  $[\ldots, \ldots, \ldots]$   $\{.\cdot, \cdot\}$ OPT **1 REFERENCE 2 TEXT**  $\square$ \subsubject  $[\ldots, \ldots, \ldots]$   $\{.\cdot, \cdot\}$ OPT **1 REFERENCE 2 TEXT** \subsubsection  $[\dots]_{\text{OPT}}$  {...} **1 REFERENCE 2 TEXT**

```
\subsubsubject [\ldots, \ldots] \{\ldots\}<br>
\lim_{\text{OPT}}1 REFERENCE
2 TEXT
\subsubsubsection [\dots, \dots] \{.\n}...]
1 REFERENCE
2 TEXT
\subsubsubsubject [\dots, \dots] \{.\n}...]
1 REFERENCE
2 TEXT
\subsubsubsection [\ldots],...] \{\ldots\}1 REFERENCE
2 TEXT
\subsubsubsubsubject [\ldots],...] \{\ldots\}1 REFERENCE
2 TEXT
\title [\dots], \dots] \{.\n ...}
             OPT
1 REFERENCE
2 TEXT
\setuphelp [\ldots, \ldots, \ldots] [\ldots, \ldots]^2...,..]
1 NAME
2 inherits: \setupframed
\helptext [\, . \, . \, . \, ] \, {\text{ ? .}} \, {\text{ ? .}} \, {\text{ ? .}}OPT
1 REFERENCE
2 TEXT
3 TEXT
\setuphigh \left[ \ldots, \ldots \right] \left[ \ldots, \ldots \right]1 NAME
2 distance = DIMENSION
    up = DIMENSION
    style = STYLE COMMAND
    color = COLOR
\setuphighlight [\ldots, \ldots] [\ldots, \ldots]1 NAME
2 command = yes no
    style = STYLE COMMAND
    color = COLOR
\{unitship {...}
* CONTENT
```
$\setminus$ setuphyphenation  $[\ldots, \ldots^*], \ldots]$ **\* method = original tex default hyphenate expanded traditional none** \setuphyphenmark  $[\ldots, \ldots \stackrel{*}{\dots}, \ldots]$ **\* sign = normal wide**  $\setminus$ setupindentedtext  $[\dots, \dots, \dots]$   $[\dots, \dots]$ **1 NAME 2 before = COMMAND after = COMMAND distance = DIMENSION sample = TEXT text = TEXT width = fit broad DIMENSION separator = COMMAND** style = STYLE COMMAND **color = COLOR headstyle = STYLE COMMAND headcolor = COLOR**  $\setminus$ setupindenting  $[\ldots, \ldots]$ OPT **\* [-+]small [-+]medium [-+]big none no not first next yes always never odd even normal reset toggle DIMENSION NAME**  $\setminus$ setupinitial  $[...,...]$   $[...,-]$ <sup>2</sup>.....]  $^{\circ}$ **1 NAME 2 n = NUMBER m = NUMBER before = COMMAND distance = DIMENSION hoffset = DIMENSION voffset = line DIMENSION style = STYLE COMMAND color = COLOR font = FONT text = TEXT location = margin text method = first last auto none**  $\setminus$ setupinsertion  $[\ldots, \ldots]$   $[\ldots, \ldots]$ <sup>2</sup>.....] OPT **1 NAME 2 location = page text columns firstcolumn lastcolumn**

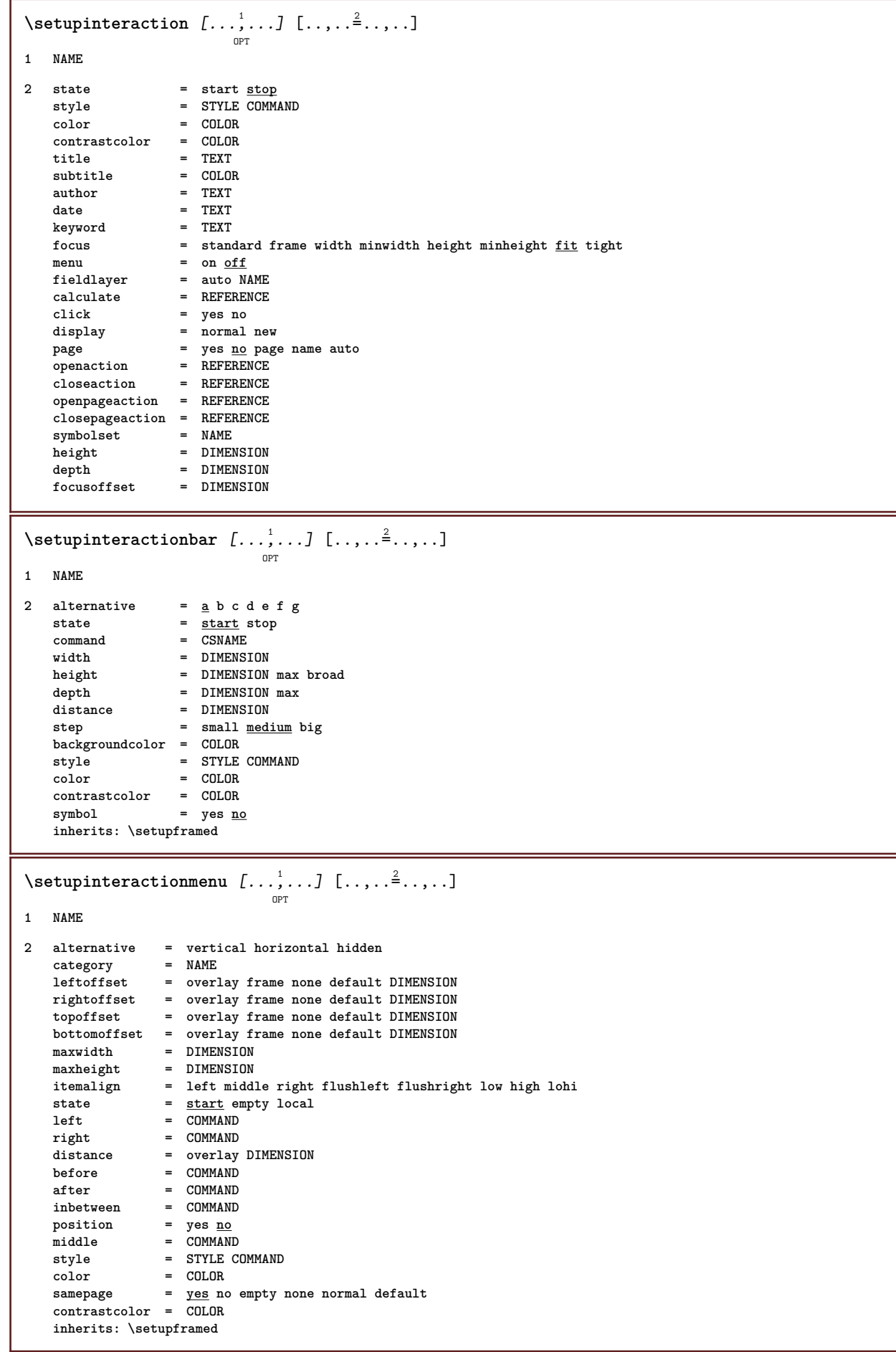

```
\setupinteractionscreen [\ldots,\ldots^{\pm},\ldots]* width = fit max tight DIMENSION
    height = fit max tight DIMENSION
   backspace = DIMENSION
   horoffset = DIMENSION
   veroffset = DIMENSION
   topspace = DIMENSION
   option = fit max singlesided doublesided bookmark auto none default fixed landscape portrait page paper
   copies = NUMBER<br>delay = <u>none</u> NU
             delay = none NUMBER
\setminussetupinteraction [\cdot, \cdot]OPT
* NAME
\setminussetupinterlinespace [\dots, \dots, \dots] [\dots, \dots]1 NAME
2 line = DIMENSION
    height = NUMBER
    depth = NUMBER
    minheight = NUMBER
    mindepth = NUMBER
    distance = DIMENSION
    top = NUMBER height
    bottom = NUMBER
   stretch = NUMBER
   shrink = NUMBER
\setupinterlinespace [\ldots, \ldots]OPT
* on off reset auto small medium big NUMBER DIMENSION
\setupinterlinespace [...]
* NAME
\setminus setupitaliccorrection [\ldots, \ldots]* text always global none
```
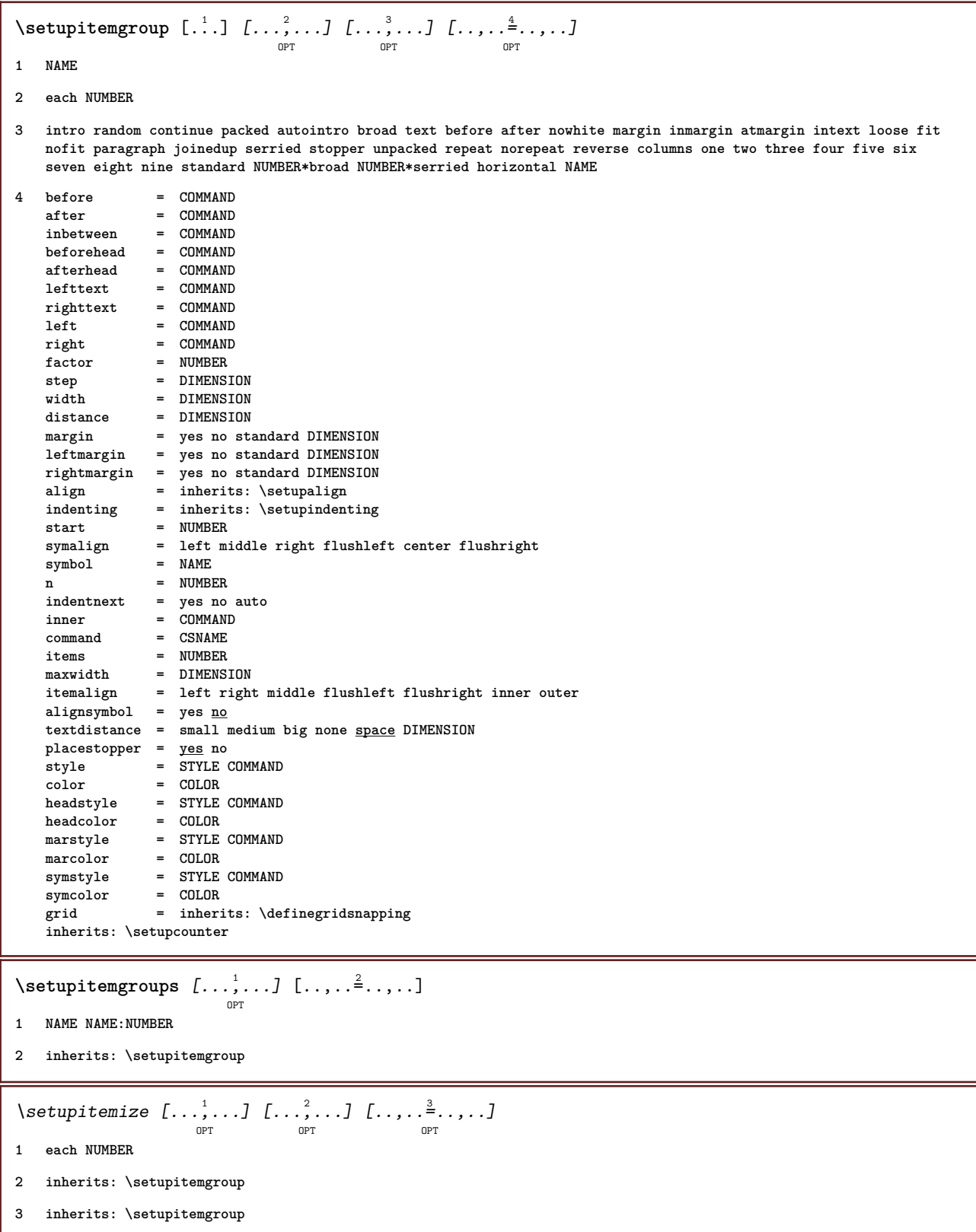

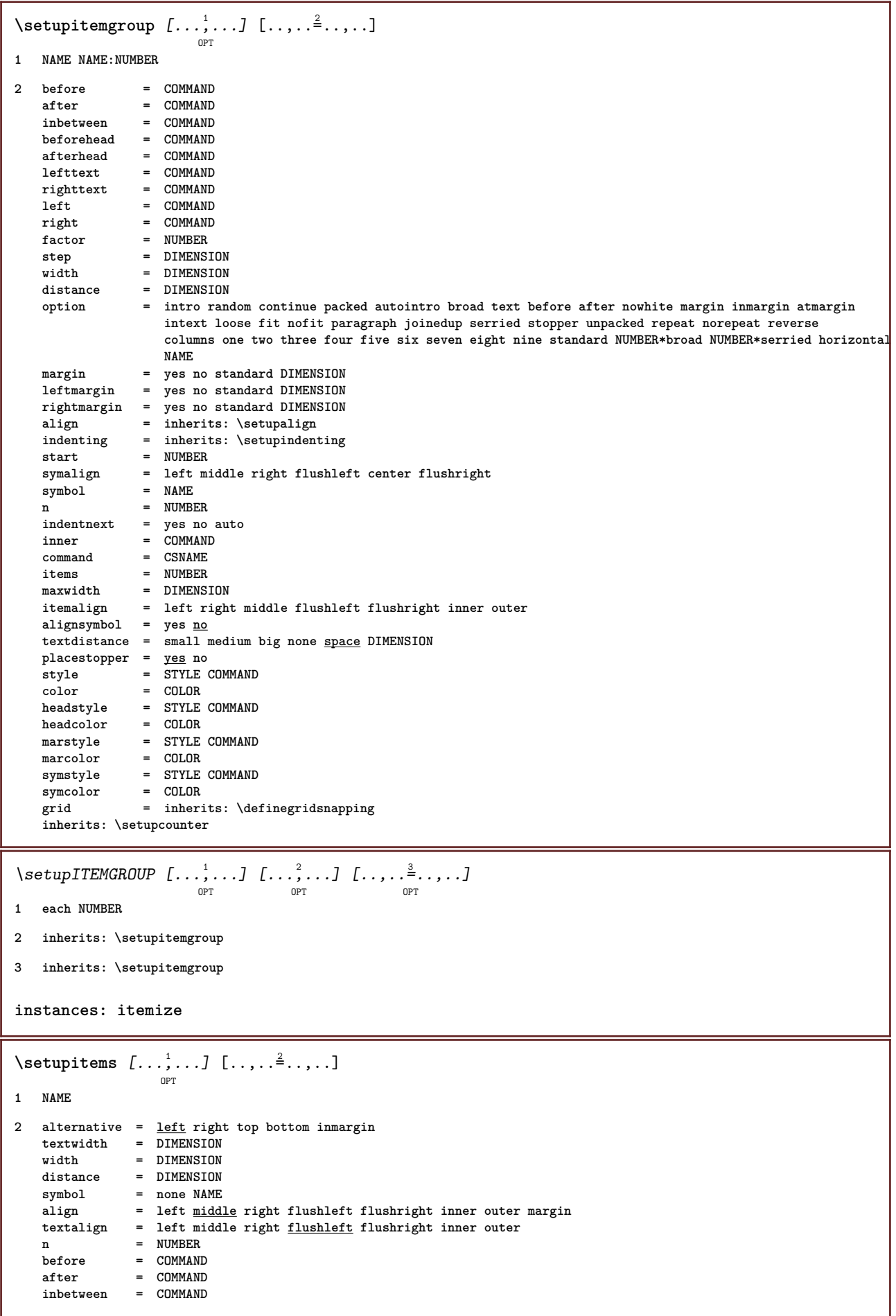

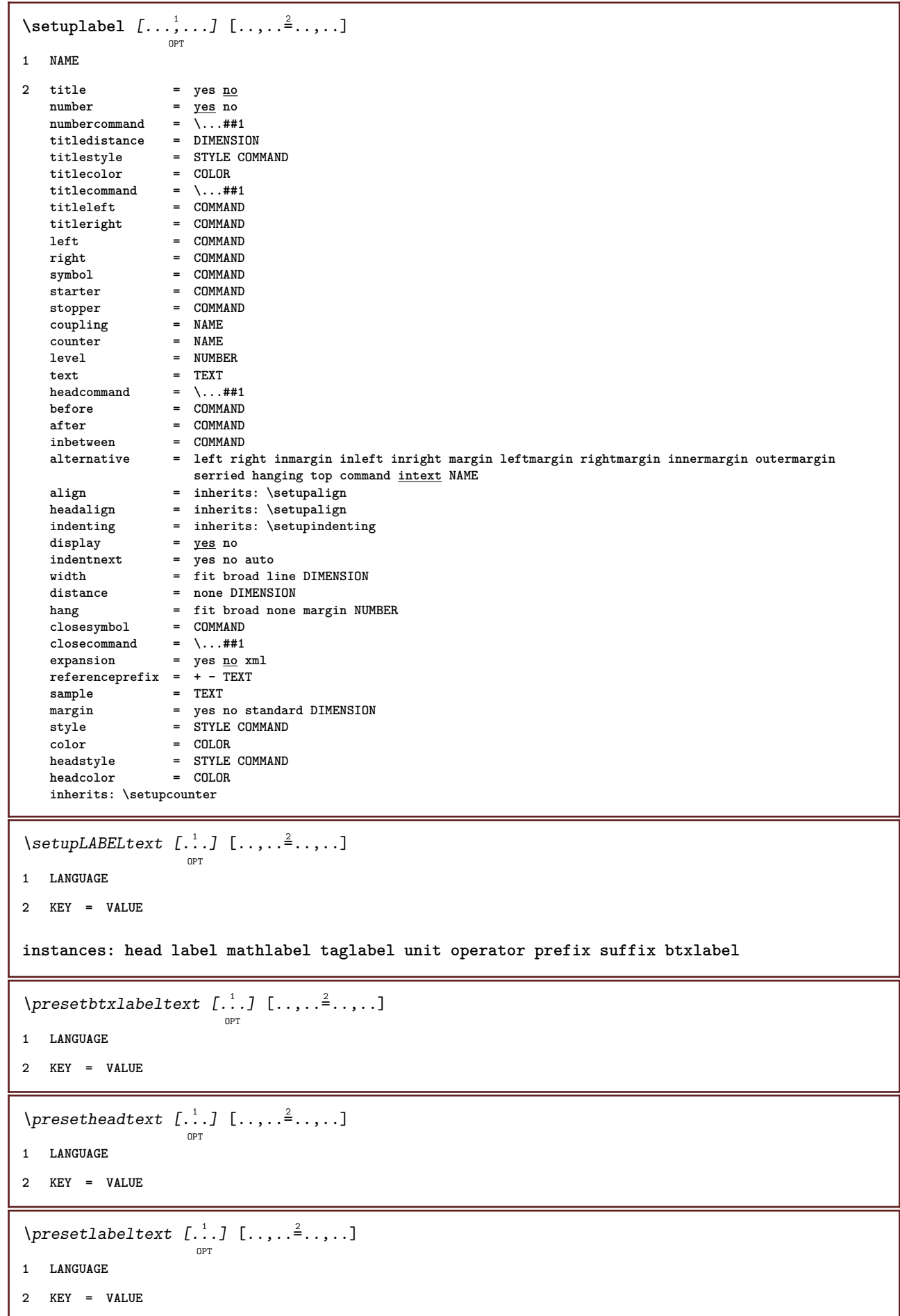

```
\presetmathlabeltext [\cdot, \cdot, \cdot, \cdot] [\cdot, \cdot, \cdot, \cdot]OPT
1 LANGUAGE
2 KEY = VALUE
\presetoperatortext [\cdot \cdot \cdot \cdot] [\cdot \cdot \cdot \cdot \cdot \cdot \cdot ....]
                                    OPT
1 LANGUAGE
2 KEY = VALUE
\text{{} \texttt{presetprefixtext} } [\dots] [\dots, \dots]OPT
1 LANGUAGE
2 KEY = VALUE
\presetsuffixtext [...] 1
[..,..=..,..] 2
                                 OPT
1 LANGUAGE
2 KEY = VALUE
\presettaglabeltext [\cdot \cdot \cdot \cdot] [\cdot \cdot \cdot \cdot \cdot \cdot \cdot ....]
                                    OPT
1 LANGUAGE
2 KEY = VALUE
\presetunittext [\cdot \cdot \cdot \cdot] [\cdot \cdot \cdot \cdot \cdot \cdot \cdot \cdot \cdot]OPT
1 LANGUAGE
2 KEY = VALUE
\setminussetuplanguage [.\cdot\cdot\cdot,\cdot\cdot]^2 \cdot \cdot\cdot, \cdot]O<sub>p</sub>T<sub>1</sub>
1 LANGUAGE default
2 default = LANGUAGE<br>state = <u>start</u> sto
    state = start stop<br>date = inherits: \
                               = inherits: \currentdate<br>= FILE
    patterns = FILE<br>lefthyphenmin = NUMBER
    lefthyphenmin = NUMBER<br>
righthyphenmin = NUMBER
    righthyphenmin = NUMBER
    lefthyphenchar = NUMBER
    \ldots righthyphenchar
    setups = NAME
    spacing = <u>broad</u> packed<br>font = auto
     font = auto<br>text = TEXT
                               text = TEXT
    limitexthyphen = TEXT<br>
compoundhyphen = TEXT
     compoundhyperleftcompoundhyphen = TEXT
    rightcompoundhyphen = TEXT
    leftquote\begin{array}{rcl}\n\text{rightquote} & = & \text{COMMAND}\n\end{array}<br>
leftquotation = COMMAND
    leftquotation = COMMAND<br>rightquotation = COMMAND
    rightquotation = COMMAND
    leftspeech = COMMAND<br>
rightspeech = COMMAND
    \begin{array}{rcl}\n \text{right} & = & \text{COMMAND} \\
 \text{left} & = & \text{COMMAND}\n \end{array}leftsentence = COMMAND<br>middlespeech = COMMAND
    middlespeech = COMMAND<br>rightsentence = COMMAND
    rightsentence
    midsentence = COMMAND
    leftsubsentence = COMMAND<br>rightsubsentence = COMMAND
    rightsubsentencefactor = yes no
```
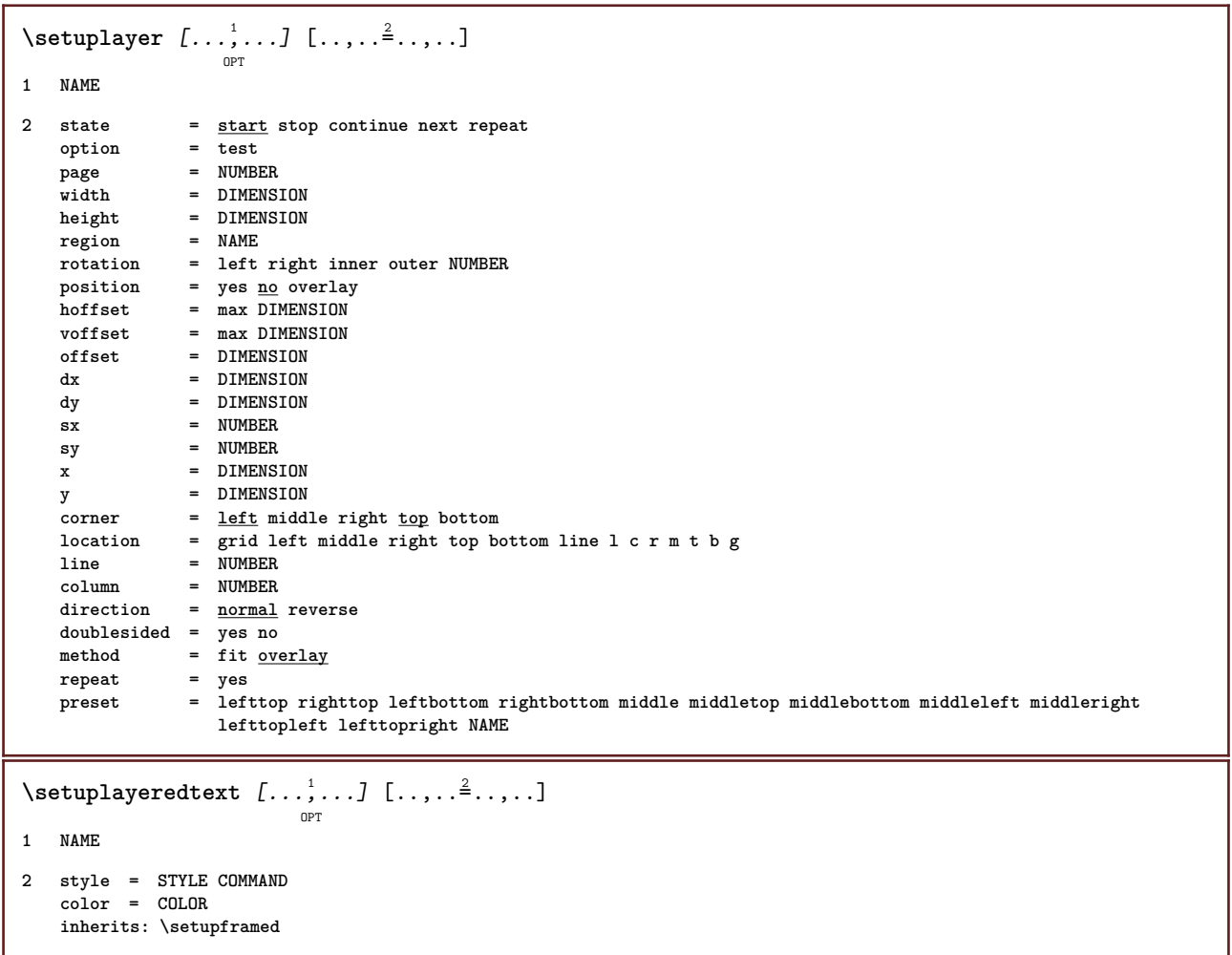

# \setuplayout  $\left[\ldots, \ldots \right]$   $\frac{2}{\log T}$

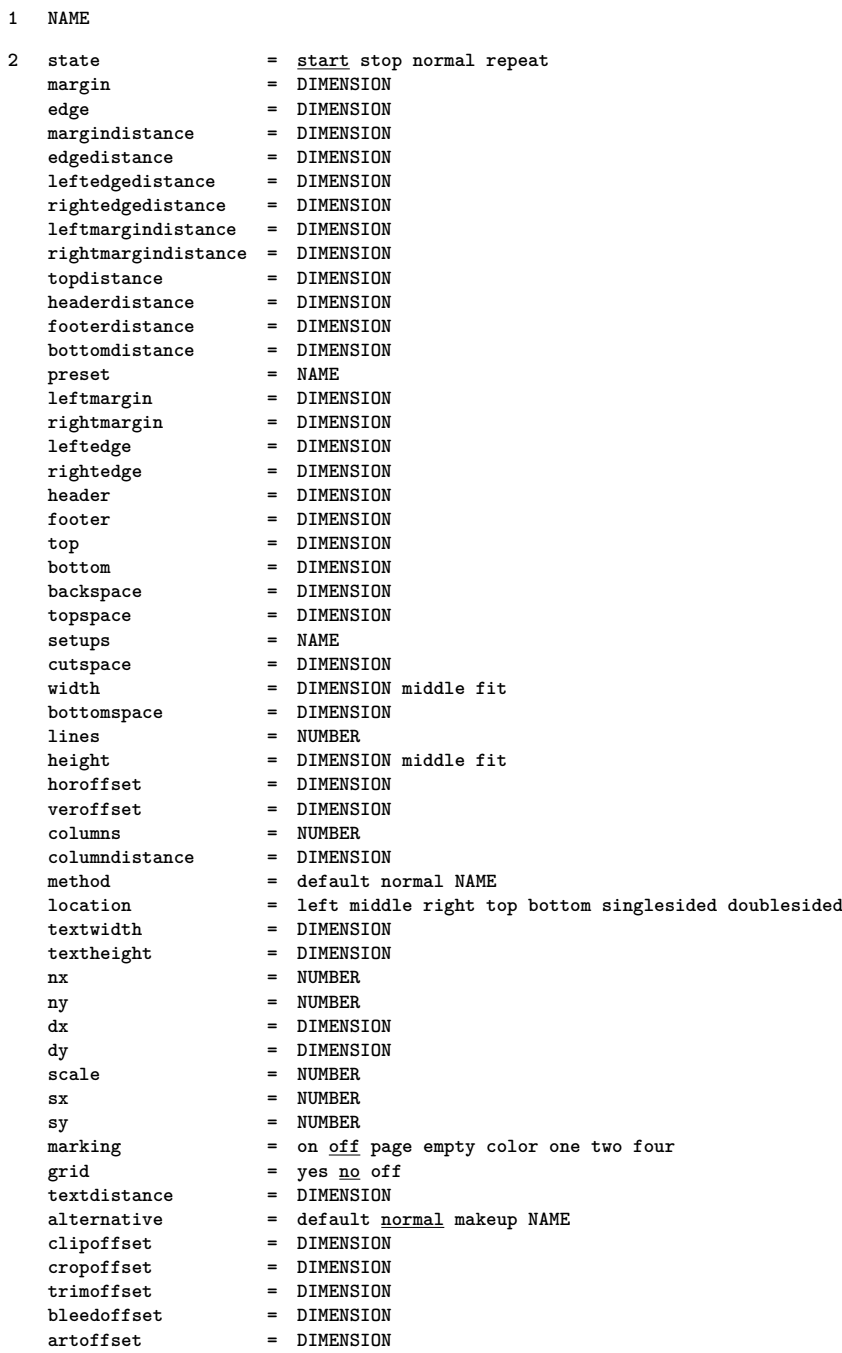

# $\setminus$ setuplayouttext  $[ . \stackrel{?}{.}. ]$   $[ . . , . , . \stackrel{?}{.} . . , . . ]$ <sub>opt</sub>

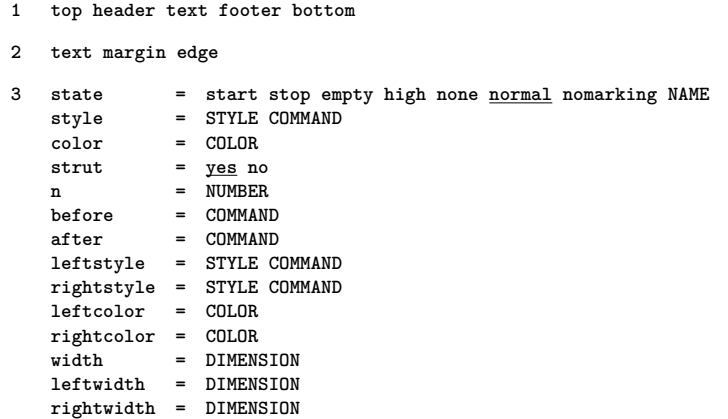

```
\setuplayout [...]
* reset NAME
\setminussetuplinefiller [...,...] [...,...^{\frac{2}{n}},...]OPT
1 NAME
2 location = left right <u>both</u><br>- left right loca
   scope = left right local
   mp = NAME<br>height = DIMEP
                  height = DIMENSION
   depth = DIMENSION<br>depth = DIMENSION
    distance = DIMENSION
    threshold = DIMENSION
   rulethickness = DIMENSION
                  before = COMMAND
   after = COMMAND
   color = COLOR<br>textstyle = STYLE
                  textstyle = STYLE COMMAND
   textcolor = COLOR
   align = inherits: \setupalign
\setminussetuplinefillers [\ldots, \ldots] [\ldots, \ldots]<sup>2</sup>...,..]
                            OPT
1 NAME
2 inherits: \setuplinefiller
\setminussetuplinenote [\ldots, \ldots] [\ldots, \ldots]<sup>2</sup>...,..]
                        OPT
1 NAME
2 compress = yes no
    compressmethod = separator stopper space
   compressseparator = COMMAND
   compressdistance = DIMENSION
   inherits: \setupnote
\{* TEXT
\setminussetuplinenumbering [\ldots, \ldots] [\ldots, \ldots]<sup>2</sup>...,..]
                               \overline{0}1 NAME
2 start = NUMBER
   step = NUMBER<br>method = page f:
   method = page first next
    conversion = NAME
    continue = yes no
    location = text begin end default left right inner outer inleft inright margin inmargin
    distance = DIMENSION
   align = inner outer flushleft flushright left right middle auto
   \frac{1 \text{ mJ}}{\text{command}} = \...##1
    left = COMMAND
    right = COMMAND
    margin = DIMENSION
    width = margin DIMENSION
    style = STYLE COMMAND
   color = COLOR
```
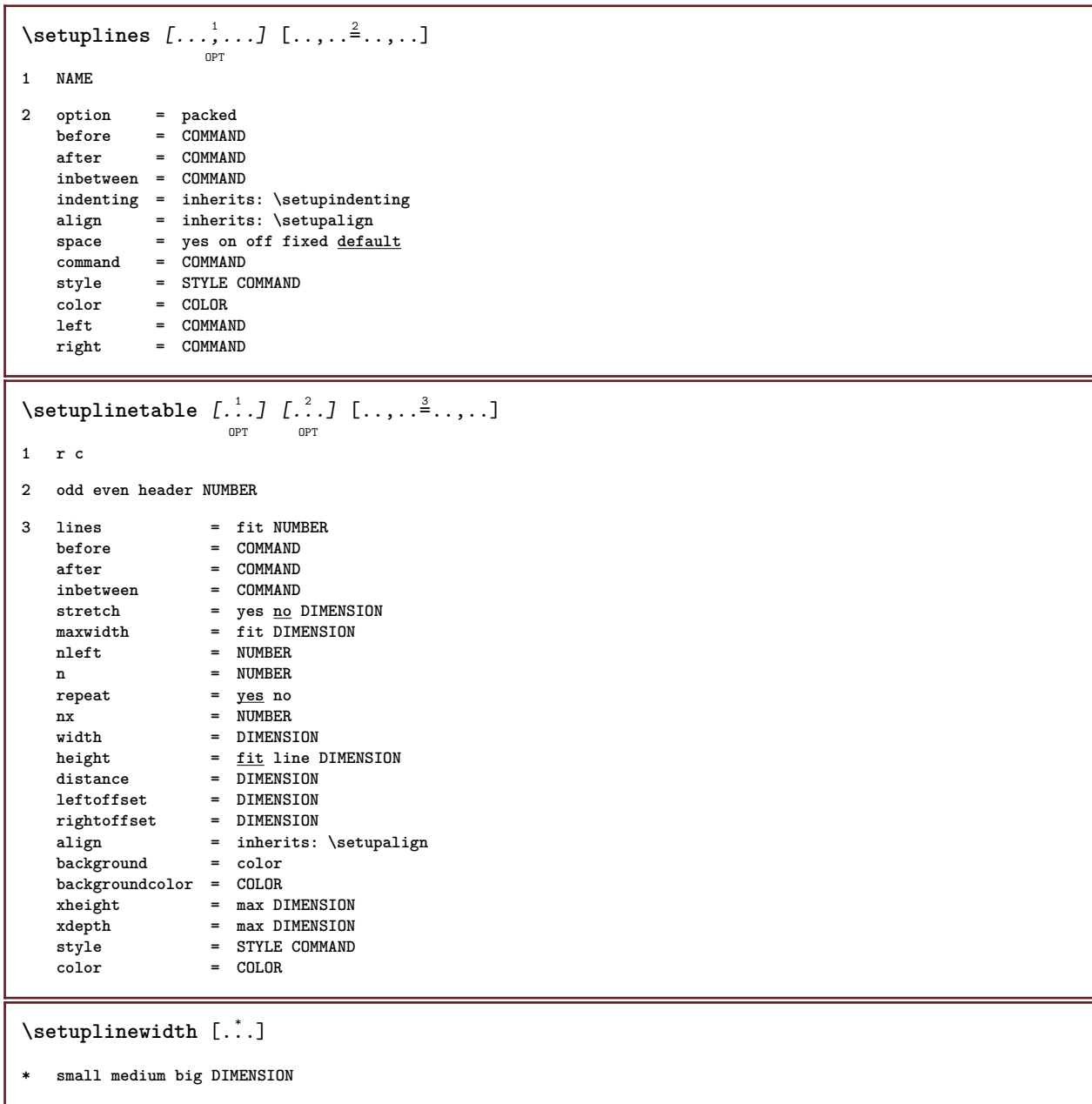

#### $\setminus$ setuplist  $[\ldots, \ldots]$   $[\ldots, \ldots]$

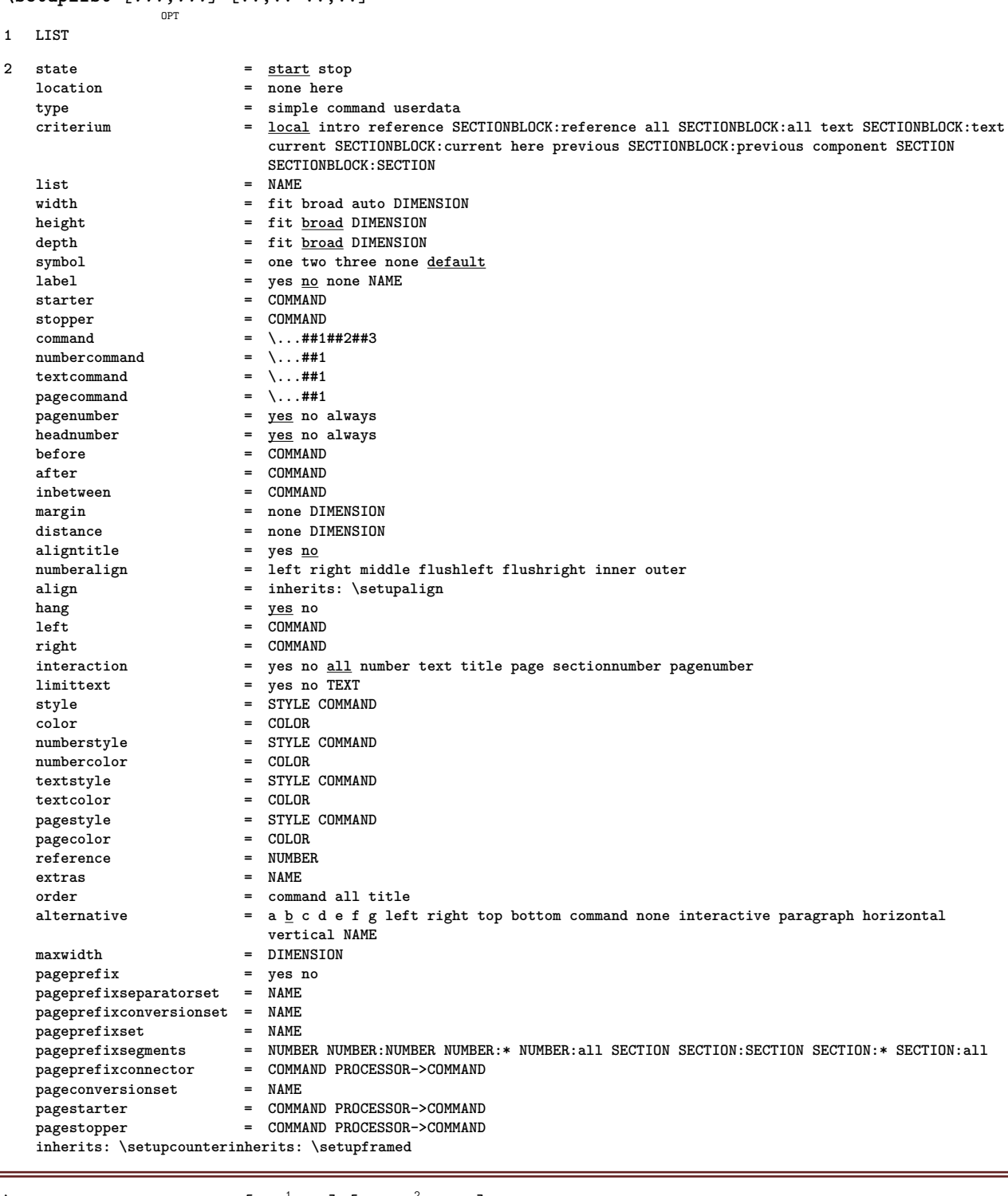

# $\setminus \texttt{setuplistalternative} \, [\dots, \dots, \dots] \, [\dots, \dots]$

**1 NAME**

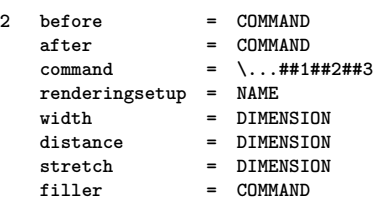

```
\setuplistextra [\ldots, \ldots] [\ldots, \ldots]<sup>2</sup>...,..]
1 NAME
2 before = COMMAND
    after = COMMAND
\setuplocalfloats [\ldots, \ldots^*], \ldots]* before = COMMAND
             after = COMMAND
   inbetween = COMMAND
\setuplocalinterlinespace [\ldots, \ldots] [\ldots, \ldots]<sup>2</sup>.....]
                                   OPT
1 NAME
2 inherits: \setupinterlinespace
\verb+\setuplocalinterlinespace~~[...",...]OPT
* on off reset auto small medium big NUMBER DIMENSION
\setuplocalinterlinespace [...1]
* NAME
\setuplow [\ldots, \ldots, \ldots] [\ldots, \ldots]^2...,..]
              OPT
1 NAME
2 distance = DIMENSION
    down = DIMENSION
    style = STYLE COMMAND
    color = COLOR
\setminussetuplowhigh [...,...] [...,-]OPT
1 NAME
2 distance = DIMENSION
    up = DIMENSION
    down = DIMENSION
    style = STYLE COMMAND
    color = COLOR
\setminussetuplowmidhigh [...,...] [...,...]<sup>2</sup>.....]
                       OPT
1 NAME
2 up = DIMENSION
   down = DIMENSION
    style = STYLE COMMAND
    color = COLOR
\{unitslow\}* CONTENT
\setupMPgraphics [..,..=..,..] *
* color = local global
   mpy = FILE
```

```
\setupMPinstance [\dots, \dots, \dots] [\dots, \dots]1 NAME
2 format = metafun mpost
   initializations = yes no
   setups = NAME<br>
= NAME
   textstyle = STYLE COMMAND<br>textcolor = COLOR
   textcolor = COLOR
   extensions = yes no
   method = binary decimal double scaled default
\setupMPpage [..,..=..,..] *
* inherits: \setupfittingpage
\setminussetupMPvariables [\cdot^1 \cdot J \quad [\ldots, \ldots \x + \ldots]OPT
1 NAME
2 KEY = VALUE
\setminussetupmakeup [...,...] [...,-]OPT
1 NAME
2 page = inherits: \page<br>
command = COMMAND
   command = COMMAND<br>width = DIMENSIC
               = DIMENSION
   height = DIMENSION
   align = inherits: \setupalign
   setups = NAME
   top = COMMAND
   bottom = COMMAND<br>before = COMMAND
               before = COMMAND
   after = COMMAND<br>location = top
   locationreference = REFERENCE
   pagestate = start stop
   headerstate = start stop high empty none normal
   footerstate = start stop high empty none normal
   topstate = start stop high empty none normal
   bottomstate = start stop high empty none normal
   textstate = start stop high empty none normal
    doublesided = yes no empty
    style = inherits: \value-style
   color = COLOR
\setminussetupmarginblock [\ldots, \ldots] [\ldots, \ldots]<sup>2</sup>...,..]
                           OPT
1 NAME
2 state = start stop
   width = DIMENSION
   before = COMMAND<br>after = COMMAND
              after = COMMAND
   inbetween = COMMAND
   align = inherits: \setupalign
   style = STYLE COMMAND<br>color = COLOR
             color = COLOR
   top = COMMAND
   bottom = COMMAND
   location = left right middle inmargin
   left = COMMAND
   right = COMMAND
```

```
\setminussetupmargindata [\dots, \dots] [\dots, \dots]1 NAME
2 strut = yes no auto cap fit line default CHARACTER command = \ldots##1
                 = \sqrt{\ldots \# 1}width = DIMENSION
    align = inherits: \setupalign<br>anchor = region <u>text</u>
                 anchor = region text
   location = left right inner outer
   method = top line first depth height
    category = default edge
    scope = local global<br>option = text paragra
                 option = text paragraph
    margin = local normal margin edge
    distance = DIMENSION
    hoffset = DIMENSION
    voffset = DIMENSION
   dy = DIMENSION
   bottomspace = DIMENSION
    threshold = DIMENSION
    line = NUMBER<br>stack = yes com
    stack = yes continue
    style = STYLE COMMAND
    color = COLOR
\setminussetupmarginframed [...,...] [...,-]OPT
1 NAME
2 inherits: \setupframed
\atleftmargin [\ldots, \ldots] [\ldots, \ldots] [\ldots, \ldots] \{.\cdot\}, \}1 reference = REFERENCE
   inherits: \setupmargindata
2 inherits: \setupmarginframed
3 CONTENT
\atrightmargin [\ldots, \ldots \frac{1}{2}, \ldots] [\ldots, \ldots \frac{2}{9} \ldots, \ldots] \{ \ldots \}1 reference = REFERENCE
   inherits: \setupmargindata
2 inherits: \setupmarginframed
3 CONTENT
\ininner [\ldots, \ldots \stackrel{1}{\vdots} \ldots, \ldots] [\ldots, \ldots \stackrel{2}{\vdots} \ldots, \ldots] \{ \ldots \stackrel{3}{\vdots} \}OPT
                                         OPT
1 reference = REFERENCE
    inherits: \setupmargindata
2 inherits: \setupmarginframed
3 CONTENT
\ininneredge [\dots, \dots \frac{1}{2}, \dots, \dots] [\dots, \dots \frac{2}{7}, \dots, \dots] \{\dots\}OPT
                                               O<sub>p</sub>T
1 reference = REFERENCE
   inherits: \setupmargindata
2 inherits: \setupmarginframed
3 CONTENT
\ininnermargin [\ldots, \ldots \frac{1}{2}, \ldots, \ldots] [\ldots, \ldots \frac{2}{9} \ldots, \ldots] \{ \ldots \}1 reference = REFERENCE
   inherits: \setupmargindata
2 inherits: \setupmarginframed
3 CONTENT
```
\inleft  $[\ldots, \ldots \stackrel{i}{=} \ldots, \ldots]$   $[\ldots, \ldots \stackrel{i}{=} \ldots, \ldots]$   $\{ \ldots \stackrel{i}{\cdot \cdot} \}$ OPT OPT **1 reference = REFERENCE inherits: \setupmargindata 2 inherits: \setupmarginframed 3 CONTENT** \inleftedge  $[\ldots, \ldots \frac{1}{2}, \ldots, \ldots]$   $[\ldots, \ldots \frac{2}{9} \ldots, \ldots]$   $\{ \ldots \}$ **1 reference = REFERENCE inherits: \setupmargindata 2 inherits: \setupmarginframed 3 CONTENT**  $\infty$  \inleftmargin  $[...,...\frac{1}{2},...,...]$   $[...,...\frac{2}{2},...,...]$   $\{...^{3},...$ } OPT OPT **1 reference = REFERENCE inherits: \setupmargindata 2 inherits: \setupmarginframed 3 CONTENT** \inmargin  $[\ldots, \ldots \frac{1}{2}, \ldots, \ldots]$   $[\ldots, \ldots \frac{2}{3}, \ldots, \ldots]$   $\{.\cdot\}$ . OPT OPT **1 reference = REFERENCE inherits: \setupmargindata 2 inherits: \setupmarginframed 3 CONTENT** \inother  $[\ldots, \ldots \frac{1}{2}, \ldots]$   $[\ldots, \ldots \frac{2}{2}, \ldots]$   $\{\ldots \}$ OPT OPT **1 reference = REFERENCE inherits: \setupmargindata 2 inherits: \setupmarginframed 3 CONTENT** \inouter  $[\ldots, \ldots \frac{1}{2}, \ldots]$   $[\ldots, \ldots \frac{2}{3}, \ldots]$   $\{.\overset{3}{\ldots}\}$ OPT OPT **1 reference = REFERENCE inherits: \setupmargindata 2 inherits: \setupmarginframed 3 CONTENT** \inouteredge  $[\ldots, \ldots \frac{1}{2}, \ldots, \ldots]$   $[\ldots, \ldots \frac{2}{7}, \ldots, \ldots]$   $\{.\cdot\cdot\cdot\}$ OPT OPT **1 reference = REFERENCE inherits: \setupmargindata 2 inherits: \setupmarginframed 3 CONTENT** \inoutermargin  $[\ldots, \ldots \frac{1}{2}, \ldots, \ldots]$   $[\ldots, \ldots \frac{2}{9} \ldots, \ldots]$   $\{ \ldots \}$ **1 reference = REFERENCE inherits: \setupmargindata 2 inherits: \setupmarginframed 3 CONTENT**

\inright  $[\ldots, \ldots \frac{1}{2}, \ldots, \ldots]$   $[\ldots, \ldots \frac{2}{9} \ldots, \ldots]$   $\{ \ldots \}$ **1 reference = REFERENCE inherits: \setupmargindata 2 inherits: \setupmarginframed 3 CONTENT** \inrightedge  $[\ldots, \ldots \frac{1}{2}, \ldots, \ldots]$   $[\ldots, \ldots \frac{2}{2}, \ldots, \ldots]$   $\{ \ldots \}$ **1 reference = REFERENCE inherits: \setupmargindata 2 inherits: \setupmarginframed 3 CONTENT**  $\infty$  \inrightmargin  $[...,-\frac{1}{2},...,1]$   $[...,-\frac{2}{2},...,1]$   $\{...^{3},...$ OPT OPT **1 reference = REFERENCE inherits: \setupmargindata 2 inherits: \setupmarginframed 3 CONTENT**  $\text{Nargintext } [...,...^{\frac{1}{2}}...,...]$   $[...,...^{\frac{2}{2}}...,...]$   $\{...^3...\}$ OPT <sub>በ</sub><br>ምሳ **1 reference = REFERENCE inherits: \setupmargindata 2 inherits: \setupmarginframed 3 CONTENT**  $\setminus$ setupmarginrule  $[\cdot, \cdot, \cdot]$   $[\cdot, \cdot, \cdot, \frac{2}{7}, \cdot, \cdot, \cdot]$ OPT **1 NUMBER 2 inherits: \setupsidebar**  $\setminus$ setupmarginrules  $[\dots, \dots]$ OPT **1 NUMBER 2 inherits: \setupmarginrule** \setupmarking  $[\ldots, \ldots]$   $[\ldots, \ldots]$ <sup>2</sup>...,..] **1 MARK 2 state = start stop expansion = yes no separator = COMMAND filtercommand = \...##1**  $\setminus \texttt{setupmathalignment} \, [\, \ldots, \, \ldots, \, \, \ldots, \, \, \ldots, \, \, \ldots]$ **1 NAME 2 n = NUMBER m = NUMBER distance = DIMENSION number = auto separator = TEXT align = left middle right normal**

```
\setupmathcases [\ldots, \ldots] [\ldots, \ldots]<sup>2</sup>...,..]
1 NAME
2 left = COMMAND
   right = COMMAND
    strut = yes no
    style = STYLE COMMAND
   distance = DIMENSION
   numberdistance = DIMENSION
\setminussetupmathematics [\ldots, \ldots] [\ldots, \ldots]<sup>2</sup>...,..]
                           OPT
1 NAME
2 openup = yes no
    symbolset = NAME
    functionstyle = STYLE COMMAND
    compact = yes no
   align = \frac{12r}{r^2}bidi = yes \underline{n}sygreek = normal italic none
    lcgreek = normal italic none
    ucgreek = normal italic none
    italics = 1 2 3 4 none reset
   \begin{array}{rcl}\n\text{acgree} & = & \frac{\text{normal}}{\text{normal}} \text{.} \\
\text{italics} & = & 1 \ 2 \ 3 \ 4 \ \text{non}\n\end{array}<br>
autopunctuation = yes <u>no</u> all
    setups = NAME
    domain = NAME reset
    textstyle = STYLE COMMAND
    textcolor = COLOR
    functioncolor = COLOR
    integral = limits nolimits autolimits displaylimits none
   stylealternative = NAME
   default = normal italic
   fraction = ams ctx
\setminussetupmathfence [\ldots, \ldots] [\ldots, \ldots^{\frac{2}{n}}, \ldots]OPT
1 NAME
2 command = yes no
   left = NUMBER<br>middle = NUMBER
   middle = NUMBER
              right = NUMBER
   mathstyle = display text script scriptscript cramped uncramped normal packed small big
   color = COLOR
   state = auto
   factor = none auto NUMBER
\setminussetupmathfraction [\ldots, \ldots] [\ldots, \ldots]<sup>2</sup>...,..]
                            OPT
1 NAME
2 topdistance = DIMENSION
   bottomdistance = DIMENSION
    margin = DIMENSION
    color = COLOR
    strut = yes no math tight
    alternative = inner outer both
    rule = yes no auto
    left = NUMBER
   right = NUMBER
   rulethickness = DIMENSION
   mathstyle = STYLE COMMAND
   distance = no none overlay
\setminussetupmathfractions [\ldots, \ldots] [\ldots, \ldots]<sup>2</sup>...,..]
                              OPT
1 NAME
2 inherits: \setupmathfraction
\binom \{.\n,.\n\} \{.\n,.\n1 CONTENT
2 CONTENT
```
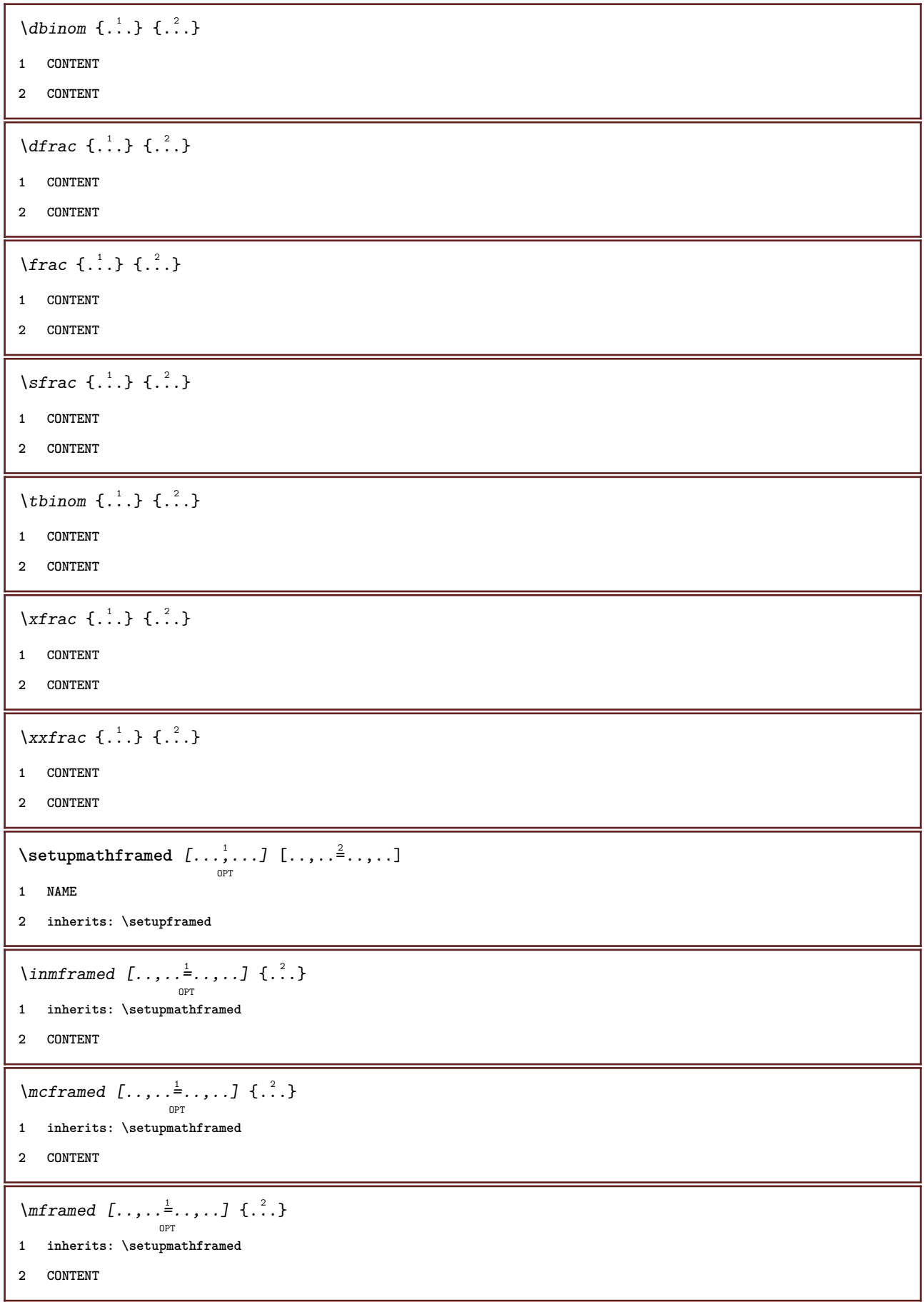

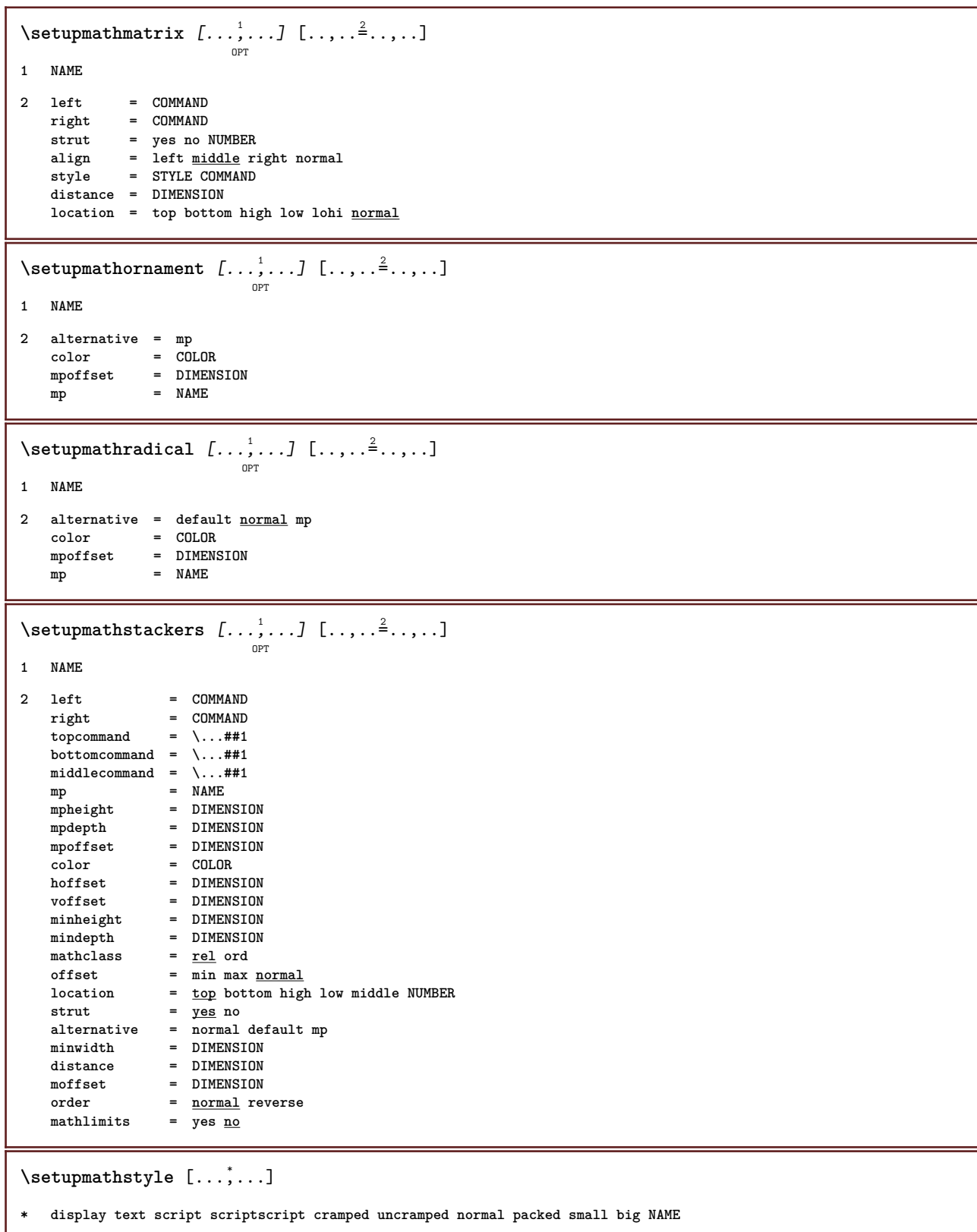

 $\setminus \texttt{setupmixedcolumns} \: [ \dots, \dots ] \: [ \dots, \dots \overset{2}{\equiv} \dots, \dots ]$ **1 NAME 2 grid = inherits: \definegridsnapping rulethickness = DIMENSION method = otr box before = COMMAND** after = COMMAND<br>distance = DIMENSI  $=$  DIMENSION **n** = NUMBER maxheight = DIMENSION<br>maxwidth = DIMENSION maxwidth = DIMENSION<br>step = DIMENSION = DIMENSION<br>= NAME  $\overline{\text{profile}}$ align = inherits: \setupalign<br>setups = NAME **setups = NAME balance = yes no splitmethod = none fixed alternative = local global internalgrid = line halfline separator = rule strut = yes no color = COLOR rulecolor = COLOR direction = normal reverse inherits: \setupframed**  $\setminus$ setupmodule  $[\cdot, \cdot, \cdot, \cdot]$   $[\cdot, \cdot, \cdot, \cdot]$ OPT **1 FILE 2 test = yes no KEY = VALUE**  $\setminus$ setupnarrower  $[\dots, \dots, 1]$   $[\dots, \dots]$ **1 NAME 2 left = DIMENSION middle = DIMENSION right = DIMENSION default = [-+]left [-+]middle [-+]right NUMBER\*left NUMBER\*middle NUMBER\*right reset before = COMMAND**<br>after = COMMAND **after = COMMAND**

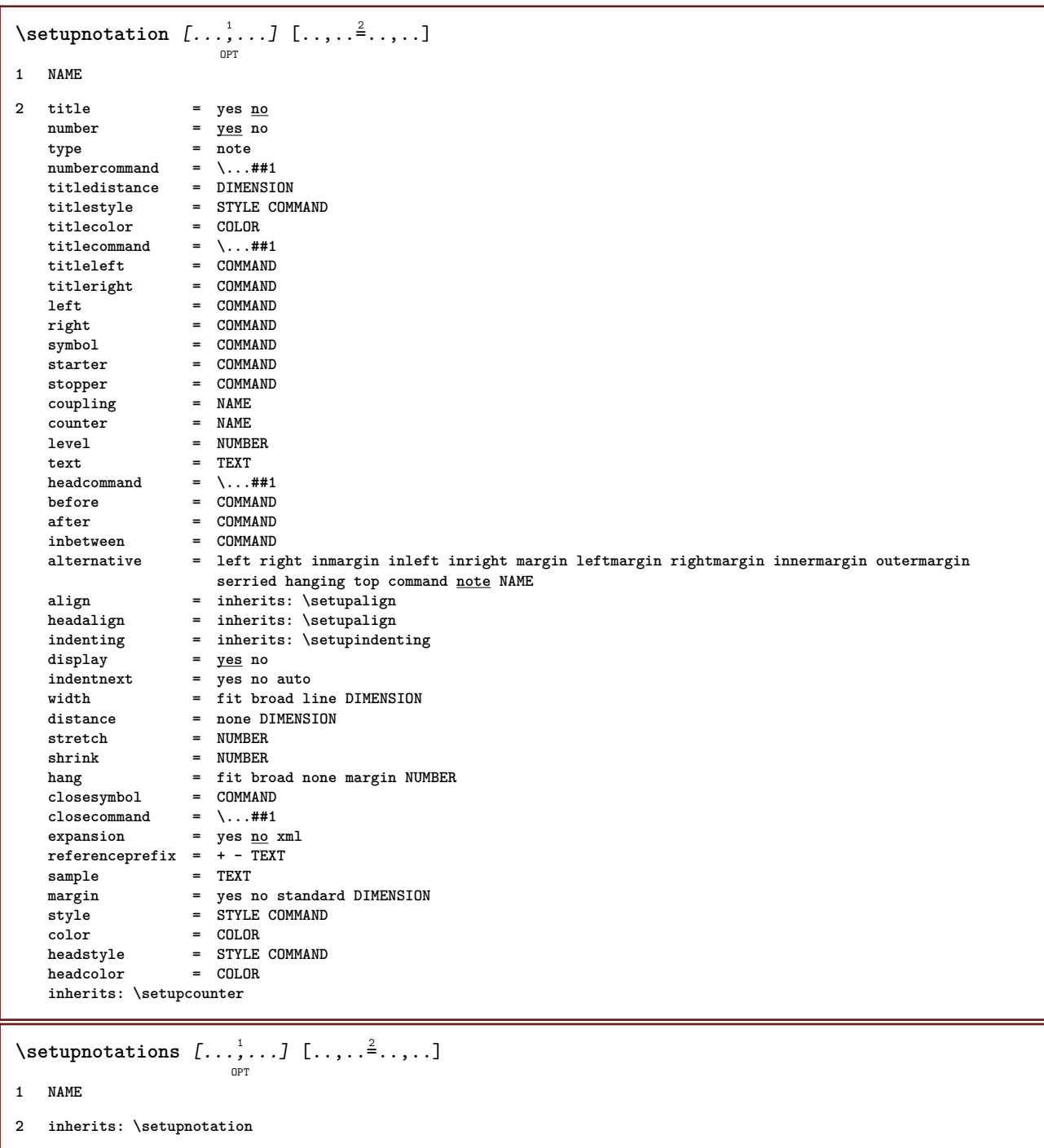

# \setupnote  $\left[ \ldots, \ldots \right] \left[ \ldots, \ldots \right]$

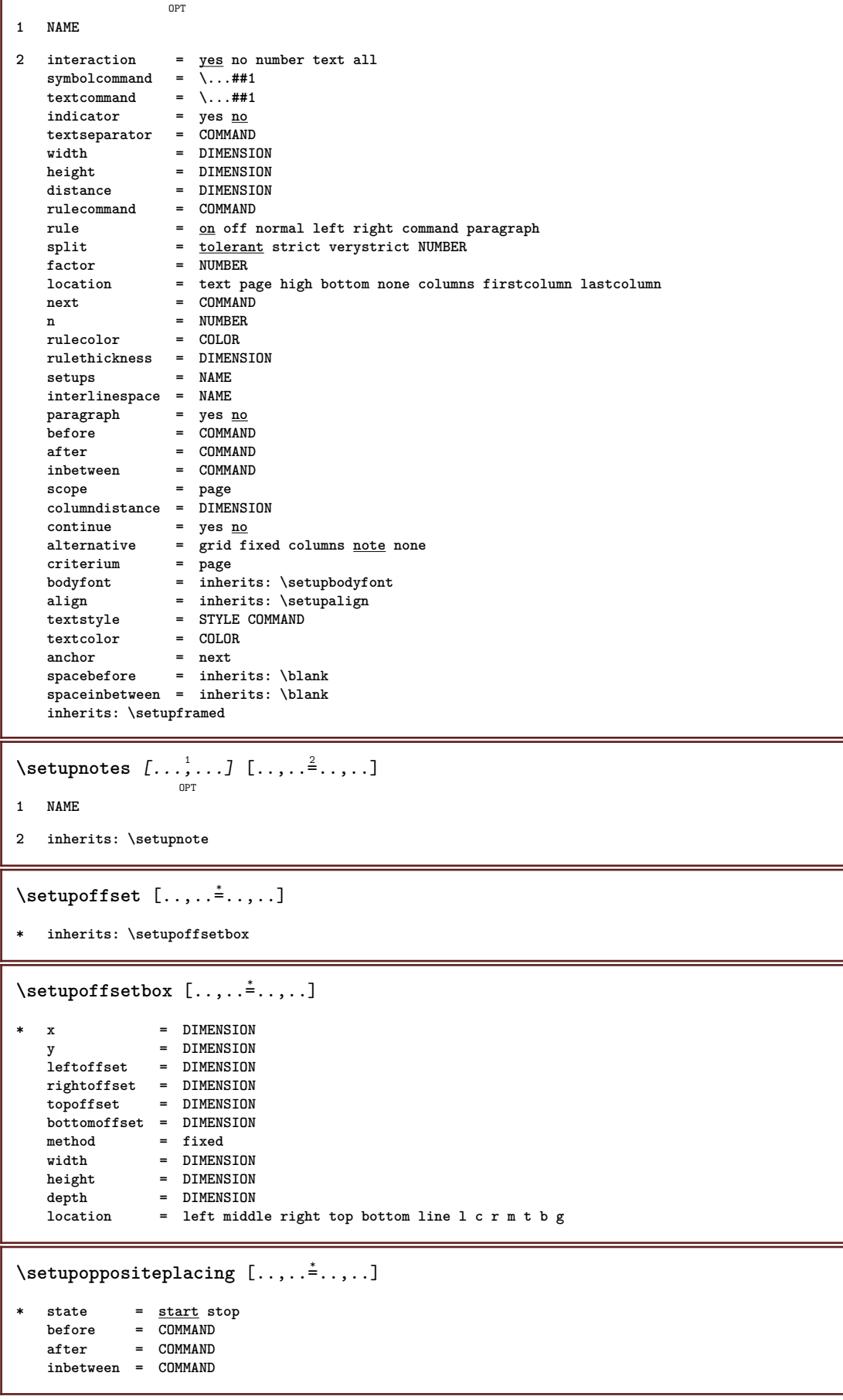

```
\setminussetupoutputroutine [ .^1 . ] [ . . , . , ^2 . . , . ]OPT
1 NAME
2 KEY = CSNAME
\setupoutputroutine [...]
* NAME
\setminussetuppagechecker [\ldots, \ldots] [\ldots, \ldots]OPT
1 NAME
2 lines = NUMBER
   offset = DIMENSION
   method = 0 1 2 3<br>before = COMMAND
           before = COMMAND
   after = COMMAND
   inbetween = COMMAND
\setuppagecomment [\ldots,\ldots^*],\ldots]* location = left right top bottom none
    state = start stop none
    offset = DIMENSION
   distance = DIMENSION
    width = DIMENSION
    height = DIMENSION
\setminussetuppagegrid [...,...] [...,-] [...,...]OPT
1 NAME
2 n = NUMBER
    nleft = NUMBER
    nright = NUMBER
    width = DIMENSION auto
   distance = DIMENSION
    lines = NUMBER
    maxwidth = DIMENSION
   maxheight = DIMENSION
    direction = normal reverse
    page = inherits: \page
   inherits: \setupframed
\setminussetuppagegridarea [\ldots, \ldots] [\ldots, \ldots]<sup>2</sup>...,..]
                             OPT
1 NAME
2 state = start stop repeat
               = NUMBER
   y = NUMBER<br>nx = NUMBER
               = NUMBER
   ny = NUMBER
   style = STYLE COMMAND
    color = COLOR
    clipoffset = DIMENSION
   rightoffset = DIMENSION
   inherits: \setupframed
\setminussetuppagegridareatext [.\cdot^\, .] [.\cdot^\, .]1 NAME
2 TEXT
\setminussetuppagegridlines [.\cdot^\frac{1}{2}. [.\cdot^\frac{2}{3}] [.\cdot^\frac{3}{2}] [.\cdot^\frac{4}{3}]1 NAME
2 NUMBER
3 NUMBER
4 NUMBER
```

```
\setminussetuppagegridspan [\dots, \dots] [\dots, \dots]1 NAME
2 n = NUMBER
    style = STYLE COMMAND
    color = COLOR
   before = COMMAND
   after = COMMAND
   inherits: \setupframed
\setminussetuppagegridstart [\ldots] [\ldots] \ldots] [\ldots]
1 NAME
2 NUMBER
3 NUMBER
4 NUMBER
\setminussetuppageinjection [\ldots, \ldots] [\ldots, \ldots]<sup>2</sup>...,..]
                                OPT
1 NAME
2 state = previous next NUMBER
   delay = yes no
    alternative = figure buffer setups none NAME
    page = inherits: \page
    pagestate = start stop
    n = NUMBER
  inherits: \setupframed
\setuppageinjectionalternative \left[ \ldots, \ldots \right] \left[ \ldots, \ldots \right]1 NAME
2 renderingsetup = NAME
\setuppagenumber [\ldots, \ldots \stackrel{*}{\cdot} \ldots]* inherits: \setupuserpagenumber
\setuppagenumbering [\ldots, \ldots^*],* alternative = singlesided doublesided
   page = inherits: \page
   strut = \underset{\sim}{\text{yes}} no<br>
command = \...##
                = \sqrt{\ldots}##1
   left = COMMAND
   right = COMMAND
   state = start stop
   width = DIMENSION
   location = header footer left middle right inleft inright margin inmargin atmargin marginedge
   style = STYLE COMMAND
   color = COLOR
\setminussetuppageshift [\cdot \cdot \cdot \cdot] [\cdot \cdot \cdot \cdot \cdot] [\cdot \cdot \cdot \cdot]OPT
                                       OPT
1 page paper
2 NAME
3 NAME
\setminussetuppagestate [\ldots, \ldots] [\ldots, \ldots]<sup>2</sup>...,..]
                          OPT
1 NAME
2 delay = yes no
\setuppagetransitions [...]
* reset auto start random NUMBER
```

```
\setuppairedbox \left[ \ldots, \ldots \right] \left[ \ldots, \ldots \right]1 NAME
2 before = COMMAND<br>after = COMMAND
             after = COMMAND
   inbetween = COMMAND
   location = left middle right top bottom high low
   n = NUMBER
   distance = DIMENSION
    bodyfont = inherits: \setupbodyfont
    width = DIMENSION
   height = DIMENSION
   maxwidth = DIMENSION
   maxheight = DIMENSION
   align = inherits: \setupalign
   style = STYLE COMMAND<br>color = COLOR
              color = COLOR
\setupPAIREDBOX [..,..=..,..] *
* inherits: \setuppairedbox
instances: legend
\placelegend [...,-\frac{1}{2},...,1,\{-^{2}.\},\{-^{3}.\}OPT
1 inherits: \setuppairedbox
2 CONTENT
3 TEXT
\setuppalet [...]
* NAME
\setuppaper [\ldots, \ldots^*], \ldots]* inherits: \setuppapersize
\setminussetuppapersize [\cdot \cdot \cdot \cdot] [\cdot \cdot \cdot \cdot \cdot \cdot \cdot]OPT
1 NAME
2 top = COMMAND<br>bottom = COMMAND
              bottom = COMMAND
   left = COMMAND
   right = COMMAND
   method = normal none NAME
              = NUMBER
   nx = NUMBER
   ny = NUMBER
   dx = DIMENSION
   dy = DIMENSION
              = DIMENSION
   height = DIMENSION
   topspace = DIMENSION
    backspace = DIMENSION
    offset = DIMENSION
   page = reset landscape mirrored negative rotated 90 180 270 NAME
   paper = reset landscape mirrored negative rotated 90 180 270 NAME
   option = fit <u>max</u><br>distance = DIMENSIO
             distance = DIMENSION
\setminussetuppapersize [\ldots], \ldots] [\ldots], \ldots]1 reset landscape mirrored negative rotated 90 180 270 NAME
2 reset landscape mirrored negative rotated 90 180 270 NAME
```

```
\setupparagraph \left[ \ldots, \ldots \right] \left[ \ldots, \ldots \right]1 NAME
2 style = STYLE COMMAND
     color = COLOR
     align = inherits: \setupalign
    setups = NAME
\setminussetupparagraphintro [\ldots, \ldots] [\ldots, \ldots]1 reset each first next
2 COMMAND
\setupparagraphnumbering [\ldots, \ldots \stackrel{1}{\dots}]* state = start stop line reset
   distance = DIMENSION
    style = STYLE COMMAND<br>
color = COLOR
               color = COLOR
\setminussetupparagraphs [...].] [...,...] [...,...]^{\circ} OPT
                                     OPT<sup></sup>
1 NAME
2 each NUMBER
3 n = NUMBER
     before = COMMAND
     after = COMMAND
   width = DIMENSION
   distance = DIMENSION<br>height = DIMENSION
                    height = DIMENSION fit
   top = COMMAND<br>bottom = COMMAND
                    bottom = COMMAND
   align = inherits: \setupalign
   inner = COMMAND<br>command = COMMAND
                    command = COMMAND
   rule = on of frulethickness = DIMENSION
    rulecolor = COLOR
    \begin{array}{rcl}\n\texttt{style} & = & \texttt{STYLE}\ \texttt{COMMAND} \\
\texttt{color} & = & \texttt{COLOR}\n\end{array}color = COLOR
\setminussetupparagraphs [\cdot, \cdot, \cdot] [\cdot, \cdot, \cdot, \frac{2}{3}, \cdot, \cdot, \cdot]OPT
1 NAME:NUMBER
2 n = NUMBER
   before = COMMAND
    after = COMMAND<br>width = DIMENSI
   width = DIMENSION
   distance = DIMENSION<br>height = DIMENSION
                    height = DIMENSION fit
   top = COMMAND
    bottom = COMMAND<br>align = inherit;
   align = inherits: \setupalign<br>inner = COMMAND
   inner = COMMAND<br>
command = COMMAND
                    command = COMMAND
   rule = on off
    rulethickness = DIMENSION
   rulecolor = COLOR
                    style = STYLE COMMAND
    color = COLOR
\setminussetupparallel [.\cdot\cdot\cdot] [.\cdot\cdot\cdot\cdot,\cdot\cdot] [.\cdot\cdot,\cdot\cdot\frac{3}{2}\cdot\cdot\cdot,\cdot\cdot]1 NAME
2 NAME
3 setups = NAME
   start = NUMBER
    n = NUMBER
    criterium = all
```

```
\setminussetupperiods [\ldots, \ldots^*], \ldots]* n = NUMBER
   width = DIMENSION fit
   distance = DIMENSION<br>symbol = COMMAND
            symbol = COMMAND
\setupplacement [\ldots, \ldots] [\ldots, \ldots]1 NAME
2 before = COMMAND
   after = COMMAND
   left = COMMAND<br>right = COMMAND<br>= COMMAND
                   right = COMMAND
   grid = inherits: \snaptogrid
   linecorrection = on off
   depthcorrection = on off
   margin = yes no standard
\setuppositionbar [\ldots, \ldots^*], \ldots]* style = STYLE COMMAND
   color = COLOR
    n = NUMBER
    min = NUMBER
   max = NUMBER
    text = TEXT
    width = DIMENSION
   height = DIMENSION
   depth = DIMENSION
\setminus \text{setuppositioning} [\dots, \dots] [\dots, \dots]1 NAME
2 offset = yes no
           unit = ex em pt in cm mm sp bp pc dd cc nc
    state = start overlay
    xoffset = DIMENSION
   yoffset = DIMENSION
   xstep = absolute relative
    ystep = absolute relative
    xscale = NUMBER
    yscale = NUMBER
   xfactor = NUMBER
   yfactor = NUMBER
    factor = NUMBER
    scale = NUMBER
\setminussetupprocessor [\ldots, \ldots] [\ldots, \ldots]<sup>2</sup>.....]
                         OPT
1 NAME
2 state = start stop
   left = COMMAND<br>right = COMMAND
           right = COMMAND
   command = \ . . . # 1style = STYLE COMMAND<br>color = COLOR
           color = COLOR
\setminussetupprofile [\ldots, \ldots] [\ldots, \ldots]<sup>2</sup>...,..]
                       OPT
1 NAME
2 height = DIMENSION
   depth = DIMENSION
   distance = DIMENSION
   factor = NUMBER
   lines = NUMBER
            method = strict fixed none
\setupprograms [..,..=..,..] *
* style = STYLE COMMAND
   color = COLOR
```

```
\setminussetupquotation [\ldots, \ldots^*], \ldots]* inherits: \setupdelimitedtext
\setupquote [..,..=..,..] *
* inherits: \setupdelimitedtext
\verb+\setupreal page number {\dots , \dots }{ \dots }* inherits: \setupcounter
\setminussetupreferenceformat [\ldots, \ldots] [\ldots, \ldots]<sup>2</sup>...,..]
                                OPT
1 NAME
2 label = * NAME
   left = COMMAND<br>right = COMMAND
   right = COMMAND<br>type = default
            type = default text title number page realpage
   setups = NAME
    autocase = yes no
    text = TEXT
   style = STYLE COMMAND
   color = COLOR
\setupreferenceprefix [...]
* + - TEXT
\setupreferencestructureprefix [.<sup>1</sup>..] [.<sup>2</sup>..] [..,..<sup>3</sup>..,..]
                                         OPT
                                                OPT
1 NAME SECTION
2 default
3 prefix = yes no
   prefixseparatorset = NAME
   prefixconversion = NAME
   prefixconversionset = NAME
    prefixstarter = COMMAND PROCESSOR->COMMAND
    prefixstopper = COMMAND PROCESSOR->COMMAND
    prefixset = NAME
    prefixsegments = NUMBER NUMBER:NUMBER NUMBER:* NUMBER:all SECTION SECTION:SECTION SECTION:* SECTION:all
    numberconversion = NAME
   numberconversionset = NAME
   numberstarter = COMMAND PROCESSOR->COMMAND
    numberstopper = COMMAND PROCESSOR->COMMAND
    numbersegments = NUMBER NUMBER:NUMBER NUMBER:* NUMBER:all
   numberseparatorset = NAME
   prefixconnector = COMMAND PROCESSOR->COMMAND
\setupreferencing [\ldots, \ldots^*], \ldots]* state = start stop
               expansion = yes no xml
   autofile = yes no
   \frac{1}{2} \text{ expected} = yes <u>no</u>
   left = COMMAND<br>right = COMMAND
   right = COMMAND<br>width = DIMENSI
               = DIMENSION
   doublesided = yes no
   interaction = label text symbol all
    separator = COMMAND
    prefix = + - TEXT
```
#### $\setminus$ setupregister  $[\cdot \cdot \cdot \cdot]$   $[\cdot \cdot \cdot \cdot \cdot \cdot \cdot \cdot]$

```
OPT
1 NAME NAME:NUMBER
2 referencemethod = forward<br>expansion = yes <u>no</u> xml
   expansion
   ownnumber = yes no
   xmlsetup = NAME<br>alternative = a b A B
   alternative
   method = default before after first last ch mm zm pm mc zc pc uc
   compress = yes no all
   criterium = local text current previous all SECTION
   pageprefixseparatorset = COMMAND
   pageprefixconversionset = NAME
    pageprefixstarter = COMMAND PROCESSOR->COMMAND
    pageprefixstopper = COMMAND PROCESSOR->COMMAND
    pageprefixset = NAME
    pageprefixsegments = NUMBER NUMBER:NUMBER NUMBER:* NUMBER:all SECTION SECTION:SECTION SECTION:* SECTION:all
    pageprefixconnector = COMMAND
    pageprefix = yes no
    pageseparatorset = NAME
    pageconversionset = NAME
    pagestarter = COMMAND PROCESSOR->COMMAND
    pagestopper = COMMAND PROCESSOR->COMMAND
    pagesegments = NUMBER NUMBER:NUMBER NUMBER:* NUMBER:all
    maxwidth = DIMENSION
   indicator = yes no
   before = COMMAND
   \begin{array}{rcl}\n \text{after} & = & \text{COMMAND} \\
 \text{command} & = & \dots \text{#1} \n \end{array}command = \...##1
   textcommand = \ \ldots \#1<br>deeptextcommand = \ \ldots \#1deeptextcommand = \ \ldots \#1<br>
pagecommand = \ \ldots \#1pagecommand = \...##1
   distance = DIMENSION<br>interaction = text <u>page</u>
                           interact pagenumber<br>= yes no
   pagenumber<br>svmbol
                           = a n none 1 2 COMMAND
   language = default DIN␣5007-1 DIN␣5007-2 Duden de-DE de-CH de-AT ru-iso9 ocs-scn LANGUAGE
   style = STYLE COMMAND
   color = COLOR
   textstyle = STYLE COMMAND
   textcolor = COLOR
   \begin{tabular}{lllll} \bf pagestyle \\ \bf pagecolor & \tt & = & \tt STYLE & \tt{COMMAND} \\ \bf pagecolor & \tt & = & \tt{COLOR} \\ \end{tabular}pagecolorn = NUMBER
    balance = yes no
    align = inherits: \setupalign
   numberorder = numbers
\setminussetupregisters [\cdot \cdot \cdot] [\cdot \cdot \cdot \cdot \cdot \cdot \cdot....]
                      OPT
1 NAME NAME:NUMBER
2 inherits: \setupregister
\setupregisters [...,<sup>1</sup>...] [...,<sup>2</sup>....] [..,..<sup>3</sup>...,.]
                         OPT
                                      OPT
1 NAME
2 NUMBER
3 inherits: \setupregister
\{index [...] [... + ... + ...]OPT
1 TEXT PROCESSOR->TEXT
2 INDEX
```

```
\setupregister \begin{bmatrix} \dots \\ 1 \end{bmatrix} \begin{bmatrix} \dots \\ 2 \end{bmatrix} \begin{bmatrix} \dots \\ 3 \end{bmatrix} \begin{bmatrix} \dots \\ 3 \end{bmatrix} \begin{bmatrix} \dots \\ 3 \end{bmatrix}1 NAME
2 NUMBER
3 referencemethod = forward<br>expansion = yes <u>no</u> xml
    expansion
    ownnumber = yes <u>no</u><br>xmlsetup = NAME
   xmlsetup = NAME
    alternative = a b A B
    method = default before after first last ch mm zm pm mc zc pc uc
   compress = yes <u>no</u> all packed<br>criterium = local text current
                               criterium = local text current previous all SECTION
    pageprefixseparatorset = COMMAND
    pageprefixconversionset = NAME
    pageprefixstarter = COMMAND PROCESSOR->COMMAND
    pageprefixstopper = COMMAND PROCESSOR->COMMAND
    pageprefixset = NAME
                               = \hbox{\tt NUMBER NUMBER:} {\tt NUMBER:} * \hbox{\tt NUMBER:all SECTION SECTION:SECTION:SECTION:} * \hbox{\tt SECTION:all} }pageprefixconnector = COMMAND
    pageprefix = yes no
    pageseparatorset = NAME
    pageconversionset = NAME
    pagestarter = COMMAND PROCESSOR->COMMAND
    pagestopper = COMMAND PROCESSOR->COMMAND
    pagesegments = NUMBER NUMBER:NUMBER NUMBER:* NUMBER:all
    maxwidth = DIMENSION
    indicator = yes no
    before = COMMAND
    after = COMMAND
    command = \...##1
    textcommand = \...##1
    \begin{array}{rcl}\n\text{deeftextcommand} & = & \dots + +1 \\
\text{deeftextcommand} & = & \dots + +1 \\
\text{pagecommand} & = & \dots + +1 \\
\text{pagecommand} & = & \dots + +1\n\end{array}\mathtt{pagecommand}\quad\mathtt{distance}distance = DIMENSION<br>interaction = text <u>page</u>
                               interaction = text pagenumber
    pagenumber = yes no
    symbol = a <u>n</u> none 1 2 COMMAND<br>
language = default DIN<sub>L</sub>5007-1 D.
                               language = default DIN␣5007-1 DIN␣5007-2 Duden de-DE de-CH de-AT ru-iso9 ocs-scn LANGUAGE
    style = STYLE COMMAND
    color = COLOR<br>textstyle = STYLE
                               = STYLE COMMAND<br>= COLOR
    \tt textcolor\nop{blue}{\text{color}}pagestyle = STYLE COMMAND
    pagecolorn = NUMBER<br>balance = <u>yes</u> no
    balance = <u>yes</u> no<br>align = inherit
                                = inherits: \setupalign<br>= <u>numbers</u>
    numberorder = numbers
\setminus \text{setupREGISTER} [...,...] [...,...] [...,...]OPT
1 NUMBER
2 inherits: \setupregister
instances: index
\setminussetuprenderingwindow [\ldots, \ldots] [\ldots, \ldots]OPT
1 NAME
2 openpageaction = REFERENCE
    closepageaction = REFERENCE
    inherits: \setupframed
\setuprotate [..,..=..,..] *
  * location = fit broad depth high middle default normal
   rotation = left right inner outer NUMBER
    inherits: \setupframed
\setminussetups [\ldots, \ldots]* NAME
```

```
\setupscale \left[\ldots, \ldots, J_{\text{OPT}}\right] \left[\ldots, \ldots \right]1 NAME
2 scale = NUMBER
   xscale = NUMBER
                 yscale = NUMBER
   width = DIMENSION<br>height = DIMENSION
                 height = DIMENSION
   depth = yes no
   lines = NUMBER
   factor = fit broad max auto default
   hfactor = fit broad max auto default
   wfactor = fit broad max auto default
                 = DIMENSION
   maxheight = DIMENSION
    s = NUMBERsx = NUMBER
   sy = NUMBER
   equalwidth = DIMENSION
   equalheight = DIMENSION<br>grid = yes fit he
               grid = yes fit height depth halfline
\setminussetupscript [\ldots, \ldots] [\ldots, \ldots]OPT
1 NAME
2 method = hangul hanzi nihongo ethiopic thai test
             = NAME
   features = auto
\setminussetupscripts [\ldots, \ldots] [\ldots, \ldots^{\frac{2}{n}}, \ldots]OPT
1 NAME
2 inherits: \setupscript
\setminussetupsectionblock [\ldots, \ldots] [\ldots, \ldots]<sup>2</sup>...,..]
                                OPT
1 NAME
2 page = inherits: \page
   before = COMMAND
   after = COMMAND
   number = yes no
\setminussetupselector [\cdot, \cdot, \cdot] [\cdot, \cdot, \cdot, \frac{2}{3}, \cdot, \cdot, \cdot]1 NAME
2 n = NUMBER
  m = NUMBER
\setminussetupshift [\ldots, \ldots] [\ldots, \ldots]^2.....
                      OPT
1 NAME
2 continue = yes <u>no</u><br>unit = <u>ex</u> em p
             unit = ex em pt in cm mm sp bp pc dd cc nc
   method = NUMBER
    dy = NUMBER
    align = inherits: \setupalign
    style = STYLE COMMAND
    color = COLOR
\lambdashiftdown {\ldots}
* CONTENT
\lambdashiftup {\ldots}
* CONTENT
```
\setupsidebar  $[\dots]_{\text{OPT}}$  [...,.<sup>2</sup>...,.] **1 NAME 2 rulethickness = DIMENSION rulecolor = COLOR alternative = NUMBER topoffset = DIMENSION bottomoffset = DIMENSION distance = DIMENSION leftmargindistance = DIMENSION level = NUMBER**  $\setminus$ setupsorting  $[\ldots, \ldots]$   $[\ldots, \ldots^{\frac{2}{n}}, \ldots]$ OPT **1 SINGULAR** 2 expansion = yes <u>no</u> xml<br>alternative = first last  $=$   $5 - 2$   $=$   $-$ <br>= first last normal NAME **next = COMMAND command = \...##1##2##3**  $\begin{array}{rcl} \text{column} \\ \text{textcommand} \end{array} = \setminus \ldots \#1 \end{array}$ **synonymcommand = \...##1 language = default DIN␣5007-1 DIN␣5007-2 Duden de-DE de-CH de-AT ru-iso9 ocs-scn LANGUAGE method = default before after first last ch mm zm pm mc zc pc uc criterium = current previous local text all SECTION style = STYLE COMMAND color = COLOR textstyle = STYLE COMMAND textcolor = COLOR synonymstyle = STYLE COMMAND synonymcolor = COLOR** \logo  $[ .^1 . ]$   $\{ .^2 . \}$ OPT **1 NAME 2 CONTENT** \setupspacing [...] OPT **\* fixed packed broad** \setupspellchecking  $[\ldots, \ldots^*],$ **\* state = start stop method = 1 2 3 list = NAME**  $\setminus$ setupstartstop  $[\ldots, \ldots]$   $[\ldots, \ldots^{\frac{2}{n}}, \ldots]$ OPT **1 NAME 2 before = COMMAND after = COMMAND inbetween = COMMAND setups = NAME left = COMMAND right = COMMAND style = STYLE COMMAND color = COLOR**  $\setminus$ setupstretched  $[\ldots, \ldots^*], \ldots]$ **\* inherits: \setupcharacterkerning** \setupstruts [...] OPT **\* yes no auto cap fit line default CHARACTER**

```
\setupstyle \left[\ldots, \ldots, J_{\text{OPT}}\right] \left[\ldots, \ldots \right]1 NAME
2 method = command
    style = STYLE COMMAND
    color = COLOR
\setminussetupsubformula [...,...] [...,...^{\frac{2}{n}},...]OPT
1 NAME
2 indentnext = yes no auto
\setminussetupsubformulas [\ldots, \ldots] [\ldots, \ldots]<sup>2</sup>.....]
                            OPT
1 NAME
2 inherits: \setupsubformula
\setupsubpagenumber [\ldots, \ldots^*], \ldots]* inherits: \setupcounter
\setupsymbolset [...]
* NAME
\setminussetupsynonyms [\ldots, \ldots] [\ldots, \ldots]OPT
1 SINGULAR
2 expansion = yes no xml
    alternative = first last normal NAME
    next = COMMAND
    command = \...##1##2##3
    \texttt{textcommand} = \ \ . \ . . # 1synonymcommand = \...##1
    language = default DIN␣5007-1 DIN␣5007-2 Duden de-DE de-CH de-AT ru-iso9 ocs-scn LANGUAGE
    method = default before after first last ch mm zm pm mc zc pc uc
    criterium = current previous local text all SECTION
    style = STYLE COMMAND
    color = COLOR
    textstyle = STYLE COMMAND
    textcolor = COLOR
    synonymstyle = STYLE COMMAND
    synonymcolor = COLOR
\abbreviation [\cdot \cdot \cdot \cdot] \{\cdot \cdot \cdot \cdot \} \{\cdot \cdot \cdot \}OPT
1 NAME
2 TEXT
3 CONTENT
\setminussetups \{ \ldots, \ldots \}* NAME
```
\setupTABLE  $[\dots, \dots]_{\text{OPT}}$   $[\dots, \dots]_{\text{OPT}}$   $[\dots, \dots]^2$ .....] **1 r c x y row column first last start header each odd even one NUMBER -NUMBER 2 first least each two odd even NUMBER -NUMBER** 3 extras = COMMAND<br>left = COMMAND = COMMAND<br>= COMMAND **right = COMMAND headcolor = COLOR headstyle = STYLE COMMAND leftmargindistance = DIMENSION rightmargindistance = DIMENSION columndistance = DIMENSION maxwidth = DIMENSION setups = NAME textwidth = DIMENSION local split = yes no repeat auto header = repeat option = stretch tight before** = COMMAND after = COMMAND **samepage = before after both spaceinbetween = inherits: \blank splitoffset = DIMENSION aligncharacter = yes no alignmentcharacter = TEXT number->TEXT text->TEXT distance = DIMENSION color = COLOR style = math STYLE COMMAND inherits: \setupframed \setupTEXpage** [..,..=..,..] \* **\* inherits: \setupfittingpage \setuptables** [..,..=..,..] \* \* text = DIMENSION max<br>split = yes no repeat **split** = yes no repeat <u>auto</u><br>frame = on off frame = on off<br>NL = inherit NL = inherits: \blank<br>VL = small <u>medium</u> big<br>HL = small <u>medium</u> big **VL = small medium big none NUMBER** = small <u>medium</u> big none NUMBER<br>= small medium big none **distance = small medium big none align = left middle right commands = COMMAND bodyfont = inherits: \setupbodyfont rulethickness = DIMENSION height = strut NUMBER depth = strut NUMBER** depth<br>openup = DIMENSION<br>= DIMENSION  $\setminus$ setuptabulate  $[\cdot \cdot \cdot]$   $[\cdot \cdot \cdot \cdot]$   $[\cdot \cdot \cdot \cdot \cdot \cdot]$ OPT O<sub>pt</sub> **1 NAME 2 NAME 3 inherits: \setuptabulation**

```
\setuptabulation \left[\ldots, \ldots, \sum_{\text{OPT}} [ \ldots, \ldots, \frac{2}{3}, \ldots, \ldots ]\right]1 NAME
2 format = TEMPLATE none
   before = COMMAND
   after = COMMAND
   distance = small medium big none blank depth grid DIMENSION
                  align = left middle right dimension
   \begin{tabular}{lll} \multicolumn{2}{l}}{$\text{rule} & = & \text{line }\underline{\text{normal}}\\ $\text{rule} \text{color} & = & \text{COLOR} \end{tabular}rulecolorrulethickness = DIMENSION
    bodyfont = inherits: \setupbodyfont
    indenting = yes no
    split = yes no repeat auto
    unit = DIMENSION
   margin = DIMENSION
   inner = COMMAND<br>
EQ = COMMAND
   EQ = COMMAND<br>header = ves rep
                  header = yes repeat text
   frame = on <u>off</u><br>title = TEXT
                   title = TEXT
   keeptogether = yes no
\setminussetuptagging [\ldots, \ldots^*], \ldots]* state = start stop
   method = auto
\setminussetuptext [\cdot \cdot \cdot \cdot] [\cdot \cdot \cdot \cdot \cdot \cdot \cdot \cdot...]
                 OPT
1 text margin edge
2 inherits: \setuplayoutelement
\setminussetuptextbackground [\ldots, \ldots] [\ldots, \ldots]<sup>2</sup>...,..]
                                 OPT
1 NAME
2 state = start stop
    location = text paragraph none
    alternative = NUMBER
    mp = NAME
    method = NAME
    background = color
   backgroundcolor = COLOR
    corner = rectangular round
    level = NUMBER
   backgroundoffset = DIMENSION
    before = COMMAND
    after = COMMAND
    align = inherits: \setupalign
    dash = NUMBER
   radius = DIMENSION
   frame = \frac{0 \text{ m of f}}{0 \text{ LUM}}<br>framecolor = COLOR
   framecolorrulethickness = DIMENSION
    voffset = DIMENSION
    frameoffset = DIMENSION
    leftoffset = yes no standard DIMENSION
    rightoffset = yes no standard DIMENSION
    topoffset = small medium big line DIMENSION
    bottomoffset = small medium big line DIMENSION
    style = STYLE COMMAND
   color = COLOR
\setminussetuptextflow [\ldots, \ldots] [\ldots, \ldots]<sup>2</sup>.....]
                        OPT
1 NAME
2 width = DIMENSION
   style = STYLE COMMAND
   color = COLOR
```
```
\setuptextrules [\ldots, \ldots^*], \ldots]* before = COMMAND
   after = COMMAND<br>inbetween = COMMAND
                    inbetween = COMMAND
   rulethickness = DIMENSION
    location = left inmargin
    style = STYLE COMMAND
    color = COLOR
    rulecolor = COLOR
   width = DIMENSION
    height = DIMENSION
    distance = DIMENSION
    depthcorrection = on off
    bodyfont = inherits: \setupbodyfont
\setminussetuptexttexts [\cdot \cdot \cdot] [\cdot \cdot \cdot \cdot] [\cdot \cdot \cdot \cdot] [\cdot \cdot \cdot \cdot] [\cdot \cdot \cdot \cdot]OPT
                              OPT
                                     OPT
                                              OPT
                                                      OPT
1 text margin edge
2 date pagenumber MARK TEXT COMMAND
3 date pagenumber MARK TEXT COMMAND
4 date pagenumber MARK TEXT COMMAND
5 date pagenumber MARK TEXT COMMAND
\setminussetupthinrules [\ldots, \ldots^*], \ldots]* height = max DIMENSION
    depth = max DIMENSION
    background = color
    frame = on off
    rulethickness = DIMENSION
   alternative = a <u>b</u> c none
   backgroundcolor = COLOR
   color = COLOR
    interlinespace = small medium big NUMBER
    before = COMMAND
    after = COMMAND
   inbetween = COMMAND
   n = NUMBER
\setuptolerance [\ldots,\ldots]* horizontal vertical verystrict strict tolerant verytolerant space stretch
\setminussetuptooltip [\ldots, \ldots] [\ldots, \ldots]<sup>2</sup>...,..]
                       OPT
1 NAME
2 location = left middle right
   inherits: \setupframed
\tooltip [\ldots, \ldots \frac{1}{2}, \ldots] \{.\cdot \cdot\} \{.\cdot \cdot\}OPT
1 inherits: \setuptooltip
2 TEXT
3 TEXT
\setminussetuptop [\cdot \cdot \cdot] [\cdot \cdot \cdot, \cdot \cdot \cdot \cdot]OPT
1 text margin edge
2 inherits: \setuplayoutelement
```
 $\setminus$ setuptoptexts [.<sup>1</sup>..] [.<sup>2</sup>..] [.<sup>3</sup>..] [.<sup>4</sup>..] [.<sup>5</sup>..] OPT OPT OPT OPT OPT **1 text margin edge 2 date pagenumber MARK TEXT COMMAND 3 date pagenumber MARK TEXT COMMAND 4 date pagenumber MARK TEXT COMMAND 5 date pagenumber MARK TEXT COMMAND** \setuptype  $\left[ \ldots, \ldots \right] \left[ \ldots, \ldots \right]$ **1 NAME 2 option = mp lua xml parsed-xml nested tex context none NAME command = CSNAME left = COMMAND right = COMMAND tab = yes no NUMBER compact = absolute last all escape = yes no TEXT PROCESSOR->TEXT style = STYLE COMMAND color = COLOR lines = yes no normal hyphenated space = on off normal fixed stretch**  $\setminus$ setuptyping  $[\ldots, \ldots]$   $[\ldots, \ldots]$ OPT **1 NAME 2 oddmargin = DIMENSION evenmargin = DIMENSION margin = yes no standard DIMENSION option = mp lua xml parsed-xml nested tex context none NAME style = STYLE COMMAND color = COLOR** align = inherits: \setupalign **lines = yes no normal hyphenated space = on off normal fixed stretch keeptogether = yes no**<br>before = COMMANI **before = COMMAND after = COMMAND strip = yes no NUMBER range = NUMBER NAME tab = yes no NUMBER escape = yes no TEXT PROCESSOR->TEXT indentnext = yes no auto continue = yes no start = NUMBER stop = NUMBER step = NUMBER** numbering = file line no<br>blank = inherits:\b **blank = inherits: \blank**  $\setminus$ setupunit  $[\ldots, \ldots]$   $[\ldots, \ldots]$ OPT **1 NAME 2 method = 1 2 3 4 5 6 language = LANGUAGE alternative = text mathematics** order = reverse <u>normal</u><br>separator = small medium b **separator = small medium big normal none NAME space = small medium big normal none NAME style = STYLE COMMAND color = COLOR**  $\{unit \, {\dots} \}$ **\* CONTENT** \setupurl  $[\ldots, \ldots \stackrel{*}{\dots}, \ldots]$ **\* style = STYLE COMMAND color = COLOR**

```
\setupuserpagenumber [\ldots, \ldots^*], \ldots]* viewerprefix = TEXT
   state = start stop none keep empty
   inherits: \setupcounter
\setupversion [...]
* concept file temporary final NAME
\setupviewerlayer [\ldots, \ldots^*], \ldots]* title = TEXT
   state = start stop
           = \frac{1}{\text{yes}} no
   printable = yes no
   scope = local global
   method = none command
\setminussetupvspacing [\ldots, \ldots]OPT
* inherits: \vspacing
\setupwhitespace [\ldots, \ldots]OPT
* fix fixed flexible line halfline quarterline none small medium big default DIMENSION
\setminus setupwithargument \{.\n,.\n,.\n,1 NAME
2 CONTENT
\setminussetupwithargumentswapped \{.\cdot\cdot\} \{.\cdot\cdot\}1 CONTENT
2 NAME
\setupxml [\ldots, \ldots^*], \ldots]* default = hidden none text
  compress = yes no
\setminussetupxtable [\ldots, \ldots] [\ldots, \ldots]OPT
1 NAME
2 textwidth = DIMENSION local
    bodyfont = inherits: \setupbodyfont
    spaceinbetween = inherits: \blank
    option = tight max stretch width height fixed
    textheight = DIMENSION
    maxwidth = DIMENSION
    columndistance = DIMENSION
   leftmargindistance = DIMENSION
   rightmargindistance = DIMENSION
   header = repeat
   footer = repeat<br>
rulethickness = DIMENSION
    rulethickness = DIMENSION
                      = yes no repeat <u>auto</u><br>= DIMENSION
    splitoffset = DIMENSION
   samepage = before after both<br>distance = DIMENSION
   spirace<br>samepage
   inherits: \setupframed
\setminussetup \{\ldots\}* NAME
```

```
\setminussetuvalue \{.\cdot.\cdot\} \{.\cdot.\cdot\}1 NAME
2 CONTENT
\setminussetuxvalue \{.\cdot\cdot\} \{.\cdot\cdot\}1 NAME
2 CONTENT
\setminussetvalue \{.\cdot\cdot\} \{.\cdot\cdot\}1 NAME
2 CONTENT
\setvariable \{.\,.\,.\} \{.\,.\,.\} \{.\,.\,.\}1 NAME
2 KEY
3 VALUE
\setminussetvariables [ \dots ] [ \dots , \dots \xrightarrow{2} \dots ]1 NAME
2 set = COMMAND
    reset = COMMAND
    KEY = VALUE
\setvboxregister .<sup>1</sup>. {.<sup>2</sup>.}
1 CSNAME NUMBER
2 CONTENT
\setminussetvisualizerfont [\ldots]
                                 OPT
* FONT
\setvtopregister .<sup>1</sup>. {.<sup>2</sup>.}
1 CSNAME NUMBER
2 CONTENT
\setminussetwidthof \cdot.. \setminus to \setminus..
1 TEXT
2 CSNAME
\setminussetxmeasure \{.\cdot\cdot\} \{.\cdot\cdot\}1 NAME
2 DIMENSION
\setminussetxvalue \{.\cdot.\cdot\} \{.\cdot.\cdot\}1 NAME
2 CONTENT
```

```
\setxvariable \{.\cdot.\cdot\} \{.\cdot.\cdot\} \{.\cdot.\cdot\}1 NAME
2 KEY
3 VALUE
\setminussetxvariables [ .^1. ] [ . . , . , ^2. . , . ]1 NAME
2 set = COMMAND
   reset = COMMAND<br>KEY = VALUE
          KEY = VALUE
\verb|\shapedhbox { ...}* CONTENT
\SigmaFIFT \{.\,.\,.\}* CONTENT
instances: shiftup shiftdown
\showallmakeup
\showattributes
\showbodyfont [\ldots,\ldots]* inherits: \setupbodyfont
\showbodyfontenvironment [\ldots,\ldots]* inherits: \setupbodyfont
\showboxes
\showbtxdatasetauthors [\ldots, \ldots]OPT
   * specification = NAME<br>dataset = NAME
   dataset<br>field
                   field = address assignee author booktitle chapter day dayfiled edition editor howpublished institution
                      journal language month monthfiled nationality note number one two organization pages publisher
                      school series title type volume year yearfiled NAME
\showbtxdatasetauthors [\cdot,\cdot,\cdot]OPT
* NAME
\lambdashowbtxdatasetcompleteness [\cdot, \cdot, \cdot] [\cdot, \cdot, \cdot, \cdot, \cdot]OPT
                                                    OPT
1 NAME
2 specification = NAME
   dataset = NAME
   field = address assignee author booktitle chapter day dayfiled edition editor howpublished institution
                      journal language month monthfiled nationality note number one two organization pages publisher
                      school series title type volume year yearfiled NAME
\showbtxdatasetcompleteness [...]
                                       OPT
 * NAME
```

```
\lambdashowbtxdatasetfields \begin{bmatrix} .^1. & . \ . & . . & . \ . \ . & . & . \ \end{bmatrix}1 NAME
2 specification = NAME
   dataset = NAME<br>field = addre
                   field = address assignee author booktitle chapter day dayfiled edition editor howpublished institution
                       journal language month monthfiled nationality note number one two organization pages publisher
                       school series title type volume year yearfiled NAME
\showbtxdatasetfields [...]
                                OPT
* NAME
\hbox{\scriptsize\textsf{subtxtields}} [\ldots, \ldots]<sub>ord</sub>
                             OPT
* rotation = NUMBER
   specification = NAME
\lambdashowbtxfields [...]
                      OPT
* NAME
\showbtxhashedauthors [.\,].OPT
* TEXT
\simeq \ldotsOPT
* TEXT
\hbox{\scriptsize\char'4} \showchardata {...}
* TEXT
\verb|\showcharratio| {\dots}* TEXT
\lambdashowcolor [...<sup>*</sup>...]
* COLOR
\showcolorbar [...]
* COLOR
\showcolorcomponents [...]
* COLOR
\showcolorgroup [.<sup>1</sup>.] [...,<sup>2</sup>...]
1 NAME
2 horizontal vertical number value name
\showcolorset [...]
* COLOR
\showcolorstruts
\showcounter [...<sup>*</sup>..]
* NAME
```
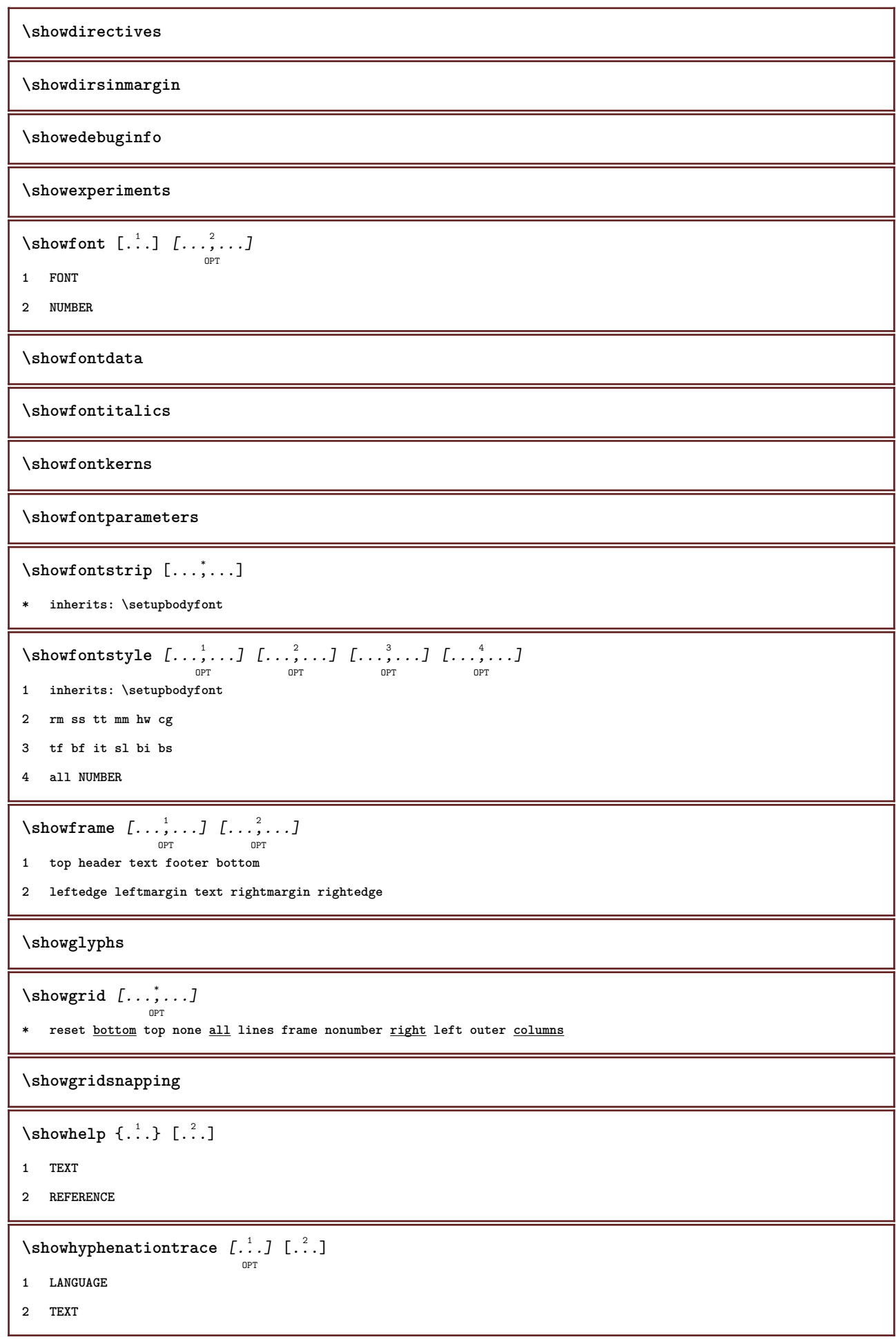

**\showhyphens** {...} \* **\* TEXT**  $\lambda$ showinjector  $[\ldots, \ldots]$ OPT **\* NAME \showjustification**  $\lambda$ showkerning  $\{.\,. \}$ **\* TEXT**  $\lambda$ showlayout  $[\ldots, \ldots]$ OPT **\* pt bp cm mm dd cc pc nd nc sp in \showlayoutcomponents**  $\lambda$ showligature { $\ldots$ } **\* TEXT** \showligatures [...] **\* FONT \showlogcategories**  $\lambda$ showmakeup  $[\cdot, \cdot]$ <sub>ort</sub> OPT **\* makeup all boxes glyph fontkern hbox vbox vtop kern glue penalty strut whatsit simple simplehbox simplevbox simplevtop user math italic origin reset \showmargins**  $\lambda$ showmessage  $\{.\n,.\n,.\n,.\n,.\n,$ **1 NAME 2 NAME NUMBER 3 TEXT \showminimalbaseline**  $\lambda$  \shownextbox  $\lambda$ ...  ${1, 2, 3}$ **1 CSNAME 2 CONTENT**  $\lambda$ showotfcomposition  $\{.\n,.\n,.\n,.\n,.\n,$ **1 FONT 2 -1 1 +1 l2r r2l 3 TEXT**  $\lambda$ showpalet  $[\cdot \cdot \cdot]$   $[\cdot \cdot \cdot \cdot]$ .... OPT **1 NAME 2 horizontal vertical number value name**

```
\lambda... \{.\cdot\}1 CSNAME
2 NAME
\showprint \begin{bmatrix} \dots, 1 \\ \dots \end{bmatrix} \begin{bmatrix} \dots, 2 \\ \dots \end{bmatrix} \begin{bmatrix} \dots, 3 \\ \dots \end{bmatrix} \begin{bmatrix} \dots, 3 \\ \dots \end{bmatrix}1 inherits: \setuppapersize
2 inherits: \setuppapersize
3 inherits: \setuplayout
\showsetups [\ldots, \ldots]OPT
* pt bp cm mm dd cc pc nd nc sp in
\showsetupsdefinition [...]
* NAME
\showstruts
\showsymbolset [...]
* NAME
\hbox{\scriptsize\textsf{showtimer}} \{.\,. \}* TEXT
\lambdashowtokens [...<sup>*</sup>...]
* NAME
\showtrackers
\hbox{\tt \&}* NAME
\lambdashowvariable \{.\cdot.\cdot\} \{.\cdot.\cdot\}1 NAME
2 KEY
\showwarning \{.\n,.\n,.\n,.\n,.\n,1 NAME
2 NAME NUMBER
3 TEXT
\sum_{i=1}^n \simplealignedbox {...} {...} {...}
1 DIMENSION
2 left right middle flushleft flushright inner outer
3 CONTENT
```

```
\sum_{i=1}^n \simplealignedboxplus {...} {...} {...} {...} {...}
1 DIMENSION
2 left right middle flushleft flushright inner outer
3 TEXT
4 CONTENT
\sum_{i=1}^{\infty} \simplealignedspreadbox {...} {...} {...}
1 DIMENSION
2 left right middle flushleft flushright inner outer
3 CONTENT
\sum_{i=1}^{\infty}1 COMMAND
2 COMMAND
\sum_{i=1}^n \simplereversealignedbox \{.\cdot\cdot\}, \{.\cdot\cdot\}, \{.\cdot\cdot\}, \{.\cdot\cdot\}1 DIMENSION
2 left right middle flushleft flushright inner outer
3 CONTENT
\simplereversealignedboxplus {.<sup>1</sup>..} {.<sup>2</sup>..} {.<sup>3</sup>..} {.<sup>4</sup>..}
1 DIMENSION
2 left right middle flushleft flushright inner outer
3 TEXT
4 CONTENT
\singalcharacteralign {.<sup>1</sup>..} {.<sup>2</sup>..}
1 NUMBER
2 NUMBER
\singlebond
\sixthofsixarguments \{.\cdot.\cdot\} \{.\cdot.\cdot\} \{.\cdot.\cdot\} \{.\cdot.\cdot\} \{.\cdot.\cdot\} \{.\cdot.\cdot\}1 TEXT
2 TEXT
3 TEXT
4 TEXT
5 TEXT
6 TEXT
\slanted
\slantedbold
\slantedface
```
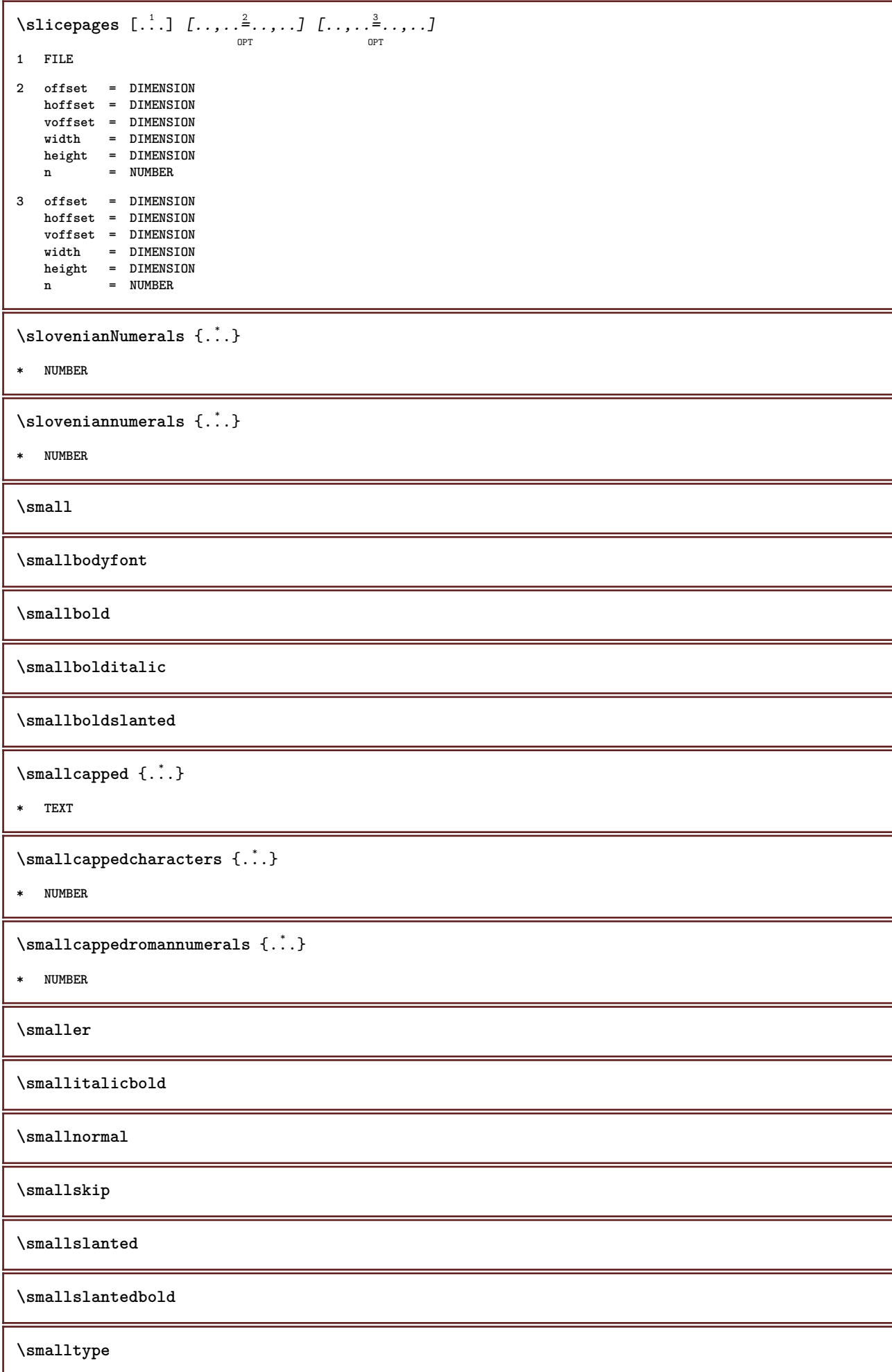

```
\sum_{n=1}^{\infty} [...] \{.\cdot\}-<br>OPT
1 w h d t b
2 CONTENT
\smashbox .<sup>*</sup>.
* CSNAME NUMBER
\smashboxed .<sup>*</sup>.
* CSNAME NUMBER
\mathrm{lambda}... \{.\,.\,.OPT
1 TEXT
2 CONTENT
\smashedvbox ...
1
{...} 2
                   OPT
1 TEXT
2 CONTENT
\text{Snaptogrid} [.\cdot, .] \lambda^2.. [.\cdot, .]OPT
1 normal standard yes strict tolerant top bottom both broad fit first last high one low none line strut box min max
   middle NAME
2 CSNAME
3 CONTENT
\snaptogrid \begin{bmatrix} \dots, & \dots \end{bmatrix} \setminus \stackrel{2}{\dots} \{ \dots \}1 inherits: \definegridsnapping
2 CSNAME
3 CONTENT
\setminussomeheadnumber [ .^1 . ] [ .^2 . ]1 SECTION
2 previous current next first last
\text{Somekind of tab} [\ldots, \ldots^*], \ldots]OPT
* alternative = horizontal vertical
    width = DIMENSION
    height = DIMENSION
   n = NUMBER
   m = NUMBER
\setminussomeline [...]
* REFERENCE
\somelocalfloat
\setminus somenamedheadnumber \{.\cdot\cdot\cdot\} \{.\cdot\cdot\}1 SECTION
2 previous current next first last
```

```
\someplace {.<sup>1</sup>.} {.<sup>2</sup>.} {.<sup>3</sup>.} {.<sup>4</sup>.} {.<sup>5</sup>.} [.<sup>6</sup>.]
1 TEXT
2 TEXT
3 TEXT
4 TEXT
5 TEXT
6 REFERENCE
\somewhere \{.\,.\,.\} \{.\,.\,.\} [.\,.\,.\,]1 TEXT
2 TEXT
3 REFERENCE
\SORTING [\cdot \cdot \cdot] {\cdot \cdot \cdot}
              OPT
1 NAME
2 CONTENT
instances: logo
\space
\spanishNumerals {...}
* NUMBER
\verb|\spanishnumerals {.".}* NUMBER
\infty\splitatasterisk ... \... \... \...
1 TEXT
2 CSNAME
3 CSNAME
\infty... \ldots \ldots \ldots \ldots1 TEXT
2 CSNAME
3 CSNAME
\infty... \ldots \ldots \ldots1 TEXT
2 CSNAME
3 CSNAME
\infty 1 itatcomma ... \lambda^2.. \lambda^3..
1 TEXT
2 CSNAME
3 CSNAME
```

```
\inftylitatperiod ... \lambda... \lambda...
1 TEXT
2 CSNAME
3 CSNAME
\sqrt{\text{split}} (..., \{.\cdot\})
1 CONTENT
2 CONTENT
\simeq {...}
* FILE
\pi \splitfloat [\ldots, \ldots \stackrel{1}{\cdots}, \ldots] {...} {...}
                        OPT
1 inherits: \setupfloatsplitting
2 COMMAND
3 CONTENT
\splitfrac {.<sup>1</sup>..} {.<sup>2</sup>..}
1 CONTENT
2 CONTENT
\splitoffbase
\splitofffull
\splitoffkind
\splitoffname
\splitoffpath
\splitoffroot
\split \splitofftokens \cdot...<sup>1</sup> \from ...<sup>2</sup> \to \...
1 TEXT
2 TEXT
3 CSNAME
\splitofftype
\sqrt{s} and \cdot... \atop s \to \infty... \cdot 3. \cdot 3. \cdot 3. \cdot 3. \cdot 4. \cdot1 TEXT
2 TEXT
3 CSNAME
4 CSNAME
\spreadhbox .<sup>*</sup>.
* CSNAME NUMBER
```

```
\sqrt [.<sup>1</sup>..] {.<sup>2</sup>..}
         OPT
1 TEXT
2 CONTENT
\stackrel {.<sup>1</sup>.} {.<sup>2</sup>.}
1 CONTENT
2 CONTENT
\startalignment [...,*...] ... \stopalignment
* inherits: \setupalign
\startallmodes [...,<sup>*</sup>....] ... \stopallmodes
* NAME
\startATTACHMENT \begin{bmatrix} .^1 \ . & . \end{bmatrix} \begin{bmatrix} . & . & . \end{bmatrix} \begin{bmatrix} . & . & . \end{bmatrix} \cdots \begin{bmatrix} . & . & . & . \end{bmatrix}OPT
1 NAME
2 inherits: \setupattachment
instances: attachment
\startattachment [.<sup>1</sup>..] [..,..<sup>2</sup>..,..] ... \stopattachment
                        OPT
                                     OPT
1 NAME
2 inherits: \setupattachment
\startbackground [\dots, \dots] ... \stopbackground
                              OPT
* inherits: \setupbackground
\startBACKGROUND [..,..=..,..] *
... \stopBACKGROUND
                             OPT
* inherits: \setupbackground
instances: background
\startbar [.<sup>*</sup>..] ... \stopbar
* NAME
\startbitmapimage [\ldots, \ldots] ... \stopbitmapimage
* color = rgb cmyk gray
    width = DIMENSION
   height = DIMENSION
   x = NUMBER
   y = NUMBER
\startbtxrenderingdefinitions [...] ... \stopbtxrenderingdefinitions
* NAME
\startbuffer [...] ... \stopbuffer
                   OPT
* NAME
\startBUFFER ... \stopBUFFER
instances: hiding
```

```
\startcatcodetable \.<sup>*</sup>.. ... \stopcatcodetable
* CSNAME
\startcenteraligned ... \stopcenteraligned
\startcharacteralign [.<sup>*</sup>..] ... \stopcharacteralign
                              OPT
* TEXT number->TEXT text->TEXT
\startcheckedfences ... \stopcheckedfences
\startchemical \begin{bmatrix} 1 & 0 \ 0 & 0 \end{bmatrix} [..,..<sup>2</sup>..,..] ... \stopchemical
1 NAME
2 inherits: \setupchemical
\startcollect ... \stopcollect
\startcollecting ... \stopcollecting
\startcolor [.<sup>*</sup>..] ... \stopcolor
* COLOR
\startcolorintent [.<sup>*</sup>..] ... \stopcolorintent
* knockout overprint none
\startcoloronly [...] ... \stopcoloronly
* COLOR
\startcolorset [...] ... \stopcolorset
* NAME
\startcolumns [..,..=..,..] *
... \stopcolumns
                          OPT
* inherits: \setupcolumns
\startcolumnspan [\ldots, \ldots] ... \stopcolumnspan
                              OPT
* inherits: \setupcolumnspan
\startcombination [\cdot^1, \cdot]^T, [\cdot, \cdot, \cdot]^T, \cdot] ... \stopcombination
                          OPT
                                       \sim1 NAME
2 inherits: \setupcombination
\startcombination [.<sup>1</sup>..] [.<sup>2</sup>..] ... \stopcombination
                         OPT
                                  OPT
1 NAME
2 N*M
\startCOMMENT \left[\begin{array}{ccc} 1 & 0 \\ 0 & 1 \end{array}\right] \left[\begin{array}{ccc} 0 & 0 \\ 0 & 1 \end{array}\right] ... \stopCOMMENT
1 TEXT
2 inherits: \setupcomment
instances: comment
```

```
\startcomment \begin{bmatrix} .^1 \cdot J & . . . . , . \frac{2}{3} \cdot . . . . . \end{bmatrix} ... \stopcomment
1 TEXT
2 inherits: \setupcomment
\startcomponent [...] ... \stopcomponent
* FILE *
\startcomponent ... ... \stopcomponent
* FILE *
\startcontextcode ... \stopcontextcode
\startcontextdefinitioncode ... \stopcontextdefinitioncode
\startbtxlabeltext [.<sup>1</sup>..] [.<sup>2</sup>.] ... \stopbtxlabeltext
                            OPT
1 LANGUAGE
2 KEY
\startheadtext [.<sup>1</sup>.] [.<sup>2</sup>.] ... \stopheadtext
                      OPT
1 LANGUAGE
2 KEY
\startlabeltext [.<sup>1</sup>.] [.<sup>2</sup>.] ... \stoplabeltext
                      OPT
1 LANGUAGE
2 KEY
\startmathlabeltext [.<sup>1</sup>..] [.<sup>2</sup>.] ... \stopmathlabeltext
                             OPT
1 LANGUAGE
2 KEY
\startoperatortext [.<sup>1</sup>..] [.<sup>2</sup>.] ... \stopoperatortext
                            OPT
1 LANGUAGE
2 KEY
\startprefixtext [.<sup>1</sup>..] [.<sup>2</sup>..] ... \stopprefixtext
                         OPT
1 LANGUAGE
2 KEY
\startsuffixtext [.<sup>1</sup>..] [.<sup>2</sup>.] ... \stopsuffixtext
                         OPT
1 LANGUAGE
2 KEY
\starttaglabeltext [.<sup>1</sup>.] [.<sup>2</sup>.] ... \stoptaglabeltext
1 LANGUAGE
2 KEY
```

```
\startunittext [.<sup>1</sup>.] [.<sup>2</sup>.] ... \stopunittext
                       OPT
1 LANGUAGE
2 KEY
\startctxfunction ... ... \stopctxfunction
* NAME
\startctxfunctiondefinition ... ... \stopctxfunctiondefinition
* NAME
\startcurrentcolor ... \stopcurrentcolor
\startcurrentlistentrywrapper ... \stopcurrentlistentrywrapper
\startdelimited [.<sup>1</sup>..] [.<sup>2</sup>..] [...,<sup>3</sup>....] ... \stopdelimited
                               OPT
                                           OPT
1 NAME
2 LANGUAGE
3 inherits: \startnarrower
\startdelimitedtext [\cdot \cdot \cdot] [\cdot \cdot \cdot \cdot] [\cdot \cdot \cdot \cdot] ... \stopdelimitedtext
1 NAME
2 LANGUAGE
3 inherits: \startnarrower
\startDELIMITEDTEXT [.<sup>1</sup>..] [...<sup>2</sup>...] ... \stopDELIMITEDTEXT
                            OPT
                                        OPT
1 LANGUAGE
2 inherits: \startnarrower
instances: quotation quote blockquote speech aside
\setminusstartaside [\cdot \cdot \cdot] [\cdot \cdot \cdot \cdot] \ldots \setminusstopaside
                  OPT
                          OPT
1 LANGUAGE
2 inherits: \startnarrower
\startblockquote \begin{bmatrix} 1 & 0 & 0 \\ 0 & 0 & 0 \\ 0 & 0 & 0 \\ 0 & 0 & 0 \end{bmatrix} ... \stopblockquote
1 LANGUAGE
2 inherits: \startnarrower
\startquotation [...] 1
OPT
[...,...] 2
OPT
... \stopquotation
1 LANGUAGE
2 inherits: \startnarrower
\startquote [...] 1
OPT
[...,...] 2
OPT
... \stopquote
1 LANGUAGE
2 inherits: \startnarrower
```

```
\setminusstartspeech \begin{bmatrix} .1 & .1 \\ .1 & .1 \end{bmatrix} \begin{bmatrix} . & . & . \\ . & . & . \end{bmatrix} ... \setminusstopspeech
1 LANGUAGE
2 inherits: \startnarrower
\startDESCRIPTION [..,..=<sup>*</sup>...,..] ... \stopDESCRIPTION
                              OPT
* title = TEXT
    bookmark = TEXT
    list = TEXT
   reference = REFERENCE
\startDESCRIPTION [...<sup>1</sup>,...] {.<sup>2</sup>..} ... \stopDESCRIPTION
1 REFERENCE
2 TEXT
\startdisplaymath ... \stopdisplaymath
\startdmath ... \stopdmath
\startdocument [\ldots, \ldots] \ldots \stopdocument
                          OPT
* inherits: \setupdocument
\starteffect [.<sup>*</sup>..] ... \stopeffect
* NAME
\startEFFECT ... \stopEFFECT
\startelement {.<sup>1</sup>.} [..,..<sup>2</sup>..,..] ... \stopelement
                                 OPT
1 NAME
2 KEY = VALUE
\startembeddedxtable [\ldots, \ldots] \ldots \stopembeddedxtable
                                   OPT
* inherits: \setupxtable
\startembeddedxtable [.<sup>*</sup>..] ... \stopembeddedxtable
                             OPT
* NAME
\startENUMERATION [..,..<sup>*</sup>...,..] ... \stopENUMERATION
                               OPT
* title = TEXT
  bookmark = TEXT
              list = TEXT
  reference = REFERENCE
\startENUMERATION [...<sup>1</sup>,...] {.<sup>2</sup>..} ... \stopENUMERATION
1 REFERENCE
2 TEXT
\startenvironment [.<sup>*</sup>..] ... \stopenvironment
* FILE *
```

```
\startenvironment ... ... \stopenvironment
* FILE *
\startexceptions [...] ... \stopexceptions
* LANGUAGE
\startexpanded ... \stopexpanded
\startexpandedcollect ... \stopexpandedcollect
\startextendedcatcodetable \.<sup>*</sup>.. ... \stopextendedcatcodetable
* CSNAME
\startexternalfigurecollection [.<sup>*</sup>..] ... \stopexternalfigurecollection
* NAME
\startfigure [\cdot...] [\cdot...] [\cdot, \cdot, \cdot] ... \stopfigure
                                     OPT
1 NAME
2 FILE
3 inherits: \externalfigure
\startfittingpage [\cdot...] [\cdot,\cdot,\cdot]^2...,..] ... \stopfittingpage
                                    OPT
1 NAME
2 inherits: \setupfittingpage
\startFITTINGPAGE [..,..<sup>*</sup>...,..] ... \stopFITTINGPAGE
* inherits: \setupfittingpage
instances: TEXpage MPpage
\startMPpage [\dots, \dots] \dots \setminus \text{stopMPpage}OPT
* inherits: \setupfittingpage
\startTEXpage [\ldots, \ldots] \ldots \stopTEXpage
                       OPT
* inherits: \setupfittingpage
\startfixed [.<sup>*</sup>..] ... \stopfixed
               -<br>OPT
* low middle high lohi default
\startfloatcombination [..,..=..,..] *
... \stopfloatcombination
                                  O<sub>p</sub>T<sub>1</sub>
* inherits: \setupcombination
\startfloatcombination [...] ... \stopfloatcombination
                              OPT
* N*M NAME
```

```
\startFLOATtext [\ldots], \ldots] [\ldots, \ldots] \{.\ldots\} ... \stopFLOATtext
1 split always left right inner outer backspace cutspace inleft inright inmargin leftmargin rightmargin leftedge
   rightedge innermargin outermargin inneredge outeredge text opposite reset height depth [-+]line halfline grid high
   low fit 90 180 270 nonumber none local here force margin [-+]hang hanging tall both middle offset top bottom auto
   page leftpage rightpage somewhere effective header footer
2 REFERENCE
3 TEXT
instances: chemical figure table intermezzo graphic
\startfont [...] ... \stopfont
               OPT
* FONT
\startfontclass [...] ... \stopfontclass
* each NAME
\startfontsolution [...] ... \stopfontsolution
* NAME
\startformula [...,<sup>*</sup>....] ... \stopformula
                      OPT
* packed tight middle frame inherits: \setupbodyfont
\startformulas [...,*...] ... \stopformulas
                       OPT
* + - REFERENCE
\startFORMULAformula [...,*...] ... \stopFORMULAformula
* packed tight middle frame inherits: \setupbodyfont
instances: sp sd mp md
\startframed [\cdot, \cdot, \cdot, \cdot] ..., ...] ... \stopframed
                  OPT
                              OPT
1 NAME
2 inherits: \setupframed
\startframedcontent [...<sup>*</sup>..] ... \stopframedcontent
                           OPT
* NAME off
\startFRAMEDTEXT [.<sup>1</sup>..] [..,..<sup>2</sup>..,..] ... \stopFRAMEDTEXT
                       OPT
                                   OPT
1 left right middle none
2 inherits: \setupframedtext
instances: framedtext
\startframedtext [.<sup>1</sup>..] [..,..<sup>2</sup>..,..] ... \stopframedtext
                       OPT
                                   O<sub>p</sub>T<sub>1</sub>
1 left right middle none
2 inherits: \setupframedtext
\startgoto [.<sup>*</sup>..] ... \stopgoto
* REFERENCE
```

```
\startgridsnapping [.<sup>*</sup>..] ... \stopgridsnapping
                         OPT
* normal standard yes strict tolerant top bottom both broad fit first last high one low none line strut box min max
   middle NAME
\startgridsnapping [...,*...] ... \stopgridsnapping
                           OPT
* inherits: \definegridsnapping
\starthanging [\ldots, \ldots] {\ldots} ... \stophanging
                       OPT
1 distance = DIMENSION
   n = NUMBER
   location = left right
2 CONTENT
\starthanging [.<sup>1</sup>.] {.<sup>2</sup>.} ... \stophanging
                  OPT
1 left right
2 CONTENT
\starthboxestohbox ... \stophboxestohbox
\starthboxregister .<sup>*</sup>. ... \stophboxregister
* CSNAME NUMBER
\starthead [...,<sup>1</sup>...] {.<sup>2</sup>.} ... \stophead
                 OPT
1 REFERENCE
2 TEXT
\starthelptext [...] ... \stophelptext
                   o<sub>p</sub>
* REFERENCE
\startHELP [.<sup>*</sup>..] ... \stopHELP
               OPT
* REFERENCE
instances: helptext
\starthelptext [...] ... \stophelptext
                   OPT
* REFERENCE
\starthighlight [...] ... \stophighlight
* NAME
\starthyphenation [...,*...] ... \stophyphenation
* original tex default hyphenate expanded traditional none
\startimath ... \stopimath
\startindentedtext [...] ... \stopindentedtext
* NAME
\startINDENTEDTEXT ... \stopINDENTEDTEXT
```

```
\starthiding ... \stophiding
```

```
\startinteraction [.<sup>*</sup>..] ... \stopinteraction
* hidden NAME
\startinteractionmenu [...] ... \stopinteractionmenu
* NAME
\startinterface .<sup>*</sup>. ... \stopinterface
* all LANGUAGE
\startintertext ... \stopintertext
\startitem [\ldots, \ldots] \ldots \stopitem
* REFERENCE
\startitemgroup [\cdot \cdot \cdot] [\cdot \cdot \cdot \cdot] [\cdot \cdot \cdot \cdot \cdot] [\cdot \cdot \cdot \cdot] ... \stopitemgroup
1 NAME
2 inherits: \setupitemgroup
3 inherits: \setupitemgroup
\startITEMGROUP [\ldots], \ldots] [\ldots, \ldots] ...,..] ... \stopITEMGROUP
1 inherits: \setupitemgroup
2 inherits: \setupitemgroup
instances: itemize
\startJScode ... ... ... \stopJScode
1 NAME
2 uses
3 NAME
\startJSpreamble .<sup>1</sup>. .<sup>2</sup>. ... ... \stopJSpreamble
1 NAME
2 used
3 now later
\startknockout ... \stopknockout
\startLABELtext [.<sup>1</sup>.] [.<sup>2</sup>.] ... \stopLABELtext
                      OPT
1 LANGUAGE
2 KEY
instances: head label mathlabel taglabel unit operator prefix suffix btxlabel
\startlayout [...] ... \stoplayout
* NAME
\startleftaligned ... \stopleftaligned
```

```
\text{|\}* REFERENCE
\startlinealignment [...i.] ... \stoplinealignment
* left middle right max
\startlinecorrection [...,*...] ... \stoplinecorrection
                             OPT
* blank inherits: \blank
\startlinefiller [\, .\, .\, .\,]\, [\, .\, .\, ,\, .\, .\,] \, .\, .\, \, .\, \, .\,\stoplinefiller
1 filler NAME
2 inherits: \setuplinefiller
\text{startLINENOTE} [...] {...}
1 REFERENCE
2 TEXT
instances: linenote
\setminusstoplinenote [...]
* REFERENCE
\startlinenumbering [.<sup>1</sup>..] [..,..<sup>2</sup>..,..] ... \stoplinenumbering
                         OPT
                                    OPT
1 NAME
2 continue = yes no
    start = NUMBER
    step = NUMBER
   method = page first next
\startlinenumbering [.<sup>1</sup>..] [.<sup>2</sup>.] ... \stoplinenumbering
                         OPT
                                OPT
1 NAME
2 continue NUMBER
\startLINES [\ldots, \ldots] \ldots \text{stopLINES}OPT
* inherits: \setuplines
instances: lines
\startlinetable ... \stoplinetable
\startlinetablebody ... \stoplinetablebody
\startlinetablecell [\ldots, \ldots] \ldots \stoplinetablecell
                              OPT
* inherits: \setuplinetable
\startlinetablehead ... \stoplinetablehead
\startlocalfootnotes ... \stoplocalfootnotes
\startlocalheadsetup ... \stoplocalheadsetup
```

```
\startlocallinecorrection [\dots, \dots] \dots \stoplocallinecorrection
* blank inherits: \blank
\startlocalnotes [\ldots, \ldots] ... \stoplocalnotes
* NAME
\startlocalsetups [.<sup>1</sup>..] [.<sup>2</sup>.] ... \stoplocalsetups
                        OPT
1 grid
2 NAME
\startlocalsetups ... ... \stoplocalsetups
* NAME
\startlua ... \stoplua
\startluacode ... \stopluacode
\startluaparameterset [...] ... \stopluaparameterset
* NAME
\startluasetups [.<sup>1</sup>.] [.<sup>2</sup>.] ... \stopluasetups
                     OPT
1 grid
2 NAME
\startluasetups ... ... \stopluasetups
* NAME
\startMPclip {.<sup>*</sup>..} ... \stopMPclip
* NAME
\startMPcode {.<sup>*</sup>..} ... \stopMPcode
                  OPT
* NAME
\startMPdefinitions {...} *
... \stopMPdefinitions
                           OPT
* NAME
\startMPdrawing [.<sup>*</sup>..] ... \stopMPdrawing
                     OPT
* -
\startMPenvironment [...<sup>*</sup>..] ... \stopMPenvironment
                           OPT
* reset global +
\startMPextensions {...,<sup>*</sup>....} ... \stopMPextensions
                            OPT
* NAME
\startMPinclusions [.<sup>1</sup>..] {.<sup>2</sup>..} ... \stopMPinclusions
                         OPT
                               OPT<sup>1</sup>
1 +
2 NAME
```

```
\startMPinitializations ... \stopMPinitializations
\startMPpositiongraphic \{\dots, \dots, \dots\} ... \stopMPpositiongraphic
1 NAME
2 KEY
\startMPpositionmethod {...} *
... \stopMPpositionmethod
* NAME
\startMPrun {...} *
... \stopMPrun
                OPT
* NAME
\startmakeup [\cdot \cdot \cdot] [\cdot \cdot \cdot \cdot] ... \stopmakeup
1 NAME
2 inherits: \setupmakeup
\startMAKEUPmakeup [..,..=..,..] *
... \stopMAKEUPmakeup
                             OPT
* inherits: \setupmakeup
instances: standard page text middle
\startmiddlemakeup [..,.. = ..,..] ... \stopmiddlemakeup
                             O<sub>pt</sub>
* inherits: \setupmakeup
\startpagemakeup [..,..=<sup>*</sup>..,..] ... \stoppagemakeup
                           OPT
* inherits: \setupmakeup
\startstandardmakeup [..,..=<sup>*</sup>..,..] ... \stopstandardmakeup
                               OPT
* inherits: \setupmakeup
\starttextmakeup [\dots, \dots] ... \stoptextmakeup
                          OPT
* inherits: \setupmakeup
\startmarginblock [...] ... \stopmarginblock
                       OPT
* NAME
\startmarginrule [.<sup>*</sup>..] ... \stopmarginrule
                      OPT
* NUMBER
\startmarginrule [\dots, \dots, \dots] ... \stopmarginrule
                           OPT
* inherits: \setupmarginrule
\startmarkedcontent [...<sup>*</sup>..] ... \stopmarkedcontent
                         OPT
* reset all NAME
\startMATHALIGNMENT [..,..=..,..] *
... \stopMATHALIGNMENT
                              OPT
* inherits: \setupmathalignment
instances: align mathalignment
```
\startMATHCASES [..,..=..,..] \* **...** \stopMATHCASES OPT **\* inherits: \setupmathcases instances: cases mathcases** \startMATHMATRIX [..,..=..,..] \* **...** \stopMATHMATRIX OPT **\* inherits: \setupmathmatrix instances: matrix mathmatrix \startmathmode ... \stopmathmode** \startmathstyle [...,<sup>\*</sup>...] ... \stopmathstyle **\* display text script scriptscript cramped uncramped normal packed small big NAME \startmatrices** [..,..=..,..] \* **... \stopmatrices** OPT **\* inherits: \setupmathmatrix \startmaxaligned ... \stopmaxaligned \startmidaligned ... \stopmidaligned \startmiddlealigned ... \stopmiddlealigned** \startmixedcolumns  $[\cdot^1, 1, [\cdot, \cdot, \cdot^2, \cdot, \cdot, 1, \cdot, \cdot]$  stopmixedcolumns OPT OPT **1 NAME 2 inherits: \setupmixedcolumns** \startMIXEDCOLUMNS [..,..=..,..] \* **...** \stopMIXEDCOLUMNS **OPT \* inherits: \setupmixedcolumns instances: itemgroupcolumns boxedcolumns** \startboxedcolumns  $[\ldots, \ldots] \ldots$  \stopboxedcolumns OPT **\* inherits: \setupmixedcolumns** \startitemgroupcolumns [..,..=..,..] \* **...** \stopitemgroupcolumns OPT **\* inherits: \setupmixedcolumns** \startmode  $[\dots, \dots]$  ... \stopmode **\* NAME** \startmodeset [...,<sup>1</sup>...] {.<sup>2</sup>.} ... \stopmodeset **1 NAME default 2 CONTENT** \startmodule [.<sup>\*</sup>..] ... \stopmodule **\* FILE \startmoduletestsection ... \stopmoduletestsection**

```
\startmodule .<sup>*</sup>. ... \stopmodule
* FILE
\startnamedsection [.<sup>1</sup>..] [..,..<sup>2</sup>...,..] [...,.<sup>2</sup>...,..] ... \stopnamedsection
                                     OPT
                                                      OPT
1 SECTION
2 title = TEXT
   bookmark = TEXT
    marking = TEXT
    list = TEXT
   reference = REFERENCE
   ownnumber = TEXT
3 KEY = VALUE
\startnamedsubformulas [\ldots], \ldots] \{.\ldots\} \ldots \stopnamedsubformulas
1 + - REFERENCE
2 TEXT
\startnarrow [\cdot \cdot \cdot \cdot \cdot \cdot] ..., \cdot \cdot \cdot \cdot ... \stopnarrow
                 OPT
                             OPT
1 NAME
2 inherits: \setupnarrower
\startnarrower [...,*...] ... \stopnarrower
                       OPT
* [-+]left [-+]middle [-+]right NUMBER*left NUMBER*middle NUMBER*right reset
\startNARROWER [...,*...] ... \stopNARROWER
                       OPT
* [-+]left [-+]middle [-+]right NUMBER*left NUMBER*middle NUMBER*right reset
\startnarrow [\ldots, \ldots] [\ldots, \ldots] ..., \stopnarrow
                      OPT
                                     OPT
1 inherits: \setupnarrower
2 [-+]left [-+]middle [-+]right NUMBER*left NUMBER*middle NUMBER*right reset
\startnarrow [...] 1
[...,...] 2
... \stopnarrow
                 OPT
                            OPT
1 NAME
2 [-+]left [-+]middle [-+]right NUMBER*left NUMBER*middle NUMBER*right reset
\startnegative ... \stopnegative
\startnicelyfilledbox [..,..=<sup>*</sup>..,..] ... \stopnicelyfilledbox
                                 OPT
* width = DIMENSION
   height = DIMENSION
   offset = DIMENSION
   strut = yes no
\startnointerference ... \stopnointerference
\startnotallmodes [\dots, \dots] ... \stopnotallmodes
* NAME
\startnotext ... \stopnotext
```

```
\startNOTE [\dots, \dots] \dots \stopNOTE
* REFERENCE
instances: footnote endnote
\startNOTE [\ldots, \ldots] \ldots \stopNOTE
                   OPT
* title = TEXT
  bookmark = TEXT
            list = TEXT
   reference = REFERENCE
instances: footnote endnote
\startendnote [...,<sup>*</sup>...] ... \stopendnote
                     OPT
* REFERENCE
\startfootnote [...,*...] ... \stopfootnote
                      OPT
* REFERENCE
\startnotmode [...,*...] ... \stopnotmode
* NAME
\startopposite ... \stopopposite
\startoutputstream [...] ... \stopoutputstream
* NAME
\startoverlay ... \stopoverlay
\startoverprint ... \stopoverprint
\startpacked [...] ... \stoppacked
                 OPT
* blank
\startpagecomment ... \stoppagecomment
\startpagefigure [.<sup>1</sup>..] [..,..<sup>2</sup>..,..] ... \stoppagefigure
                                  OPT
1 FILE
2 inherits: \setupexternalfigure
\startpagegrid [\cdot \cdot \cdot] [\cdot \cdot \cdot, \cdot \cdot] ... \stoppagegrid
                   OPT
                               OPT
1 NAME
2 inherits: \setuppagegrid
\startpagegridspan [.<sup>1</sup>..] [..,..<sup>2</sup>..,..] ... \stoppagegridspan
                                     OPT
1 NAME
2 inherits: \setuppagegridspan
\startPAGEGRID [..,..<sup>*</sup>...,..] ... \stopPAGEGRID
                        OPT
* inherits: \setuppagegrid
```

```
\startpagelayout [...] ... \stoppagelayout
* page leftpage rightpage
\startpar [\cdot \cdot \cdot] [\cdot \cdot \cdot \cdot \cdot] ... \stoppar
              OPT
                           OPT
1 NAME
2 inherits: \setupparagraph
\startparagraph \begin{bmatrix} .^1. & J & I \ldots , . & \frac{2}{\log T} & \cdots \end{bmatrix} ... \stopparagraph
1 NAME
2 inherits: \setupparagraph
\startparagraphs [...] ... \stopparagraphs
* NAME
\startparagraphscell ... \stopparagraphscell
\startPARAGRAPHS ... \stopPARAGRAPHS
\startPARALLEL ... \stopPARALLEL
\startparbuilder [...] ... \stopparbuilder
* default oneline basic NAME
\startplacefloat [\, .\, .\, .\,]\, [\, .\, .\, ,\, .\, .\,] [\, .\, .\, ,\, .\, .\,] [\, .\, .\, ,\, .\,]\, [\, .\, ,\, .\,]\, [\, .\, ,\, .\,]OPT
                                                       OPT
1 SINGULAR
2 title = TEXT
   bookmark = TEXT
   marking = TEXT
              list = TEXT
   location = split always left right inner outer backspace cutspace inleft inright inmargin leftmargin rightmargin
                 leftedge rightedge innermargin outermargin inneredge outeredge text opposite reset height depth
                 [-+]line halfline grid high low fit 90 180 270 nonumber none local here force margin [-+]hang
                 hanging tall both middle offset top bottom auto page leftpage rightpage somewhere effective header
                 footer
   reference = REFERENCE
3 KEY = VALUE
\startplaceFLOAT [..,..<sup>1</sup> ..,..] [..,..<sup>2</sup> ..,..] ... \stopplaceFLOAT
                             OPT
                                               OPT
1 title = TEXT
   bookmark = TEXT
   marking = TEXT
              list = TEXT
   location = split always left right inner outer backspace cutspace inleft inright inmargin leftmargin rightmargin
                 leftedge rightedge innermargin outermargin inneredge outeredge text opposite reset height depth
                 [-+]line halfline grid high low fit 90 180 270 nonumber none local here force margin [-+]hang
                 hanging tall both middle offset top bottom auto page leftpage rightpage somewhere effective header
                 footer
   reference = REFERENCE
2 KEY = VALUE
instances: chemical figure table intermezzo graphic
```
\startplacechemical [..,..<sup>1</sup>..,..] [..,..<sup>2</sup>..,..] ... \stopplacechemical OPT OPT **1 title = TEXT bookmark = TEXT marking = TEXT list = TEXT location = split always left right inner outer backspace cutspace inleft inright inmargin leftmargin rightmargin leftedge rightedge innermargin outermargin inneredge outeredge text opposite reset height depth [-+]line halfline grid high low fit 90 180 270 nonumber none local here force margin [-+]hang hanging tall both middle offset top bottom auto page leftpage rightpage somewhere effective header footer reference = REFERENCE 2 KEY = VALUE** \startplacefigure  $[\ldots, \ldots \stackrel{1}{\vdots} \ldots]$   $[\ldots, \ldots \stackrel{2}{\vdots} \ldots]$  ... \stopplacefigure O<sub>D</sub>T OPT **1 title = TEXT bookmark = TEXT marking = TEXT list = TEXT location = split always left right inner outer backspace cutspace inleft inright inmargin leftmargin rightmargin leftedge rightedge innermargin outermargin inneredge outeredge text opposite reset height depth [-+]line halfline grid high low fit 90 180 270 nonumber none local here force margin [-+]hang hanging tall both middle offset top bottom auto page leftpage rightpage somewhere effective header footer reference = REFERENCE 2 KEY = VALUE** \startplacegraphic  $[\ldots, \ldots]$   $[\ldots, \ldots]$ <sup>2</sup>...,..]  $\ldots$  \stopplacegraphic OPT OPT **1 title = TEXT bookmark = TEXT**  $\frac{\text{marking}}{\text{list}}$ **list = TEXT location = split always left right inner outer backspace cutspace inleft inright inmargin leftmargin rightmargin leftedge rightedge innermargin outermargin inneredge outeredge text opposite reset height depth [-+]line halfline grid high low fit 90 180 270 nonumber none local here force margin [-+]hang hanging tall both middle offset top bottom auto page leftpage rightpage somewhere effective header footer reference = REFERENCE 2 KEY = VALUE** \startplaceintermezzo [..,..<sup>1</sup> ..,..] [..,..<sup>2</sup> ..,..] ... \stopplaceintermezzo OPT OPT **1 title = TEXT bookmark = TEXT marking = TEXT list = TEXT location = split always left right inner outer backspace cutspace inleft inright inmargin leftmargin rightmargin leftedge rightedge innermargin outermargin inneredge outeredge text opposite reset height depth [-+]line halfline grid high low fit 90 180 270 nonumber none local here force margin [-+]hang hanging tall both middle offset top bottom auto page leftpage rightpage somewhere effective header footer reference = REFERENCE 2 KEY = VALUE** \startplacetable  $[\ldots, \ldots]$   $[\ldots, \ldots]$  ...,  $\ldots$  \stopplacetable OPT O<sub>p</sub>T<sub>1</sub> **1 title = TEXT bookmark = TEXT marking = TEXT list = TEXT location = split always left right inner outer backspace cutspace inleft inright inmargin leftmargin rightmargin leftedge rightedge innermargin outermargin inneredge outeredge text opposite reset height depth [-+]line halfline grid high low fit 90 180 270 nonumber none local here force margin [-+]hang hanging tall both middle offset top bottom auto page leftpage rightpage somewhere effective header footer reference = REFERENCE 2 KEY = VALUE**

```
\startplaceformula [..,..=<sup>*</sup>...,..] ... \stopplaceformula
                               OPT
* title = TEXT
   suffix = TEXT
   reference = + - REFERENCE
\startplaceformula [\dots, \dots] \dots \stopplaceformula
* + - REFERENCE
\startplacepairedbox [\cdot \overset{1}{\ldots}, \cdot \overset{2}{\ldots}, \cdot \overset{1}{\ldots} \stopplacepairedbox
1 NAME
2 inherits: \setuppairedbox
\startplacePAIREDBOX [..,..=<sup>*</sup>..,..] ... \stopplacePAIREDBOX
                                 OPT
* inherits: \setuppairedbox
instances: legend
\startplacelegend [..,..=<sup>*</sup>...,..] ... \stopplacelegend
                             O<sub>p</sub>T<sub>1</sub>
* inherits: \setuppairedbox
\startpositioning \begin{bmatrix} 1 & 0 & 0 \\ 0 & 0 & 0 \\ 0 & 0 & 0 \end{bmatrix} ... \lambda ... \stoppositioning
1 NAME
2 inherits: \setuppositioning
\startpositionoverlay {...} *
... \stoppositionoverlay
* NAME
\startpositive ... \stoppositive
\startpostponing [...] ... \stoppostponing
                       OPT
* [-+]NUMBER
\startprocessassignmentcommand [..,..=<sup>*</sup>.....] ... \stopprocessassignmentcommand
* KEY = VALUE
\startprocessassignmentlist [..,..=<sup>*</sup>..,..] ... \stopprocessassignmentlist
* KEY = VALUE
\startprocesscommacommand [...,*...] ... \stopprocesscommacommand
* COMMAND
\startprocesscommalist [...,*...] ... \stopprocesscommalist
* COMMAND
\startproduct [...] ... \stopproduct
* FILE *
\startproduct .<sup>*</sup>. ... \stopproduct
* FILE *
```

```
\startproject [...] ... \stopproject
* FILE *
\startproject .<sup>*</sup>. ... \stopproject
* FILE *
\startprotectedcolors ... \stopprotectedcolors
\startpublication [\cdot^1, \cdot]^2, [\cdot, \cdot, \cdot]^2, \cdot, \cdot] ... \stoppublication
                         OPT
                                      OPT
1 NAME
2 tag = REFERENCE
   category = TEXT
    k = REFERENCE
    t = TEXT
\startrandomized ... \stoprandomized
\startrawsetups [\cdot \cdot \cdot \cdot] [\cdot \cdot \cdot \cdot \cdot] ... \stoprawsetups
                       OPT
1 grid
2 NAME
\startrawsetups ... ... \stoprawsetups
* NAME
\startreadingfile ... \stopreadingfile
\startregime [.<sup>*</sup>..] ... \stopregime
* inherits: \enableregime
\startregister [.<sup>1</sup>.] [.<sup>2</sup>.] [.<sup>3</sup>.] [.<sup>4</sup>.] [..+.<sup>5</sup>.+..]
                                     OPT
                                            OPT
1 NAME
2 NAME
3 TEXT
4 TEXT PROCESSOR->TEXT
5 INDEX
\startreusableMPgraphic {.<sup>1</sup>.} {...,<sup>2</sup>...} ... \stopreusableMPgraphic
                                            OPT
1 NAME
2 KEY
\startrightaligned ... \stoprightaligned
\startscript [.<sup>*</sup>..] ... \stopscript
* hangul hanzi nihongo ethiopic thai test NAME
\startsectionblock [\cdot^1] [\cdot, \cdot, \cdot]^2..,..] ... \stopsectionblock
                                       O<sub>DT</sub>
1 NAME
2 bookmark = TEXT
   inherits: \setupsectionblock
```
\startsectionblockenvironment [...] ... \stopsectionblockenvironment **\* NAME** \startSECTIONBLOCK [..,..=..,..] \* **...** \stopSECTIONBLOCK OPT **\* bookmark = TEXT inherits: \setupsectionblock instances: frontmatter bodymatter appendices backmatter** \startappendices  $[\ldots, \ldots] \ldots$  \stopappendices OPT **\* bookmark = TEXT inherits: \setupsectionblock** \startbackmatter  $[\ldots, \ldots] \ldots$  \stopbackmatter OPT **\* bookmark = TEXT inherits: \setupsectionblock** \startbodymatter  $[\dots, \dots]$  ... \stopbodymatter OPT **\* bookmark = TEXT inherits: \setupsectionblock** \startfrontmatter [..,..=..,..] \* **...** \stopfrontmatter O<sub>p</sub>T **\* bookmark = TEXT inherits: \setupsectionblock** \startsectionlevel  $[\cdot^{\overset{1}{\cdot}}]$   $[\ldots,\ldots^{\overset{2}{\cdot}}\ldots,\ldots]$   $[\ldots,\ldots]^{\overset{3}{\cdot}}\ldots$  \stopsectionlevel OPT OPT OPT **1 NAME 2 title = TEXT bookmark = TEXT marking = TEXT list = TEXT reference = REFERENCE ownnumber = TEXT 3 KEY = VALUE** \startSECTION [..,..<sup>1</sup>..,..] [..,..<sup>2</sup>..,..] ... \stopSECTION OPT OPT **1 title = TEXT bookmark = TEXT marking = TEXT list = TEXT reference = REFERENCE ownnumber = TEXT 2 KEY = VALUE instances: part chapter section subsection subsubsection subsubsubsection subsubsubsubsection title subject subsubject subsubsubject subsubsubsubject subsubsubsubsubject** \startchapter  $[\ldots, \ldots]$   $[\ldots, \ldots]$ <sup>2</sup>...,..] ... \stopchapter OPT OPT **1 title = TEXT bookmark = TEXT marking = TEXT list = TEXT reference = REFERENCE ownnumber = TEXT 2 KEY = VALUE**

```
\startpart [\ldots, \ldots \stackrel{i}{=} \ldots, \ldots] [\ldots, \ldots \stackrel{i}{=} \ldots, \ldots] ... \stoppart
                    OPT
                                      OPT
1 title = TEXT
   bookmark = TEXT
   marking = TEXT
   list = TEXT
   reference = REFERENCE
   ownnumber = TEXT
2 KEY = VALUE
\startsection [..,..<sup>1</sup>...,..] [..,..<sup>2</sup>...,..] ... \stopsection
                        OPT
                                         OPT
1 title = TEXT
   bookmark = TEXT
    marking = TEXT
    list = TEXT
   reference = REFERENCE
   ownnumber = TEXT
2 KEY = VALUE
\startsubject [\ldots, \ldots \frac{1}{2}, \ldots, \ldots] [\ldots, \ldots \frac{2}{3}, \ldots, \ldots] ... \stopsubject
                        OPT
                                          OPT
1 title = TEXT
   bookmark = TEXT
    marking = TEXT
    list = TEXT
   reference = REFERENCE
   ownnumber = TEXT
2 KEY = VALUE
\startsubsection [\ldots, \ldots] [\ldots, \ldots] ..., \ldots \stopsubsection
                            OPT
                                              OPT
1 title = TEXT
    bookmark = TEXT
    marking = TEXT
   list = TEXT
   reference = REFERENCE
   ownnumber = TEXT
2 KEY = VALUE
\startsubsubject [\ldots, \ldots] [\ldots, \ldots] ..., \ldots \stopsubsubject
                            OPT
                                              OPT
1 title = TEXT
   bookmark = TEXT
   marking = TEXT
   list = TEXT
   reference = REFERENCE
   ownnumber = TEXT
2 KEY = VALUE
\startsubsubsection [\ldots, \ldots] [\ldots, \ldots]<sup>2</sup>...,..] ... \stopsubsubsection
                                O<sub>DT</sub>
                                                  <sub>በ</sub><br>ምብ
1 title = TEXT
   bookmark = TEXT
   marking = TEXT
   list = TEXT
   reference = REFERENCE
   ownnumber = TEXT
2 KEY = VALUE
\startsubsubsubject [\ldots, \ldots \stackrel{i}{\cdot}, \ldots] [\ldots, \ldots \stackrel{i}{\cdot}, \ldots] ... \stopsubsubsubject
                                OPT
                                                  OPT
1 title = TEXT
  bookmark = TEXT
   marking = TEXT
   \overline{\text{list}} = TEXT
   reference = REFERENCE
   ownnumber = TEXT
2 KEY = VALUE
```

```
\startsubsubsubsection [\ldots, \ldots] \underset{\text{OPT}}{\ldots, \ldots] \underset{\text{OPT}}{\ddots, \ldots} ] ... \stopsubsubsubsection
1 title = TEXT
   bookmark = TEXT
   marking = TEXT
   list = TEXT
   reference = REFERENCE
   ownnumber = TEXT
2 KEY = VALUE
\startsubsubsubsubject [\ldots, \ldots^{\frac{1}{2}}, \ldots, \ldots] [\ldots, \ldots, \ldots] ... \stopsubsubsubsubject
                                    OPT
                                                      OPT
1 title = TEXT
   bookmark = TEXT
   marking = TEXT
             list = TEXT
   reference = REFERENCE
   ownnumber = TEXT
2 KEY = VALUE
\startsubsubsubsection [\ldots, \ldots] [\ldots, \ldots] ..., \ldots \stopsubsubsubsubsection
                                        OPT
                                                          OPT
1 title = TEXT
   bookmark = TEXT
    marking = TEXT
    list = TEXT
   reference = REFERENCE
   ownnumber = TEXT
2 KEY = VALUE
\startsubsubsubsubsubject [\ldots, \ldots] [\ldots, \ldots] ..., \ldots \stopsubsubsubsubsubject
                                        OPT
                                                          O<sub>DT</sub>
1 title = TEXT
    bookmark = TEXT
    marking = TEXT
   list = TEXT
   reference = REFERENCE
   ownnumber = TEXT
2 KEY = VALUE
\starttitle [\ldots, \ldots \frac{1}{2}, \ldots, \ldots] [\ldots, \ldots \frac{2}{3}, \ldots, \ldots] ... \stoptitle
                     OPT
                                       O<sub>pt</sub>
1 title = TEXT
   bookmark = TEXT
   marking = TEXT
   list = TEXT
   reference = REFERENCE
   ownnumber = TEXT
2 KEY = VALUE
\startitemize [\ldots], \ldots] [\ldots, \ldots] ...,...] ... \stopitemize
1 inherits: \setupitemgroup
2 inherits: \setupitemgroup
\startlines [\ldots, \ldots] \ldots \stoplines
                      OPT
* inherits: \setuplines
\startalign [..,..<sup>*</sup>...,..] ... \stopalign
                      O<sub>pt</sub>
* inherits: \setupmathalignment
\startmathalignment [..,..=..,..] *
... \stopmathalignment
                                OPT
* inherits: \setupmathalignment
```
```
\startcases [\ldots, \ldots] \ldots \stopcases
                       OPT
* inherits: \setupmathcases
\startmathcases [\ldots, \ldots] \ldots \stopmathcases
                            OPT
* inherits: \setupmathcases
\startmathmatrix [..,..=..,..] *
... \stopmathmatrix
                              OPT
* inherits: \setupmathmatrix
\startmatrix [\ldots, \ldots] \ldots \stopmatrix
                        OPT
* inherits: \setupmathmatrix
\startsetups [\cdot \cdot \cdot \cdot] [\cdot \cdot \cdot \cdot \cdot] ... \stopsetups
                  OPT
1 grid
2 NAME
\startmdformula [...,<sup>*</sup>....] ... \stopmdformula
                          OPT
* packed tight middle frame inherits: \setupbodyfont
\startmpformula [...,<sup>*</sup>...] ... \stopmpformula
                          OPT
* packed tight middle frame inherits: \setupbodyfont
\startsdformula [...,<sup>*</sup>...] ... \stopsdformula
                          OPT
* packed tight middle frame inherits: \setupbodyfont
\startspformula [...,<sup>*</sup>...] ... \stopspformula
                         OPT
* packed tight middle frame inherits: \setupbodyfont
\startsetups ... ... \stopsetups
* NAME
\startLUA [\ldots, \ldots] \ldots \stopLUA
                   OPT
* inherits: \setuptyping
\startMP [\dots, \dots \stackrel{*}{\dots}, \dots] \stopMP
                  0<sub>DT</sub>* inherits: \setuptyping
\startPARSEDXML [..,..=..,..] *
... \stopPARSEDXML
                            OPT
* inherits: \setuptyping
\startTEX [\ldots, \ldots] \ldots \text{stopTEX}O<sub>p</sub>T<sub>1</sub>
* inherits: \setuptyping
\starttyping [\ldots, \ldots] \ldots \stoptyping
                         OPT
* inherits: \setuptyping
\startXML [\ldots, \ldots] \ldots \text{stopXML}OPT
 * inherits: \setuptyping
```

```
\startshift [.<sup>*</sup>..] ... \stopshift
* NAME
\startsidebar [\cdot^1, 1, 1, \ldots] ... \stopsidebar
                    OPT
                                 OPT
1 NAME
2 inherits: \setupsidebar
\startsimplecolumns [..,..<sup>*</sup>...,..] ... \stopsimplecolumns
                                  OPT
* inherits: \setsimplecolumnhsize
\startspecialitem \begin{bmatrix} 1 & 1 \ 1 & 1 \end{bmatrix} \begin{bmatrix} 1 & 1 \ 1 & 1 \end{bmatrix} arm optimal internal statements of \begin{bmatrix} 0 & 0 \ 0 & 1 \end{bmatrix}1 item
2 REFERENCE
\startspecialitem [...] ... \stopspecialitem
* sub its
\startspecialitem [.<sup>1</sup>..] {.<sup>2</sup>.} ... \stopspecialitem
1 sym ran mar
2 TEXT
\startspread ... \stopspread
\start [...] ... \stop
           OPT
* NAME
\startSTARTSTOP ... \stopSTARTSTOP
\startstaticMPfigure {...} *
... \stopstaticMPfigure
* NAME
\startstaticMPgraphic {.<sup>1</sup>.} {...,<sup>2</sup>,...} ... \stopstaticMPgraphic
1 NAME
2 KEY
\STARTSTOP \{\ldots\}* CONTENT
\startstrictinspectnextcharacter ... \stopstrictinspectnextcharacter
```

```
\startstructurepageregister [.<sup>1</sup>..] [.<sup>2</sup>..] [..,..<sup>2</sup>..,..] [..,..<sup>4</sup>..,..]
                                                                      OPT
1 NAME
2 NAME
3 label = NAME<br>
keys = TEXT
              keys = TEXT PROCESSOR->TEXT
   entries = TEXT PROCESSOR->TEXT
   kevs:1 = TEXTkeys:2 = TEXT
   keys:3 = TEXT
  entries:1 = TEXT
   entries:2 = TEXT
   entries:3 = TEXT
   alternative = TEXT
4 KEY = VALUE
\startstyle [\ldots, \ldots] \ldots \stopstyle
* inherits: \setupstyle
\startstyle [.<sup>*</sup>..] ... \stopstyle
* NAME FONT
\startSTYLE ... \stopSTYLE
\startsubformulas [...,*...] ... \stopsubformulas
                         OPT
* + - REFERENCE
\startsubjectlevel [\ldots] [\ldots, \ldots] [\ldots, \ldots] [\ldots, \ldots] \ldots \stopsubjectlevel
                       OPT
                                 OPT
                                                   OPT
1 NAME
2 title = TEXT
   bookmark = TEXT
   marking = TEXT
   list = TEXT
   reference = REFERENCE
   ownnumber = TEXT
3 KEY = VALUE
\startsubsentence ... \stopsubsentence
\startsubstack ... \stopsubstack
\startsymbolset [...] ... \stopsymbolset
* NAME
\startTABLE [\dots, \dots] \dots \stopTABLE
* inherits: \setupTABLE
\startTABLEbody [..,..=<sup>*</sup>...,..] ... \stopTABLEbody
                         OPT
* inherits: \setupTABLE
\startTABLEfoot [..,..=..,..] *
... \stopTABLEfoot
                         OPT
* inherits: \setupTABLE
\startTABLEhead [..,..=..,..] *
... \stopTABLEhead
                         OPT
* inherits: \setupTABLE
```

```
\startTABLEnext [..,..=..,..] *
... \stopTABLEnext
                             OPT
* inherits: \setupTABLE
\starttable [ | \dots ] | [ \dots , \dots ] | \dots \stoptable
1 TEMPLATE
2 inherits: \setuptables
\starttablehead [...] ... \stoptablehead
* NAME
\starttables [|...<sup>*</sup>...] ... \stoptables
* TEMPLATE
\starttables [.<sup>*</sup>..] ... \stoptables
* NAME
\starttabletail [.<sup>*</sup>..] ... \stoptabletail
* NAME
\starttable [\ldots] [\ldots, \ldots] ... \stoptable
1 NAME
2 inherits: \setuptables
\starttabulate \left[\begin{smallmatrix}1&1&1\end{smallmatrix}\right] \left[\begin{smallmatrix}0&1&1\end{smallmatrix}\right] \ldots \stoptabulate
1 TEMPLATE
2 inherits: \setuptabulate
\starttabulatehead [...] ... \stoptabulatehead
                           O<sub>p</sub>T<sub>1</sub>
* NAME
\starttabulatetail [.<sup>*</sup>..] ... \stoptabulatetail
                            OPT
* NAME
\startTABULATE [.<sup>1</sup>.] [..,..<sup>2</sup>..,..] ... \stopTABULATE
                      OPT
                                   OPT
1 NAME
2 inherits: \setuptabulate
instances: legend fact
\text{startfact} [..] [..,..] ... \text{stopfact}OPT
                             OPT
1 NAME
2 inherits: \setuptabulate
\startlegend [...] 1
OPT
[..,..=..,..] 2
OPT
... \stoplegend
1 NAME
2 inherits: \setuptabulate
```

```
\startTABULATION \begin{bmatrix} .^1 \ . & . \end{bmatrix} \begin{bmatrix} . & . & . \end{bmatrix} \begin{bmatrix} . & . & . \end{bmatrix} \cdots \begin{bmatrix} \text{stopTabULATION} \end{bmatrix}1 NAME
2 inherits: \setuptabulation
\starttexcode ... \stoptexcode
\starttexdefinition .<sup>1</sup>.
                                 \begin{array}{ccc} 1 & 2 \\ \cdot & \cdot & \cdot \\ \text{OPT} & \text{OPT} \end{array}\begin{array}{ccc} 2 & 3 \\ \cdot & \cdot & \cdot \\ \text{OPT} & \text{OPT} \end{array}3 4<br>.....<br>OPT OPT
                                                    \begin{array}{ccc} 4 & 5 \\ \cdot & \cdot & \cdot \\ \text{OPT} & \text{OPT} \end{array}5 6 7<br>
OPT OPT
                                                                      \therefore ... \stoptexdefinition
1 spaces nospaces
2 global
3 unexpanded
4 expanded
5 singleempty doubleempty tripleempty quadrupleempty quintupleempty sixtupleempty singleargument doubleargument
    tripleargument quadrupleargument quintupleargument sixtupleargument
6 NAME
7 TEMPLATE
\starttext ... \stoptext
\starttextbackground [\cdot]^1.] [\cdot,\cdot,\cdot]^2.....] ... \stoptextbackground
1 NAME
2 inherits: \setuptextbackground
\starttextbackgroundmanual ... \stoptextbackgroundmanual
\startTEXTBACKGROUND [..,..=<sup>*</sup>..,..] ... \stopTEXTBACKGROUND
                                          OPT
* inherits: \setuptextbackground
\starttextcolor [...] ... \stoptextcolor
* COLOR
\starttextcolorintent ... \stoptextcolorintent
\starttextflow [...] ... \stoptextflow
* NAME
\starttextrule {.<sup>*</sup>..} ... \stoptextrule
* TEXT
\starttokens [...] ... \stoptokens
* NAME
\starttransparent [...] ... \stoptransparent
* COLOR
\starttypescript \left[\ldots, \ldots \right] \left[\ldots, \ldots \right] \ldots, \ldots ...] \ldots \stoptypescript
1 serif sans mono math handwriting calligraphy
2 NAME
3 size name
```

```
\starttypescriptcollection [.<sup>*</sup>..] ... \stoptypescriptcollection
* NAME
\startTYPING [\dots, \dots] \dots \stopTYPING
                      OPT
* inherits: \setuptyping
instances: typing LUA MP PARSEDXML TEX XML
\startTYPING [...,*...] ... \stopTYPING
                   \overline{OPT}* continue
instances: typing LUA MP PARSEDXML TEX XML
\startuniqueMPgraphic {.<sup>1</sup>.} {...,<sup>2</sup>,...} ... \stopuniqueMPgraphic
1 NAME
2 KEY
\startuniqueMPpagegraphic \{\dots, \dots, \dots\} ... \stopuniqueMPpagegraphic
1 NAME
2 KEY
\startunpacked ... \stopunpacked
\startusableMPgraphic {.<sup>1</sup>..} {...,<sup>2</sup>....} ... \stopusableMPgraphic
                                      OPT
1 NAME
2 KEY
\startuseMPgraphic {.<sup>1</sup>.} {...,<sup>2</sup>...} ... \stopuseMPgraphic
                                  OPT
1 NAME
2 KEY
\startusemathstyleparameter \.<sup>*</sup>.. ... \stopusemathstyleparameter
* CSNAME
\startusingbtxspecification [.<sup>*</sup>..] ... \stopusingbtxspecification
* NAME
\startvboxregister .<sup>*</sup>. ... \stopvboxregister
* CSNAME NUMBER
\startvboxtohbox ... \stopvboxtohbox
\startvboxtohboxseparator ... \stopvboxtohboxseparator
\startviewerlayer [.<sup>*</sup>..] ... \stopviewerlayer
* NAME
\startVIEWERLAYER ... \stopVIEWERLAYER
```

```
\startvtopregister .<sup>*</sup>. ... \stopvtopregister
* CSNAME NUMBER
\startxcell [.<sup>1</sup>..] [..,..<sup>2</sup>...,..] ... \stopxcell
                  OPT
                               OPT
1 NAME
2 nx = NUMBER
   ny = NUMBER
   nc = NUMBER
   nr = NUMBER
   inherits: \setupxtable
\startxcellgroup \begin{bmatrix} 1 & 0 & 0 \\ 0 & 0 & 0 \\ 0 & 0 & 0 \\ 0 & 0 & 0 \end{bmatrix} ... \stopxcellgroup
1 NAME
2 inherits: \setupxtable
\startxgroup \begin{bmatrix} 1 & 0 & 0 \\ 0 & 0 & 0 \end{bmatrix} ..., \frac{2}{3}...,...] ... \stopxgroup
1 NAME
2 inherits: \setupxtable
\startxmldisplayverbatim [...] ... \stopxmldisplayverbatim
* NAME
\startxmlinlineverbatim [...i.] ... \stopxmlinlineverbatim
* NAME
\startxmlraw ... \stopxmlraw
\startxmlsetups [.<sup>1</sup>.] [.<sup>2</sup>.] ... \stopxmlsetups
                        OPT
1 grid
2 NAME
\startxmlsetups ... ... \stopxmlsetups
* NAME
\startxrow [\cdot.<sup>1</sup>...] [\cdot, \cdot, \cdot, \cdot] ... \stopxrow
                 OPT
                               OPT
1 NAME
2 inherits: \setupxtable
\startxrowgroup \begin{bmatrix} .^1. & J & I. & . & . & \cdots \ 0 & 0 & 0 \end{bmatrix} ... \stopxrowgroup
1 NAME
2 inherits: \setupxtable
\startxtable [..,..=..,..] *
... \stopxtable
                         OPT
* inherits: \setupxtable
\startxtablebody [\dots, \dots, \dots] ... \stopxtablebody
                               O<sub>pt</sub>
* inherits: \setupxtable
```

```
\startxtablebody [...] ... \stopxtablebody
                        OPT
* NAME
\startxtablefoot [\ldots, \ldots] \ldots \stopxtablefoot
                             OPT
* inherits: \setupxtable
\startxtablefoot [...] ... \stopxtablefoot
                        OPT
* NAME
\startxtablehead [\ldots, \ldots] \ldots \stopxtablehead
                             OPT
* inherits: \setupxtable
\startxtablehead [...] ... \stopxtablehead
                        OPT
* NAME
\startxtablenext [\ldots, \ldots] \ldots \stopxtablenext
                             OPT
* inherits: \setupxtable
\startxtablenext [...<sup>*</sup>..] ... \stopxtablenext
                        O<sub>p</sub>
* NAME
\startXTABLE [\dots, \dots] \dots \setminus \text{stopXTABLE}OPT
* inherits: \setupxtable
\startxtable [.<sup>*</sup>..] ... \stopxtable
                  OPT
* NAME
\setminus \text{stopline} [\ldots]
* REFERENCE
\setminus \textit{stopLINENOTE} [...]
* REFERENCE
instances: linenote
\stopregister [.<sup>1</sup>.] [.<sup>2</sup>.]
1 NAME
2 NAME
\stopstructurepageregister [.<sup>1</sup>..] [.<sup>2</sup>..]
1 NAME
2 NAME
\setminusstretched [\ldots, \ldots^{\frac{1}{m}}, \ldots] {\ldots}
                    OPT
1 inherits: \setupstretched
2 TEXT
```
 $\setminus$ strictdoifelsenextoptional  $\{.\n{}^{1}.\n{}$  $\{.\n{}^{2}.\n}$ **1 TRUE 2 FALSE**  $\setminus$ strictdoifnextoptionalelse  $\{.\n,.\n, \{.\n,.\n, \}$ **1 TRUE 2 FALSE**  $\exists$  \stripcharacter  $\cdot$ ...<sup>1</sup> \from ...<sup>2</sup> \to \...<sup>3</sup> **1 CHARACTER 2 TEXT 3 CSNAME**  $\setminus$ strippedcsname  $\setminus \ldots$ **\* CSNAME** \strippedcsname .<sup>\*</sup>. **\* TEXT**  $\langle \text{stripspaces } \, \text{from } \ldots \, \text{to } \ldots$ **1 TEXT 2 CSNAME** \structurelistuservariable {...<sup>\*</sup>} **\* KEY \structurenumber \structuretitle** \structureuservariable {...} **\* KEY** \structurevariable {.<sup>\*</sup>.} **\* KEY \strut \strutdp \strutht \struthtdp**  $\text{tstruttedbox } \dots \}$ **\* CONTENT \strutwd**

```
\style [..,..<sup>i</sup>...,..] {.<sup>2</sup>.}
1 inherits: \setupstyle
2 TEXT
\verb|\styleinstance [...]|* NAME
\style [.<sup>1</sup>.] {.<sup>2</sup>.}
1 NAME FONT
2 TEXT
\{STYLE \{.\}^*\}* TEXT
\subpagenumber
\subsentence {...}
* CONTENT
\substituteincommalist \{.\n,.\n\} \{.\n,.\n\}1 TEXT
2 TEXT
3 CSNAME
\subtractfeature [...]
* NAME
\subtractfeature {...<sup>*</sup>}
* NAME
\sum_{n=1}^{\infty}1 CSNAME
2 CSNAME
\sum_{i=1}^{\infty}1 CSNAME
2 CSNAME
\swapface
\sum_{n=1}^{\infty}1 CSNAME
2 CSNAME
\swaptypeface
\switchstyleonly [...]
* rm ss tt hw cg roman serif regular sans sansserif support type teletype mono handwritten calligraphic
```

```
\switchstyleonly \.<sup>*</sup>..
* CSNAME
\forallswitchtobodyfont [\ldots, \ldots]* inherits: \setupbodyfont
\forallswitchtocolor [.\,. \, . \, ]* COLOR
\switchtointerlinespace \left[\ldots,\ldots\right] \left[\ldots,\ldots\right]<sup>2</sup>.....]
1 NAME
2 inherits: \setupinterlinespace
\switchtointerlinespace [\ldots, \ldots]OPT
* on off reset auto small medium big NUMBER DIMENSION
\switchtointerlinespace [\cdot,\cdot,\cdot]* NAME
\sum_{i=1}^{\infty} [...]
            OPT
1 NAME
2 NAME
\verb|\symbolreference [...]|* REFERENCE
\sum_{i=1}^{\infty}* NAME
\synchronizeblank
\synchronizeindenting
\synchronizemarking [...] 1
[...] 2
[...] 3
                                            OPT
1 MARK
2 NUMBER
3 keep
\verb|\synchronize output streams [\dots, \dots]* NAME
\synchronizestrut {...}
* yes no auto cap fit line default CHARACTER
\synchronizewhitespace
```

```
\SYNONYM [\, \cdot \, , \, \cdot \, ] \, \{ \cdot \, \cdot \, , \} \, \{ \cdot \, \cdot \, , \}1 NAME
2 TEXT
3 CONTENT
instances: abbreviation
\systemlog \{.\,.\,.\} \{.\,.\,.\} \{.\,.\,.\}1 FILE
2 TEXT
3 TEXT
\systemlogfirst {.<sup>1</sup>..} {.<sup>2</sup>..} {.<sup>3</sup>..}
1 FILE
2 TEXT
3 TEXT
\text{Systemloglast} \{.\n...} \{.\n...} \{.\n...}
1 FILE
2 TEXT
3 TEXT
\systemsetups {...}
* NAME
\TABLE
\TaBlE
\TEX
\TeX
\TheNormalizedFontSize
\TransparencyHack
\tabulateautoline
\tabulateautorule
\tabulateline
\tabulaterule
\taggedctxcommand {.<sup>*</sup>.}
* COMMAND
```

```
\taggedlabeltexts \{.\cdot.\cdot\} \{.\cdot.\cdot\} \{.\cdot.\cdot\}1 NAME
2 NAME
3 CONTENT
\tbox {...}
* CONTENT
\tequal \{\ldots\} \{\ldots\}OPT
OPT
1 TEXT
2 TEXT
\testandsplitstring \therefore \at \therefore \to \... \and \... 3
1 TEXT
2 TEXT
3 CSNAME
4 CSNAME
\text{testcolumn} [.\cdot]. [.\cdot].OPT
1 NUMBER
2 DIMENSION
\text{testfeature } \{.\cdot.\cdot\} \{.\cdot.\cdot\}1 NUMBER
2 CONTENT
\text{testfeatureonce } \{.\cdot.\cdot\} \{.\cdot.\cdot\}1 NUMBER
2 CONTENT
\text{testpage} [...] [...]
                         OPT
1 NUMBER
2 DIMENSION
\texttt{\&testpage} [...] \texttt{[.2]}OPT
1 NUMBER
2 DIMENSION
\setminustestpagesync [\cdot, \frac{1}{\cdot}] [\cdot, \frac{2}{\cdot}]1 NUMBER
2 DIMENSION
\testtokens [...<sup>*</sup>..]
* NAME
\tex {...}
* CONTENT
```

```
\text{test} {...}
* NAME
\texsetup {...}
* NAME
\TEXTBACKGROUND {...}
* CONTENT
\textcitation [\ldots, \ldots^{\frac{1}{2}}, \ldots] [\ldots^2, \ldots]OPT
1 reference = REFERENCE
   alternative = default category entry short page num textnum year index tag keywords author authoryears authornum
                   authoryear
   before = COMMAND
   after = COMMAND<br>left = COMMAND
   left = COMMAND<br>right = COMMAND
                 right = COMMAND
   inherits: \setupbtx
2 REFERENCE
\text{iteration} [.\cdot...<sup>2</sup>...]
                     OPT
1 default category entry short page num textnum year index tag keywords author authoryears authornum authoryear
2 REFERENCE
\text{|\texttt{textation} [\dots, \dots \frac{1}{2}, \dots] [\dots, \dots \frac{2}{7}, \dots]1 reference = REFERENCE
   alternative = default category entry short page num textnum year index tag keywords author authoryears authornum
                   authoryear
   before = COMMAND<br>after = COMMAND
   after = COMMAND<br>left = COMMAND
                left = COMMAND
   right = COMMAND
   inherits: \setupbtx
2 KEY = VALUE
\textcite [\ldots, \ldots^{\frac{1}{2}}, \ldots] [\ldots^2, \ldots]OPT
1 reference = REFERENCE
   alternative = default category entry short page num textnum year index tag keywords author authoryears authornum
                   authoryear
   before = COMMAND
   after = COMMAND
   left = COMMAND<br>right = COMMAND
                right = COMMAND
   inherits: \setupbtx
2 REFERENCE
\text{Vtextcite} [.\cdot]. [.\cdot].OPT
1 default category entry short page num textnum year index tag keywords author authoryears authornum authoryear
2 REFERENCE
```
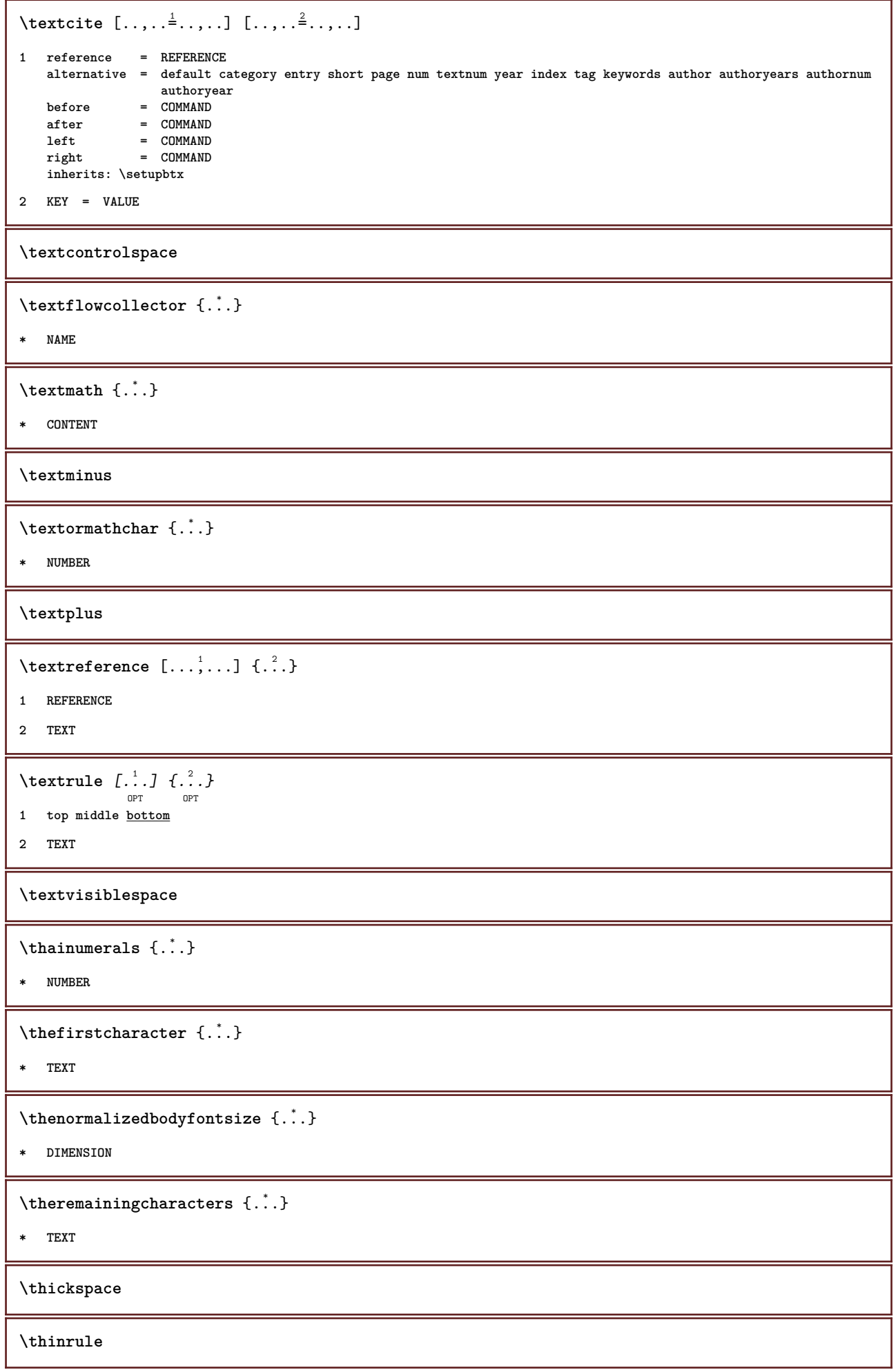

```
\thinrules [\ldots, \ldots^*], \ldots]OPT
* inherits: \setupthinrules
\thinspace
\thirdoffivearguments \{.\cdot\cdot\} \{.\cdot\cdot\} \{.\cdot\cdot\} \{.\cdot\cdot\} \{.\cdot\cdot\} \{.\cdot\cdot\}1 TEXT
2 TEXT
3 TEXT
4 TEXT
5 TEXT
\thirdoffourarguments \{.\cdot.\cdot\} \{.\cdot.\cdot\} \{.\cdot.\cdot\} \{.\cdot.\cdot\}1 TEXT
2 TEXT
3 TEXT
4 TEXT
\thirdofsixarguments {.<sup>1</sup>..} {.<sup>2</sup>..} {.<sup>3</sup>..} {.<sup>4</sup>..} {.<sup>5</sup>..} {.<sup>6</sup>..}
1 TEXT
2 TEXT
3 TEXT
4 TEXT
5 TEXT
6 TEXT
\thirdofthreearguments \{.\n,.\n\} \{.\n,.\n\} \{.\n,.\n\}1 TEXT
2 TEXT
3 TEXT
\thirdofthreeunexpanded \{.\n,.\n\} \{.\n,.\n\} \{.\n,.\n\}1 TEXT
2 TEXT
3 TEXT
\{\text{theockleftarrow } \{.\cdot.\right\} {...}
                          OPT
                                   OPT
1 TEXT
2 TEXT
\{\text{theo}OPT
                                    OPT
```
**1 TEXT**

**2 TEXT**

\threedigitrounding {...}

**\* NUMBER**

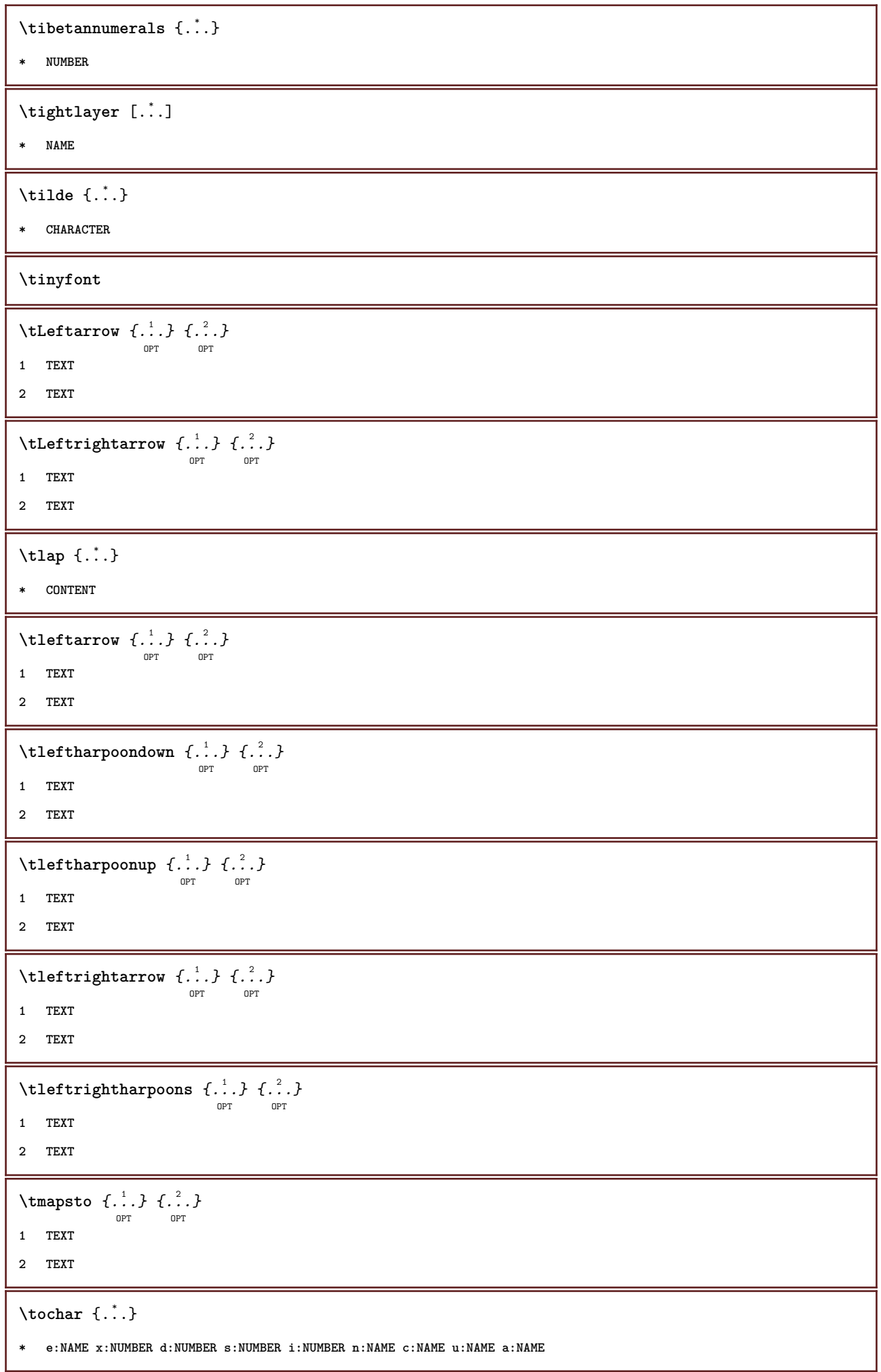

```
\tolinenote [...<sup>*</sup>..]
* REFERENCE
\TOOLTIP [\dots, \dots \frac{1}{p} \dots, \dots] \{.\dots\} \{.\dots\}1 inherits: \setuptooltip
2 TEXT
3 TEXT
instances: tooltip
\TOOLTIP [ .^1 .] \{ .^2 .\} \{ .^3 .\}OPT
1 left middle right
2 TEXT
3 TEXT
instances: tooltip
\to \{.\n.}
* CONTENT
\to \{.\,. }
* CONTENT
\verb+\toplinebox { {.".}}* CONTENT
\toprightbox {...}
* CONTENT
\topskippedbox {...}
* CONTENT
\text{th} (\ldots) \{.\cdot\} \{.\cdot\}OPT
                         OPT
1 TEXT
2 TEXT
\tracecatcodetables
\label{eq:trace} \verb|transformame {.".}* FONT
\traceoutputroutines
\tracepositions
\translate [\ldots, \ldots^*], \ldots]OPT
* LANGUAGE = TEXT
```

```
\transparencycomponents {...}
* COLOR
\{\text{transparent} \, [\, . \, . \, . \, ] \, {\, . \, . \, . \, . \}1 COLOR
2 CONTENT
\trel \{.\,.\,.\} \{.\,.\,.\}OPT
OPT
1 TEXT
2 TEXT
\text{trightarrow} \{.\n..} \{.\n..}
                     OPT
                              OPT
1 TEXT
2 TEXT
\text{trightharpoondown } \{.\n<sup>2</sup>\n, <i>l</i>.\n<sup>2</sup>\n, <i>l</i>.\n<sup>3</sup>\n,OPT
OPT
1 TEXT
2 TEXT
\text{trightharpoonup } \{.\cdot.\} \{.\cdot.\}OPT
                                     OPT
1 TEXT
2 TEXT
\{\text{trightleftharpoons }\{\ldots\} \ \{\ldots\}.<br>Opt
                                      OPT
1 TEXT
2 TEXT
\text{trightoverleftarrow{}) } \{.\cdot.\cdot\} \{.\cdot.\cdot\}OPT
                                           -<br>Opt
1 TEXT
2 TEXT
\triplebond
\text{truefilename } \{.\cdot\}* FILE
\text{truefontname } \ldots* FONT
\ttraggedright
\ttriplerel {.<sup>1</sup>..} {.<sup>2</sup>..}
                     OPT
OPT
1 TEXT
2 TEXT
\setminusttwoheadleftarrow \{.\,.\,.\,.\, \{.\,.\,.OPT
OPT
1 TEXT
2 TEXT
```

```
\ttwoheadrightarrow \{.\,.\,.\,.\,.\, \{.\,.\,.\,.\,.\}1 TEXT
2 TEXT
\twodigitrounding {.<sup>*</sup>..}
* NUMBER
\tx
\txx
\typ [\dots, \dots] \{.\n}1 inherits: \setuptype
2 CONTENT
\type [\dots, \frac{1}{p} \dots, \dots] \{.\n}1 inherits: \setuptype
2 CONTENT
\setminus \texttt{typebuffer} [...,...] [...,..<u>.</u>...,..]
1 BUFFER
2 inherits: \setuptyping
\typeBUFFER [\ldots, \ldots]<sub>oPT</sub>
* inherits: \setuptyping
\left\{ \text{typedefinedbuffer} \; [\; .\; .\; ] \; [\; .\; .\; ,\; .\; \overset{2}{=}\; .\; ,\; .\; ] \right.OPT
1 BUFFER
2 inherits: \setuptyping
\typeface
\typefile [.<sup>1</sup>.] [..,..<sup>2</sup>..,..] {.<sup>3</sup>.}
                OPT
                              OPT
1 NAME
2 inherits: \setuptyping
3 FILE
\typeinlinebuffer [\ldots], \ldots] [\ldots, \ldots]<sub>or</sub> ...,.]
1 BUFFER
2 inherits: \setuptype
\typescriptone
\typescriptprefix {...}
* NAME
\typescriptthree
```

```
\typescripttwo
```

```
\setminustypesetbuffer [\cdot \overset{1}{\ldots}, \cdot \overset{2}{\ldots}, \cdot \cdot]OPT
                                     . .<br>OPT
1 * BUFFER
2 inherits: \setupexternalfigure
\typesetfile [.<sup>1</sup>.] [.<sup>2</sup>.] [..,..<sup>3</sup>..,..]
                             OPT
                                           OPT
1 NAME FILE
2 FILE TEXT
3 inherits: \setupexternalfigure
\type [...,-\frac{1}{2},...]\iffOPT
1 inherits: \setuptype
2 ANGLES
\TYPE [\ldots, \ldots \stackrel{1}{=} \ldots, \ldots] {\ldots}
                OPT
1 inherits: \setuptype
2 CONTENT
\TYPE [...,-\frac{1}{2},...]\leq C...
                OPT
1 inherits: \setuptype
2 ANGLES
\typ [..,..<sup>i</sup>...,..] <<.<sup>2</sup>.>>
              OPT
1 inherits: \setuptype
2 ANGLES
\uconvertnumber \{.\cdot.\cdot\} \{.\cdot.\cdot\}1 inherits: \convertnumber
2 NUMBER
\uedcatcodecommand \. \. \. \. \. \. \. \. \. \. \. \.1 CSNAME
2 CHARACTER NUMBER
3 COMMAND
\{\nundefinevalue \{.\n . }
* NAME
\undepthed {^*}.* CONTENT
\underbar {...} *
* TEXT
\{\text{underbartext } \{\dots\} \{\dots^2\}1 TEXT
2 TEXT
```

```
\{\text{underbrace } f\}* TEXT
\{\text{underbracket} \{ . . . . \} \{ . . . \}1 TEXT
2 TEXT
\{\text{underbrace } \{ . \} \}* TEXT
\{\text{underbracket} \{ . . . . \} \{ . . . \}1 TEXT
2 TEXT
\{\text{underleftarrow } \{.\cdot\}* TEXT
\underleftharpoondown {...}
* TEXT
\underleftarrow{\ldots}* TEXT
\underleftrightarrow {...}
* TEXT
\underbrace{\ldots}* TEXT
\underparenttext {.<sup>1</sup>..} {.<sup>2</sup>..}
1 TEXT
2 TEXT
\label{lem:main} \label{main}* TEXT
\underrightharpoondown {...}
* TEXT
\underrightharpoonup {...}
* TEXT
\{\text{underset } \{.\cdot.\} \{.\cdot.\}1 TEXT
2 TEXT
\undertwoheadleftarrow {...}
* TEXT
```

```
\label{thm:main} \label{main}* TEXT
\{\text{undoassign } [\dots] [\dots \frac{2}{n} \dots]1 TEXT
2 KEY = VALUE
\unhhbox \ldots with \{.\,^2.\}1 CSNAME NUMBER
2 COMMAND
\{ \ldots, \}* NUMBER
\sum_{i=1}^{\infty} \{1, 2, \ldots, n-2, \ldots, n-1\}OPT
1 NAME
2 KEY = VALUE
\uniqueMPpagegraphic \{.\cdot,\cdot,\} \{.\cdot,\ldots\}1 NAME
2 KEY = VALUE
\text{V}UNIT \{\ldots\}* CONTENT
instances: unit
\unknown
\unprotect ... \protect
\unprotected .<sup>*</sup>. \par
* CONTENT
\unregisterhyphenationpattern [.<sup>1</sup>..] [.<sup>2</sup>..]
                                         OPT
1 LANGUAGE
2 TEXT
\text{Nunspace} \ldots {\ldots }
1 CSNAME
2 TEXT
\text{Nunspace} argument \therefore to \therefore1 TEXT
2 CSNAME
\unspace\{ . \ . \ . \}* TEXT
```

```
\text{Nunspace} i. \to \.<sup>2</sup>..
1 TEXT
2 CSNAME
\{\text{untexargument } \{.\cdot.\} \to \ \}.1 TEXT
2 CSNAME
\{\text{untricommand } \{.\cdot.\} \to \ \cdot\ \cdot\ \cdot1 CSNAME
2 CSNAME
\uparrow \downarrow \downarrow* TEXT
\text{Nupercases} ... \to \.<sup>2</sup>..
1 TEXT
2 CSNAME
\upperleftdoubleninequote
\upperleftdoublesixquote
\upperleftsingleninequote
\upperleftsinglesixquote
\upperrightdoubleninequote
\upperrightdoublesixquote
\upperrightsingleninequote
\upperrightsinglesixquote
\url [...]
* NAME
\text{Nusealignparameter} \dots* CSNAME
\text{Nuseblankparameter} \dots* CSNAME
\useblocks [...,    ...] [...,<sup>2</sup>...] [...,.<sup>3</sup>...,.]
1 NAME
2 NAME
3 criterium = text SECTION
```

```
\text{Usebodyfont} [\ldots, \ldots]* inherits: \setupbodyfont
\text{Vusebodyfontparameter} \...
* CSNAME
\texttt{\texttt{l}}_i, \texttt{l} ..., \frac{3}{2} ..., ...]
1 NAME
2 FILE
3 specification = NAME
\usebtxdefinitions [...]
* FILE
\text{vascolors} [..]* FILE
\usecomponent [...]
* FILE
\usedummycolorparameter {...}
* KEY
\text{N}usedummystyleandcolor \{.\cdot.\cdot\} \{.\cdot.\cdot\}1 KEY
2 KEY
\usedummystyleparameter {...}
* KEY
\text{Useenvironment } [\dots]* FILE
\iotauseexternaldocument [.<sup>1</sup>..] [.<sup>2</sup>..] [.<sup>3</sup>..]
                                              OPT
1 NAME
2 FILE
3 TEXT
\texttt{\texttt{{\char'134}l}} \useexternalfigure [\ldots] [\ldots] [\ldots] [\ldots] [\ldots]OPT
                                                        OPT
1 NAME
2 FILE
3 NAME
4 inherits: \setupexternalfigure
```

```
\text{Nuseexternalrendering } [\dots] [\dots] [\dots] [\dots] [\dots]1 NAME
2 NAME
3 FILE
4 auto embed
\text{Nuseexternalsoundtrack } [\dots] [\dots]1 NAME
2 FILE
\texttt{\textbackslash} \texttt{useri}* reset FILE
\text{usefile} [.<sup>1</sup>..] [.<sup>2</sup>..] [.<sup>3</sup>..]
                              OPT
1 NAME
2 FILE
3 TEXT
\usegridparameter \.<sup>*</sup>..
* CSNAME
\verb|\useindent'* CSNAME
\text{user} \...
* CSNAME
\verb+\useinterlinespace+ nameter \verb+\+".* CSNAME
\text{VuseJSscripts} [ . . . ] [ . . . , ^{2} . . . ]OPT
1 FILE
2 NAME
\uselanguageparameter \.<sup>*</sup>..
* CSNAME
\useluamodule [...]
* FILE
\useMPenvironmentbuffer [...]
* NAME
\{\text{useMPgraphic } \{.\cdot\},\ \{.\cdot\,,\cdot\}^{\frac{2}{m}},\ldots\}OPT
1 NAME
2 KEY = VALUE
```

```
\text{NuseMPlibrary} [...]
* FILE
\text{NuseMPrun} \{.\n<sup>1</sup>\n<sub>1</sub>\n<sub>2</sub>\n<sub>3</sub>\n<sub>4</sub>1 NAME
2 NUMBER
\text{WPeriables} [..., \ldots, ...]
1 NAME
2 KEY
\usemathstyleparameter \.<sup>*</sup>...
* CSNAME
\usemodule [...] 1
OPT
[...,...] 2
[..,..=..,..] 3
OPT
1 m p s x t
2 FILE
3 KEY = VALUE
\text{usepath} [\ldots, \ldots]* PATH
\useproduct [...<sup>*</sup>.]
* FILE
\text{Nuseprofileparameter} \dots* CSNAME
\useproject [...]
* FILE
\text{userference} \...
* CSNAME
\userpagenumber
\usesetupsparameter \.<sup>*</sup>...
* CSNAME
\usestaticMPfigure [\ldots, \ldots^{\frac{1}{n}}, \ldots] [...]
                                  O<sub>pt</sub>
1 inherits: \setupscale
2 NAME
\text{Nussubpath} [...,...]* PATH
\usesymbols [...]
* FILE
```

```
\texttt{\{l.1,1 [}\allowbreak l...,2,..]} \allowbreak l...,0;1} \label{eq:ls}OPT
1 m p s x t
2 FILE
3 KEY = VALUE
\text{Nusetypescript} [\ldots] \ldots] \ldots]
                      OPT
                                      OPT
1 serif sans mono math handwriting calligraphy casual all
2 NAME fallback default dtp simple
3 size name
\usetypescriptfile [...]
* reset FILE
\useURL [\cdot \cdot \cdot] [\cdot \cdot \cdot \cdot] [\cdot \cdot \cdot \cdot] [\cdot \cdot \cdot \cdot]OPT
OPT
1 NAME
2 URL
3 FILE
4 TEXT
\text{Vuseurl} [..^1.] [..^2.] [..^3.] [..^4.]OPT
                                      OPT
1 NAME
2 URL
3 FILE
4 TEXT
\text{Vusezipfile} [\ldots] [\ldots]
                            OPT
1 FILE
2 FILE
\left\{ \ldots \right\}* NUMBER
\text{lower } \{.\dot{.\} \}* TEXT
\utfupper {...}
* TEXT
\utilityregisterlength
\VerboseNumber {...}
* NUMBER
\forall vboxreference [\ldots, \ldots] \{.\cdot, \cdot\}1 REFERENCE
2 CONTENT
```
 $\text{vec } \{.\cdot\}$ **\* CHARACTER**  $\verb|\verbatin {.\,.}|$ **\* CONTENT** \verbatimstring {...} **\* CONTENT** \verbosenumber {...} **\* NUMBER**  $\verb|\version [..]$ **\* concept file temporary final NAME \verticalgrowingbar** [..,..=..,..] \* **\* inherits: \setuppositionbar \verticalpositionbar** [..,..=..,..] \* **\* inherits: \setuppositionbar \veryraggedcenter \veryraggedleft \veryraggedright \vglue** ... \* **\* DIMENSION**  $\forall$  **viewerlayer** [ $\ldots$ ]  $\{.\ldots\}$ **1 NAME 2 CONTENT**  $\forall$ ul  $[\cdot \cdot \cdot]$ OPT **\* NUMBER**  $\verb|\vphantom {.\,.}|$ **\* CONTENT**  $\text{Vpos} \{.\n^{1}.\n} \{.\n^{2}.\n}$ **1 NAME 2 CONTENT**  $\text{Vsmash} \{ . \cdot . \}$ **\* CONTENT**

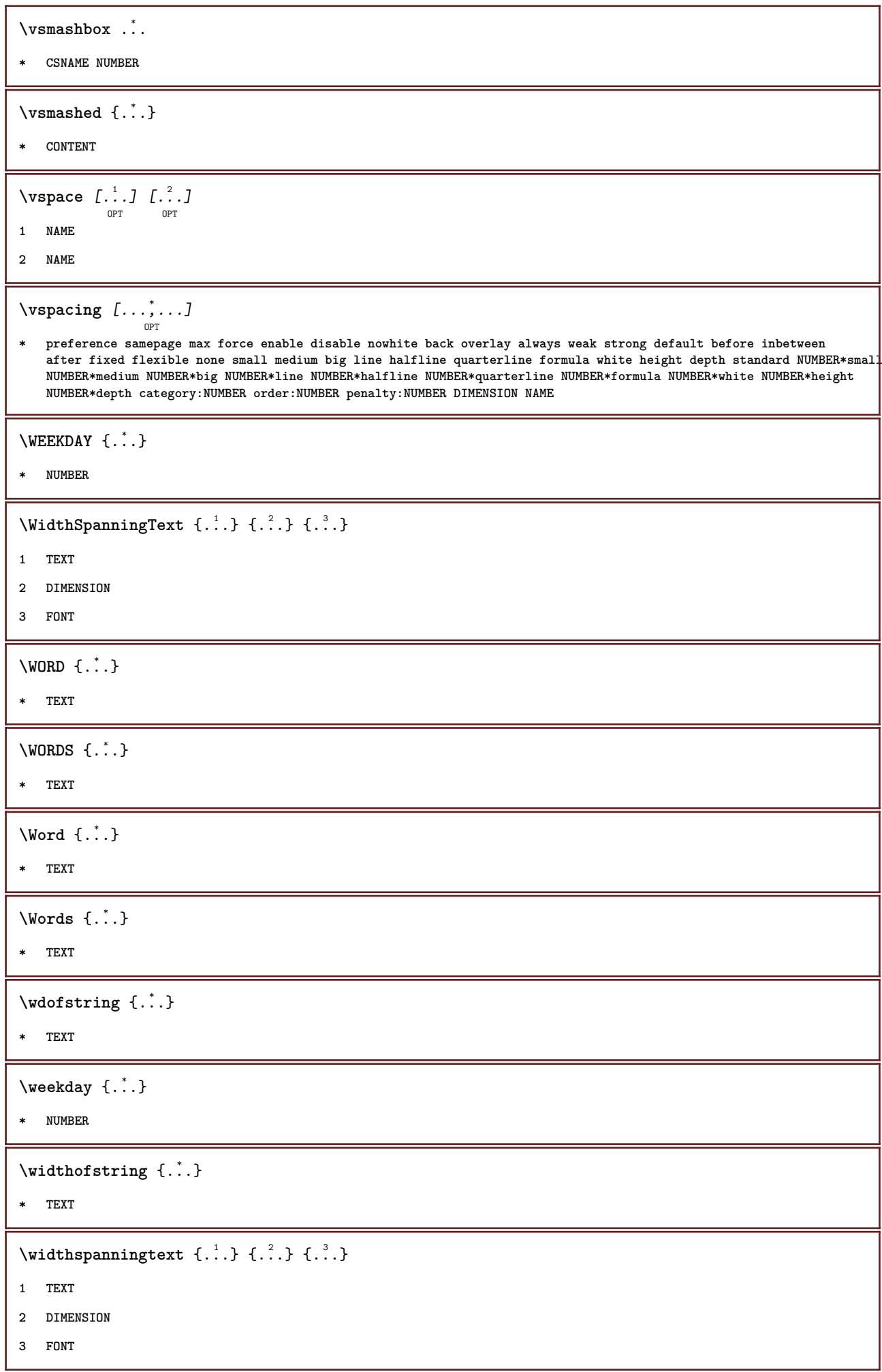

```
\tilde{\ldots}* DIMENSION
\text{Word } \{.\,. \}* TEXT
\forallwordright [...] {...}
                    OPT
1 right DIMENSION
2 CONTENT
\text{Words } \{.\n<sup>*</sup>..}
* TEXT
\forallwordtonumber \{\ldots\} \{\ldots\}1 one two three four five
2 TEXT
\text{Writebetweenlist } [\dots] [\dots, \dots \xrightarrow{2} \dots] {\dots}OPT
1 LIST
2 inherits: \setuplist
3 COMMAND
\writedatatolist [\cdot \cdot \cdot] [\cdot \cdot \cdot, \cdot \cdot] [\cdot \cdot, \cdot \cdot] [\cdot \cdot, \cdot \cdot]1 LIST
2 inherits: \setuplist
3 KEY = VALUE
\text{V} \{.\n \} \{.\n \} \{.\n \} \{.\n \}1 TEXT
2 TEXT
\writetolist [.<sup>1</sup>..] [..,..<sup>2</sup> ..,...] {.<sup>3</sup>..} {.<sup>4</sup>..}
1 LIST
2 inherits: \setuplist
3 NUMBER
4 TEXT
\XETEX
\XeTeX
\setminus \mathbf{x}defconvertedargument \setminus \cdot^1. \{ \cdot, \cdot^2, \cdot \}1 CSNAME
2 TEXT
\xequal \{.\cdot\,,\} \{.\cdot\,,\}OPT
OPT
1 TEXT
2 TEXT
```

```
\lambdaxhookleftarrow \{.\cdot.\cdot\} \{.\cdot.\cdot\}OPT
                                            OPT
1 TEXT
2 TEXT
\lambdaxhookrightarrow \{.\cdot\,,\} \{.\cdot\,,\}OPT
OPT
1 TEXT
2 TEXT
\setminusxLeftarrow \{\ldots\} \{\ldots\}OPT
OPT
1 TEXT
2 TEXT
\setminusxLeftrightarrow \{\ldots\} \{\ldots\}OPT
OPT
1 TEXT
2 TEXT
\setminusxleftarrow \{.\,. \atop\phantom{a} {\overset{1}{\overbrace{\phantom{a}}}}_{\text{\tiny OPT}} \{.\,. \atop\phantom{a} {\overset{2}{\overbrace{\phantom{a}}}} \}1 TEXT
2 TEXT
\setminusxleftharpoondown \{\ldots\} \{\ldots\}OPT
OPT
1 TEXT
2 TEXT
\setminusxleftharpoonup \{\ldots\} \{\ldots\}OPT
OPT
1 TEXT
2 TEXT
\setminusxleftrightarrow \{\ldots\} \{\ldots\}OPT
OPT
1 TEXT
2 TEXT
\setminusxleftrightharpoons \{\ldots\} \{\ldots\}OPT
                                                  OPT
1 TEXT
2 TEXT
\xmapsto \{.\cdot.\} \{.\cdot.\}OPT
OPT
1 TEXT
2 TEXT
\xm1addindex {\ldots}* NODE
\sum_{n=1}^{\infty} and \sum_{n=1}^{\infty} and \sum_{n=1}^{\infty} and \sum_{n=1}^{\infty} and \sum_{n=1}^{\infty} and \sum_{n=1}^{\infty} and \sum_{n=1}^{\infty} and \sum_{n=1}^{\infty} and \sum_{n=1}^{\infty} and \sum_{n=1}^{\infty} and \sum_{n=1}^{\infty} and \sum_{n=1}^{\infty1 NAME
2 SETUP
3 SETUP
```

```
\xmlalaftersetup \{.\cdot.\cdot\} \{.\cdot.\cdot\}1 SETUP
2 SETUP
\xmlabel{1.1} \{.\,. \}1 NODE
2 LPATH
\sum \mathbb{Q}1 NAME
2 SETUP
\verb|\xmlappendsetup {.".}|* SETUP
\xmlapplyselectors {...}
* NODE
\xmlatt \{.\cdot.\cdot\} \{.\cdot.\cdot\}1 NODE
2 NAME
\xmlattice f.<sup>1</sup>..} {1, 2, 3, ...}1 NODE
2 NAME
3 TEXT
\{\text{multiplate } \{.\cdot.\} \{.\cdot.\} \{.\cdot.\}1 NODE
2 LPATH
3 NAME
\xmlattributedef {...} 1
{...} 2
{...} 3
{...} 4
1 NODE
2 LPATH
3 NAME
4 TEXT
\xmlbadinclusions \{\ldots\}* NODE
\sum\text{1} beforedocumentsetup \{\ldots\} \{\ldots\} \{\ldots\}1 NAME
2 SETUP
3 SETUP
```

```
\mathcal{X} \mathcal{Y} and \mathcal{Y} are \{.\cdot\} \{.\cdot\}1 SETUP
2 SETUP
\xm1chainatt \{.\cdot\cdot\} \{.\cdot\cdot\}1 NODE
2 NAME
\xm1chainattdef \{.\cdot.\cdot\} \{.\cdot.\cdot\} \{.\cdot.\cdot\}1 NODE
2 NAME
3 TEXT
\xmlchecknamespace {...} {..} {..}1 NODE
2 NAME
\xmlcommand \{.\cdot.\cdot\} \{.\cdot.\cdot\} \{.\cdot.\cdot\}1 NODE
2 LPATH
3 XMLSETUP
\xmlconcat \{.\cdot.\} \{.\cdot.\} \{.\cdot.\}1 NODE
2 LPATH
3 TEXT
\xmlconcatrange {...} {...} {...} {...} {...} {...}
1 NODE
2 LPATH
3 TEXT
4 FIRST
5 LAST
\xnl \text{context} \{.\nl.} \{.\nl.}1 NODE
2 LPATH
\xm1count {...}
* NODE
\xm1defaulttotext \{\ldots\}* NODE
\xmldirectives {...}
* NODE
```

```
\xmldirectivesafter {...}
* NODE
\xmldirectivesbefore {...}
* NODE
\xmldisplayverbatim {...}
* NODE
 \xmldoif \{.\ni,.\n} \{.\ni,.\n} \{.\ni,.\n}1 NODE
2 LPATH
3 TRUE
 \xmldoifelse \{.\cdot.\cdot\} \{.\cdot.\cdot\} \{.\cdot.\cdot\} \{.\cdot.\cdot\}1 NODE
2 LPATH
3 TRUE
4 FALSE
 \sum_{i=1}^n \xmldoifelseempty {...} {...} {...} {...} {...}
1 NODE
2 LPATH
3 TRUE
4 FALSE
 \sum_{i=1}^{\infty} and \sum_{i=1}^{\infty} and \sum_{i=1}^{\infty} and \sum_{i=1}^{\infty} and \sum_{i=1}^{\infty} and \sum_{i=1}^{\infty} and \sum_{i=1}^{\infty} and \sum_{i=1}^{\infty} and \sum_{i=1}^{\infty} and \sum_{i=1}^{\infty} and \sum_{i=1}^{\infty} and \sum_{i=1}^{\infty1 NODE
2 TRUE
3 FALSE
 \{\text{nmldoifelsetext } \{\dots\} \ \{\dots\} \ \{\dots\} \ \{\dots\}1 NODE
2 LPATH
3 TRUE
4 FALSE
 \{\text{smalloifelsevalue } {\{.\cdot.\}} \{.\cdot.\} \{.\cdot.\} \{.\cdot.\}1 CATEGORY
2 NAME
3 TRUE
4 FALSE
 \xm1doifnot \{.\cdot.\cdot\} \{.\cdot.\cdot\} \{.\cdot.\cdot\}1 NODE
2 LPATH
3 TRUE
```

```
\xmldoifnotselfempty <math>\{.\cdot.\cdot\} \{.\cdot.\cdot\}1 NODE
2 TRUE
\xmldoifrontext {\ldots} {\ldots} {\ldots}
1 NODE
2 LPATH
3 TRUE
\xmldoifselfempty <math>\{.\dots\} \{.\dots\}1 NODE
2 TRUE
\xmldoiftext { ... } {'.}. {...} {...}
1 NODE
2 LPATH
3 TRUE
\mathcal{X}mlelement \{.\cdot\cdot\} \{.\cdot\cdot\}1 NODE
2 NUMBER
\xrightarrow{\text{full}} {\ldots} {\ldots}
1 NODE
2 LPATH
\xrightarrow{\text{matrix}} \{.\cdot.\} \{.\cdot.\}1 NODE
2 LPATH
\xrightarrow{f \in \mathbb{R}}* NODE
\xrightarrow{\text{min}}* NODE
\xm1flushdocumentsetups \{.\cdot\cdot\} \{.\cdot\cdot\}1 NAME
2 SETUP
\xmlflushlinewise {...}
* NODE
\xmlflushpure {...}
* NODE
```
\xmlflushspacewise {...} **\* NODE**  $\xm1$ flushtext  $\{\ldots\}$ **\* NODE \xmlinclude** {...} <sup>1</sup> {...} <sup>2</sup> {...} <sup>3</sup> **1 NODE 2 LPATH 3 NAME**  $\xmlinclusion$  {...} **\* NODE** \xmlinclusions {...} **\* NODE**  $\sum_{i=1}^{\infty}$ **\* NODE** \xmlinjector {...} **\* NAME**  $\xmlinlineverbatin$  {...} **\* NODE**  $\x$ mlinstalldirective  $\{.\cdot.\cdot\}$   $\{.\cdot.\cdot\}$ **1 NAME 2 CSNAME** \xmllast  $\{.\cdot.\}$   $\{.\cdot.\}$ } **1 NODE 2 LPATH \xmllastatt \xmllastmatch**  $\xm$ lloadbuffer  $\{.\cdot.\cdot\}$   $\{.\cdot.\cdot\}$   $\{.\cdot.\cdot\}$ **1 BUFFER 2 NAME 3 XMLSETUP**  $\sum1$ loaddata  $\{.\cdot\,,\}$   $\{.\cdot\,,\}$   $\{.\cdot\,,\}$ **1 NAME 2 TEXT 3 XMLSETUP**

```
\xmlloaddirectives {...}
* FILE
\xmlloadfile \{.\n,.\n,.\n,.\n,.\n,1 NAME
2 FILE
3 XMLSETUP
\xmlloadonly \{.\cdot.\cdot\} \{.\cdot.\cdot\} \{.\cdot.\cdot\}1 NAME
2 FILE
3 XMLSETUP
\xmlmain \{\ldots\}* NAME
\sum \texttt{m} apvalue \{.\cdot\,,\} \{.\cdot\,,\} \{.\cdot\,,\}1 CATEGORY
2 NAME
3 TEXT
\xmlname \{\ldots\}* NODE
\xmlnamespace \{\ldots\}* NODE
\xmlnonspace \{.\cdot\cdot\} \{.\cdot\cdot\}1 NODE
2 LPATH
\xm1path \{\ldots\}* NODE
\xrightarrow{f.}.}* NODE
\xm1 position {1, 1, 1, 2, 3, 4, 3, 3}1 NODE
2 LPATH
3 NUMBER
\sum \text{Trapependdocumentsetup } \{.\cdot.\cdot\} \{.\cdot.\cdot\}1 NAME
2 SETUP
```

```
\xrightarrow{f . .}* SETUP
\xmlprettyprint {.<sup>1</sup>.} {.<sup>2</sup>.}
1 NODE
2 NAME
\sum n processbuffer \{.\cdot\,,\} \{.\cdot\,,\} \{.\cdot\,,\}1 BUFFER
2 NAME
3 XMLSETUP
\sum n processdata \{.\cdot\cdot\} \{.\cdot\cdot\} \{.\cdot\cdot\}1 NAME
2 TEXT
3 XMLSETUP
\sum n processfile \{.\cdot\,,\} \{.\cdot\,,\} \{.\cdot\,,\}1 NAME
2 FILE
3 XMLSETUP
\sum_{\text{number of } i.} \{i.}^2.1 NODE
2 LPATH
\xmin {\ldots}
* NODE
\xnlrefatt {..} {..}1 NODE
2 NAME
\xmlregistereddocumentsetups {.<sup>1</sup>.} {.<sup>2</sup>.}
1 NAME
2 SETUP
\xmlregisteredsetups
\{xmlregisterns \{.\n\} {.\n<sup>2</sup>}
1 NAME
2 URL
```

```
\xmlremapname {.<sup>1</sup>.} {.<sup>2</sup>.} {.<sup>3</sup>.} {.<sup>4</sup>.}
1 NODE
2 LPATH
3 NAME
4 NAME
\{ xmlremapnamespace \{.\cdot\cdot\} \{.\cdot\cdot\} \{.\cdot\cdot\}1 NODE
2 NAME
3 NAME
\{\text{number} \{ . . . . \} \{ . . . \}1 NAME
2 SETUP
\xmlremovesetup {...}
* SETUP
\xmlresetdocumentsetups {...}
* NAME
\xmlresetinjectors
\xmlresetsetups {...}
* NAME
\xmlsave \{.\,.\,.\} \{.\,.\,.\}1 NODE
2 FILE
\xmlsetentity \{\ldots\} \{\ldots\}1 NAME
2 TEXT
\xmlsetfunction {\ldots} {\ldots} {\ldots} {\ldots}1 NODE
2 LPATH
3 LUAFUNCTION
\xmlsetinjectors [\ldots, \ldots]* NAME
\xm1setsetup \{.\n,.\n\} \{.\n,.\n\}1 NAME
2 LPATH
3 SETUP
```

```
\xmlsetup \{\ldots\} \{\ldots\}1 NODE
2 SETUP
\xmlshow {\ldots}* NODE
\xmlsnippet {.<sup>1</sup>..} {.<sup>2</sup>..}
1 NODE
2 NUMBER
\xmlstrip {.<sup>1</sup>.} {.<sup>2</sup>.}
1 NODE
2 LPATH
\xmlstripnolines \{.\n\{.\n} \{.\n\}1 NODE
2 LPATH
\xmlstripped \{.\cdot\cdot\} \{.\cdot\cdot\}1 NODE
2 LPATH
\xmlstrippednolines \{.\cdot.\} \{.\cdot.\}1 NODE
2 LPATH
\xmltag {...}
* NODE
\xrightarrow{m} \{.\n: \} {...} \{.\n: \}1 NAME
2 TEXT
\xmltext \{.\cdot.\cdot\} \{.\cdot.\cdot\}1 NODE
2 LPATH
\xmltobuffer {1, 1, 1, 1, 2, 3, 4, 3, 3}1 NODE
2 LPATH
3 BUFFER
\xmltobufferverbose\ \{.\n \} \{.\n \} \{.\n \} \{.\n \}1 NODE
2 LPATH
3 BUFFER
```

```
\xmlt{ofile} \{.\n,.\n} \{.\n,.\n} \{.\n,.\n}1 NODE
2 LPATH
3 FILE
\sum_{i=1}^{\infty} \{1, 2, 3, 4, 5, 6\}1 CATEGORY
2 NAME
3 TEXT
\xmlverbatin {...}
* NODE
\xk ightarrow \{\ldots\} \{\ldots\}OPT
OPT
1 TEXT
2 TEXT
\xrel \{.\,.\,.\} \{.\,.\,.}
           OPT
OPT
1 TEXT
2 TEXT
\text{Xrightarrow} \{.\cdot.\cdot\} \{.\cdot.\cdot.\}1 TEXT
2 TEXT
\xrightarrow{r}{\text{subthroughtharpoondown} \{.\cdot.\cdot\} \{.\cdot.\cdot\}}OPT
                                      OPT
1 TEXT
2 TEXT
\langle \texttt{Xright} are \{.\cdot\} \{.\cdot\} \{.\cdot\} \{.\cdot\}1 TEXT
2 TEXT
\xrightarrow{\text{rightleft}}OPT
                                     OPT
1 TEXT
2 TEXT
\xrightarrow{rightoverleftarrow} \{.\n<sup>1</sup>...} \{.\n<sup>2</sup>...}
                                OPT
                                        OPT
1 TEXT
2 TEXT
\xsplit \{\.\,. \,. \,. \}1 CSNAME
2 TEXT
```
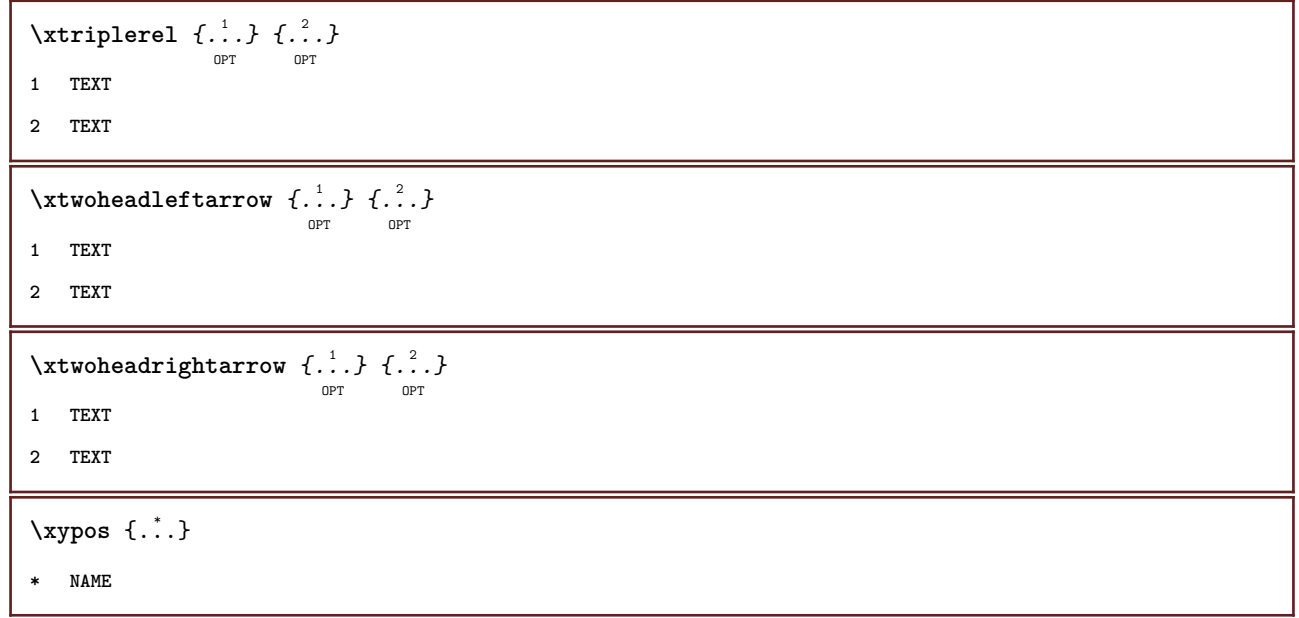

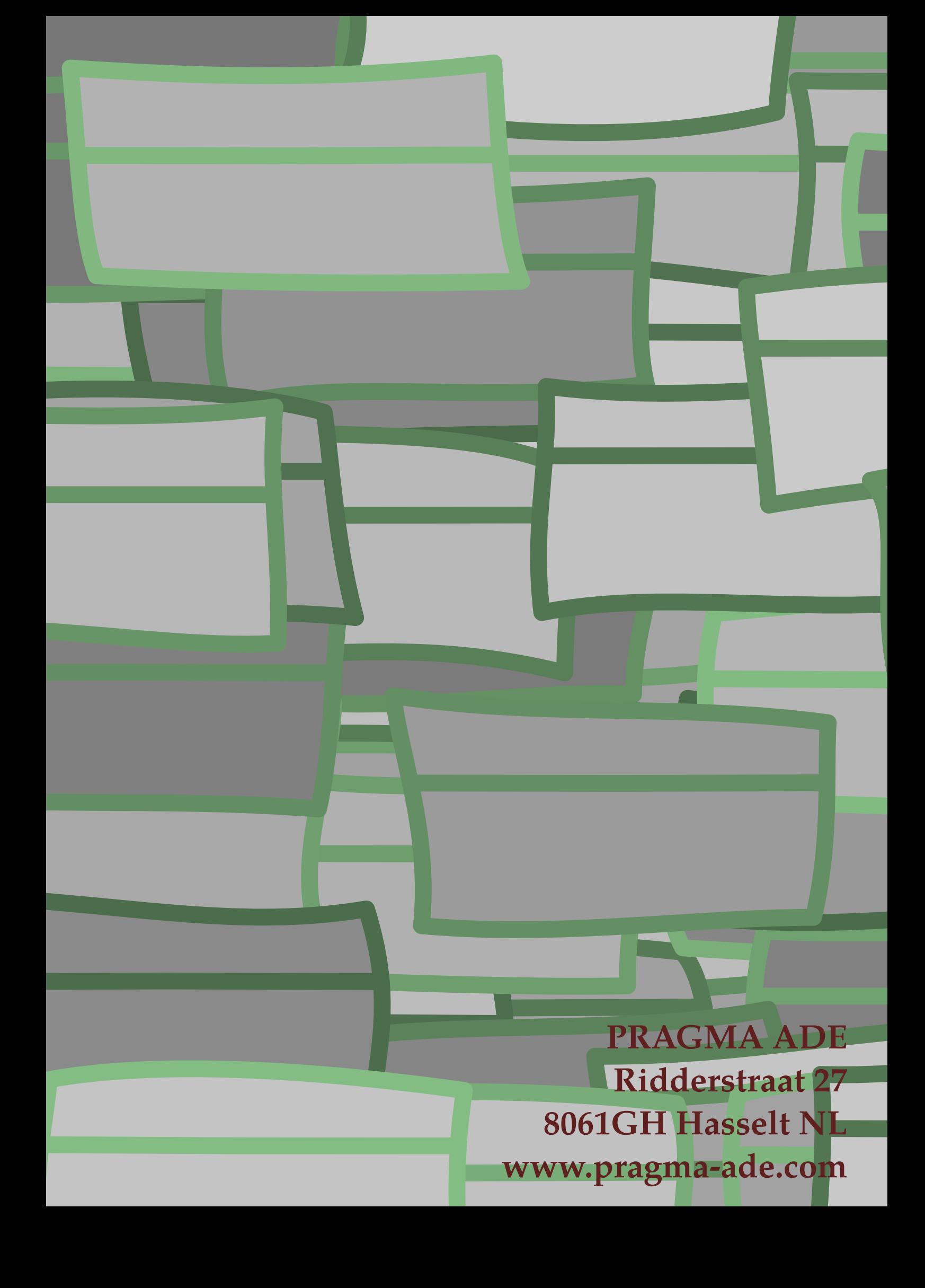